#### FINAL REPORT

# **AN ANALYSIS OF THE ATMOSPHERIC DISPERSION OF RADIONUCLIDES RELEASED FROM THE IDAHO CHEMICAL PROCESSING PLANT (ICPP) (1957-1959)**

**Contract No. 200-2002-00367 Task Order No. 1, Subtask 5** 

# **A Report to the Centers for Disease Control and Prevention Atlanta, Georgia 30335**

SENES Consultants Limited 121 Granton Drive, Unit 12 Richmond Hill, Ontario, L4B 3N4, Canada

> *SENES* Oak Ridge, Inc. 102 Donner Drive Oak Ridge, Tennessee 37830

SC&A, Inc. 6858 Old Dominion Drive, Suite 301 McLean, Virginia 22101

Authors:

Zivorad Radonjic / SENES Consultants Limited Ron Stager /SENES Consultants Limited A. Iulian Apostoaei / *SENES* Oak Ridge, Inc.

July 2005

# **EXECUTIVE SUMMARY**

<span id="page-1-0"></span>This report describes the estimation of air concentrations arising from radionuclide emissions during the 1957-1959 period from Idaho Chemical Processing Plant (ICPP) at Idaho National Engineering Laboratory (INEL). The air concentrations are a component in the assessment of radioactive dose arising from these emissions. The air concentrations were estimated using atmospheric dispersion modeling and incorporated uncertainty analyses to provide quantitative confidence intervals on the estimated air concentrations. The distributions of air concentrations developed from the uncertainty analysis were subsequently used in a pathways analysis and dose assessment.

INEL, established in 1949 as the National Reactor Testing Station, started operating the ICPP in 1953. Radionuclides were released from the ICPP during the Radioactive Lanthanum (RaLa) operations at the ICPP that began on Feb. 1, 1957 with the largest amount of radioactivity released between Feb.1, 1957 and Dec. 31, 1959. The emission rates generally decreased over this time period.

The emissions from the RaLa operations included more than 130 radionuclides. A previous screening analysis [\(Kocher 2005a, b\)](#page-95-0) determined that  $^{131}$ I was by far the most important radionuclide in regard to potential radiation doses to members of the public who resided near INEL during the years 1957-1959. Twelve additional radionuclides of potential concern have also been selected for inclusion in a more detailed dose reconstruction. Air concentrations were estimated using uncertainty analyses for all thirteen radionuclides; however, discussion in this report primarily concerns <sup>131</sup>I.

The CALPUFF/CALMET system of computer codes was used to perform the atmospheric transport calculations due to the complex terrain, and meteorology, in the area and the ability to estimate meteorological conditions with limited measurement data during the 1957-1959 period. There was also good agreement between the estimated air concentrations using CALPUF/CALMET and measured concentrations from recent tracer studies.

Discrete receptors were identified for the uncertainty analysis of air concentrations to support the dose assessment. A systematic grid was established for deterministic modeling of air concentrations and creation of contour plots of the concentrations.

Sources of uncertainty included the emission rates, the selection of options when running the air dispersion model, and the effect of uncertainty in the meteorological conditions during the 1957 1959 period on the estimated air concentrations. Meteorological data are only available for three surface air stations during the 1957-1959 period. This uncertainty was quantified by comparing air dispersion modeling conducted in 1999 using these three stations and air dispersion modeling using a more extensive network of 25 stations, not available in 1957-1959. The uncertainty observed in 1999 was used when conducting uncertainty analyses using the air dispersion modeling with three stations during the 1957-1959 period.

The uncertainty analyses comprised 500 simulations of monthly average air concentrations arising from uncertainty analyses on hourly air dispersion modeling. A review of the results indicated the relative contributions to uncertainty depended on the receptor location and time period. The relative contribution from release rates tended to be higher with longer averaging times. The contribution from meteorological uncertainty was generally higher for averages over shorter time periods and for locations that were infrequently downwind from the ICPP. An interesting outcome was that there were shifts from typical concentrations estimated only with three surface meteorological stations to the values adjusted for the differences if 25 stations were available. There was a tendency for concentrations to increase at some receptors but decrease at others as the result of differences in concentrations predicted with 3 and 25 meteorological stations.

# **TABLE OF CONTENTS**

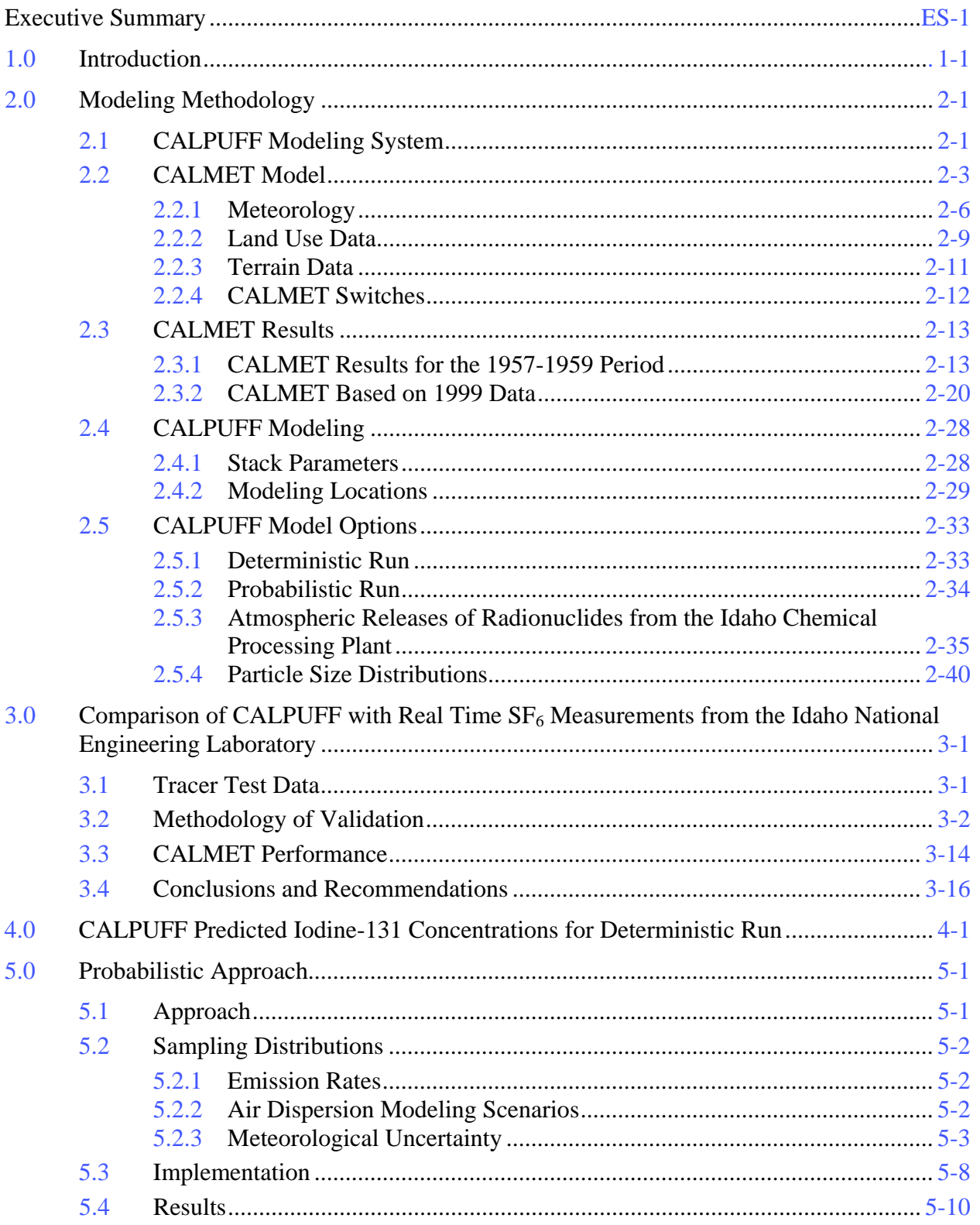

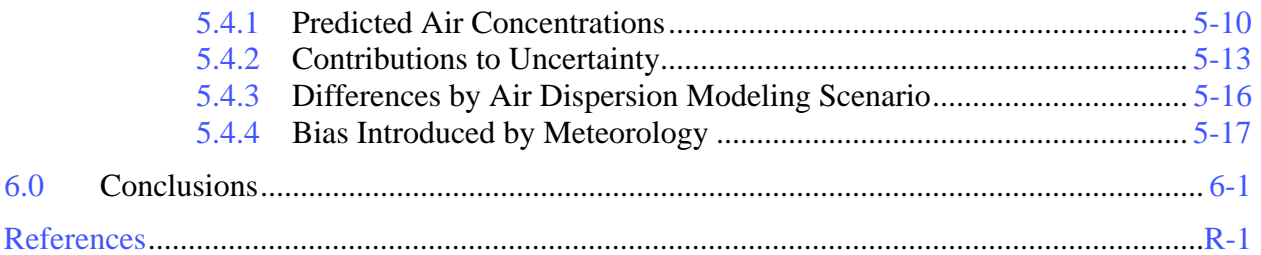

# **APPENDICES**

- [Appendix A: Sample CALMET Control File](#page-96-0)
- [Appendix B: CALMET Results Based on 3 and 25 Surface Stations](#page-110-0)
- [Appendix C: Sample CALPUFF Control File](#page-124-0)
- Appendix D: CALMET Wind Fields during Selected Hours of  $SF<sub>6</sub>$  Experiment

# **LIST OF TABLES**

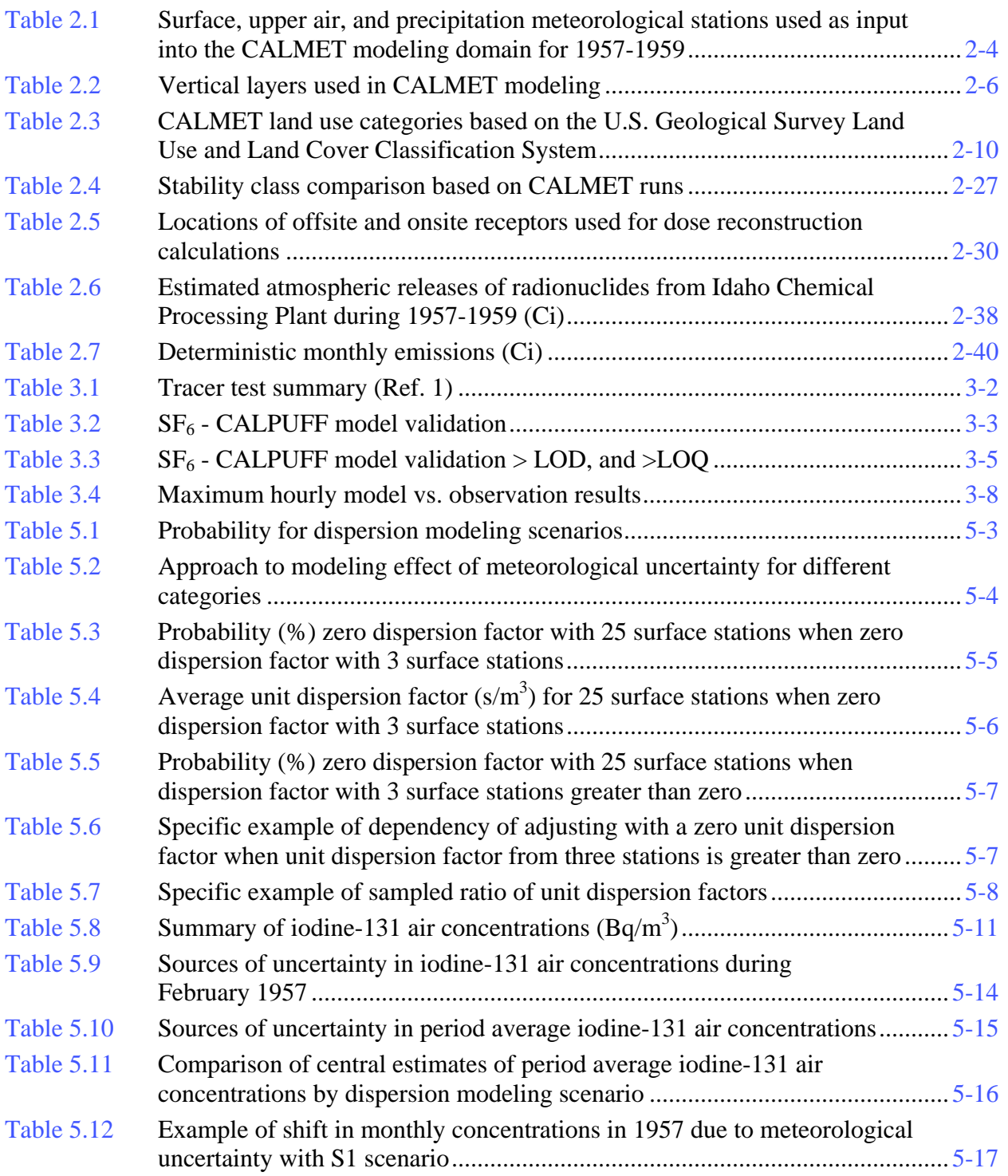

# **LIST OF FIGURES**

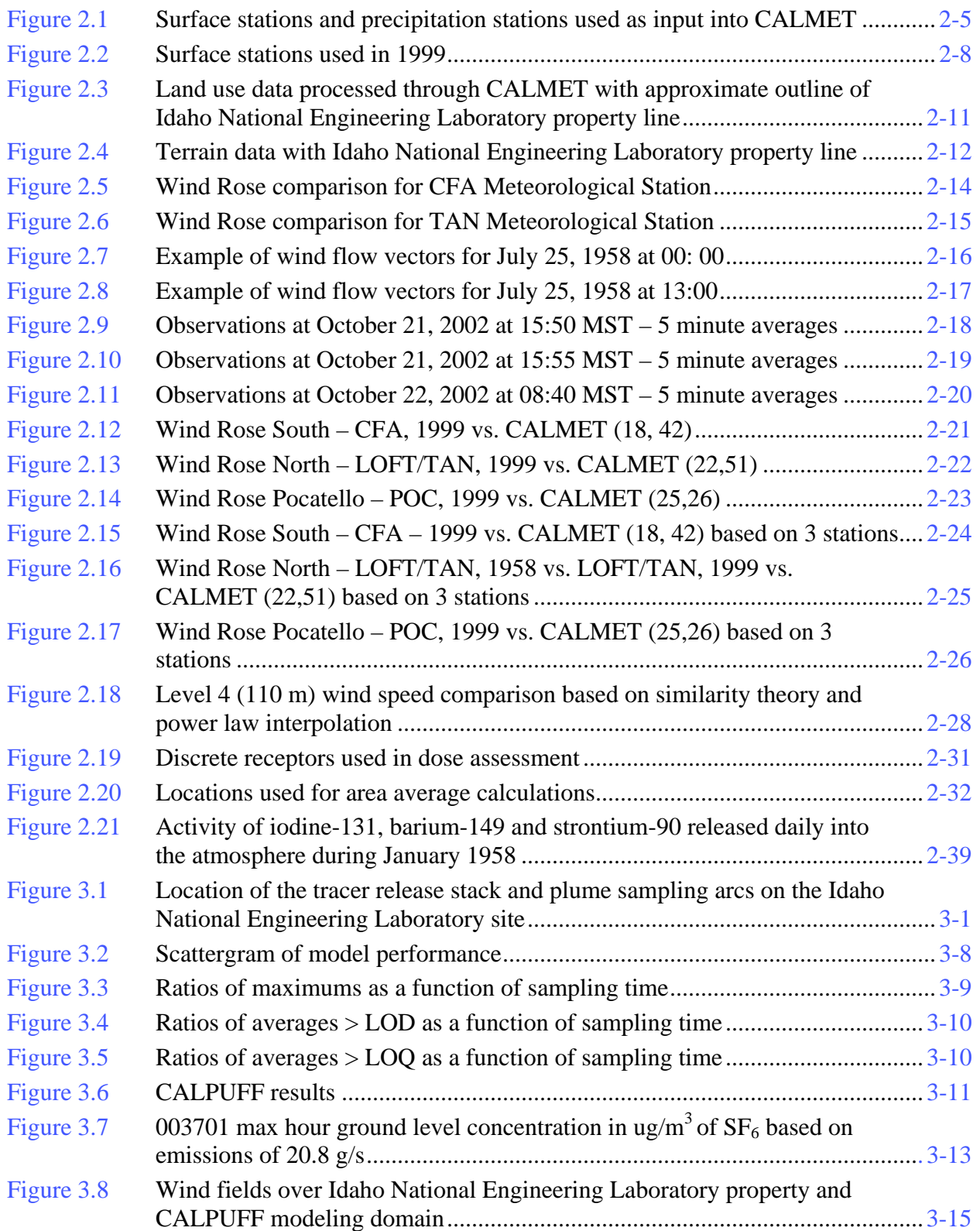

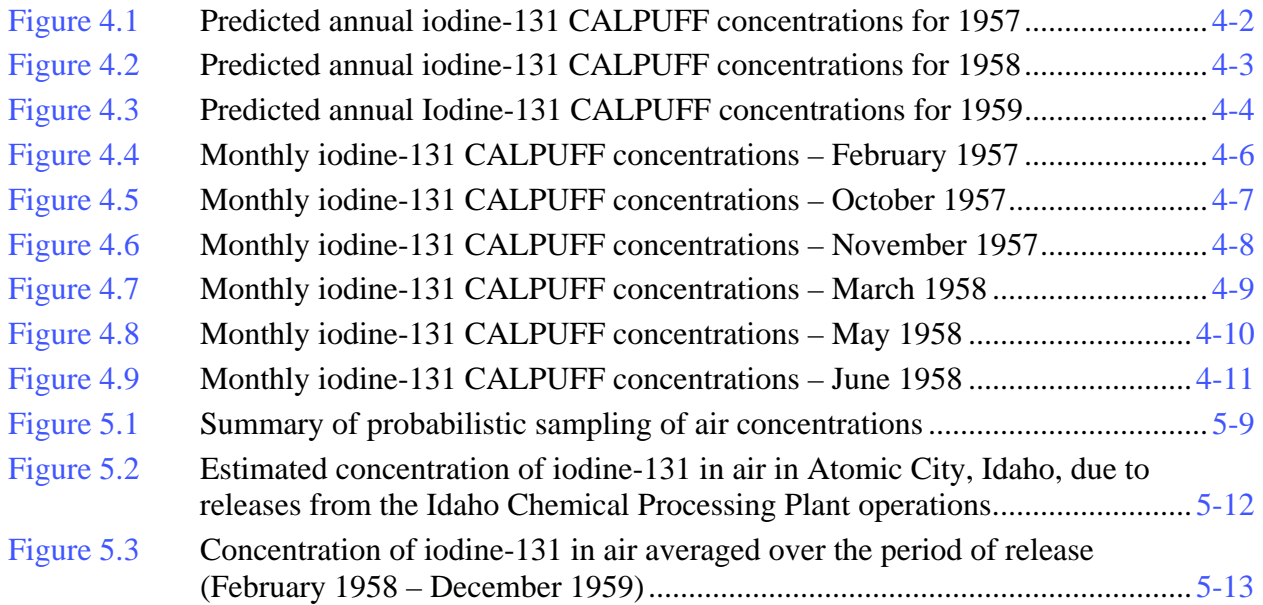

# **1.0 INTRODUCTION**

<span id="page-8-0"></span>The Idaho National Engineering Laboratory (INEL), established in 1949 as the National Reactor Testing Station, started operating the Idaho Chemical Processing Plant (ICPP) in 1953, for recovering uranium from spent nuclear fuel. The Radioactive Lanthanum (RaLa) operations at the ICPP began on Feb. 1, 1957. The RaLa process was designed to extract lanthanum-140  $(140)$ La; half-life of 40.2 hours) from irradiated reactor fuel, an isotope used to evaluate the implosion process of a nuclear weapon. The short half-lives of  $140La$  and its radioactive precursor  $140Ba$  (12.9 days) required a chemical process in which fuel elements irradiated in a nuclear reactor were dissolved shortly after irradiation.

Gases and aerosol particles generated during RaLa dissolution and extraction processes were captured by an off-gas system, and then passed through a series of scrubbers and charcoal beds to a temporary  $10,000$ -ft<sup>3</sup> storage tank. Before gases and aerosols were released to the atmosphere through the 250-ft ICPP stack, they were diluted by mixing with large amounts of the air from the ICPP building ventilation system, which created a total output flow rate of about 100,000 ft<sup>3</sup> per minute.

Due to the short decay time after irradiation of the fuel, the gases and aerosol particles from RaLa operations carried more than 130 radionuclides, which were released into the atmosphere. The largest amount of radioactivity released from the RaLa operations occurred from February 1957 to December 1959. During this period, essentially all releases from the ICPP were due to RaLa process operations.

A screening analysis [\(Kocher 2005a, b\)](#page-95-0) determined that  $^{131}$ I was by far the most important radionuclide in regard to potential radiation doses to members of the public who resided near INEL during the years 1957-1959. Twelve additional radionuclides of potential concern were also selected for inclusion in a more detailed dose reconstruction.

This report describes the analysis of the atmospheric dispersion of the radionuclides released from the ICPP from 1957 to 1959. This analysis was performed as part of the effort of estimating radiation doses for members of the public living around INEL during the years of release. Due to overwhelming importance of  $^{131}$ I as compared to the other radionuclides released from the ICPP from 1957 to 1959, this analysis focuses on estimation of the concentration of  $^{131}I$ in air at selected locations in the INEL extended region. The modeling of the atmospheric transport for other radionuclides is only described very briefly.

The CALPUFF/CALMET system of computer codes was used to perform the atmospheric transport calculations. The CALPUFF/CALMET systems are described in [Chapter 2.0.](#page-10-0) Sitespecific meteorological data was collected from the National Oceanic and Atmospheric Administration (NOAA) for 1957-1959, and also for 1999 (See [Chapter 2.2.1\)](#page-15-0). The more abundant data for 1999 was used to demonstrate the capability of CALMET, with a limited number of surface stations as input, to generate three dimensional wind fields. Once the comparison was done, CALMET was applied for the periods of interest as described in Section 2.3.2.

To insure that the CALPUFF/CALMET computer codes are able to accurately predict the air concentration in the INEL environment, a validation exercise was performed using data collected in 1999 during an exercise in which sulfur hexafluoride tracer  $(SF_6)$  was released on the INEL site under controlled conditions. The results of the validation exercise indicate a very good performance of the CALPUFF/CALMET system for the time-averaged air concentrations, which are needed for estimation of radiation dose to the members of the public. The  $SF<sub>6</sub>$  tracer study and CALPUFF results are described in [Chapter 3.0.](#page-50-0) 

# **2.0 MODELING METHODOLOGY**

<span id="page-10-1"></span><span id="page-10-0"></span>The U.S. Environmental Protection Agency (U.S. EPA) Guideline on Air Quality Models (40 CFR 51, Appendix W) currently recommends the Industrial Source Complex Short-Term (ISCST3) model for simple terrain settings. Recently, the U.S. EPA has approved the CALPUFF modeling system, for use as a regulatory model for long-range transport and complex wind situations (e.g., complex terrain). The CALPUFF model has been developed using more up-todate mathematical formulations for atmospheric dispersion and deposition.

Considering the location and the complex terrain around the INEL site, the alternative model (CALMET/CALPUFF) is more suitable in this kind of study than the simple Gaussian Model. The limited input of meteorological data for 1957-1959 period suggested use of the more extensive Meso-West network for 1999 to validate the performance of CALMET wind field creation with limited surface observations as an input. Comparison of these wind fields provides an indication of the uncertainty present in wind fields during 1957-1959 when only 3 surface air stations are available.

# **2.1 CALPUFF MODELING SYSTEM**

CALPUFF is a non-steady-state air quality modeling system developed by Sigma Research Corporation (now part of Earth Tech, Inc.). The CALPUFF modeling system consists of three sub-systems: 1) a meteorological modeling package (CALMET) which includes a diagnostic wind field generator; 2) a Gaussian puff dispersion model (CALPUFF) with chemical removal, wet and dry deposition, complex terrain algorithms, building downwash, plume fumigation, and other effects; and, 3) post-processing programs (CALPOST) for the output of meteorological data, concentration and deposition fluxes.

The original development of the CALMET/CALPUFF models was sponsored by the California Air Resources Board (CARB) and is supported by the U.S. Environmental Protection Agency (U.S. EPA). Both the CALMET and CALPUFF models have been enhanced as part of work conducted for the Interagency Workgroup on Air Quality Modeling (IWAQM), the U.S. EPA, the U.S. Forest Service, the U.S. National Park Service, the U.S. Fish and Wildlife Service, and private industry in the United States and abroad. In June 2000, the U.S. EPA proposed including the CALPUFF modeling system as a *Guideline* model for regulatory applications involving long range transport and on a case-by-case basis for near-field applications where non-steady-state effects (i.e., situations where factors such as spatial variability in meteorological fields, calm winds, fumigation, re-circulation or stagnation, and terrain or coastal effects) may be important.

The CALPUFF modeling system was designed to address the following specifications:

- The capability to treat time-varying point and area sources
- Suitability for modeling domains from tens of meters to hundreds of kilometers from a source
- Predictions for averaging times ranging from one-hour to annual
- Applicability to model inert pollutants and those subject to linear removal and chemical conversion mechanisms
- Applicability to rough or complex terrain

The CALMET model is a meteorological model which includes a diagnostic wind field generator containing objective analysis and parameterized treatments of slope flows, kinematic terrain effects, terrain blocking effects, a divergence minimisation procedure, and a micrometeorological model for over land and over water boundary layers. CALMET develops hourly wind and temperature fields on a three-dimensional gridded modeling domain, which incorporates the effects of terrain on wind, flow. Associated two-dimensional fields such as mixing heights, surface characteristics and dispersion properties are also included in CALMET. The three-dimensional (3-D) wind field can be developed in CALMET using observations from several meteorological monitoring stations in the vicinity of the emission source. Alternatively, if there are no suitable surface-monitoring data available for the area, CALMET has the option to import prognostic wind field data produced by the MM5/MM4 (Penn State/NCAR Mesoscale Model) models.

CALPUFF is a transport and dispersion model that advects a discrete number of packets of pollutant material (i.e., "puffs") emitted from modeled sources to represent the continuous plume, simulating dispersion and transformation processes along the way. Temporal and spatial variations in the meteorological fields derived from CALMET are explicitly incorporated in the resulting distribution of puffs throughout the simulation period. Alternatively, CALPUFF can be run with meteorological data from a single monitoring station as with other commonly available regulatory Gaussian plume dispersion models. In a situation where wind direction would carry a plume from the source towards a receptor on a hill, the 3-D wind field in CALPUFF would determine whether that puff release will be carried over or around the hill, while a standard Gaussian plume model, using wind direction derived from a single meteorological monitoring site, would predict the flow to be over the hill in all cases.

The use of CALPUFF for this application is, according to the proposed U.S. EPA Guideline, an alternative refined model use. The use of the CALPUFF model is considered appropriate because:

• The CALPUFF model has the ability to develop three-dimensional, regional wind fields from the limited surface observation data in a complex terrain setting. CALPUFF has received considerable peer review both in a formalised U.S. EPA process ([Allwine et al.,](#page-95-1)  [1998\)](#page-95-1) and in statements made at the 7<sup>th</sup> Modeling Conference (June 2000). Each of the reviews urged the use of CALPUFF for modeling impacts at distances shorter than 50 kilometers.

- <span id="page-12-0"></span>• On a theoretical basis, CALMET and CALPUFF are applicable to the flat and complex terrain setting in the vicinity of the INEL site, and the model produces results that are comparable to the ISCST3 model, which is currently the regulatory model of choice.
	- in the current application. (1) The relatively few available comparisons between ISCST3 and CALPUFF for short-range applications have shown that CALPUFF often predicts higher concentrations than ISCST3. The higher predicted ambient concentrations result from the CALPUFF model's treatment of calm winds and stagnation conditions, which lead to higher ambient concentrations. Therefore, it can be expected that the CALPUFF model would not underestimate air quality impacts

## **2.2 CALMET MODEL**

A major reason for selecting the CALMET/CALPUFF modeling system to model emissions of <sup>131</sup>I from the INEL was that CALMET can produce a reasonable wind field based on a limited amount of surface observation data in the modeling domain. The CALMET model uses all available meteorological data within a defined modeling domain to compute gridded wind fields. CALMET requires, at a minimum, one surface station and one upper air (sounding) station with at least two upper air soundings each day. There must also be wind and temperature data at the bottom and top layer of the modeling domain.

For the current analysis, the CALMET model was used to develop a one-year data set - 1999 of hourly wind fields for the comparison of the wind fields with the yearly data sets for 1957, 1958 and 1959 to be used in the CALPUFF dispersion model.

The CALMET model was run in a coarse grid resolution (4km grid spacing) for a 320 x 320 km modeling domain around INEL site. This grid was used for developing contour plots (isopleths) of air concentration. Discrete receptors were identified for the purposes of dose estimation. [Table 2.1](#page-13-1) shows the hourly surface meteorological stations, the upper air stations and precipitation stations used in analysis of the 1957-1959 data sets. The dispersion modeling domain is depicted i[n Figure 2.1 a](#page-14-1)long with locations of surface and precipitation data available in 1957-1959.

The input to the CALMET model requires a control file that defines the wind field grid parameters and model option switches, surface and upper air meteorological data, land use data and terrain data.

#### <span id="page-13-1"></span><span id="page-13-0"></span>**Table 2.1 Surface, upper air, and precipitation meteorological stations used as input into the CALMET modeling domain for 1957-1959**

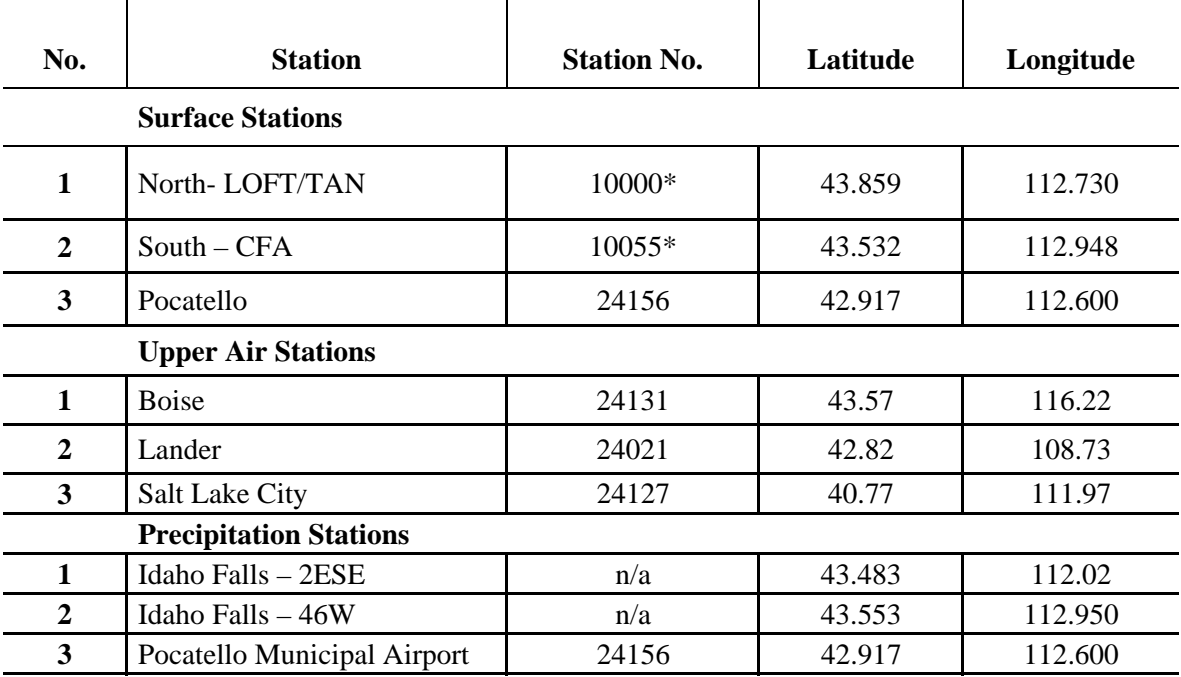

Note: \* - assigned

 $n/a$  - not assigned

# <span id="page-14-1"></span><span id="page-14-0"></span>**Figure 2.1 Surface stations and precipitation stations used as input into CALMET**

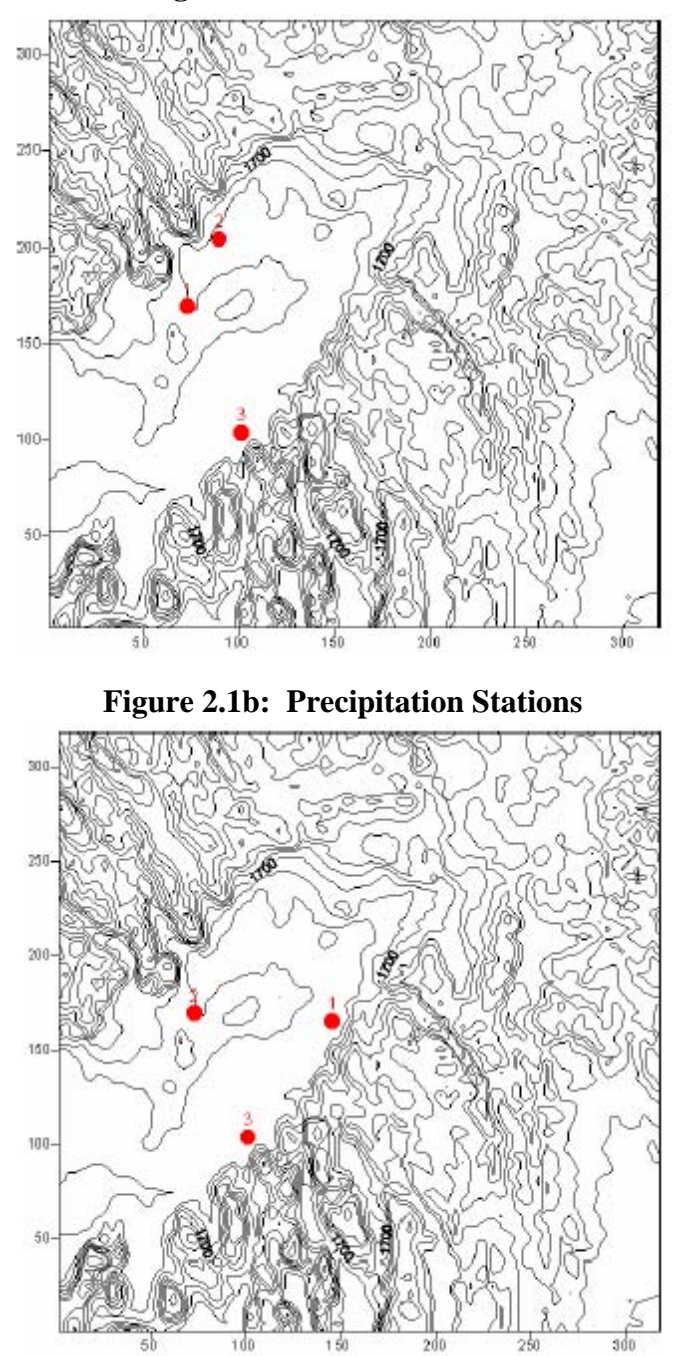

#### Note: SW Corner of the domain is at (lat=41.96 deg., long=113.89 deg) of UTM Coordinates (Easting = 260,000 km, Northing = 4650,000 km, UTM Zone=12). Axis values are in kilometres.

## **Figure 2.1a: Surface Stations**

#### <span id="page-15-0"></span>**2.2.1 Meteorology**

Meteorological data for 1957-1959 from the two weather stations located within the INEL borders were obtained from the National Oceanic and Atmospheric Administration (NOAA) in Idaho Falls [\(Clawson 2002\).](#page-95-0) Hourly data are reported for wind speed, wind direction, and temperature. The more complete data are from the weather station at the Central Facilities Area (CFA), which is near the ICPP (labeled the South station). The second (North) station is for the Test Area North (TAN), at the IET site. The data were collected at elevations of 20' and 250' at the South station and at 20' and 150' at the North station. In addition to these two stations, meteorological data for the years of interest were obtained for Pocatello and Idaho Falls, as well as from stations at Boise, Lander and Salt Lake City for upper atmosphere data.

[Table 2.1](#page-13-1) shows the hourly surface meteorological stations, the upper air stations and precipitation stations used in analysis of the 1957-1959 data sets.

Ten vertical layers were included for the development of the 3-D wind field. The layer heights considered are shown in Table 2.2.

| <b>Vertical Height of Layer</b><br>(metres) | <b>Height at Top of Layer</b><br>(metres) |
|---------------------------------------------|-------------------------------------------|
| 20                                          | 20                                        |
| 20                                          | 40                                        |
| 40                                          | 80                                        |
| 60                                          | 140                                       |
| 60                                          | 200                                       |
| 50                                          | 250                                       |
| 500                                         | 750                                       |
| 1250                                        | 2000                                      |
| 500                                         | 2500                                      |
| 500                                         | 3000                                      |
| 500                                         | 3500                                      |

**Table 2.2 Vertical layers used in CALMET modeling** 

This pattern of rising layers follows the guidance from the CALMET user's manual in terms of gradually increasing layer depth with height. Mixing heights developed by SENES using the **for upper air monitoring stations at Boise, Lender, and Salt Lake City were** reviewed to ensure that the top of the 3-D wind field grid was well above climatological mixing heights.

<span id="page-15-1"></span><sup>&</sup>lt;u>.</u> <sup>1</sup>*A Mixing Height Study for North America (1987-1991)* (SENES 1997)

A complete set of meteorological data for 1999 was obtained from NOAA ([Clawson 2002\)](#page-95-1) for 25 stations in and around the INEL site. This data was used for validation of CALPUFF with tracer study data from 1999 and to quantify the uncertainty in air dispersion modeling present if only three stations are available as was the case in 1957-1959. The locations of these stations are shown in [Figure 2.2 a](#page-17-1)nd include the locations of the three stations with data in 1957-1959 (number 1 to 3 on the figure). The data contains hourly data (when available) of mean wind speed, mean (vector) wind direction, mean temperature, and total precipitation during the year 1999.

<span id="page-17-1"></span><span id="page-17-0"></span>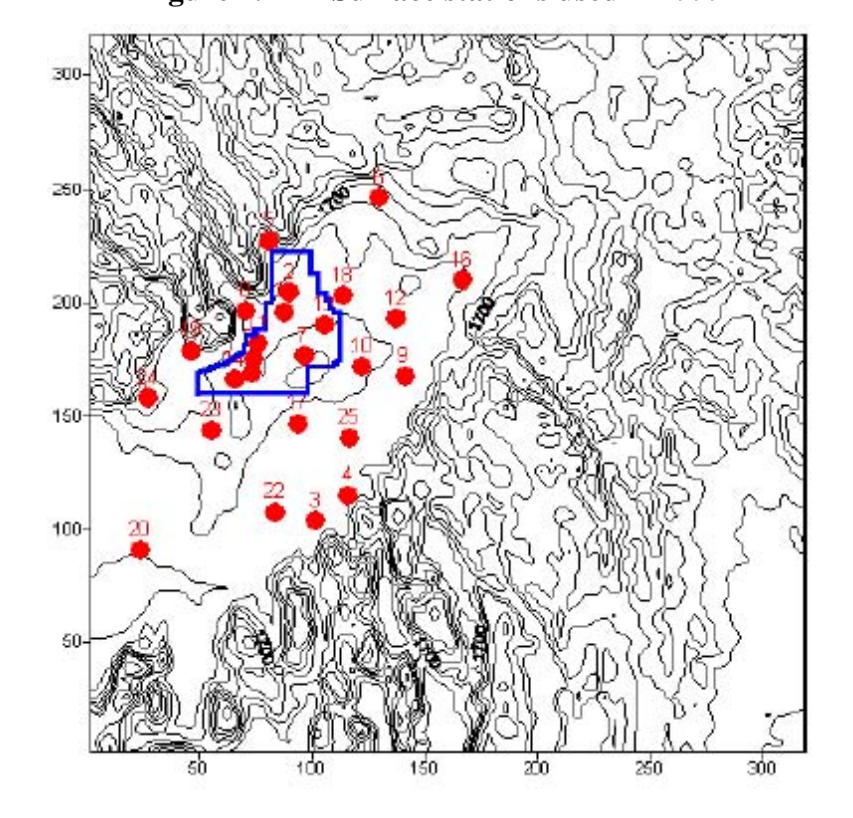

**Figure 2.2 Surface stations used in 1999** 

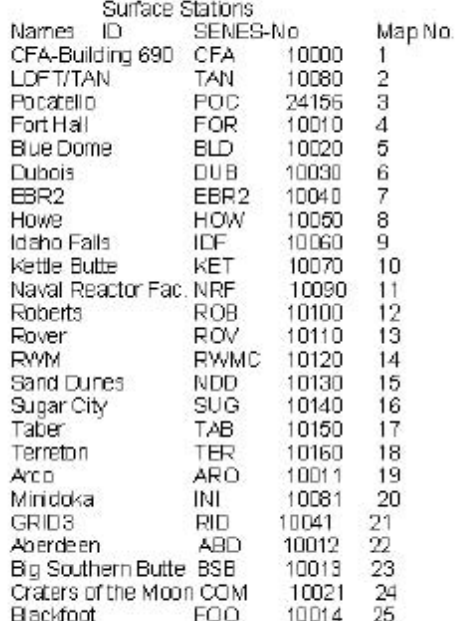

#### <span id="page-18-0"></span>**2.2.2 Land Use Data**

The data for the fine modeling domain were based on the land cover data obtained from USGS based on ~900 m resolution GTOPO data set.

The land use categories for use in CALMET are based on the USGS land use classification system. These categories are listed in [Table 2.3,](#page-19-1) below. The land use data, after processing by CALMET, are presented in [Figure 2.3.](#page-20-0) 

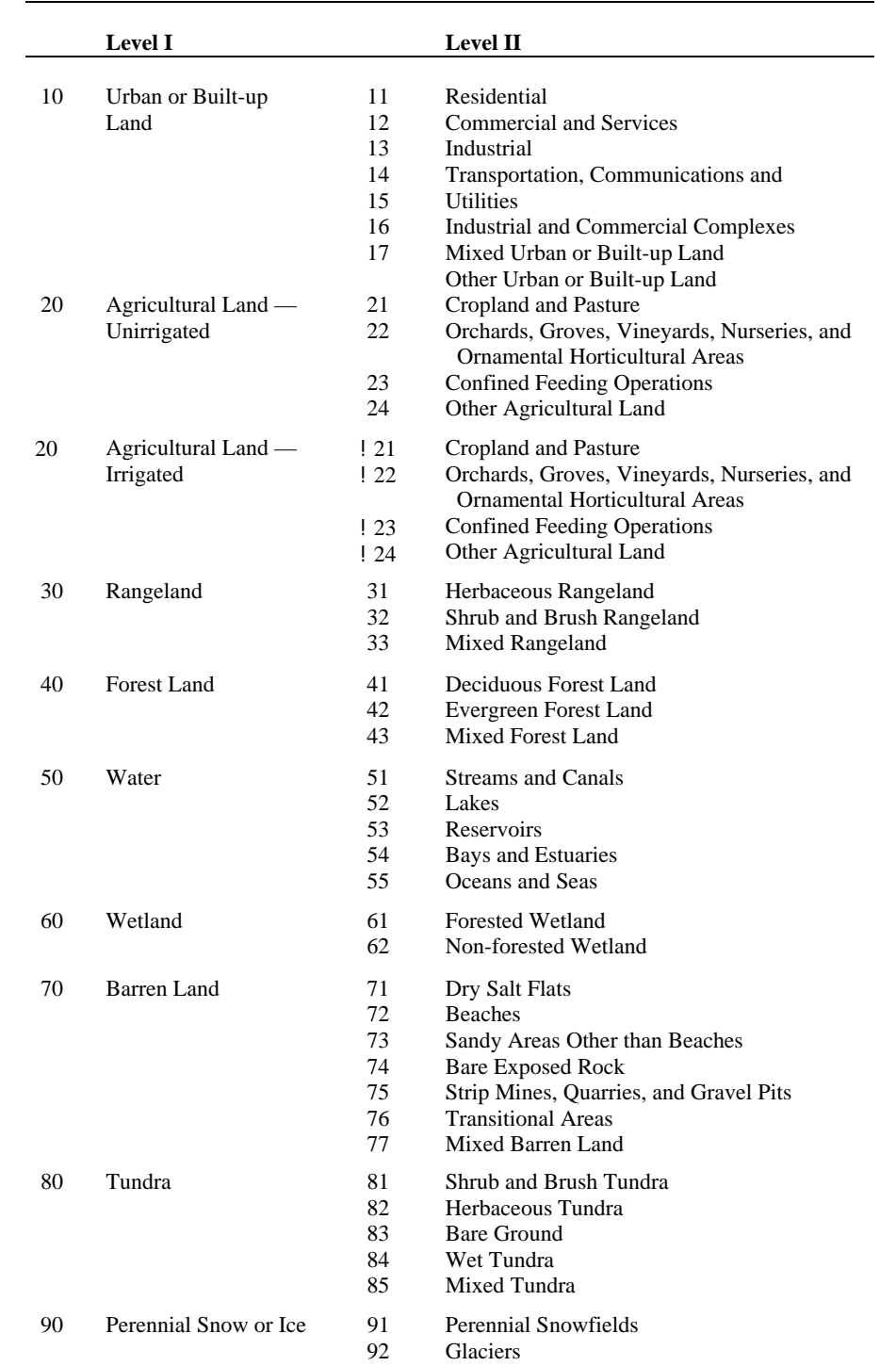

#### <span id="page-19-1"></span><span id="page-19-0"></span>**Table 2.3 CALMET land use categories based on the U.S. Geological Survey Land Use and Land Cover Classification System (52-category system)**

<span id="page-20-1"></span><span id="page-20-0"></span>**Figure 2.3 Land use data processed through CALMET with approximate outline of Idaho National Engineering Laboratory property line** 

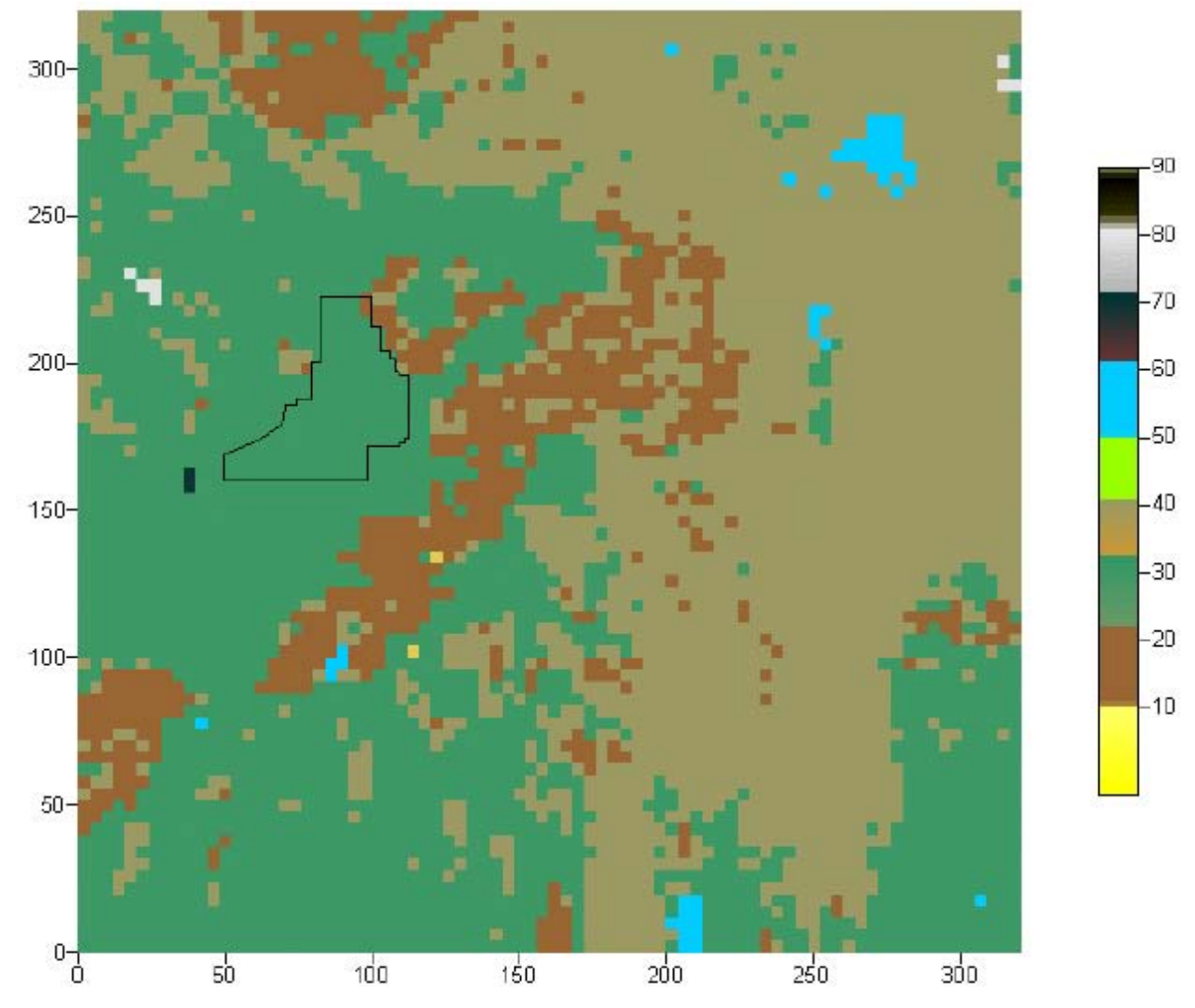

Note: Approximate Coordinates of INEL Property Line Colours correspond to categories as in Table 2.2

## **2.2.3 Terrain Data**

The GTOP digital elevation maps (DEM's) (~900 m spacing) were downloaded from the USGS Web Site and used for the coarse wind field grid. The digital elevation model (DEM) data were processed to conform to CALMET formats using the terrain-processing program, TERREL that is provided with the CALMET/CALPUFF modeling system. A depiction of terrain data used in this analysis is presented in [Figure 2.4.](#page-21-0) 

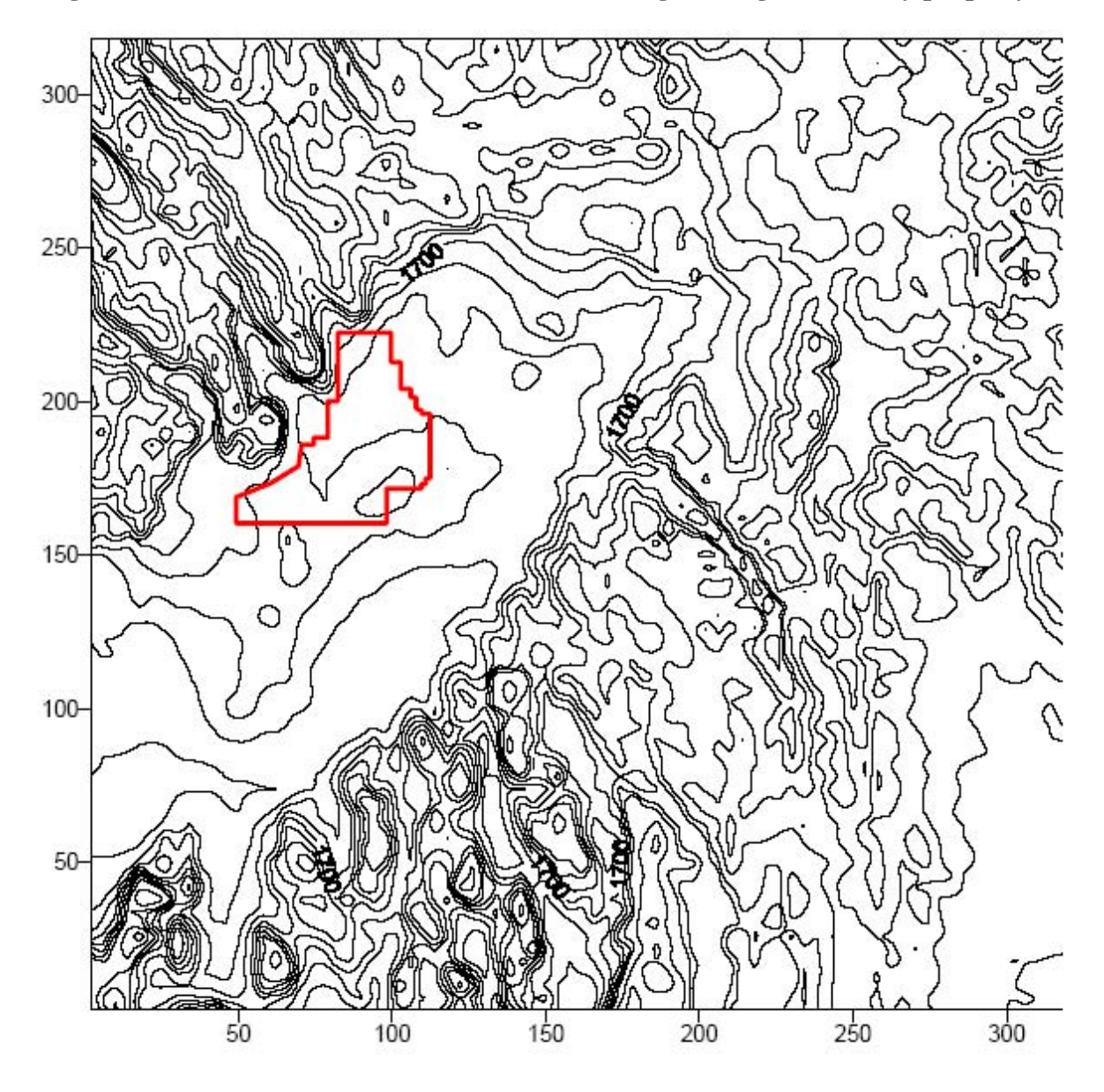

<span id="page-21-1"></span><span id="page-21-0"></span>**Figure 2.4 Terrain data with Idaho National Engineering Laboratory property line** 

#### **2.2.4 CALMET Switches**

Section 2.5.1 and switch settings for the probabilistic runs are provided in Section 2.5.2. The CALMET dispersion model has optional algorithms and approaches for meteorological processing that are specified in the control file. Options, or algorithms, are specified as "switches" in the control file. Switch settings for the deterministic run are provided in

January 1957 is presented in Appendix A.<br>2-12 A sample CALMET input file with similarity theory for vertical wind extrapolation for

#### <span id="page-22-0"></span>*Computer Hardware and Operating System*

The operating system is Linux – Mandrake 8.2 installed on the Pentium IV, 1.7 GHz personal computer. The CALMET/CALPUFF model was compiled with Portland Group Fortran Compiler (PGF) with the Optimization Zero. An advantage of the Linux/PGF system is the handling of the large file sizes developed in this project.

Selected results from the Linux model runs were compared against Windows based CALMET/CALPUFF to ensure the same results were produced.

#### **2.3 CALMET RESULTS**

#### **2.3.1 CALMET Results for the 1957-1959 Period**

CALMET runs were executed for the entire period 1957-59 and the results are presented in this Chapter. As an example, to illustrate the capabilities of the model, 1958 was chosen for more detailed presentation of results.

Actual meteorological observations were compared to CALMET predictions at the closest CALMET grid points[. Figure 2.5](#page-23-1) presents comparison for the South – CFA meteorological station and grid point (18,42) for 1958. [Figure 2.6](#page-24-1) shows similar comparison for the North – TAN meteorological station and grid point (22,51) for 1958.

[Figures 2.7](#page-25-1) an[d 2.8 s](#page-26-1)how examples of the hourly snap shots of the wind fields predicted by CALMET. [Figure 2.7 s](#page-25-1)hows an hour with complex wind patterns where winds "drain" from many directions into the basin with flow generally towards the southwest. [Figure 2.8 s](#page-26-1)hows an hour where the wind fields are predicted to be uniformly towards the northeast throughout the modeling domain.

Examples of measured wind flow patterns are presented in [Figures 2.9](#page-27-1), [2.10](#page-28-1) and [2.11. T](#page-29-0)hese examples were selected to demonstrate the complexity of the wind flow around the INEL site and to confirm the complexity of wind fields predicted using CALMET.

## <span id="page-23-1"></span><span id="page-23-0"></span>**Figure 2.5 Wind Rose comparison for CFA Meteorological Station**

Wind Rose South - CFA, 1958 vs. CALMET Grid Point (18,42)

Wind Direction Frequency (%)

N 5 NNE **NNW NE NW WNW** ENE  $\bigg) \bigg)$ W E **WSW** ESE SW SE SSE SSW S South-CFA CALMET(18,42)

Average Wind Speed (m/s)

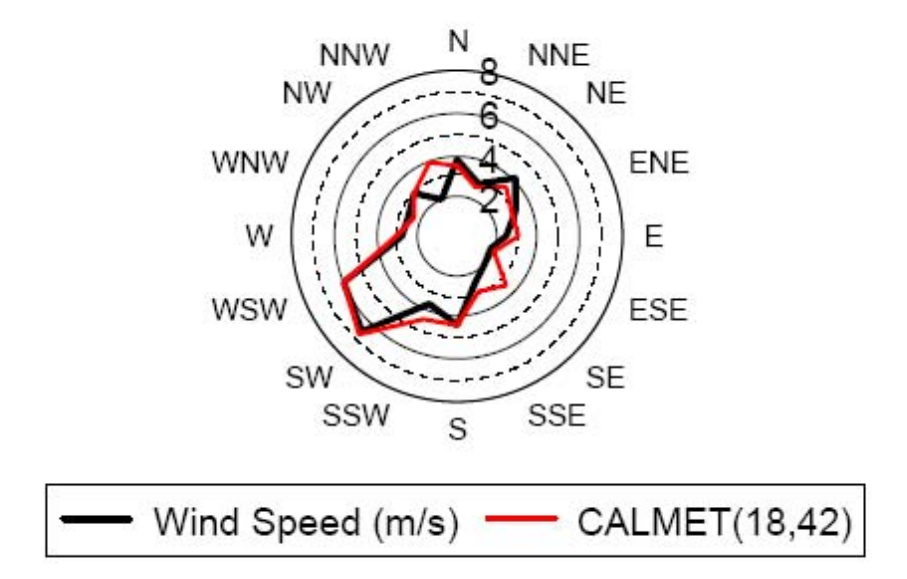

## <span id="page-24-1"></span><span id="page-24-0"></span>**Figure 2.6 Wind Rose comparison for TAN Meteorological Station**

Wind Rose North - LOFT/TAN, 1958 vs. CALMET Grid (22,51)

Wind Direction Frequency (%)

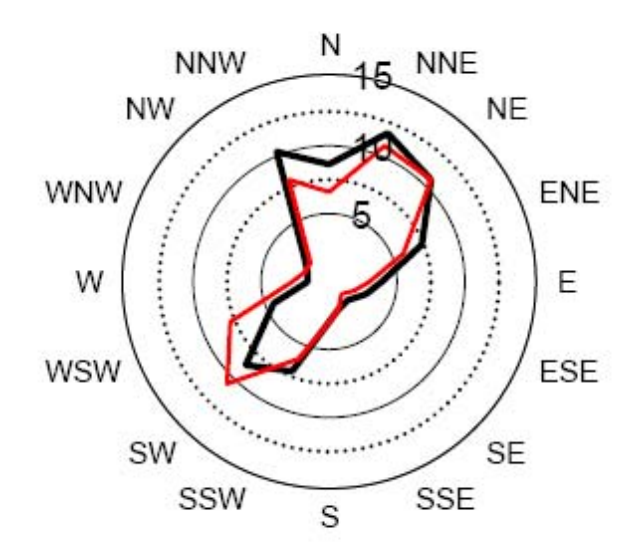

Average Wind Speed (m/s)

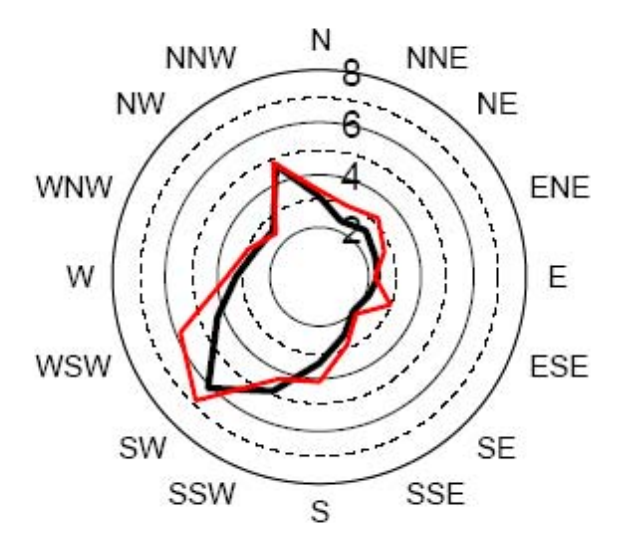

# **Reference Vectors**  $\overline{0.1}$ 2.09

<span id="page-25-1"></span><span id="page-25-0"></span>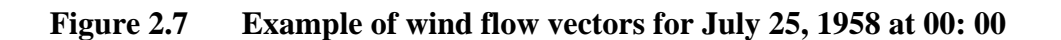

CALMET SIMULATION -Jul 25, Hour 01:00 AM, 1958

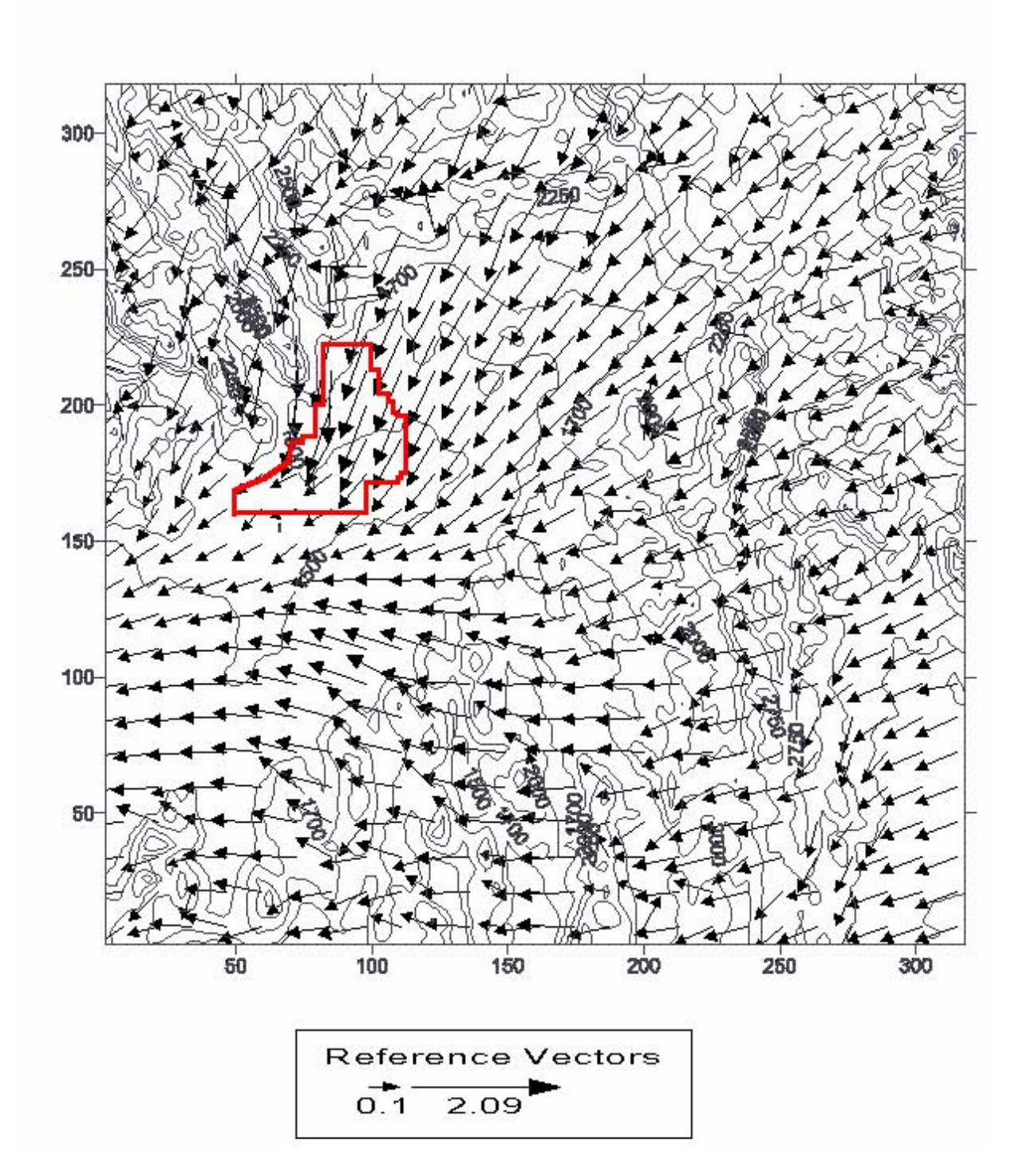

<span id="page-26-1"></span><span id="page-26-0"></span>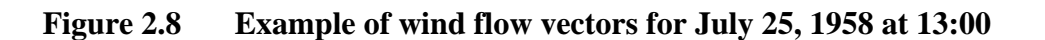

CALMET SIMULATION -Jul 25, Hour 01:00 AM, 1958

<span id="page-27-1"></span><span id="page-27-0"></span>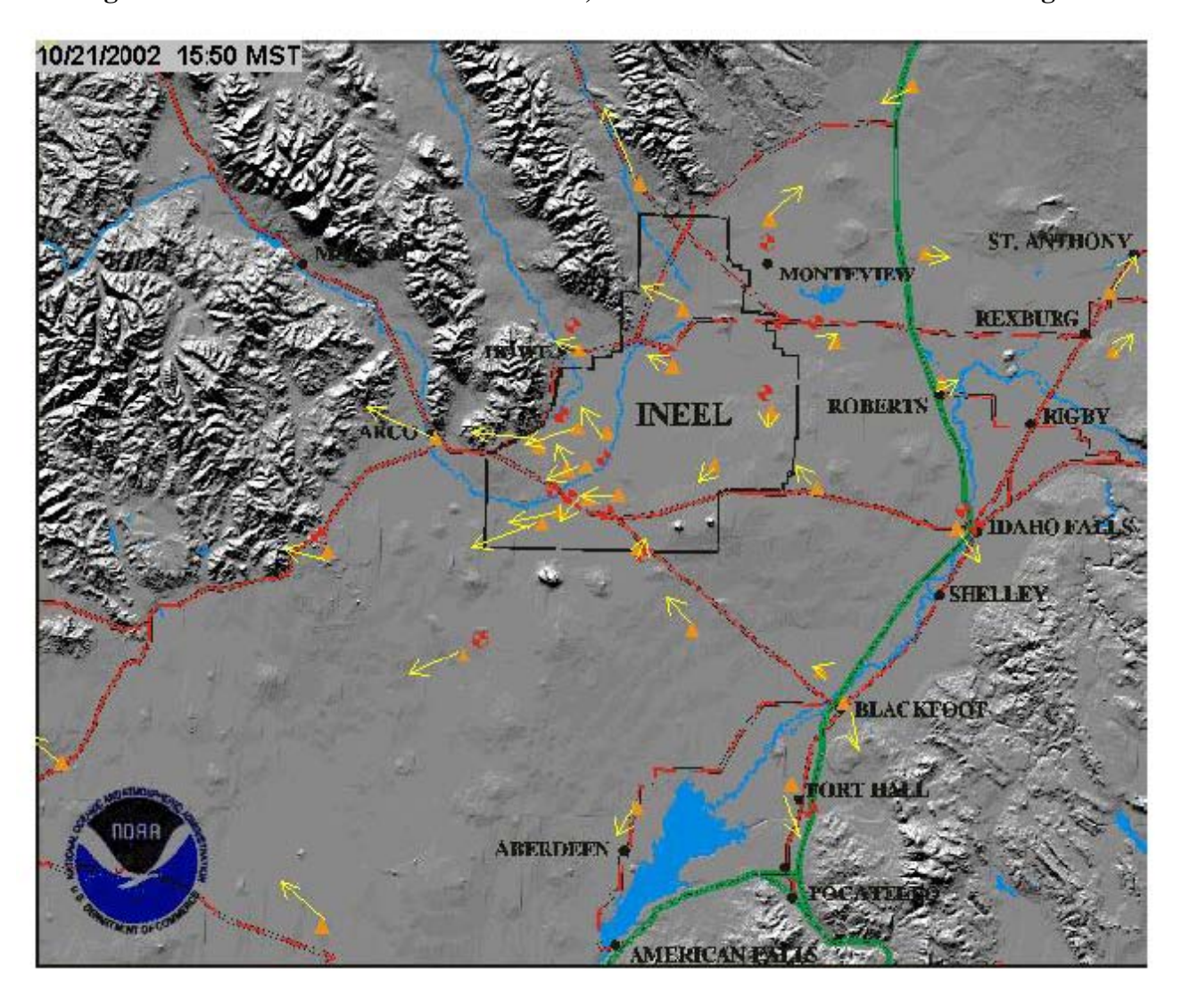

**Figure 2.9 Observations at October 21, 2002 at 15:50 MST – 5 minute averages** 

<span id="page-28-1"></span><span id="page-28-0"></span>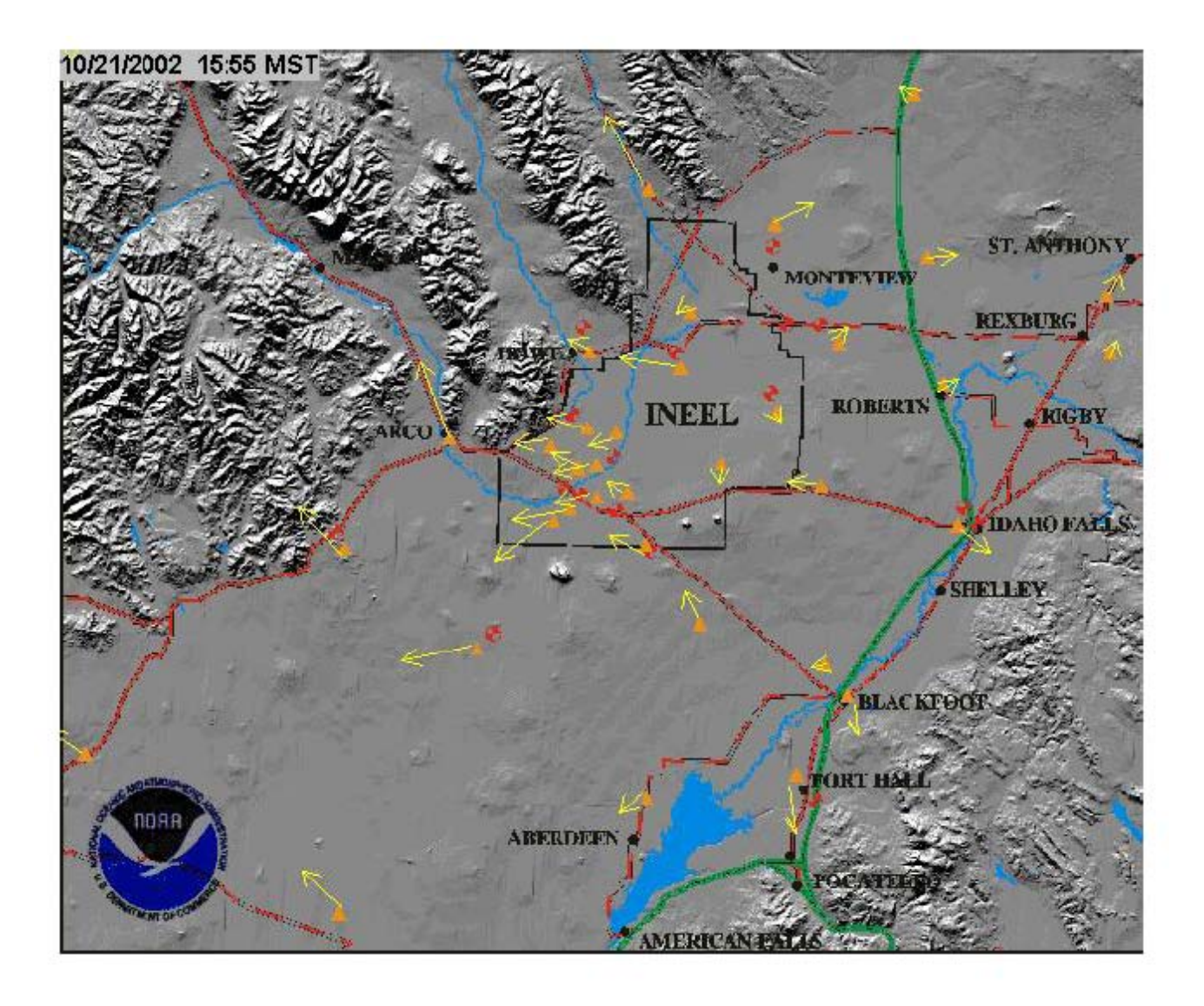

**Figure 2.10 Observations at October 21, 2002 at 15:55 MST – 5 minute averages** 

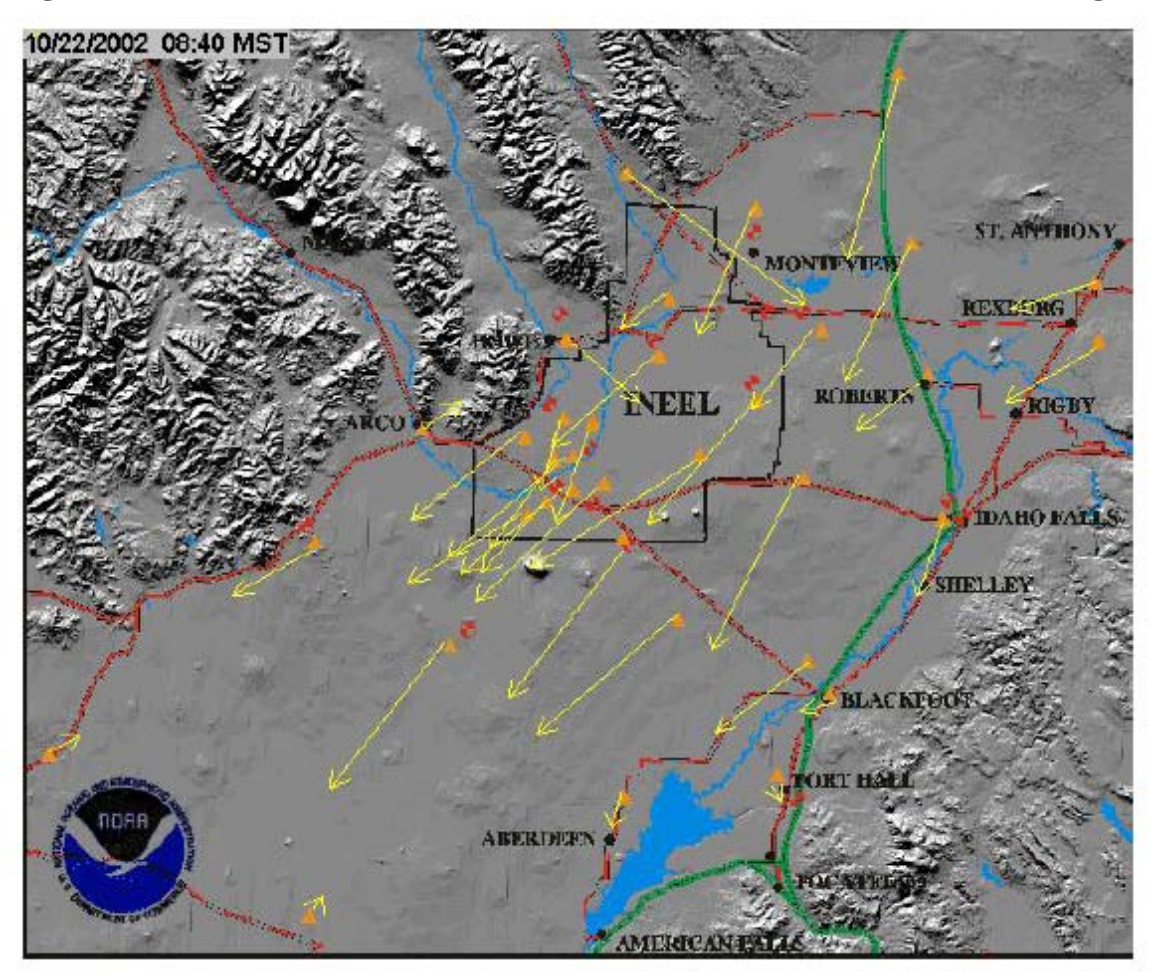

#### <span id="page-29-1"></span><span id="page-29-0"></span>**Figure 2.11 Observations at October 22, 2002 at 08:40 MST – 5 minute averages**

## **2.3.2 CALMET Based on 1999 Data**

CALMET predictions were made for 1999 in two scenarios; first was using the full network and, second, was using only the three stations that were also available in 1957-1959. The results of the two scenarios can be compared to show the uncertainty present using three stations as compared to the more complete meteorological information. Comparisons of these two scenarios are provided in this chapter.

surface stations) are presented in [Figures 2.12](#page-30-1) through [2.17.](#page-25-1) [Figures 2.12 t](#page-30-1)hrough [2.14](#page-34-1) show Wind roses of observations and CALMET predictions at the closest grid point at three stations that were produced for both scenarios (CALMET with 25 stations and CALMET with three wind roses based on 25 meteorological stations.

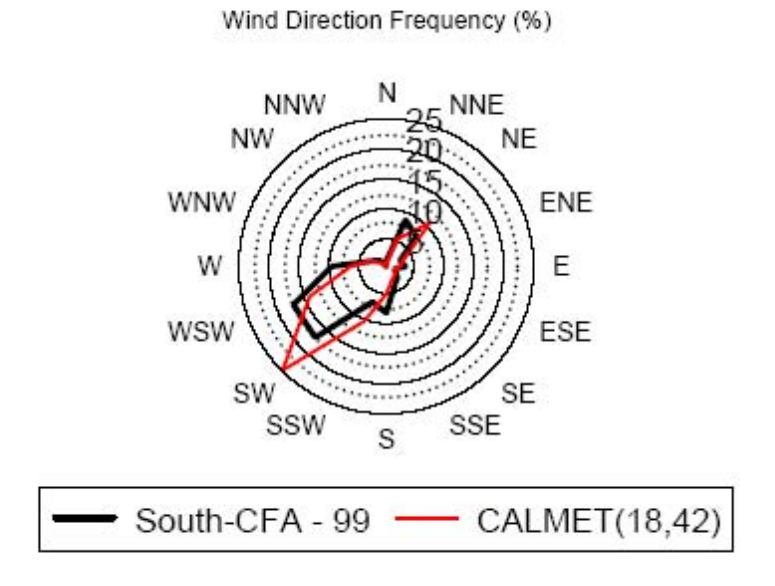

<span id="page-30-1"></span><span id="page-30-0"></span>**Figure 2.12 Wind Rose South – CFA, 1999 vs. CALMET (18, 42)** 

Average Wind Speed (m/s)

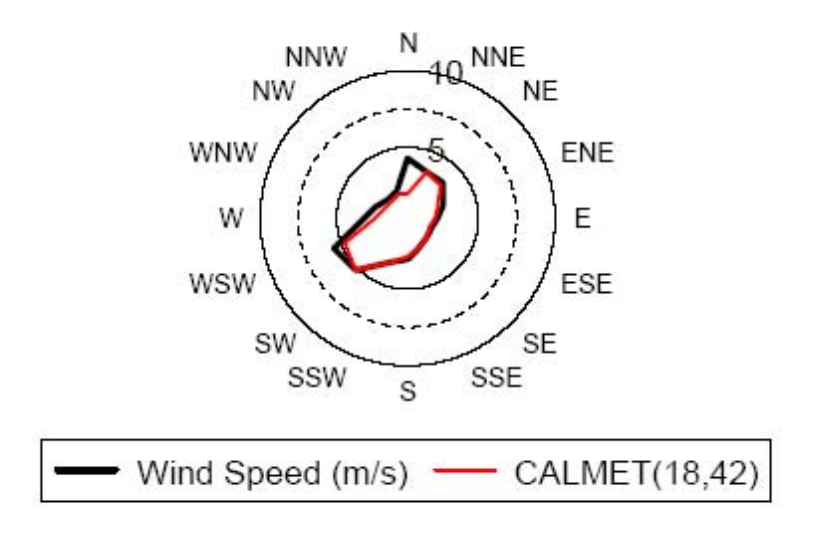

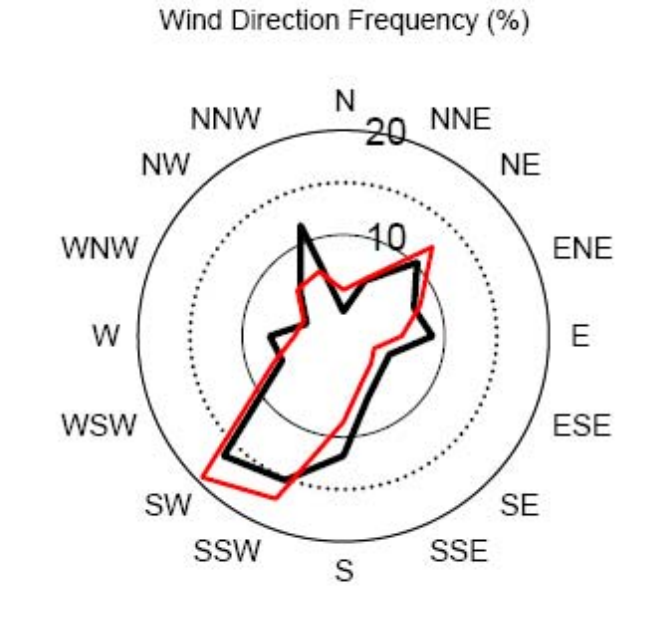

<span id="page-31-0"></span>**Figure 2.13 Wind Rose North – LOFT/TAN, 1999 vs. CALMET (22,51)** 

Average Wind Speed (m/s)

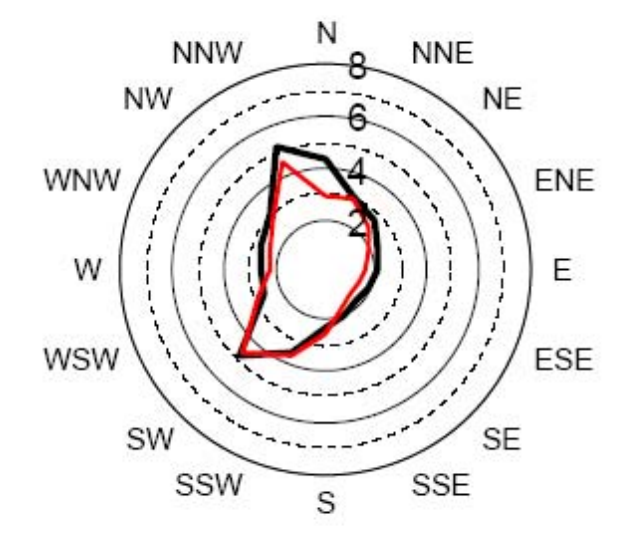

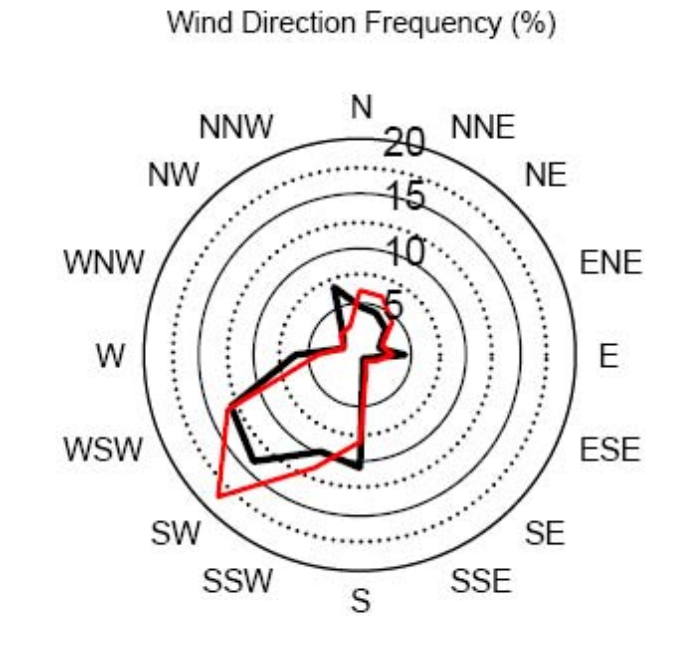

<span id="page-32-0"></span>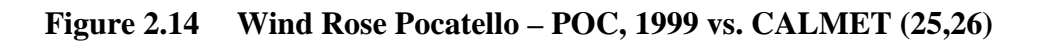

Average Wind Speed (m/s)

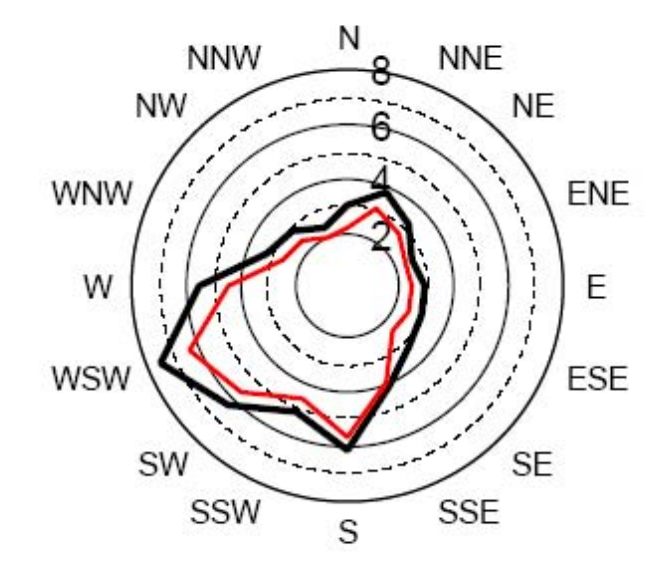

<span id="page-33-0"></span>Figures 2.15 through [2.17 s](#page-35-1)how the wind roses based on 3 meteorological stations.

## **Figure 2.15 Wind Rose South – CFA – 1999 vs. CALMET (18, 42) based on 3 stations**

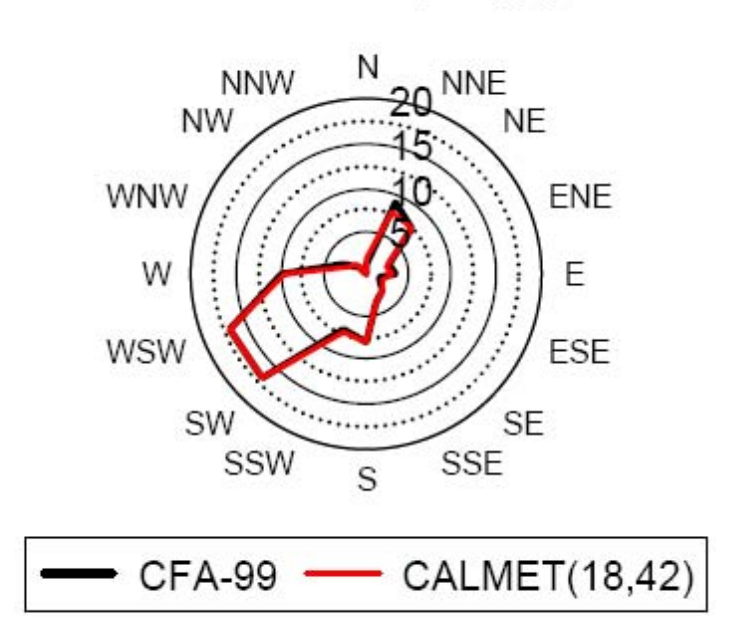

Wind Direction Frequency (%)

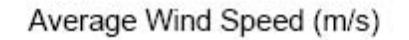

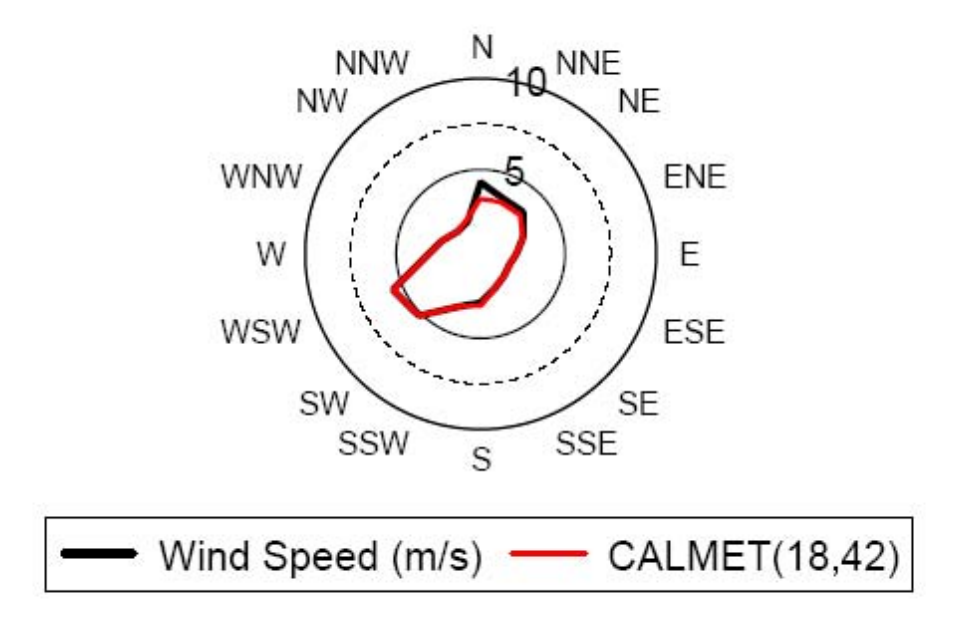

## <span id="page-34-1"></span><span id="page-34-0"></span>**Figure 2.16 Wind Rose North – LOFT/TAN, 1958 vs. LOFT/TAN, 1999 vs. CALMET (22,51) based on 3 stations**

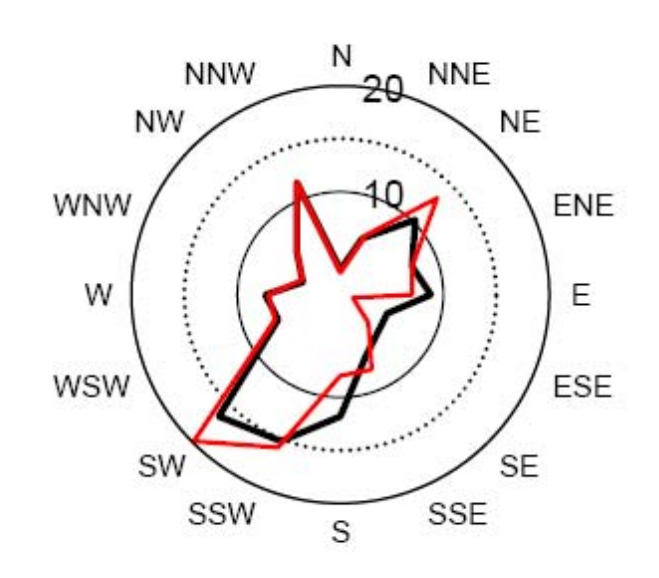

Wind Direction Frequency (%)

Average Wind Speed (m/s)

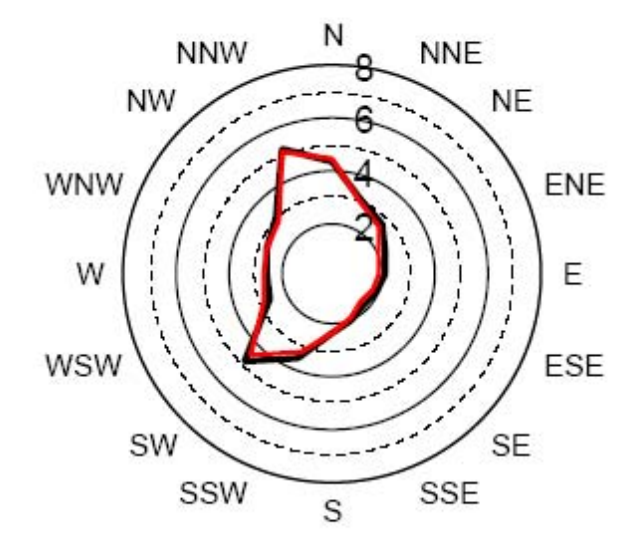

## <span id="page-35-1"></span><span id="page-35-0"></span>**Figure 2.17 Wind Rose Pocatello – POC, 1999 vs. CALMET (25,26) based on 3 stations**

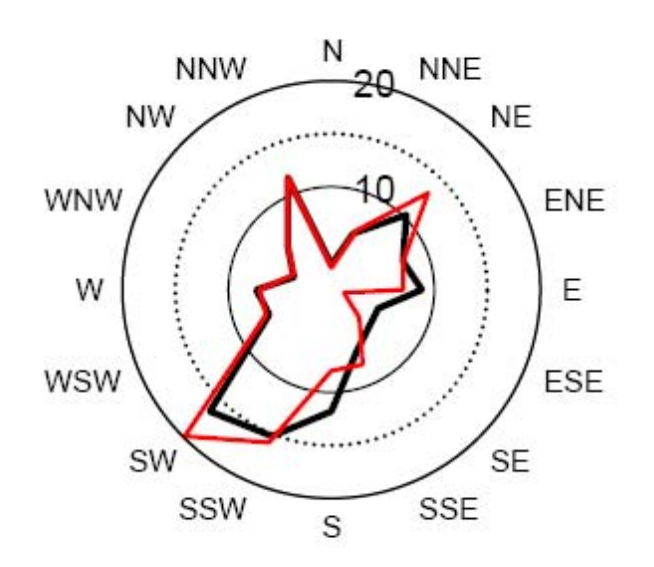

Wind Direction Frequency (%)

Average Wind Speed (m/s)

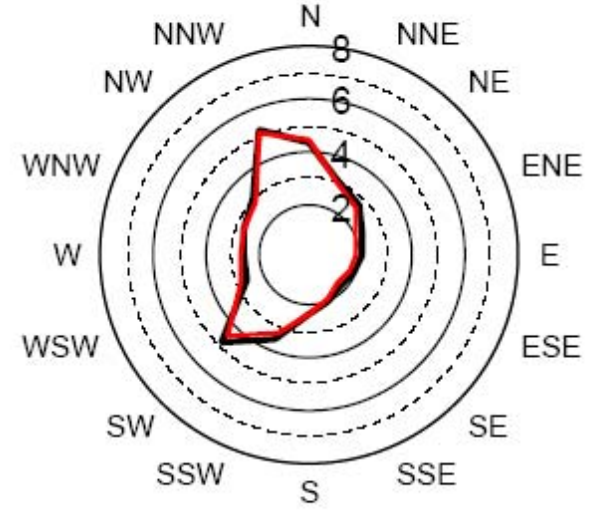

Based on these comparisons of the wind roses, it was concluded that CALMET performance with the limited number of stations (3 vs. 25) was reasonable for prediction of meteorological conditions at selected locations.
Table 2.4 summarizes the stability class distribution for CALMET based on 25 stations and 3 stations at the stack location as well as at Idaho Falls using similarity theory. CALMET was performed using similarity theory and power law for vertical profiles as part of the probabilistic assessment. Wind speeds generally increase with height in the atmosphere. To determine the speed at different levels normally the power-law equation is used:  $u1/u2=(z1/z2)^p$ . The coefficient p varies from 0.4 in urban environment, with scaling down to 0.16 over water surfaces.

The vertical profile of the wind can also be calculated based on the boundary layer physics and the parameters which represents the layer: surface roughness, surface friction velocities, Monin-Obukhov length, stable and unstable boundary layer heights, sensible heat flux etc. This approach is often called a similarity theory approach in air dispersion modeling. One of the advantages of the CALMET/CALPUFF system is the ability to simulate the atmosphere in both ways. The distribution of stability class did not change substantially between the two methods.

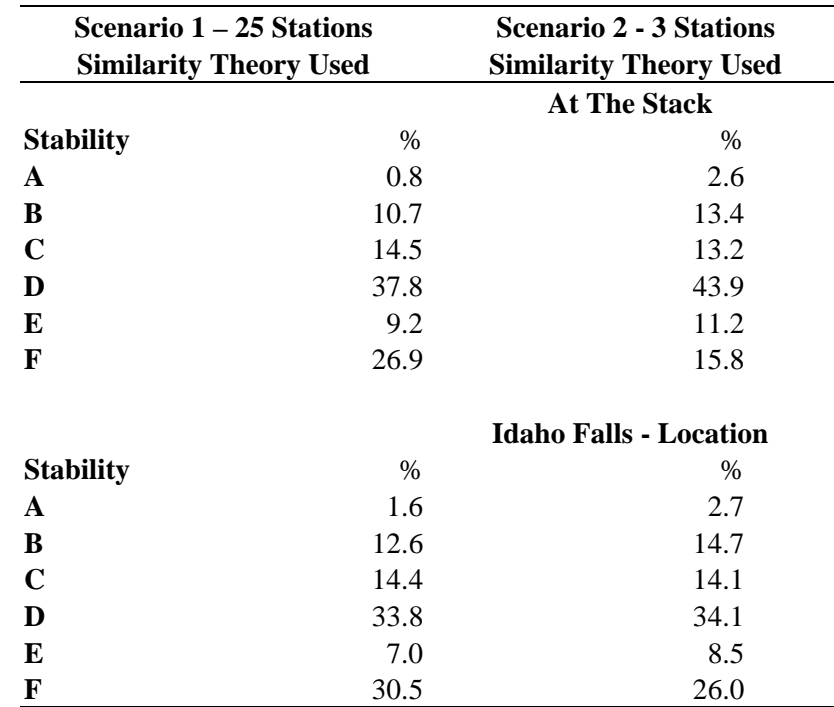

# **Table 2.4 Stability class comparison based on CALMET runs**

Wind speed and directions at 10 m levels are the same for similarity theory or power law vertical profile. To demonstrate the difference, the wind speeds at level 4 (110m) were processed for January 1999 for scenario 1 (25 stations with similarity theory and power law interpolation). A graph of wind speed differences is presented i[n Figure 2.18.](#page-37-0) 

# <span id="page-37-0"></span>**Figure 2.18 Level 4 (110 m) wind speed comparison based on similarity theory and power law interpolation**

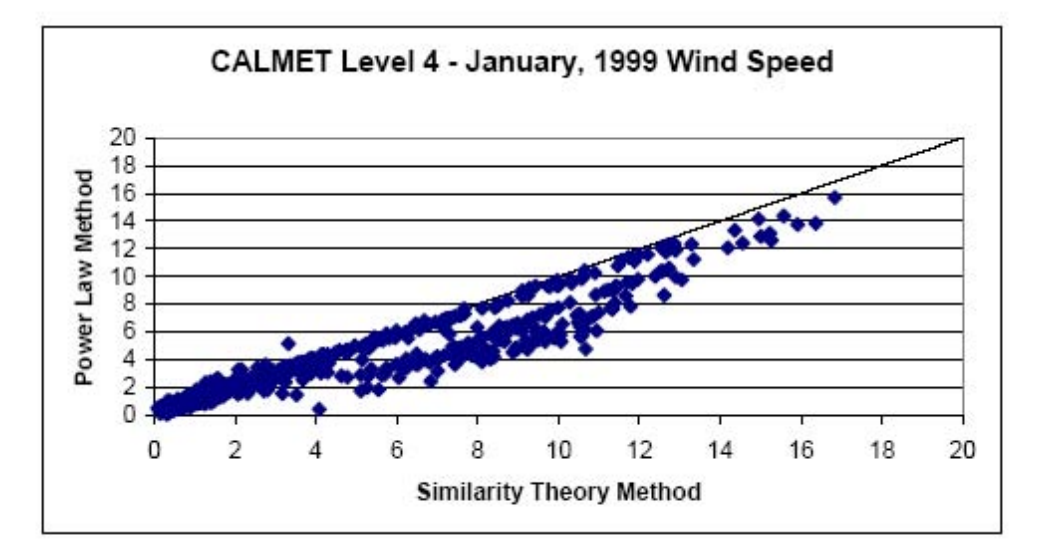

Based on this comparison at higher levels, there were higher wind speeds using the similarity theory than using power law profiles. These differences are expressed through the probabilistic approach, and the speed difference at different levels determines different concentration predictions at different locations. As the speed at ground level (10m) stays the same, it would be difficult to explain the concentration predictions without direct comparisons of concentrations using two different approaches.

[Figures B1](#page-112-0) through [B12](#page-123-0) presented in [Appendix B d](#page-110-0)emonstrate monthly wind vectors based on 3 and 25 meteorological stations used as an input to generate three-dimensional CALMET wind fields. Visually, differences in wind field difference do no appear large; however, there is a tendency for winds to be shifted slightly counter-clockwise based on the 25 stations compared to the wind fields with three stations.

# **2.4 CALPUFF MODELING**

The CALPUFF model was run for two purposes; first were deterministic runs to develop contour plots (isopleths) over the modeling domain. The second was to provide unit dispersion factors to address the uncertainty in CALPUFF modeling approaches on the air concentrations. This section describes parameter values used in the CALPUFF modeling.

# **2.4.1 Stack Parameters**

For this study, the point source was placed close to the GRID3 meteorological station (lat.: 43.572<sup>0</sup> North and long.: 112.93<sup>0</sup> West). Stack parameters were: height=76.2m, diameter=3.3m, exit velocity=5.5m/s – corresponding to 100,000 ft<sup>3</sup>/min and exit temperature= $293^0$ K.

# **2.4.2 Modeling Locations**

A grid was established over the modeling domain for deterministic analysis and description of overall patterns in air concentration described in [Chapter 4.](#page-66-0) 

For the purpose of dose reconstruction, discrete receptors were identified at off-site locations and at two sites on the INEL property. Modeling locations were also identified for the calculation of average concentrations over the INEL property and for average concentrations over the area of commercial milk production. [Table 2.5 s](#page-39-0)ummarizes the locations of discrete receptors and [Figure 2.19](#page-40-0) presents their locations. [Figure 2.20 sh](#page-41-0)ows the locations used to calculate average air concentrations for the INEL property and for the commercial milk production area.

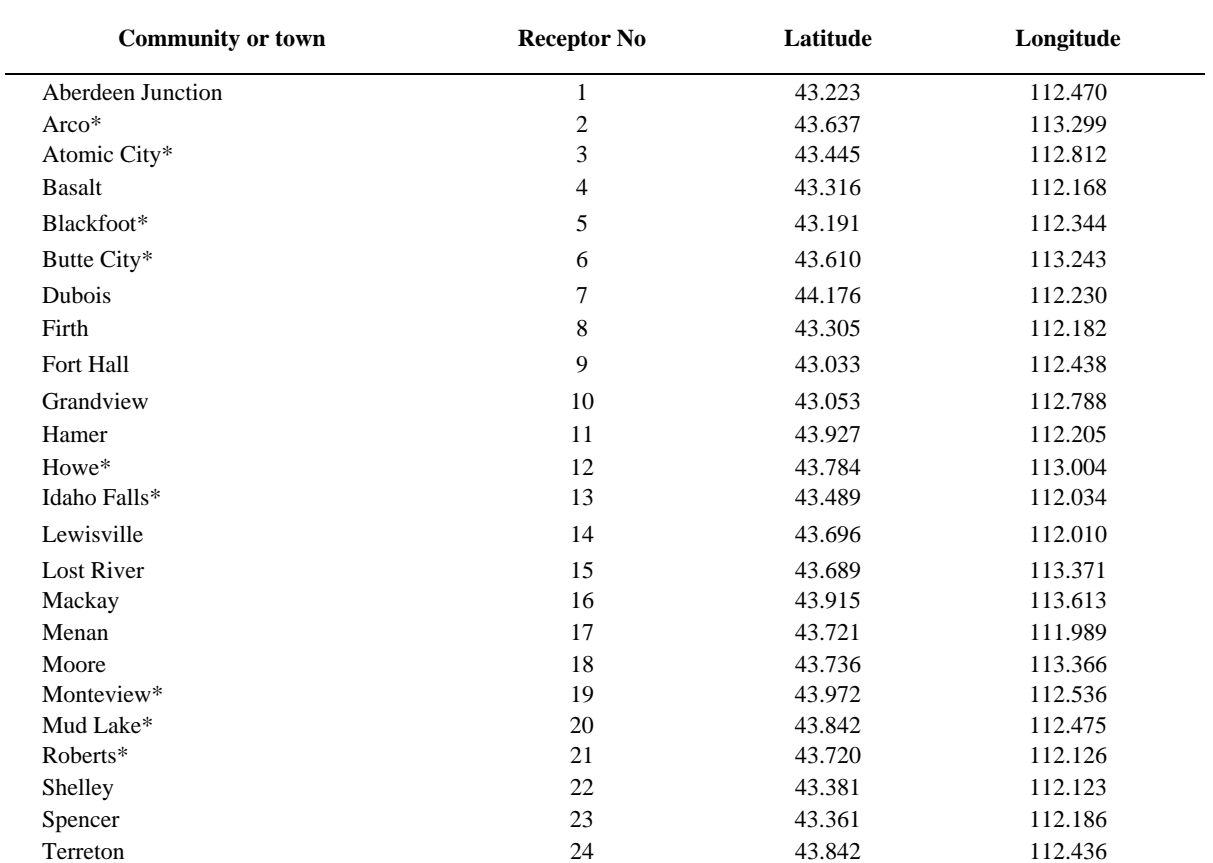

# <span id="page-39-0"></span>**Table 2.5 Locations of offsite and onsite receptors used for dose reconstruction calculations**

### **ON-SITE LOCATIONS**

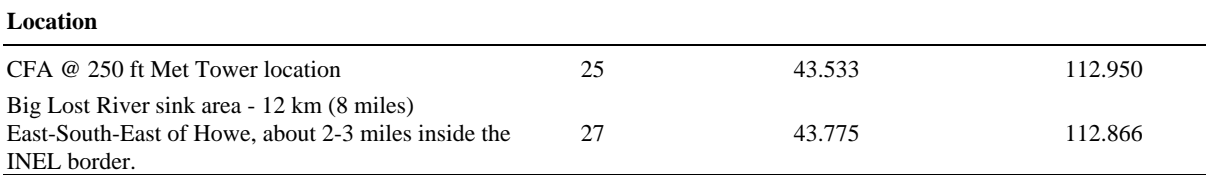

Note:

\* Previously modeled locations (DOE 1991)

Receptor #26 was not used in dose reconstruction.

Sources: USGS maps and [factfinder.census.gov;](http://factfinder.census.gov) [www.digital-neighbors.com/city/id](http://www.digital-neighbors.com/city/id) 

<span id="page-40-0"></span>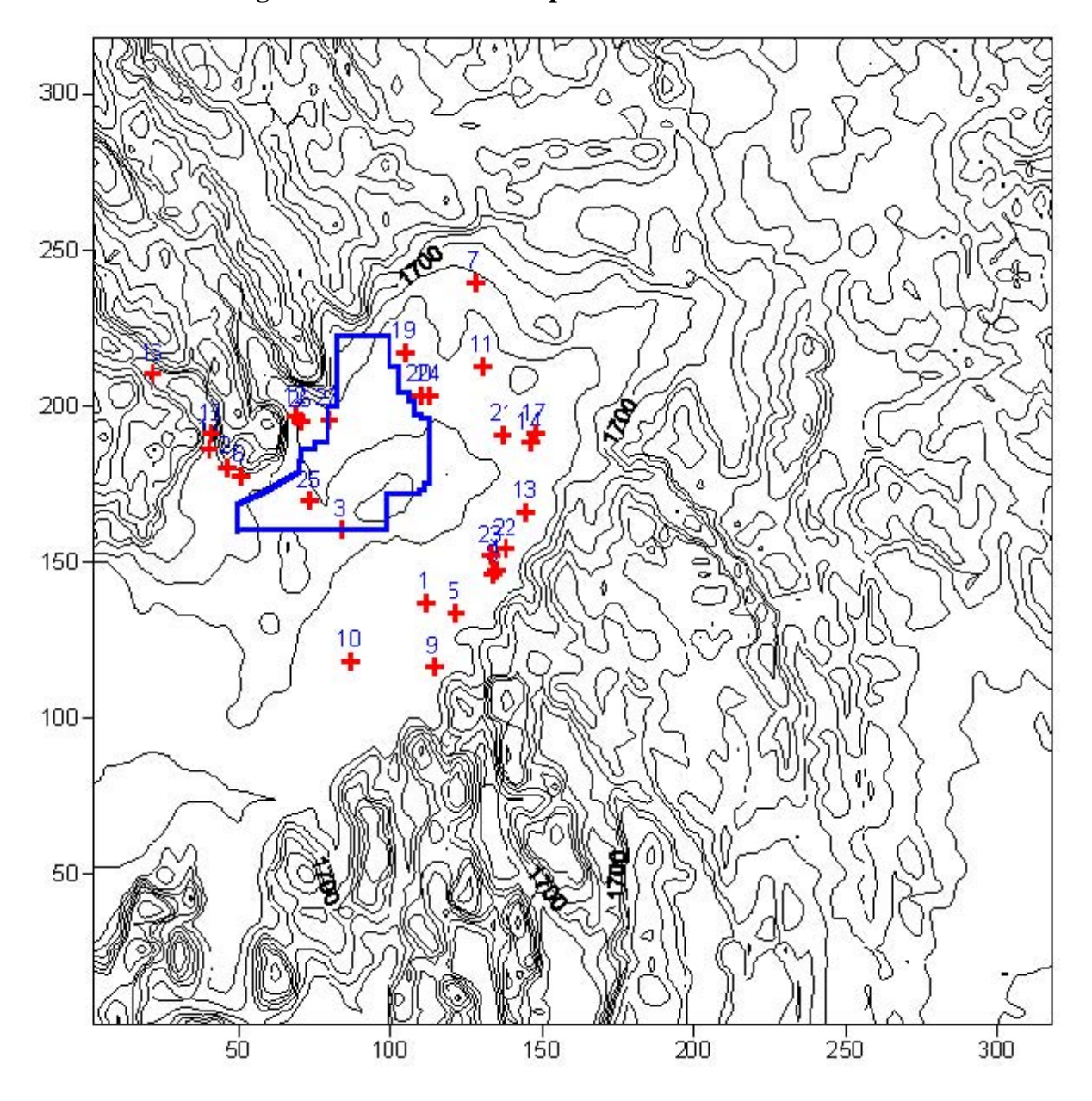

**Figure 2.19 Discrete receptors used in dose assessment** 

<span id="page-41-0"></span>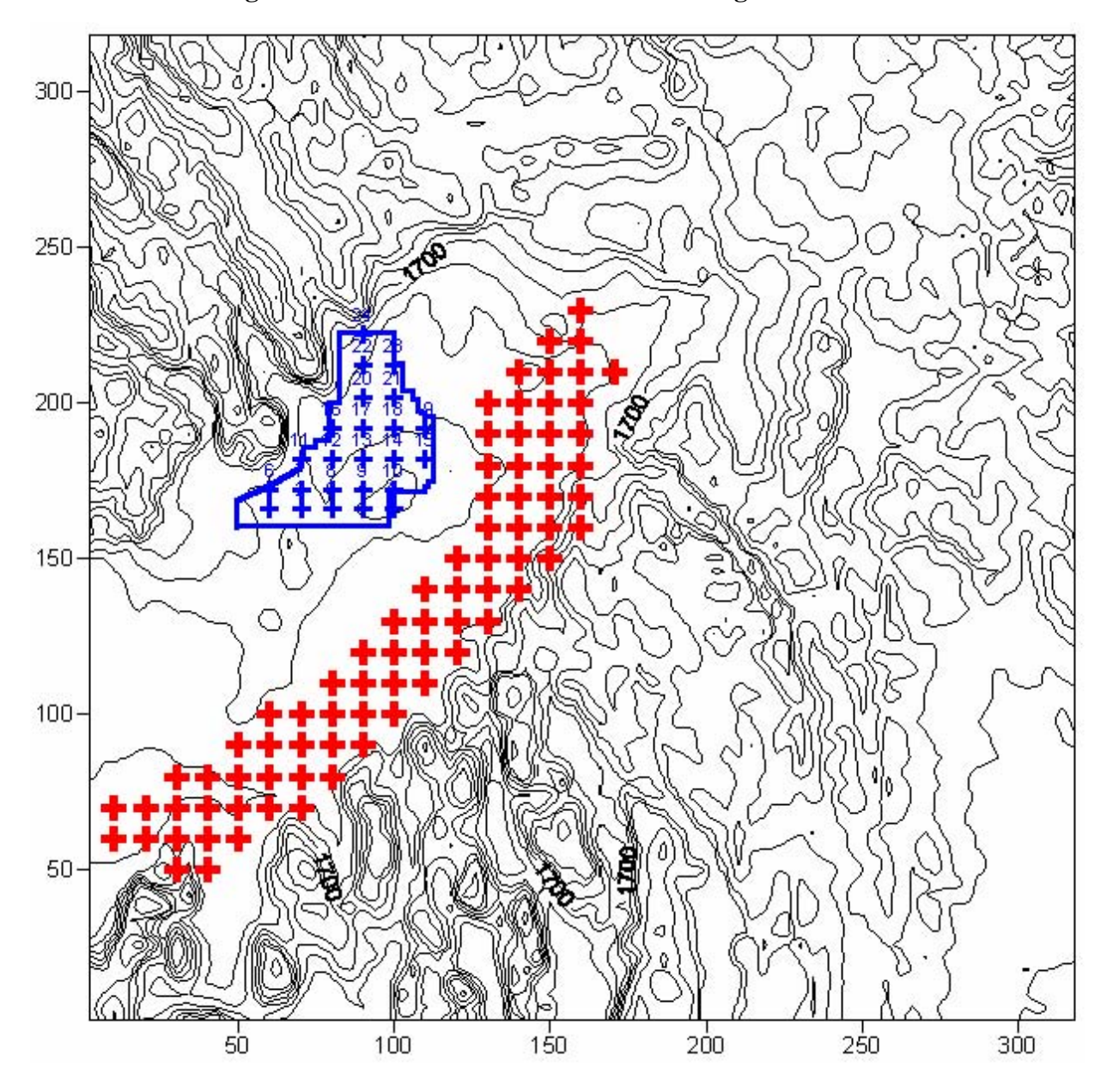

# **Figure 2.20 Locations used for area average calculations**

Blue grid points are used for the area average over the INEL property. Red points are used for the area average over commercial milk production areas Spacing between the grid points is 10 km.

# **2.5 CALPUFF MODEL OPTIONS**

Options for algorithms and modeling approaches are specified for the CALPUFF model. This section describes the set-up of these approaches.

# **2.5.1 Deterministic Run**

The CALMET model was run, as described above, using similarity theory to estimate the vertical wind profile. The CALPUFF model provides multiple options for evaluating modeling scenarios. For the deterministic analysis, the model was run using model default settings for most parameters. Pasquill-Gifford stability classes were used in CALPUFF to determine the dispersion coefficients (MDISP=3).

Other important model switches included:

- **INPUT Group 1** 
	- (a) NSPEC and NSE were set to run one pollutant at a time to conserve computer resources.
- INPUT Group 2
	- (a) MCTADJ = 3 was set to use the CALPUFF type terrain adjustment as the default.
	- (b) MSLUG was set to the default (i.e., slug model not used).
	- (c) MTRANS was set to 1, the default, because the proximity of the terrain may make transitional plume rise important.
	- (d) MTIP is set to the default of 1, although stack tip downwash is not expected at reasonable windspeeds.
	- (e) MSHEAR has been selected so that vertical wind shear was not modeled.
	- (f) MCHEM=0 (no chemical reactions), MWET and MDRY were all set so that wet and dry removal are considered to reduce plume concentration.
	- (g) MDISP was described above, and MTURBV was set accordingly
	- (h) MROUGH was set to default (i.e., no surface roughness credit is being taken in calculating diffusion parameters).
	- (i) MTINV was set to default so that inversions are computed from gradients only.
	- (j) MPDF was set to default, therefore not adding PDF dispersion.
	- (k) MSGTIBL was set to default, no shoreline dispersion calculated.
	- **INPUT Group 3** One Species  $\frac{131}{1}$  modeled as a gas
	- INPUT Group  $4$  LSAMP = T Discrete receptors used
	- INPUT Group 5 Output Options
- INPUT Group 6 No hills are added as complex terrain inputs
- INPUT Group  $7-10$  Deposition to be used
- INPUT Group 11 No chemistry used
- **INPUT Group 12**
- **INPUT Group 13** Stack data entry (emissions modeled as daily variable emission (daily numbers are divided on 24 equally distributed hours Ci/s)
- INPUT Group 14 No area sources
- INPUT Group 15 No line sources
- INPUT Group 16 No volume sources
- INPUT Group 17 discrete receptors used in probabilistic run

 provided i[n Appendix C.](#page-124-0) An example of the CALPUFF input file for the deterministic run of 1957 concentrations is

# **2.5.2 Probabilistic Run**

The sources of uncertainty in the probabilistic runs were:

- (a) Uncertainty in emission rates
- (b) Model uncertainty related to methods for calculating vertical wind profile (in CALMET), terrain adjustment methods (in CALPUFF) and dispersion coefficients (in CALPUFF)
- (c) Meteorological uncertainty due to complex terrain and only 3 stations during the time period of interest (1957-1959)

The uncertainty in unit air dispersion modeling is addressed by considering two methods for calculating the vertical wind profile, two methods for terrain adjustment and two methods for calculating dispersion coefficients. There are therefore eight discrete combinations of dispersion methods identified to reflect the modeling uncertainty. Probabilities for each combination were developed based on experience.

The specific choices for the methods are:

- (a) For vertical wind profile within the CALMET processor, the methods are: 1. IEXTRP=4 for use of similarity theory and
	- 2. IEXTRP=2 for use of power law extrapolation
- (b) For terrain adjustment with the CALPUFF model, the methods are:
	- 3. MCTADJ=2 for simple CALPUFF type of terrain analysis and
	- 4. MCTADJ=3 for partial plume path adjustment
- (c) For dispersion coefficients (i.e. sigma) within the CALPUFF model, the methods are:
	- 5. MDISP2=3 for PG dispersion coefficients and
	- 6. MDISP2=2 for dispersion coefficients from internally calculated sigma v and sigma w using micrometeorological variables  $(v^*, w^*, L,$  etc.)

The selection of these methods for consideration is based on expert opinion applicable to this dispersion analysis.

CALPUFF). The CALPUFF model was run for each combination for each of the three years during the 1957 1959 period for a total of 24 model runs. The unit dispersion factors were stored in a database with identification by the model uncertainty (i.e. the methods used for CALMET AND

The uncertainty of using only 3 surface air stations during the 1957-1959 period was quantified from a comparison of unit air dispersion factors calculated for 1999 when 25 air stations are available. The unit dispersion factors determined with 25 air stations were considered the standard (i.e. providing "accurate" meteorological data after CALMET processing).

The CALPUFF unit dispersion factors were calculated for the eight combinations of model uncertainty at the 27 discrete receptor locations. This was done twice; once with the 3 surface air stations and once with the 25 air stations resulting in a total of 16 CALPUFF runs. The difference between the air dispersion factors using 3 stations and the air dispersion factors with the 25 meteorological stations reflect the uncertainty due to uncertainty in meteorological conditions. These distributions were developed for each of the 27 discrete receptor locations and may be further classified according to broad meteorological condition (e.g. stability, wind speed, direction).

This information is stored in a database with identification by model uncertainty (i.e., the methods used for CALMET and CALPUFF).

# **2.5.3 Atmospheric Releases of Radionuclides from the Idaho Chemical Processing Plant**

The Radioactive Lanthanum (RaLa) process was designed to extract  $^{140}$ Ba (half-life of 12.9 days), which decays to  $140La$  (40.2 hours), from irradiated reactor fuel. The latter isotope is an intense source of high-energy gamma rays and was used to evaluate the implosion process of

a nuclear weapon. The short half-lives of  $^{140}Ba$  and  $^{140}La$  required the design of a process in which fuel elements irradiated in a nuclear reactor were dissolved shortly after irradiation.

The RaLa process at the ICPP used fuel elements irradiated in the Material Testing Reactor (MTR) located on-site at INEL. A total of 36 RaLa runs took place at the ICPP between February 1957 and December 1959. Additional releases of radionuclides occurred as a result of a criticality accident on October 16, 1959, when highly enriched uranium solution was inadvertently transferred to a waste tank not designed to hold such a solution.

Essentially all releases from the ICPP during the years 1957-1959 were due to RaLa process operations. Gases and aerosol particles generated during RaLa dissolution and extraction processes were captured by an off-gas system, and then passed through a series of scrubbers and charcoal beds to a temporary  $10,000$ -ft<sup>3</sup> storage tank. The number and type of filters changed with time during the period of operations. Before gases and aerosols were released to the atmosphere through the 250-ft ICPP stack, they were diluted by mixing with large amounts of the air from the ICPP building ventilation system, which created a total output flow rate of about 100,000 ft<sup>3</sup> per minute.

As part of the present study, [Wichner et al. \(2005a, b\)](#page-95-0) estimated the activity of more than 130 radionuclides that were released to the atmosphere from RaLa process operations at the ICPP during the years 1957-1959, based on information obtained from historical Stack Monitoring Datasheets, from official RaLa project reports, progress reports, operational logs, calculation sheets, and contemporary project letters. On the basis of a screening analysis [\(Kocher 2005a, b\)](#page-95-0),  $^{131}$ I was determined to be by far the most important radionuclide in regard to potential radiation doses to members of the public who resided near INEL during the years 1957 1959. Twelve additional radionuclides of potential concern were also selected for inclusion in a more detailed dose reconstruction. This section summarizes the estimated releases of radionuclides that were found to be important in regard to potential exposures of the public.

Two isotopes of iodine were released in sufficiently large quantities to be of concern in regard to potential off-site exposures of the public:  $^{131}I$  (half-life of 8.04 days) and  $^{133}I$  (20.8 hours). Releases of radioactive isotopes of iodine were estimated using measurements of  $^{131}$ I in samples of air from the ICPP stack, as reported in Stack Monitoring Datasheets; a method that is considered more reliable than theoretical modeling of the RaLa dissolving, extraction, storage, and off-gas systems. Iodine in stack air was collected during a 24-hour period (midnight to midnight) in a one-liter scrubber liquid sampler, which was later analyzed using a NaI crystal scintillation counter set to record the principal <sup>131</sup>I emissions. After removal of iodine from the liquid, a gross beta (i.e., beta minus iodine; β-I) and a gross-alpha  $(α)$  reading were taken and recorded.

Since estimated releases of  $^{131}$ I following the criticality accident are similar to releases during a normal RaLa run, and since they occurred over a number of days, the criticality accident can be considered in the same way as a routine RaLa run from the point of view of modeling the transport of  $^{131}$ I into the atmosphere. In this report, the  $^{131}$ I air concentrations were estimated including all normal (routine) releases from the ICPP during the years 1957-1959, and the

releases following the criticality accident. A separate analysis of the criticality accident is not performed. As summarized in [Table 2.7, a](#page-49-0)bout 3,200 Ci (95% C.I. = 2,400 – 5,100 Ci) of <sup>131</sup>I were released from the ICPP as a result of normal RaLa operations during 1957-1959 and the 1959 criticality accident.

Daily records of total beta minus iodine (β-I) activity and  $\alpha$  activity provided by ICPP Stack Monitor Datasheets indicate that non-gaseous radionuclides were emitted from ICPP operations. Those radionuclides were attached to very small particles (aerosols), which were transported through the off-gas system and released to the atmosphere. Of the 115 radionuclides attached to aerosols that were assumed to be released to the atmosphere from the ICPP, the screening analysis resulted in selection of ten  $\beta/\gamma$ -emitting radionuclides (<sup>89</sup>Sr, <sup>90</sup>Sr, <sup>91</sup>Y, <sup>95</sup>Zr, <sup>95</sup>Nb, <sup>103</sup>Ru, <sup>140</sup>Ba, <sup>141</sup>Ce, <sup>144</sup>Ce, and <sup>143</sup>Pr) and one  $\alpha$ -emitting radionuclide (<sup>238</sup>Pu) for inclusion in a detailed dose reconstruction. Of the ten β/γ-emitting radionuclides of potential concern,  $\frac{140}{B}$ Ba has the shortest half-life (12.7 days), while  $^{90}$ Sr has the longest half-life (29.2 yrs). The one alphaemitter of potential concern  $(^{238}Pu)$  is long-lived (87.7 years). All the radionuclides of concern for the ICPP releases have a long enough half-lives as compared to the travel time of the plume from the ICPP stack to the location of the receptors, so the loss of activity due to radioactive decay during atmospheric transport has a minimal effect.

Estimated releases of radionuclides attached to aerosols during the years 1957-1959 are presented in [Table 2.6.](#page-47-0) As in the case of releases of iodine discussed above, releases of radionuclides in aerosol form following the criticality accident are similar to releases during a normal RaLa run, and the two types of releases are combined in estimating the air concentrations. The atmospheric dispersion calculations presented in this report are based on the estimated daily releases of radionuclides. As an example, [Figure 2.21](#page-48-0) shows the estimated activities of  $^{131}$ I,  $^{140}$ Ba and  $^{90}$ Sr released daily during January 1958 (RaLa Run #9).

For the probabilistic runs, the unit emission rate of 1Ci/s was used to estimate unit dispersion factors and these unit dispersion factors were stored in a database. Probabilistic air concentrations were calculated by multiplying probabilistically simulated emission rates by the unit dispersion factors. The emission rates for the uncertainty analyses are described later. [Table 2.7 s](#page-49-0)ummarizes the central estimate of <sup>131</sup>I concentrations used in the deterministic assessment.

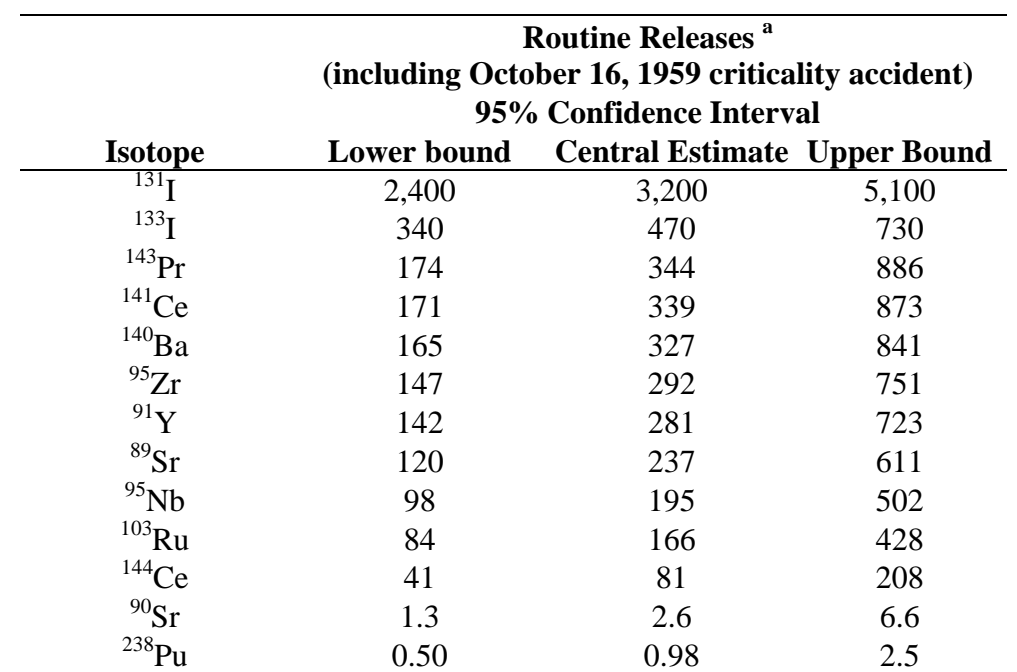

# <span id="page-47-0"></span>**Table 2.6 Estimated atmospheric releases of radionuclides from Idaho Chemical Processing Plant during 1957-1959 (Ci)**

<sup>a</sup> The reported activities are in Curies (Ci). 1 Ci =  $3.7 \times 10^{10}$  Bq (Becquerel)

# <span id="page-48-0"></span>**Figure 2.21 Activity of iodine-131, barium-149 and strontium-90 released daily into the atmosphere during January 1958**

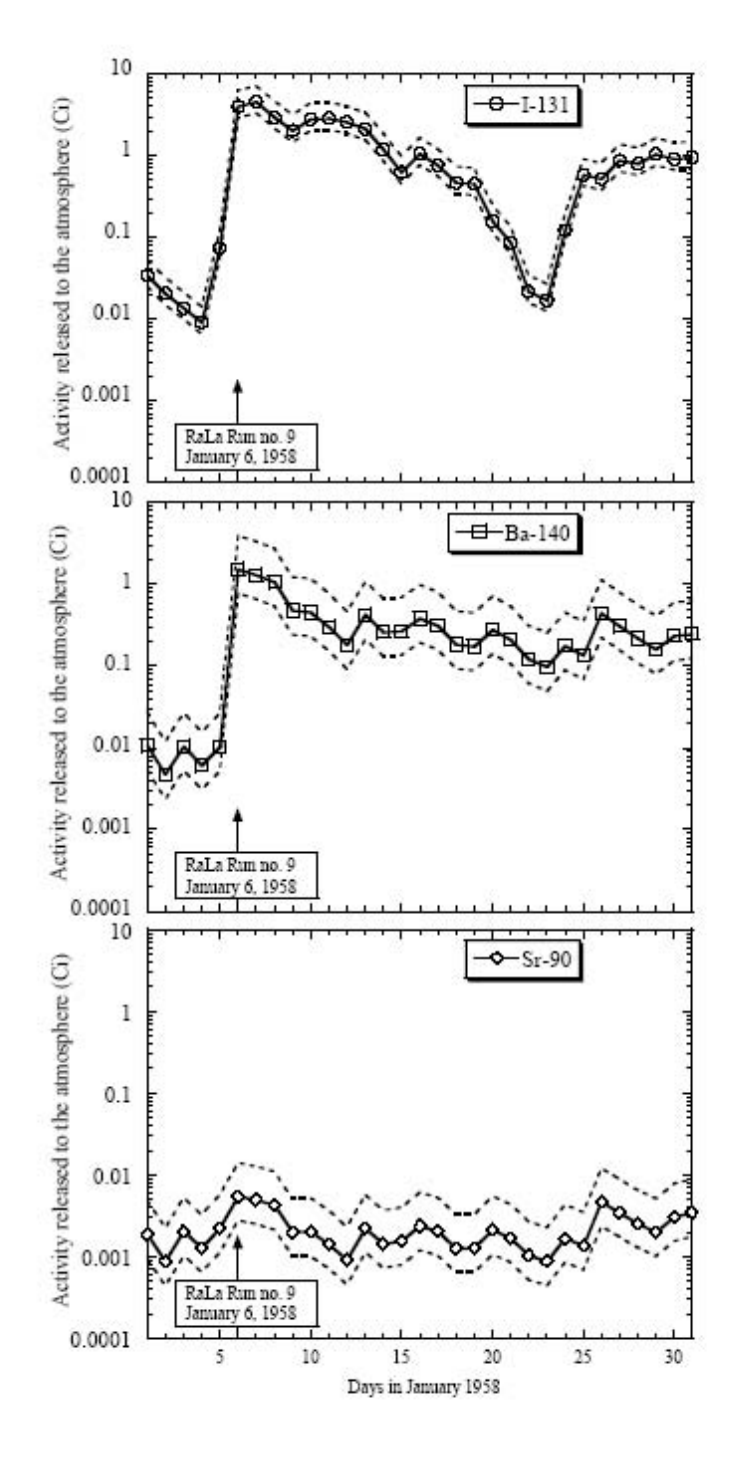

| Month      | 1957   | 1958   | 1959  |
|------------|--------|--------|-------|
| JAN.       | 0      | 34.8   | 0.3   |
| FEB        | 753.9  | 85.9   | 127.3 |
| <b>MAR</b> | 110.6  | 147.9  | 53.8  |
| <b>APR</b> | 86.4   | 56.0   | 8.9   |
| <b>MAY</b> | 50.6   | 314.3  | 3.5   |
| <b>JUN</b> | 163.1  | 241.9  | 2.7   |
| JUL        | 26.5   | 1.7    | 11.5  |
| AUG        | 0.2    | 89.5   | 4.4   |
| <b>SEP</b> | 38.4   | 27.9   | 9.2   |
| OCT        | 316.7  | 125.1  | 17.1  |
| <b>NOV</b> | 257.5  | 39.9   | 15.2  |
| <b>DEC</b> | 2.9    |        | 2.1   |
| YEAR       | 1806.7 | 1169.4 | 256.1 |

<span id="page-49-0"></span>**Table 2.7 Deterministic monthly emissions (Ci)** 

Note:  $50<sup>th</sup>$  percentile of the probability distribution function obtained from the uncertainty analysis.

# **2.5.4 Particle Size Distributions**

Iodine-131 and <sup>133</sup>I were modeled as gases with plume depletion. When released, the other radionuclides were attached to very small particles, which behave similarly to gases and will also have small depletion from the plume. Therefore, unit air dispersion factors based on dispersion modeling as a gas were used for all radionuclides.

# **3.0 COMPARISON OF CALPUFF WITH REAL TIME SF<sub>6</sub> MEASUREMENTS FROM THE IDAHO NATIONAL ENGINEERING LABORATORY**

This chapter provides a description of the validation of CALPUFF predictions compared to the results of a tracer study done by the Air Resources Laboratory Field Research Division (ARLFRD) for the emergency response at INEL. Based on these comparisons, CALPUFF was considered appropriate for air dispersion modeling of radionuclides.

# **3.1 TRACER TEST DATA**

To test the validity of estimates of airborne concentrations of radionuclides, CALPUFF was evaluated using data collected in 1999 as part of an atmospheric tracer experiment. In that experiment, sulfur hexafluoride (SF6) was released from a 21-m stack in the INEL site in April and May 1999 during six 4-hour and one 2-hour tests. Two mobile real-time SF6 detectors were placed in vans and deployed during each test. The SF6 air concentrations were measured using detectors in the vans and detectors at fixed locations along three sampling arcs located 15 to 50 km northeast of the release (i.e., downwind). The number of sampling points per test varied from 520 to 12,478, and 54 sets of measurements were generated. The complete set of data, including release information, meteorological information, and measured air concentrations, was provided by Dr. Kirk Clawson of NOAA, one of the organizers of the experiment [\(Clawson](#page-95-0)  [2003\)](#page-95-0). The details of the experiment and measurements are described in a paper, "Comparison of a Puff Trajectory Model with Real Time Tracer Measurements" by [Kirk L. Clawson et al.](#page-95-0)  [\(2002\).](#page-95-0) 

Figure 3.1 adapted from [Kirk L. Clawson et al.](#page-95-0) shows the location of the tracer release stack and plume sampling arcs on the INEL site. The distances to the arcs are: Arc  $A -$ about 15 km; Arc B – about 30 km; Arc C – about 50 km; and Arc D – about  $15 - 20$  km. Table 3.1 summarizes the tracer test results.

# **Figure 3.1 Location of the tracer release stack and plume sampling arcs on the Idaho National Engineering Laboratory site**

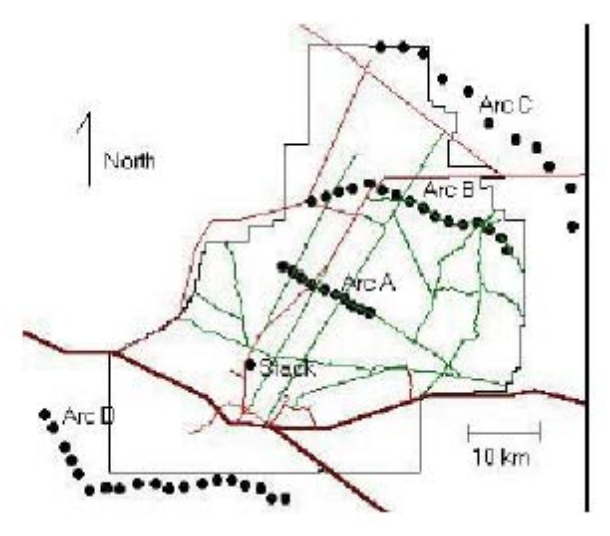

<span id="page-51-0"></span>

| <b>Test</b><br>#        |           | <b>Release</b> |                              | <b>Plume</b><br><b>Tracking</b> | <b>Meteorology</b>                    |                               |                    |                           |
|-------------------------|-----------|----------------|------------------------------|---------------------------------|---------------------------------------|-------------------------------|--------------------|---------------------------|
|                         | Date      | <b>Start</b>   | End<br>Time (MDT) Time (MDT) | End<br>Time (MDT)               | Wind<br><b>Direction</b><br>(degrees) | Wind<br><b>Speed</b><br>(m/s) | Air<br>Temp<br>(C) | $P-G$<br><b>Stability</b> |
| 1                       | 19-Apr    | 1400           | 1600                         | 1700                            | 205 to 245                            | 11 to 13                      | 19.2 to 17.2       | B to D                    |
| $\boldsymbol{2}$        | $23-Apr$  | 1300           | 1700                         | 1745                            | 036 to 052                            | 13 to 12                      | 10.6 to $11.6$     | D                         |
| $\mathbf{3}$            | $26$ -Apr | 1245           | 1645                         | 1745                            | 221 to 246                            | 10 to 12                      | 17.8 to 16.1       | $C$ to $D$                |
| $\overline{\mathbf{4}}$ | $27-Apr$  | 1300           | 1650                         | 1740                            | 223 to 150                            | $7$ to 6                      | 13.6 to $9.6$      | $\mathcal{C}$             |
| $5\overline{)}$         | $02$ -May | 1230           | 1623                         | 1730                            | 219 to 230                            | 9 to 12                       | 7.8 to 7.3         | B to D                    |
| 6                       | $07$ -May | 1300           | 1700                         | 1800                            | 231 to 241                            | 12 to 12                      | 16.8 to 16.3       | $C$ to $D$                |
| 7                       | $07$ -May | 2215           | 0215                         | 0345                            | 216 to 257                            | $7$ to $4$                    | 8.5 to 0.8         | $F_{\rm}$                 |
|                         | $08-May$  |                |                              |                                 |                                       |                               |                    |                           |

**Table 3.1 Tracer test summary (Ref. 1)** 

SENES Consultants Ltd. has attempted validation for all seven tracer tests. Each tracer test had a set of measurements and all measurements are included in the validation for all but Tracer test 5 and Tracer test 7, which each had 22 sets of measurements. For these tracer tests, we validated 6 of the 22 sets of measurements.

# **3.2 METHODOLOGY OF VALIDATION**

Tracer measurements were done by instrumenting two vans. The time and location of each van were recorded, as well as the measured  $SF<sub>6</sub>$  concentrations. The number of sampling points per test varied from 520 to 12,478. All of the points in a particular test are taken into account during the validation. All lat-long coordinates for the measurements were converted to Lambert-Conformal coordinates and incorporated into the CALPUFF input files. Thus, wherever the measurements were taken there is a corresponding model prediction.

Excel spreadsheets were developed for each test and set of measurements and predictions. Based on these results the model performance statistics were developed. The summary of all the measurements and predictions is presented in [Table 3.2.](#page-52-0) 

Due to the characteristics of the model, all predictions are made on an hourly basis. Thus, the model results represent the hourly estimates. The maximum hourly results referred to in Table [3.2](#page-52-0) are selected from all locations. The sample results represent the plume concentrations at the moment (few seconds) of the van passing through the plume at a specific location.

After the first round of validation, it was discovered that the measured averaged values were far below the predicted averages. This led to a review of NOAA's original work [\(K.L. Clawson,](#page-95-0)  [1999\)](#page-95-0). From this, it was discovered that the values between limit of detection (LOD) and the limit of quantification (LOQ) were (very much) less certain than measurements reported as above the LOQ. NOAA defines the LOQ as 10 times the baseline noise and it is the level above which quantification may be performed with "reasonable" certainty.

<span id="page-52-0"></span>After revising the measurement data and considering the exclusion of data below LOD and LOQ the model performance has improved. Nonetheless, the best agreement between the modeling and observation was still achieved with the maximum observed numbers. This is perhaps not surprising considering, the variety of factors that affect confidence in measuring and predicting concentrations over short times.

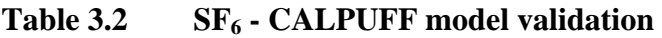

| <b>Test</b><br><b>Number</b> | Number of<br><b>Duration</b> (s)<br><b>Sampling</b><br>of Sampling |               | <b>Maximum Peak</b><br>of Observ. $(\mu g/m^3)$ | <b>Average Peak</b><br>of Observ( $\mu$ g/m <sup>3</sup> ) | 1 Hour<br>Obs. $(\mu g/m^3)$ | Model<br>Prediction( $\mu$ g/m <sup>3</sup> ) |                |
|------------------------------|--------------------------------------------------------------------|---------------|-------------------------------------------------|------------------------------------------------------------|------------------------------|-----------------------------------------------|----------------|
|                              |                                                                    | <b>Points</b> |                                                 |                                                            |                              | Average                                       | <b>Maximum</b> |
| $001 - 4 - 01$               | 617.7                                                              | 2472          | 0.616                                           | 0.157                                                      | 0.088                        | 0.342                                         | 0.702          |
| $001 - 4 - 02$               | 152.0                                                              | 609           | 0.437                                           | 0.058                                                      | 0.020                        | 0.997                                         | 1.045          |
| $001 - 7 - 01$               | 309.7                                                              | 1240          | 0.343                                           | 0.130                                                      | 0.058                        | 0.107                                         | 0.112          |
| $001 - 7 - 02$               | 2759.5                                                             | 11039         | 2.010                                           | 0.184                                                      | 0.169                        | 0.483                                         | 1.844          |

 **TEST 1 - April 19, 1999 (14:00-16:00 MDT)** 

| <b>Test</b><br><b>Number</b> | <b>Duration</b> (s)<br>of Sampling | Number of<br><b>Sampling</b> | <b>Maximum Peak</b> | <b>Average Peak</b><br>of Observ. $(\mu g/m^3)$ of Observ. $(\mu g/m^3)$ | 1 Hour<br>Obs. $(\mu g/m^3)$ | <b>Model</b><br>Prediction( $\mu$ g/m <sup>3</sup> ) |                |
|------------------------------|------------------------------------|------------------------------|---------------------|--------------------------------------------------------------------------|------------------------------|------------------------------------------------------|----------------|
|                              |                                    | <b>Points</b>                |                     |                                                                          |                              | Average                                              | <b>Maximum</b> |
| $002 - 4 - 01$               | 250.3                              | 1002                         | 0.975               | 0.139                                                                    | 0.081                        | 0.234                                                | 0.296          |
| $002 - 4 - 02$               | 239.7                              | 960                          | 0.191               | 0.044                                                                    | 0.025                        | 0.036                                                | 0.068          |
| $002 - 4 - 03$               | 129.8                              | 520                          | 0.209               | 0.047                                                                    | 0.024                        | 0.213                                                | 0.249          |
| $002 - 4 - 04$               | 2044.8                             | 8180                         | 0.649               | 0.233                                                                    | 0.208                        | 0.475                                                | 1.031          |
| $001 - 7 - 01$               | 1487.5                             | 5951                         | 0.677               | 0.143                                                                    | 0.120                        | 0.151                                                | 0.257          |
| $001 - 7 - 02$               | 1169.8                             | 4680                         | 0.663               | 0.141                                                                    | 0.113                        | 0.306                                                | 0.354          |
| $001 - 7 - 03$               | 2061.8                             | 8248                         | 0.822               | 0.106                                                                    | 0.095                        | 0.999                                                | 1.283          |
| $001 - 7 - 04$               | 384.7                              | 1540                         | 0.764               | 0.198                                                                    | 0.126                        | 1.181                                                | 1.282          |

 **TEST 2 - April 23, 1999 (13:00-17:00 MDT)** 

 **TEST 3 - April 26, 1999 (12:45-16:45 MDT)** 

| <b>Test</b><br><b>Number</b><br>of Sampling | Number of<br><b>Duration</b> (s)<br><b>Sampling</b> | <b>Maximum Peak</b> | <b>Average Peak</b>                               | 1 Hour | <b>Model Prediction</b><br>$(\mu g/m^3)$ |         |                |
|---------------------------------------------|-----------------------------------------------------|---------------------|---------------------------------------------------|--------|------------------------------------------|---------|----------------|
|                                             |                                                     | <b>Points</b>       | of Observ. $(\mu g/m^3)$ of Observ. $(\mu g/m^3)$ |        | Obs. $(\mu g/m^3)$                       | Average | <b>Maximum</b> |
| $003 - 4 - 01$                              | 1004.7                                              | 4020                | 0.334                                             | 0.133  | 0.103                                    | 0.761   | 0.854          |
| $003 - 4 - 02$                              | 2014.7                                              | 8060                | 0.513                                             | 0.203  | 0.181                                    | 0.563   | 0.852          |
| $003 - 4 - 03$                              | 2270.0                                              | 9081                | 0.491                                             | 0.166  | 0.152                                    | 0.456   | 0.851          |
| $003 - 4 - 04$                              | 1017.3                                              | 4070                | 0.318                                             | 0.059  | 0.046                                    | 0.759   | 0.804          |
| $003 - 7 - 01$                              | 3119.3                                              | 12478               | 1.369                                             | 0.213  | 0.207                                    | 2.571   | 2.571          |
| $003 - 7 - 02$                              | 171.0                                               | 685                 | 1.054                                             | 0.188  | 0.102                                    | 2.708   | 2.755          |
| $003 - 7 - 03$                              | 2906.5                                              | 11627               | 2.583                                             | 0.253  | 0.242                                    | 1.185   | 2.956          |

# Table 3.2 **SF<sub>6</sub> - CALPUFF model validation (continued)**

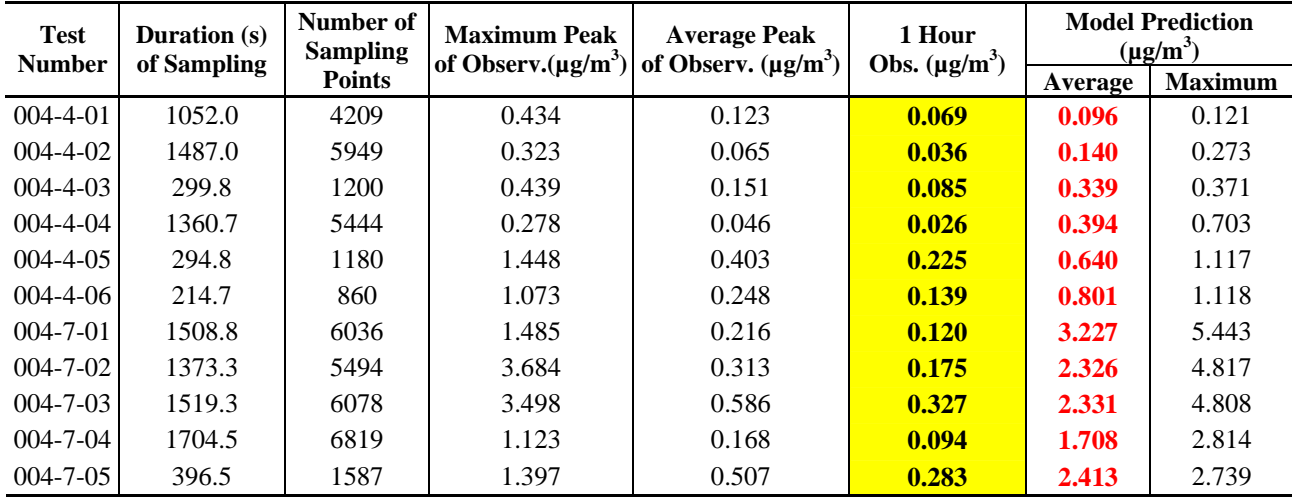

### **TEST 4 - April 27, 1999 (13:00-16:50 MDT)**

# **TEST 5 - May 02, 1999 (12:30-16:23 MDT)**

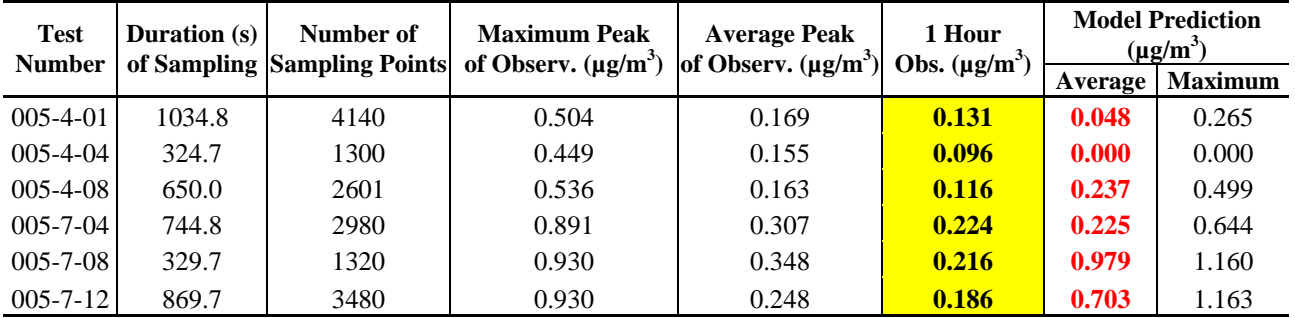

# **TEST 6 - May 07, 1999 (13:00-17:00 MDT)**

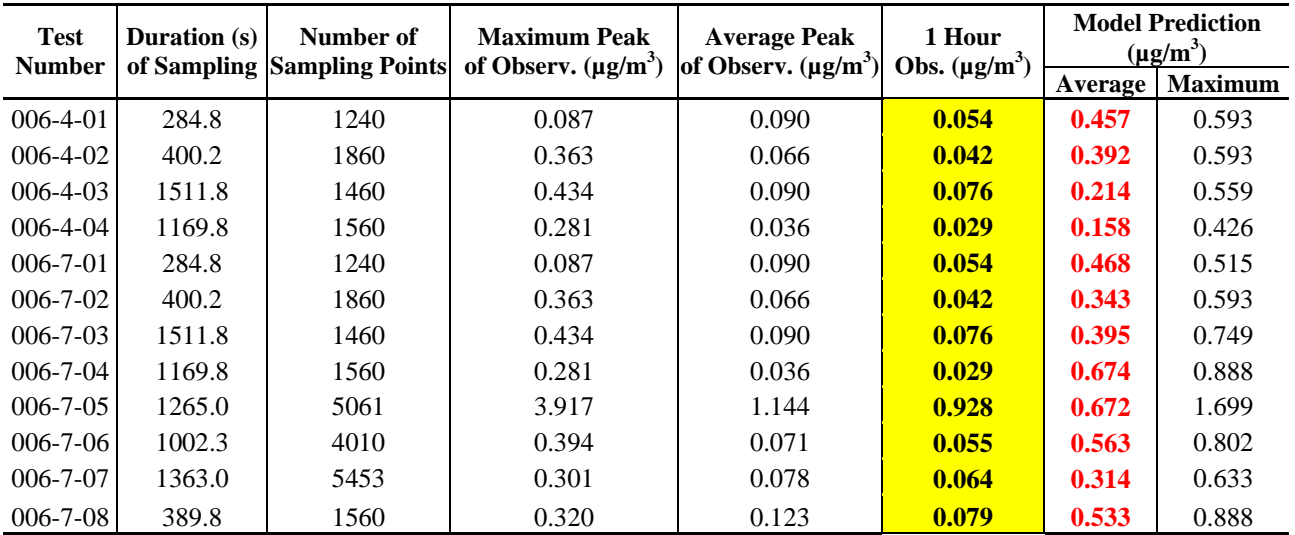

# Table 3.2 **SF<sub>6</sub> - CALPUFF model validation (continued)**

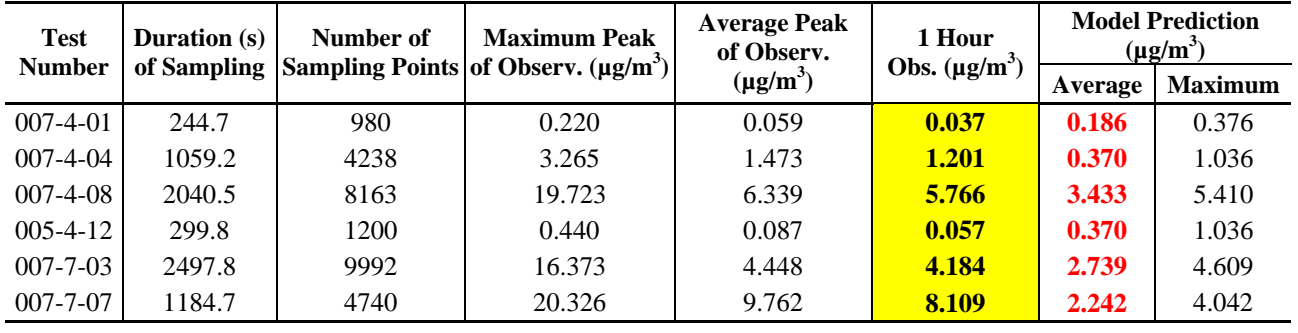

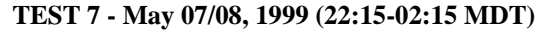

# Table 3.3 SF<sub>6</sub> - CALPUFF model validation > LOD, and >LOQ

| <b>Test</b>    | Duration $(s)$     | Number of                        | <b>Maximum Peak</b>         | Avg>LOD                     | Avg>LOO               | Model Prediction $(\mu g/m^3)$ |                |  |
|----------------|--------------------|----------------------------------|-----------------------------|-----------------------------|-----------------------|--------------------------------|----------------|--|
|                | Number of Sampling | <b>Sampling</b><br><b>Points</b> | of Observ.<br>$(\mu g/m^3)$ | of Observ.<br>$(\mu g/m^3)$ | Obs.<br>$(\mu g/m^3)$ | <b>Average</b>                 | <b>Maximum</b> |  |
| $001-4-01$     | 617.7              | 2472                             | 0.616                       | 0.286                       | 0.579                 | 0.342                          | 0.702          |  |
| $001 - 4 - 02$ | 152.0              | 609                              | 0.437                       | 0.268                       | N/A                   | 0.997                          | 1.045          |  |
| $001 - 7 - 01$ | 309.7              | 1240                             | 0.343                       | 0.211                       | N/A                   | 0.107                          | 0.112          |  |
| $001 - 7 - 02$ | 2759.5             | 11039                            | 2.010                       | 0.543                       | 0.881                 | 0.483                          | 1.844          |  |

 **TEST 1 - April 19, 1999 (14:00-16:00 MDT)** 

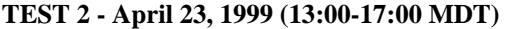

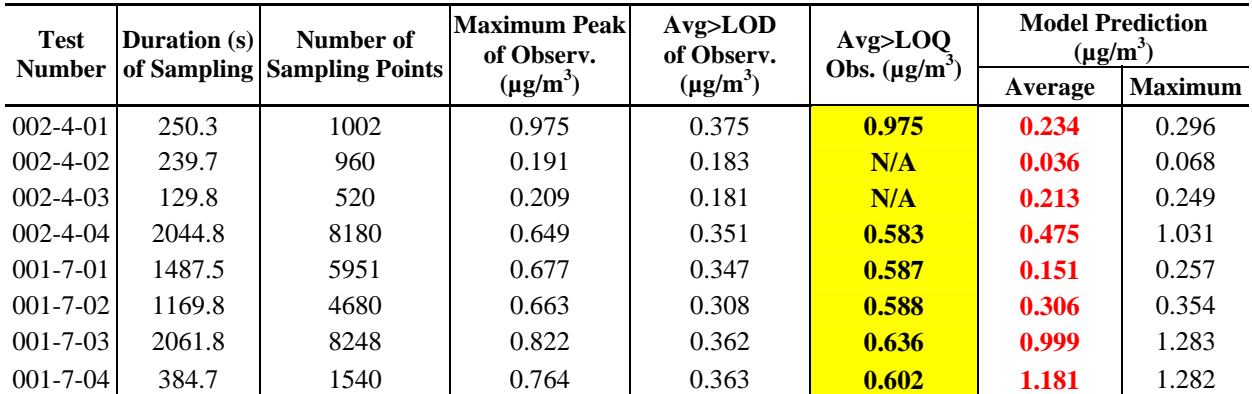

| <b>Test</b>    | <b>Duration</b> (s) | Number of<br>of Sampling Sampling Points | Avg>LOD<br>Maximum Peak<br>of Observ.<br>of Observ. | Avg>LOQ       | <b>Model Prediction</b><br>$(\mu g/m^3)$ |         |                |
|----------------|---------------------|------------------------------------------|-----------------------------------------------------|---------------|------------------------------------------|---------|----------------|
| <b>Number</b>  |                     |                                          | $(\mu g/m^3)$                                       | $(\mu g/m^3)$ | Obs. $(\mu g/m^3)$                       | Average | <b>Maximum</b> |
| $003 - 4 - 01$ | 1004.7              | 4020                                     | 0.334                                               | 0.210         | N/A                                      | 0.761   | 0.854          |
| $003 - 4 - 02$ | 2014.7              | 8060                                     | 0.513                                               | 0.283         | N/A                                      | 0.563   | 0.852          |
| $003 - 4 - 03$ | 2270.0              | 9081                                     | 0.491                                               | 0.248         | N/A                                      | 0.456   | 0.851          |
| $003 - 4 - 04$ | 1017.3              | 4070                                     | 0.318                                               | 0.209         | N/A                                      | 0.759   | 0.804          |
| $003 - 7 - 01$ | 3119.3              | 12478                                    | 1.369                                               | 0.526         | 0.798                                    | 2.571   | 2.571          |
| $003 - 7 - 02$ | 171.0               | 685                                      | 1.054                                               | 0.411         | 0.837                                    | 2.708   | 2.755          |
| $003 - 7 - 03$ | 2906.5              | 11627                                    | 2.583                                               | 0.586         | 0.907                                    | 1.185   | 2.956          |

 **TEST 3 - April 26, 1999 (12:45-16:45 MDT)** 

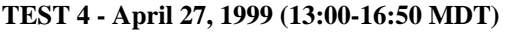

| <b>Test</b><br><b>Number</b> | <b>Duration</b> (s) | Number of<br>of Sampling Sampling Points | Maximum Peak<br>of Observ. | Avg>LOD<br>of Observ. | Avg>LOQ<br>Obs. $(\mu g/m^3)$ | <b>Model Prediction</b><br>$(\mu g/m^3)$ |                |
|------------------------------|---------------------|------------------------------------------|----------------------------|-----------------------|-------------------------------|------------------------------------------|----------------|
|                              |                     |                                          | $(\mu g/m^3)$              | $(\mu g/m^3)$         |                               | Average                                  | <b>Maximum</b> |
| $004 - 4 - 01$               | 1052.0              | 4209                                     | 0.434                      | 0.267                 | N/A                           | 0.096                                    | 0.121          |
| $004 - 4 - 02$               | 1487.0              | 5949                                     | 0.323                      | 0.201                 | N/A                           | 0.140                                    | 0.273          |
| $004 - 4 - 03$               | 299.8               | 1200                                     | 0.439                      | 0.295                 | N/A                           | 0.339                                    | 0.371          |
| $004 - 4 - 04$               | 1360.7              | 5444                                     | 0.278                      | 0.190                 | N/A                           | 0.394                                    | 0.703          |
| $004 - 4 - 05$               | 294.8               | 1180                                     | 1.448                      | 0.684                 | 1.046                         | 0.640                                    | 1.117          |
| $004 - 4 - 06$               | 214.7               | 860                                      | 1.073                      | 0.444                 | 0.807                         | 0.801                                    | 1.118          |
| $004 - 7 - 01$               | 1508.8              | 6036                                     | 1.485                      | 0.359                 | 0.703                         | 3.227                                    | 5.443          |
| $004 - 7 - 02$               | 1373.3              | 5494                                     | 3.684                      | 0.572                 | 1.137                         | 2.326                                    | 4.817          |
| $004 - 7 - 03$               | 1519.3              | 6078                                     | 3.498                      | 0.813                 | 1.185                         | 2.331                                    | 4.808          |
| $004 - 7 - 04$               | 1704.5              | 6819                                     | 1.123                      | 0.375                 | 0.732                         | 1.708                                    | 2.814          |
| $004 - 7 - 05$               | 396.5               | 1587                                     | 1.397                      | 0.757                 | 0.846                         | 2.413                                    | 2.739          |

**TEST 5 - May 02, 1999 (12:30-16:23 MDT)** 

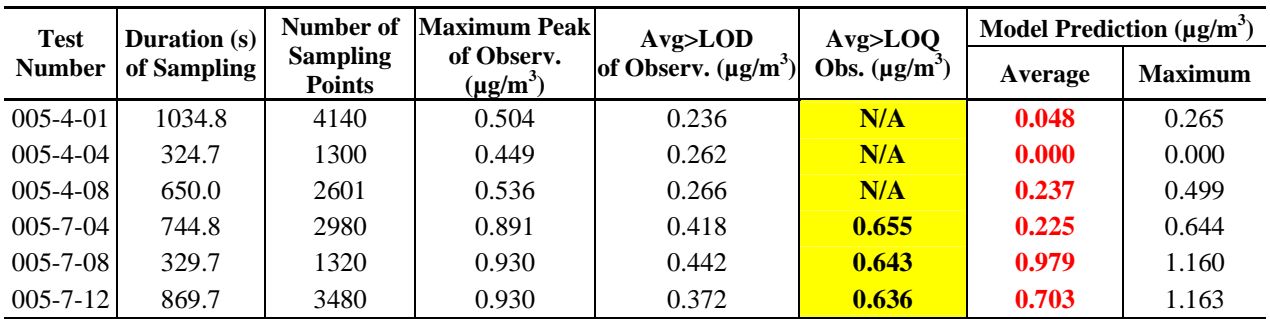

# Table 3.3 SF<sub>6</sub> - CALPUFF model validation > LOD, and >LOQ (continued)

| <b>Test</b><br><b>Number</b> | Duration (s)<br>of Sampling | Number of<br><b>Sampling</b> | <b>Maximum Peak</b><br>of Observ. | Avg>LOD<br>of Observ. $(\mu g/m^3)$ | Avg>LOQ<br>Obs. $(\mu g/m^3)$ | <b>Model Prediction</b><br>$(\mu g/m^3)$ |                |
|------------------------------|-----------------------------|------------------------------|-----------------------------------|-------------------------------------|-------------------------------|------------------------------------------|----------------|
|                              |                             | <b>Points</b>                | $(\mu g/m^3)$                     |                                     |                               | Average                                  | <b>Maximum</b> |
| $006 - 4 - 01$               | 284.8                       | 1240                         | 0.264                             | 0.189                               | N/A                           | 0.457                                    | 0.593          |
| $006 - 4 - 02$               | 400.2                       | 1860                         | 0.322                             | 0.217                               | N/A                           | 0.392                                    | 0.593          |
| $006 - 4 - 03$               | 1511.8                      | 1460                         | 0.246                             | 0.184                               | N/A                           | 0.214                                    | 0.559          |
| $006 - 4 - 04$               | 1169.8                      | 1560                         | 0.264                             | 0.197                               | N/A                           | 0.158                                    | 0.426          |
| $006 - 7 - 01$               | 284.8                       | 1240                         | 0.382                             | 0.210                               | N/A                           | 0.468                                    | 0.515          |
| $006 - 7 - 02$               | 400.2                       | 1860                         | 0.363                             | 0.218                               | N/A                           | 0.343                                    | 0.593          |
| $006 - 7 - 03$               | 1511.8                      | 1460                         | 0.434                             | 0.231                               | N/A                           | 0.395                                    | 0.749          |
| $006 - 7 - 04$               | 1169.8                      | 1560                         | 0.281                             | 0.200                               | N/A                           | 0.674                                    | 0.888          |
| $006 - 7 - 05$               | 1265.0                      | 5061                         | 3.917                             | 1.422                               | 1.448                         | 0.672                                    | 1.699          |
| $006 - 7 - 06$               | 1002.3                      | 4010                         | 0.394                             | 0.241                               | N/A                           | 0.563                                    | 0.802          |
| $006 - 7 - 07$               | 1363.0                      | 5453                         | 0.301                             | 0.195                               | N/A                           | 0.314                                    | 0.633          |
| $006 - 7 - 08$               | 389.8                       | 1560                         | 0.320                             | 0.212                               | N/A                           | 0.533                                    | 0.888          |

**TEST 6 – May 07, 1999 (13:00-17:00 MDT)** 

### **TEST 7 - May 07/08, 1999 (22:15-02:15 MDT)**

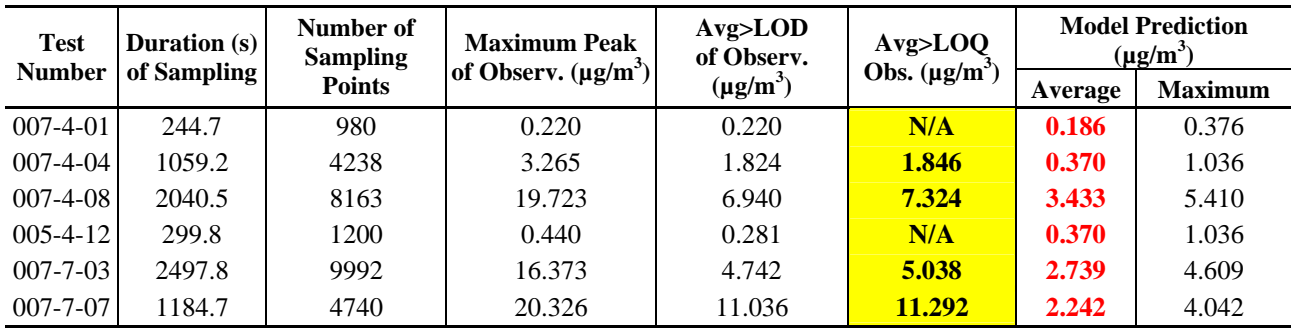

Based on the maximum predicted and maximum observed numbers and following the EPA's Protocol for the best performing model, the summary statistics for the model performance are as presented in [Table 3.4. Figure 3.2 p](#page-57-0)resents the scattergram of measured and predicted concentrations based on 54 sets of measurements with thousands of different locations and indicates a correlation between predicted and measured values.

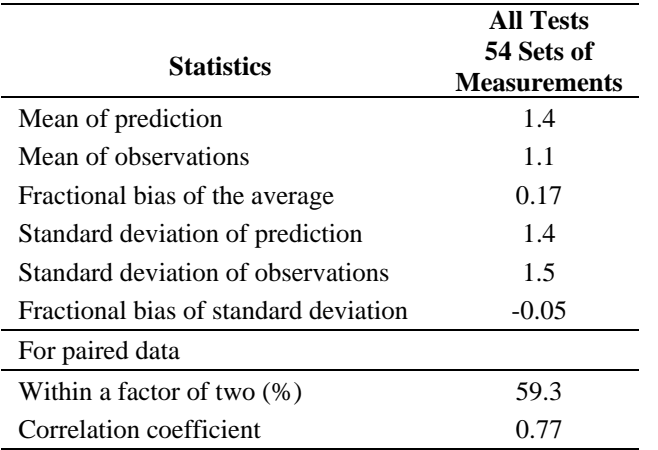

### <span id="page-57-0"></span>**Table 3.4 Maximum hourly model vs. observation results**

**Figure 3.2 Scattergram of model performance** 

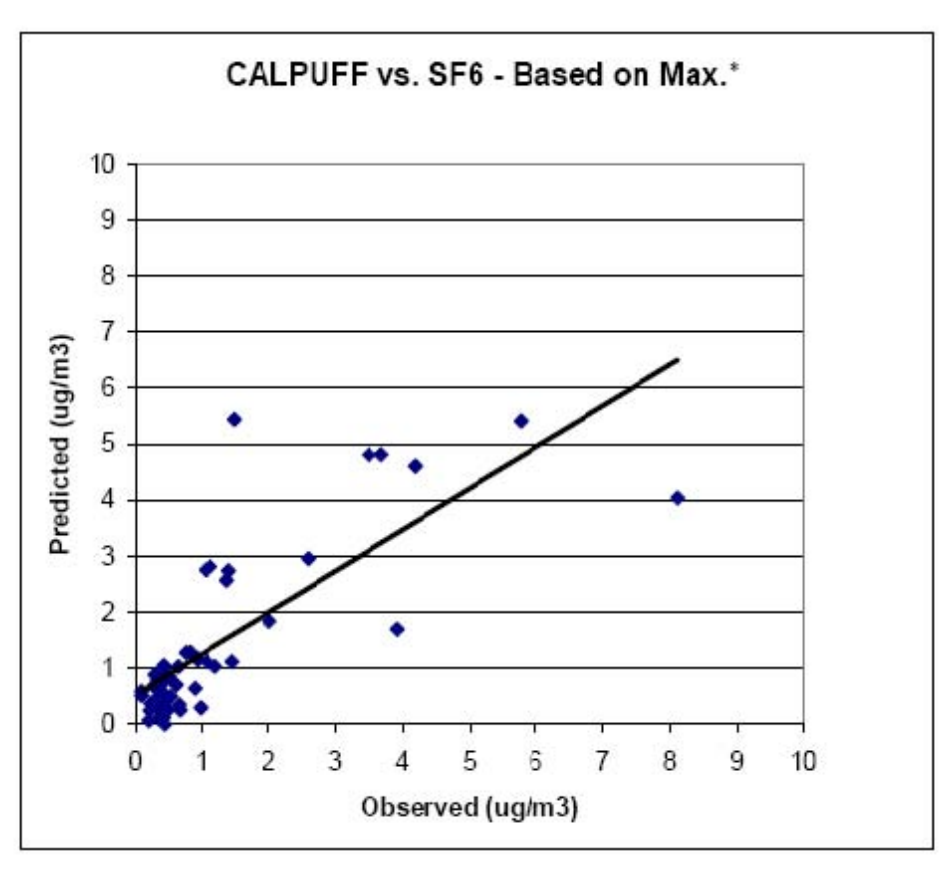

 those observed (overall average ratio of pred/obs of about 0.85). However, when the observed peaks were converted to hourly average values the comparison to maximum hourly predictions improved.<br>
3-8 Note: \* For TEST 7, with stable atmospheric conditions, the predicted maximum concentrations were lower than

<span id="page-58-0"></span>Figures 3.3, [3.4,](#page-59-0) an[d 3.5](#page-59-0) represent the ratio of modeled results with the observation as a function of sampling time. These graphs demonstrate two things:

- (a) As sampling time increases, there is a tendency for the ratio between model predictions and observations to converge (become less variable) as the averaging time for measurement approaches the averaging time for the predicted concentrations.
- (b) When observed values are limited to those above the LOQ, the general agreement between the observations and model predictions improves.

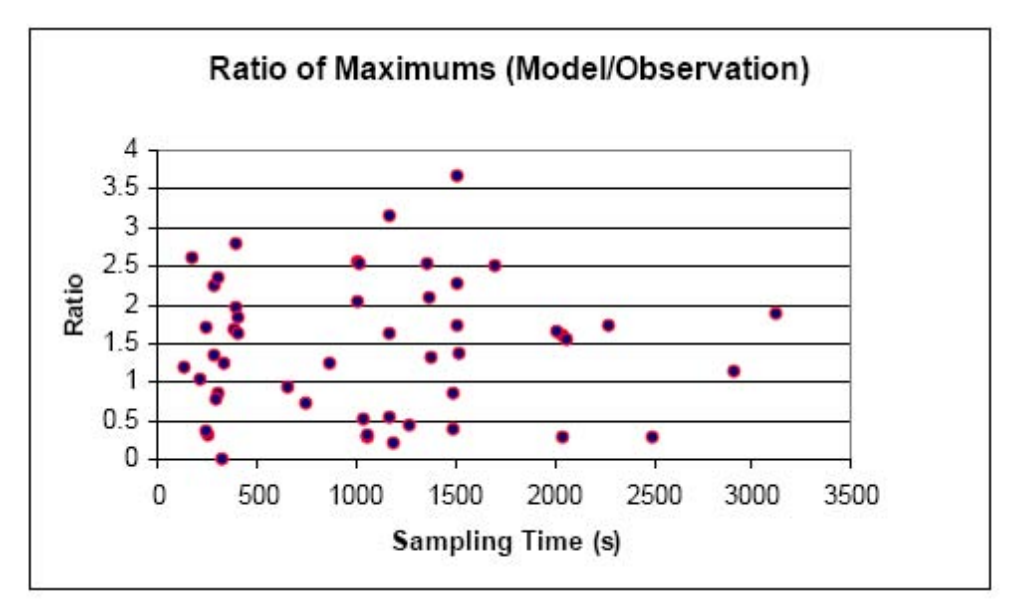

**Figure 3.3 Ratios of maximums as a function of sampling time** 

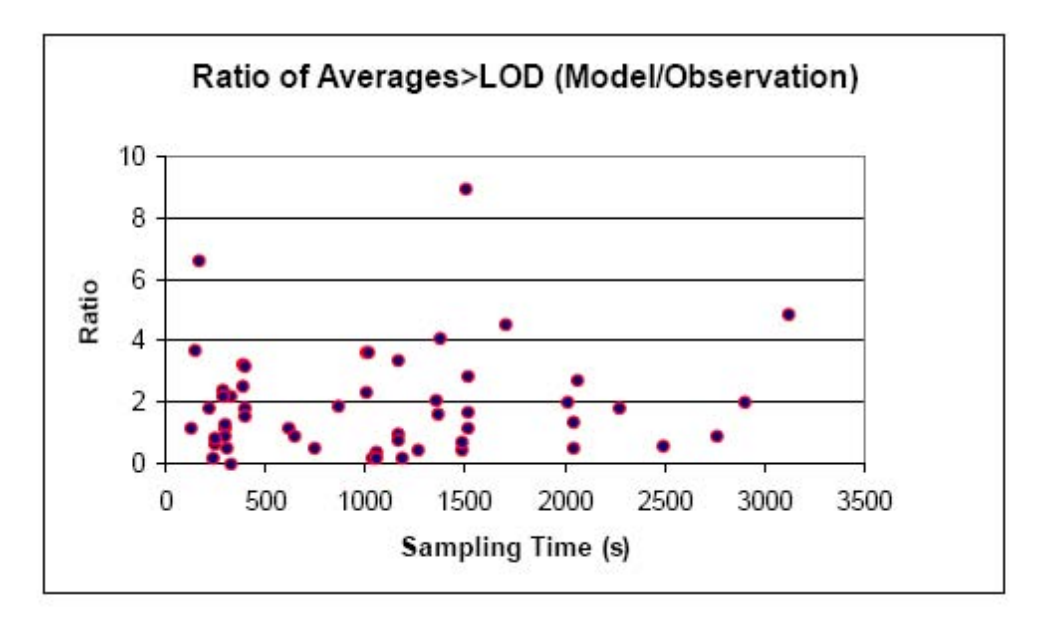

<span id="page-59-0"></span>**Figure 3.4 Ratios of averages > LOD as a function of sampling time** 

**Figure 3.5 Ratios of averages > LOQ as a function of sampling time** 

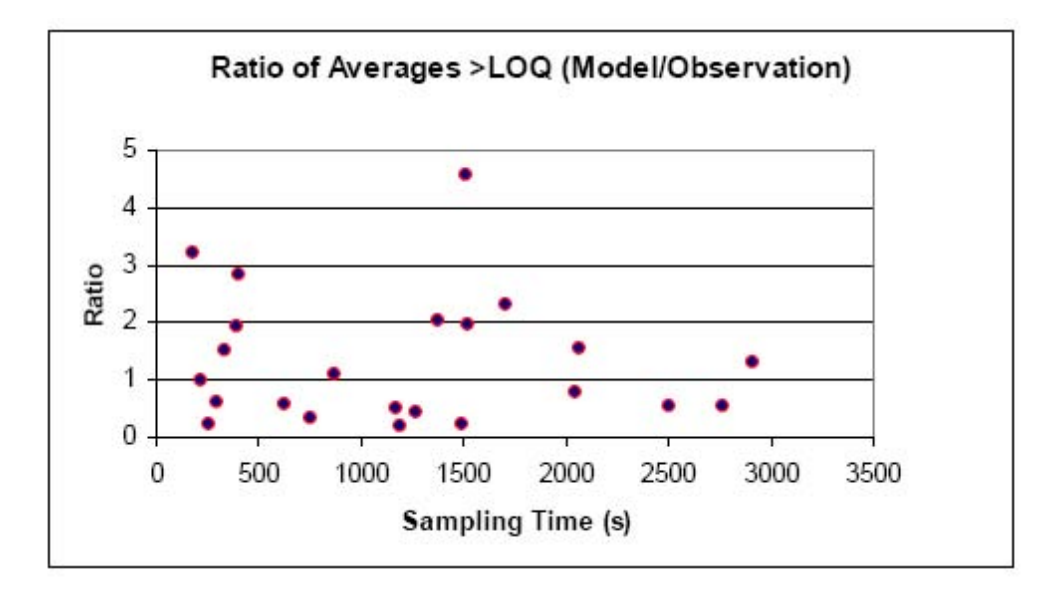

[Figure 3.6 p](#page-60-0)resents CALPUFF results of 5-hour average concentrations for test 1 (April 19, 1999). This pattern compared quite well with the MDIFF output for the same time period shown in [Figure 21](#page-61-0) [\(Clawson, 1999\)](#page-95-0).

# **Figure 3.6 CALPUFF results**

# <span id="page-60-0"></span>5 Hour Average Ground Level Concentration in ug/m<sup>4</sup>3 of SF6 Based on Emissions of 20.8g/s<br>Apr, 19 1999 (13:00-17:00)

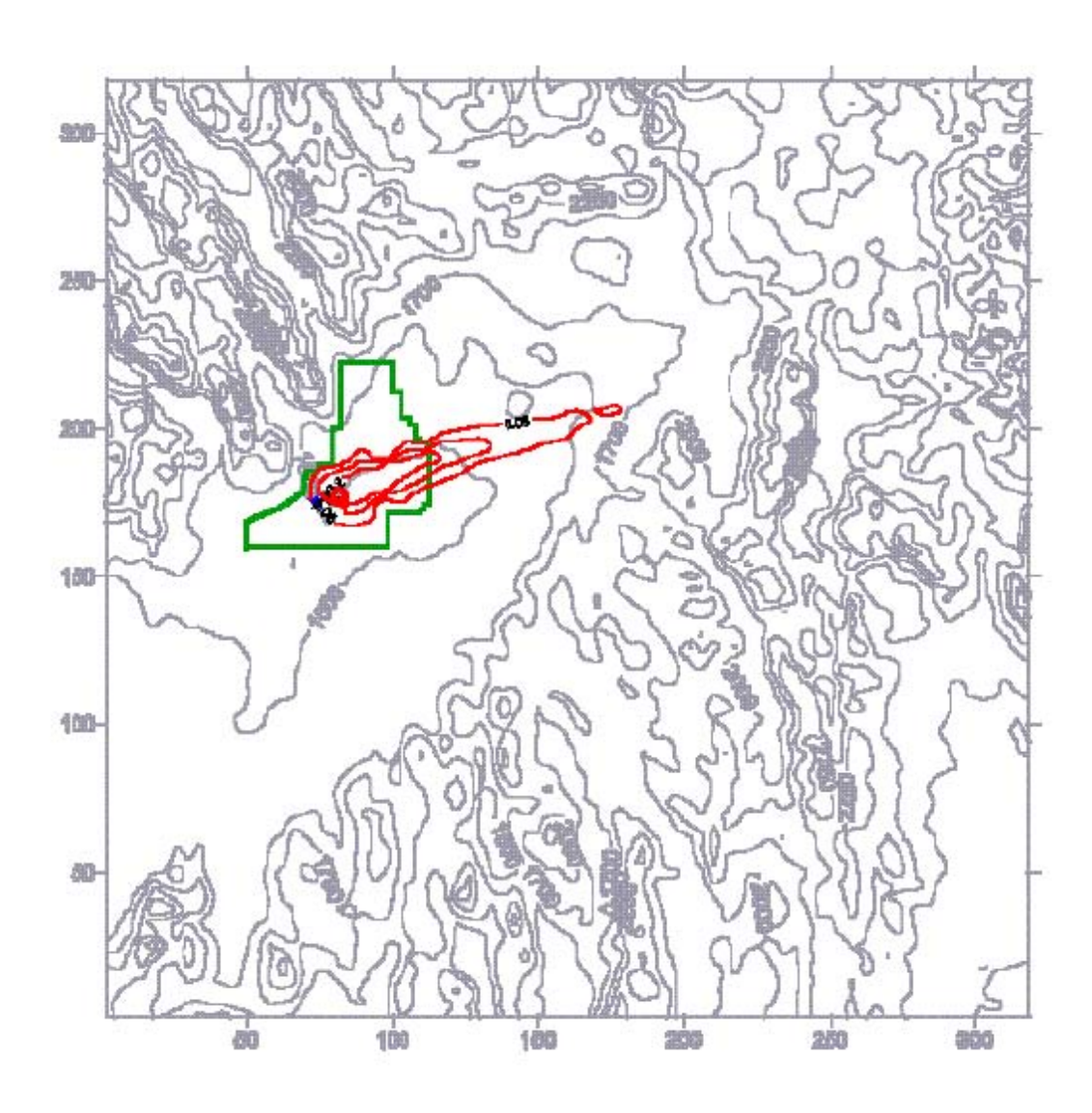

<span id="page-61-0"></span>Figure 21 is an example "footprint" output of MDIFF showing trajectories (black lines) and total Integrated SF<sub>6</sub> concentration isopleths for Test 1 (19 April) from Clawson 1999.

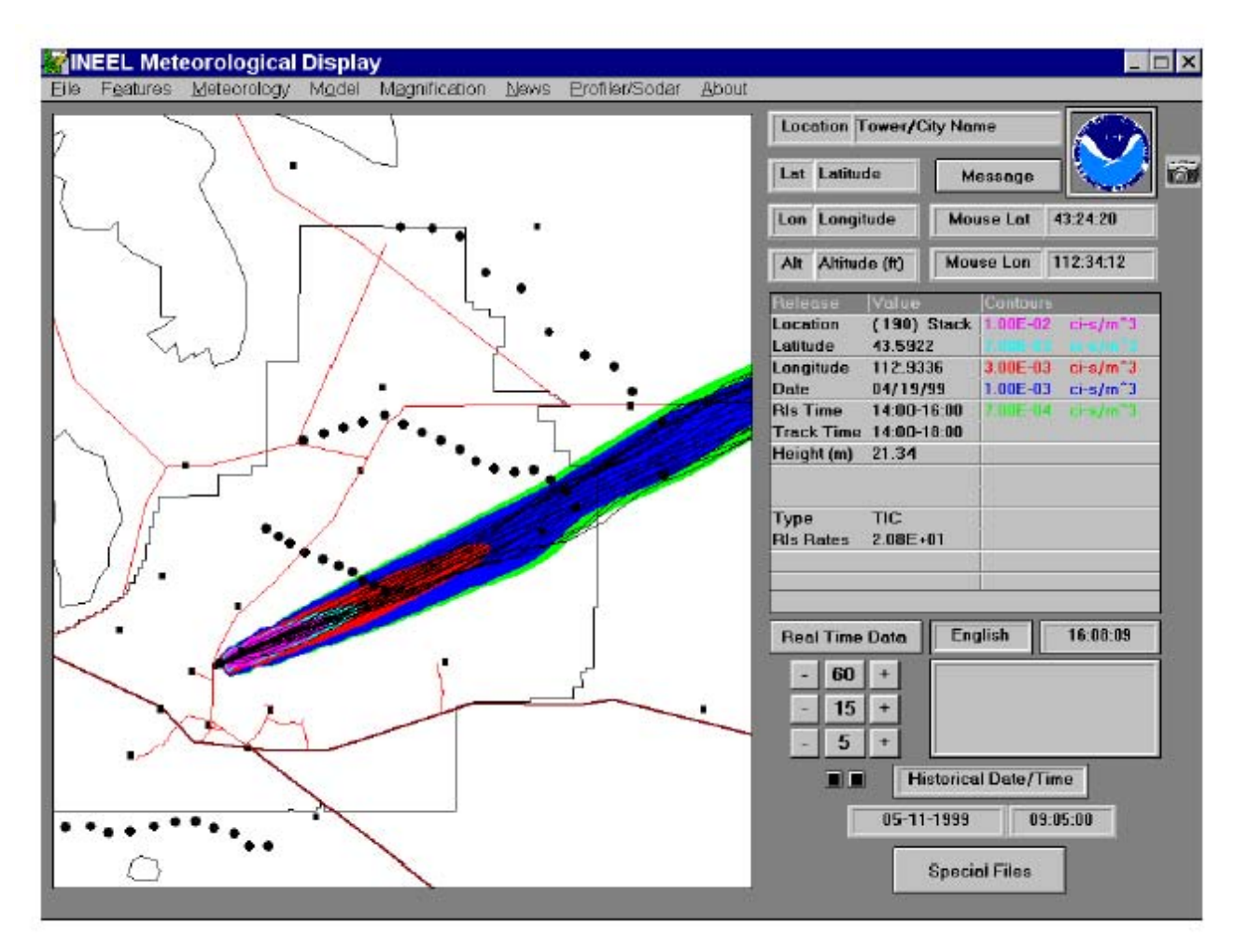

Figure 3.7 shows one example of the sampling points and plume lines during the TEST 3 between 14:00 and 15:00 MDT. This figure demonstrates that sampling locations during this experiment were in the plume.

# **Figure 3.7** 003701 max hour ground level concentration in ug/m<sup>3</sup> of  $SF_6$  based on **emissions of 20.8 g/s April 26, 1999 (14:00 – 15:00 MDT)**

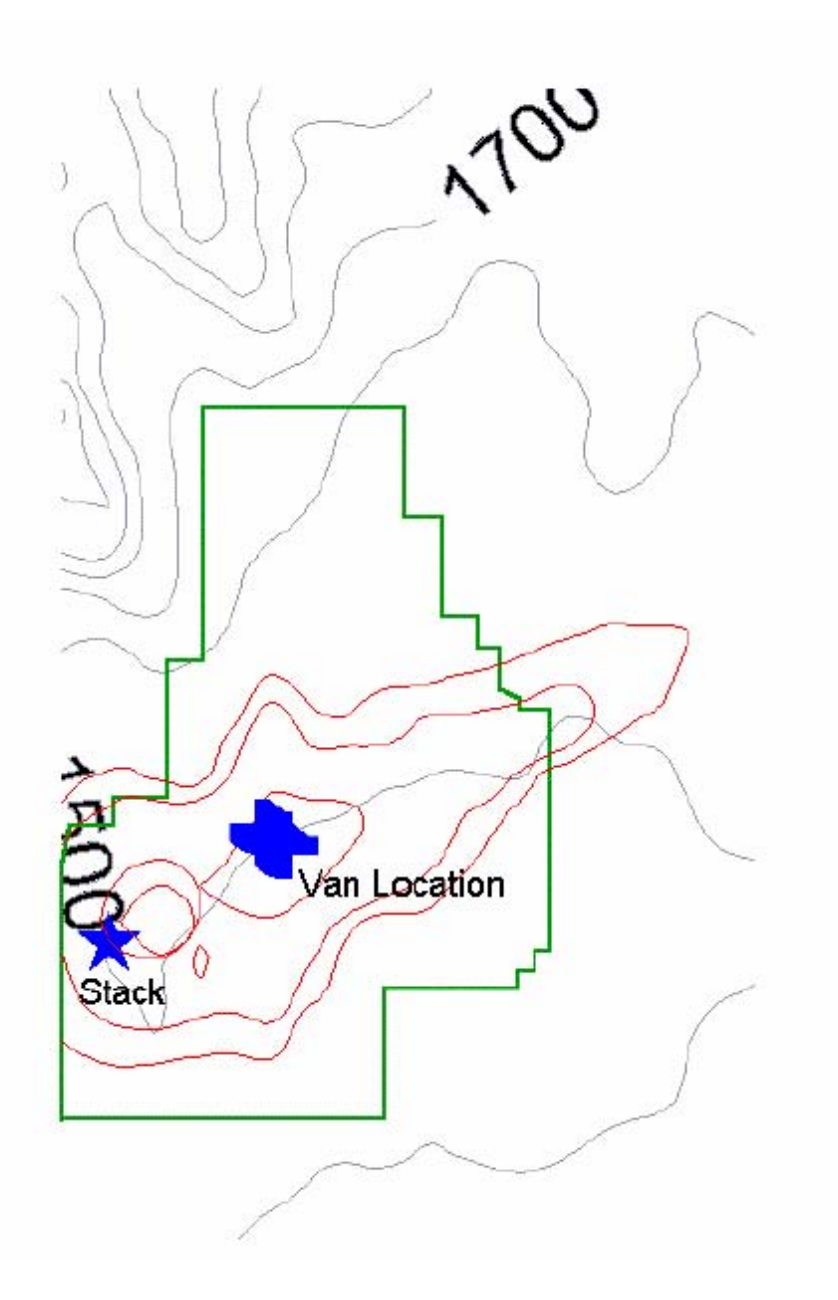

# **3.3 CALMET PERFORMANCE**

Figure 2 [\(Clawson, 2000\)](#page-95-0) and [Figure 3.3 f](#page-58-0)or TEST 4 (April 27, 1999 at 14:00 MST) are suggesting good agreement between the observations and CALMET predictions [\(Figure 3.8\).](#page-64-0) 

[Figures D.1](#page-150-0) through [D.18 i](#page-167-0)n [Appendix D](#page-148-0) are the wind fields for selected hours during different tests. Note: the hours on the Figures are in MST time. Wind flow presented in [Figure D.18](#page-167-0)  agrees with the description in the cited paper about the northwest cold air drainage from Birch Creek Canyon (a canyon located to the north-west of the INEL property). This is a good illustration of CALMET's capabilities to capture the up-slope and down-slope winds.

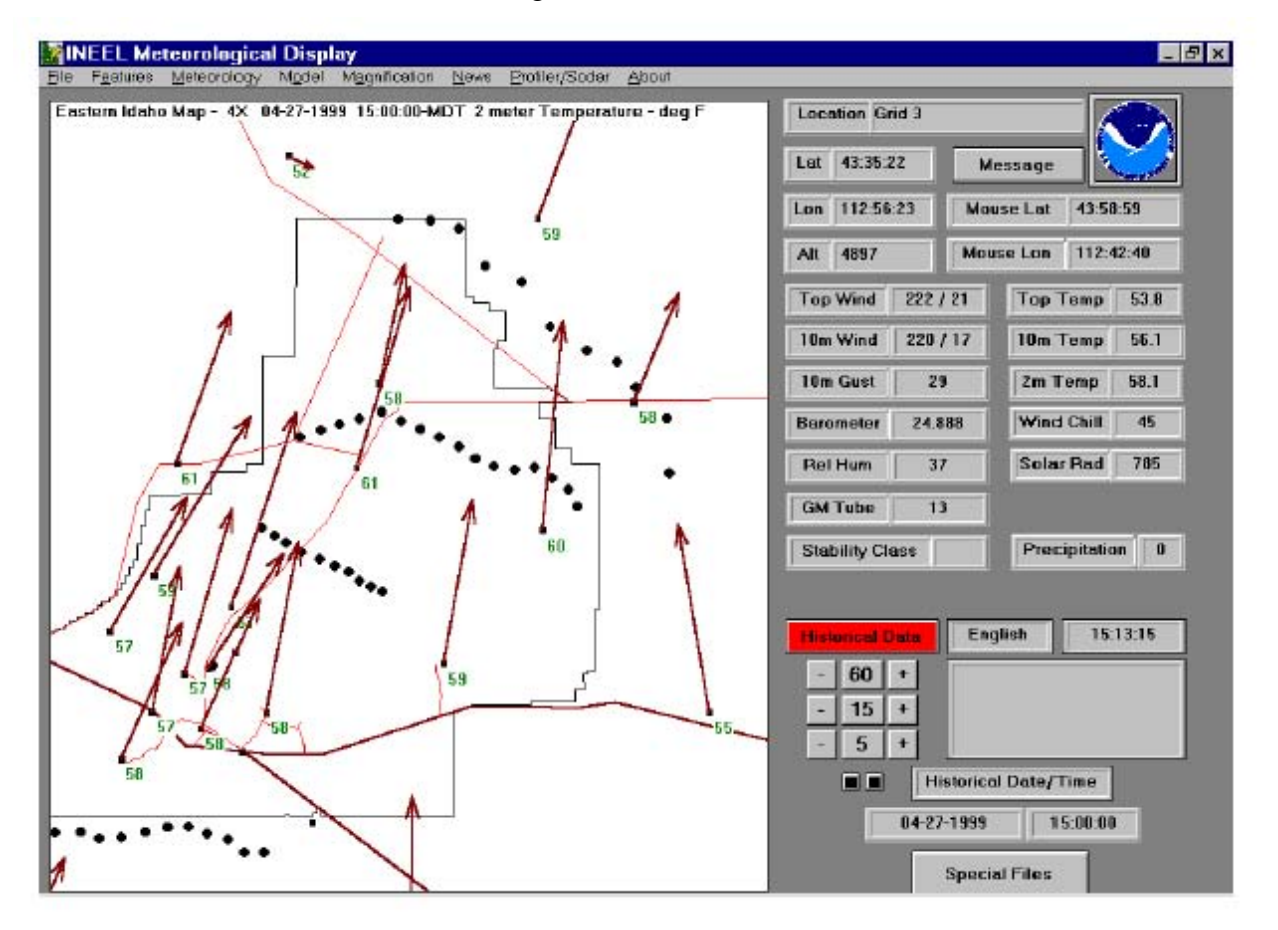

Figure 2 (Clawson, 2000)

Figure 2 is an example INEL mesonet wind field over the test grid for Test 4 (27 April) at 1500 hours MDT.

# <span id="page-64-0"></span>**Figure 3.8 Wind fields over Idaho National Engineering Laboratory property and CALPUFF modeling domain**

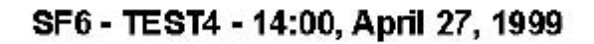

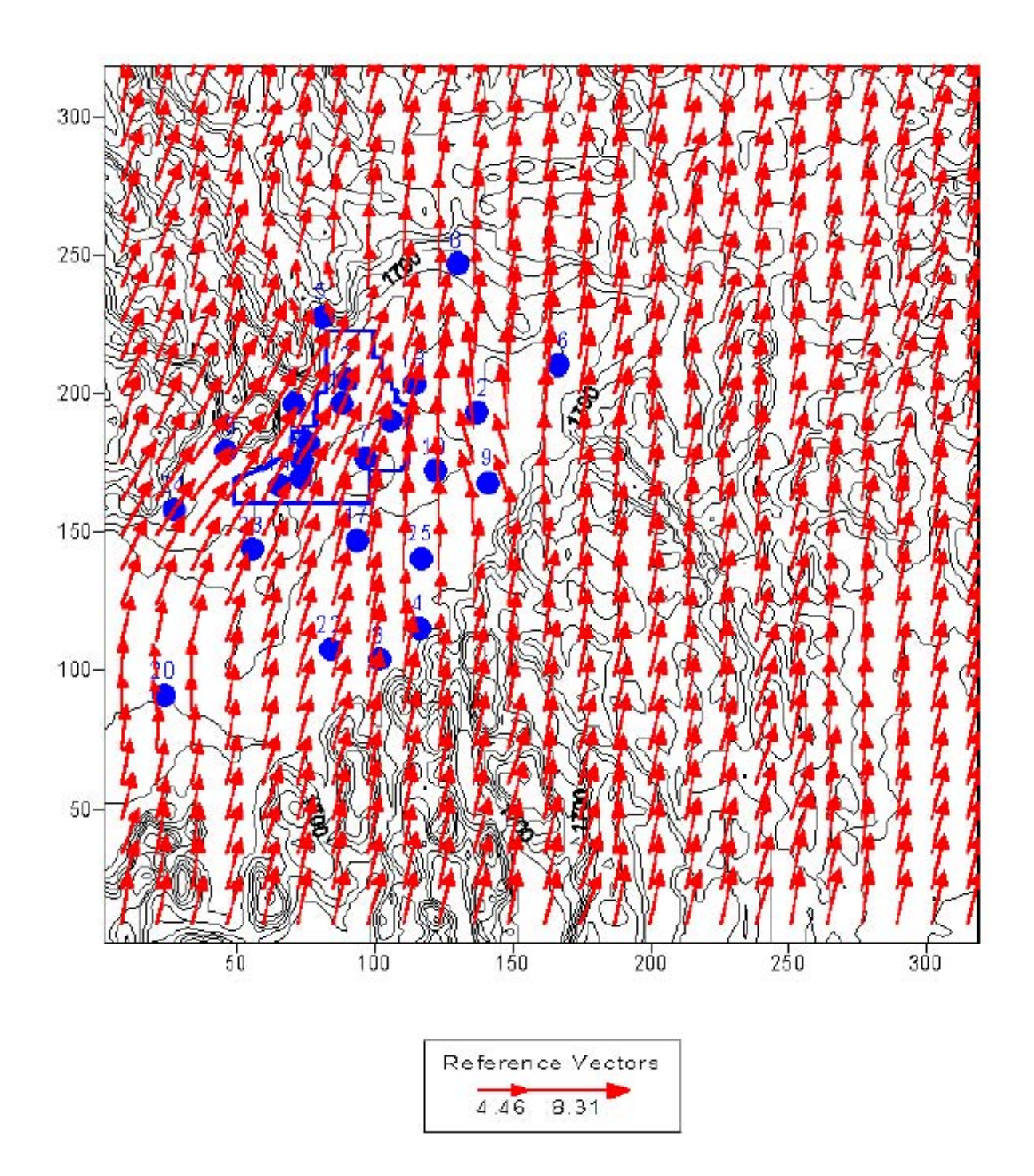

# **3.4 CONCLUSIONS AND RECOMMENDATIONS**

Based on this validation, it is evident that the CALMET/CALPUFF modeling system is quite applicable for the INEL site. The model validations demonstrate quite good agreement with the maximum measured values. Agreement with the average values is satisfactory but not as good, in our view, because of the LOD problem of the measurements.

Based on past experience, in view of this problem, validation through direct comparison of hourly predicted and observed values is likely to result in even further confidence concerning the reasonableness of the CALPUFF predicted concentrations, and subsequent dose calculations. Availability of hourly data for a year would allow model validation for longer averaging periods (1 hr, 24 hr and annual); time periods of greater importance for dose calculations.

# <span id="page-66-0"></span>**4.0 CALPUFF PREDICTED IODINE-131 CONCENTRATIONS FOR DETERMINISTIC RUN**

The concentrations of <sup>131</sup>I predicted using the CALMET/CALPUFF options, as described previously, are summarized in this chapter. The deterministic modeling is based on daily emission factors and the CALMET meteorological predictions based on the three stations available in the 1957-1959 period. The annual  $^{131}$ I air concentrations predicted using daily emission factors for 1957, 1958 and 1959 are presented in [Figures 4.1](#page-67-0), [4.2 a](#page-68-0)nd [4.3](#page-69-0) respectively. All presented concentrations are in Bq/m<sup>3</sup>.

The variability in annual average concentrations, based on the deterministic runs, includes the effects of meteorological and emission variability. If the SE corner of the property is taken as a point of comparison it can be seen that in 1957 and 1958 predicted concentrations are approximately  $0.01$  Bq/m<sup>3</sup>, while in 1959 the predicted concentration at the same location is  $0.0015$  Bq/m<sup>3</sup>. A comparison of total emissions, given in [Table 2.5,](#page-39-0) indicates that there is a 7 to 1 reduction in emissions between 1957-1958 and 1959. The temporal pattern in predicted concentrations follows this temporal pattern in emissions.

The patterns generally align along a southwest to northeast axis that is consistent with the predominant wind directions in the area. There is some variation in the pattern of annual average concentrations arising from, in part, differences in meteorology between the years. It is of note that the concentrations at Atomic City (location 3 on the figures) are greater that the concentrations measured at Mud Lake (location 20 on the figures). This arises because the uncertainty analyses include adjustments based on differences between dispersion with three stations and with 25 meteorological stations. These adjustments were not included in the deterministic modeling. The relative magnitude of air concentrations changes after the uncertainty analysis as described in [Section 5.4.4.](#page-93-0) 

![](_page_67_Figure_1.jpeg)

# <span id="page-67-0"></span>**Figure 4.1 Predicted annual iodine-131 CALPUFF concentrations for 1957**

Easting (km)

<span id="page-68-0"></span>![](_page_68_Figure_1.jpeg)

**Figure 4.2 Predicted annual iodine-131 CALPUFF concentrations for 1958** 

300

250

 $200 +$ 

150

100

Ó

Northing (km)

# Dostroges 3004 0.0002

<span id="page-69-0"></span>**Figure 4.3 Predicted annual Iodine-131 CALPUFF concentrations for 1959** 

 $100$ 

 $150$ 

200

r

 $50$ 

Easting (km)

From the summary of emission rates shown in [Table 2.5,](#page-39-0) the three highest months from 1957 and 1958 are presented in [Figures 4.4 t](#page-71-0)hrough [4.9.](#page-76-0) Figures [4.4,](#page-71-0) [4.5](#page-72-0) and [4.6 r](#page-73-0)epresent monthly concentrations for February, October and November in 1957 respectively. Figures [4.7,](#page-74-0) [4.8](#page-75-0) and [4.9 s](#page-76-0)how the three months (March, May and June) with the highest emissions in 1958. These figures represent the variability in monthly (daily) emissions as well as variability (seasonality) in meteorology.

On a monthly basis, the variability in concentrations at the SE corner of the property is in the range of 0.1 to 0.03 Bq/m<sup>3</sup> (factor of 3) for these months with high emissions. It is important to note that the predicted monthly concentration levels can be higher than annual averages by about factor of 10 as a result of variability in both emissions and meteorology. Another characteristic of the monthly concentration prediction is the shape of contour lines, which represents, in part, the monthly (seasonal) meteorological variability. The month-to-month variations in shape are larger then the variation in shape of annual average concentrations shown in Figures [4.1](#page-67-0) to 4.3.

<span id="page-71-0"></span>![](_page_71_Figure_1.jpeg)

![](_page_71_Figure_2.jpeg)
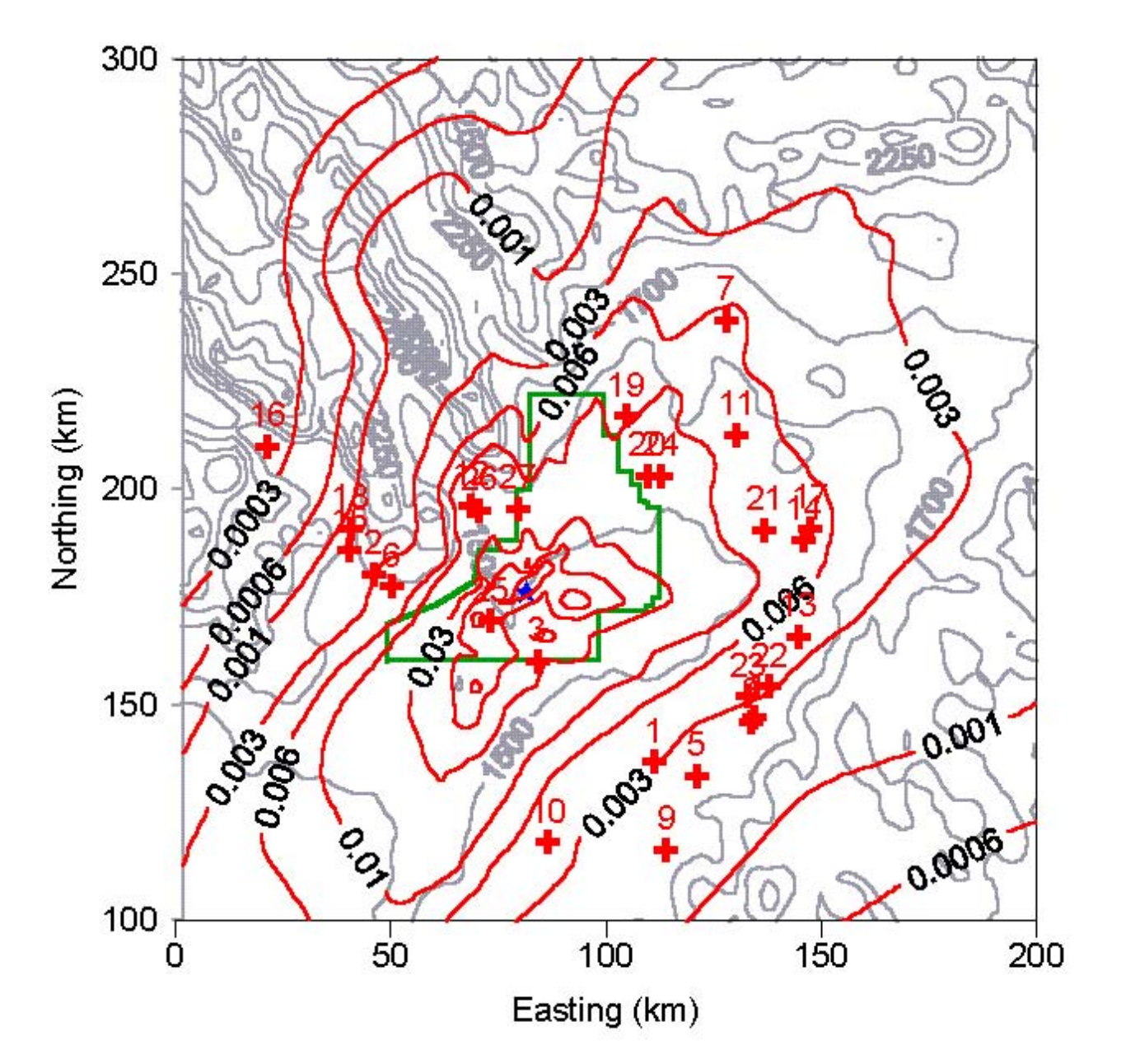

**Figure 4.5 Monthly iodine-131 CALPUFF concentrations – October 1957** 

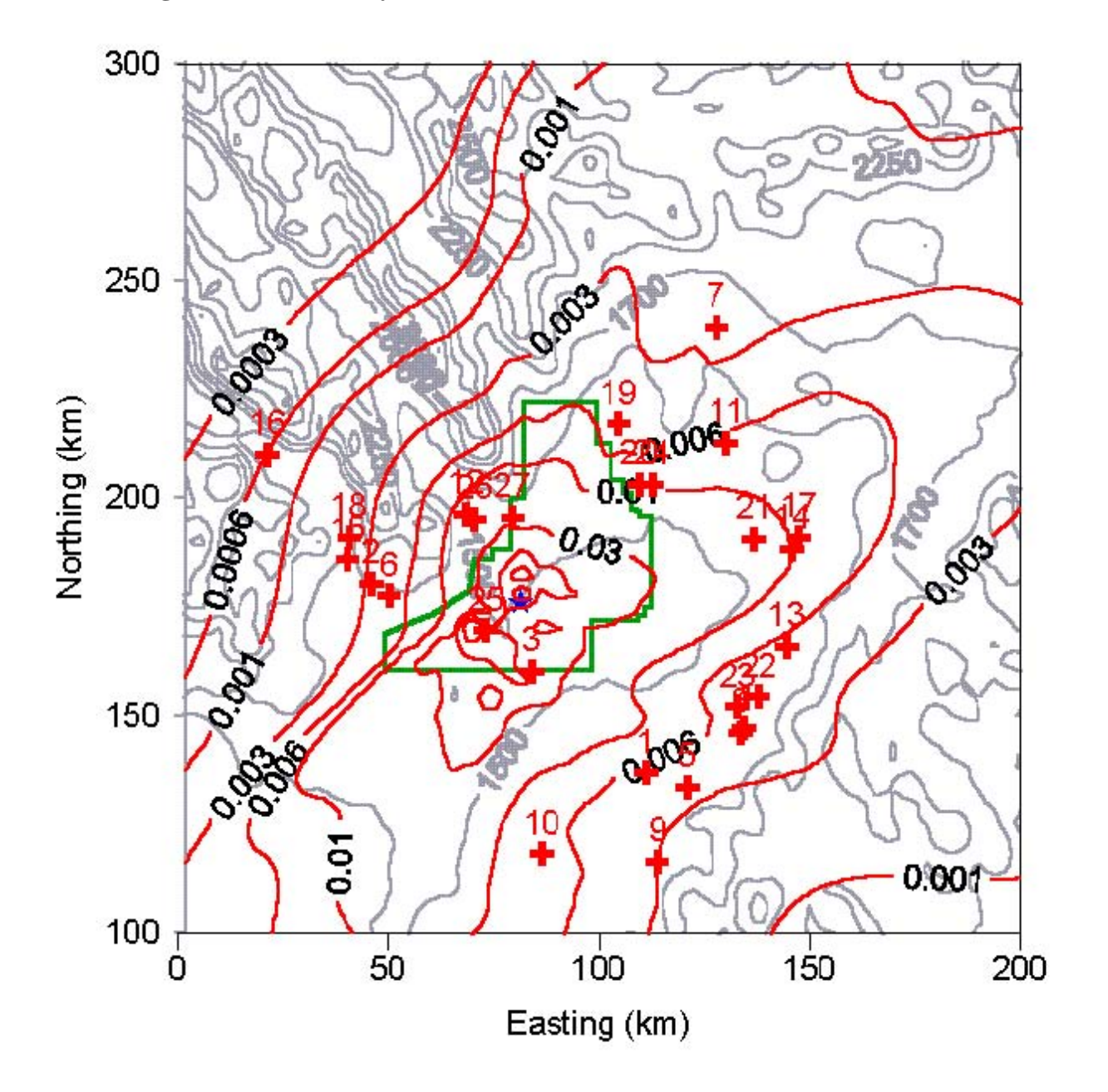

**Figure 4.6 Monthly iodine-131 CALPUFF concentrations – November 1957** 

Ò

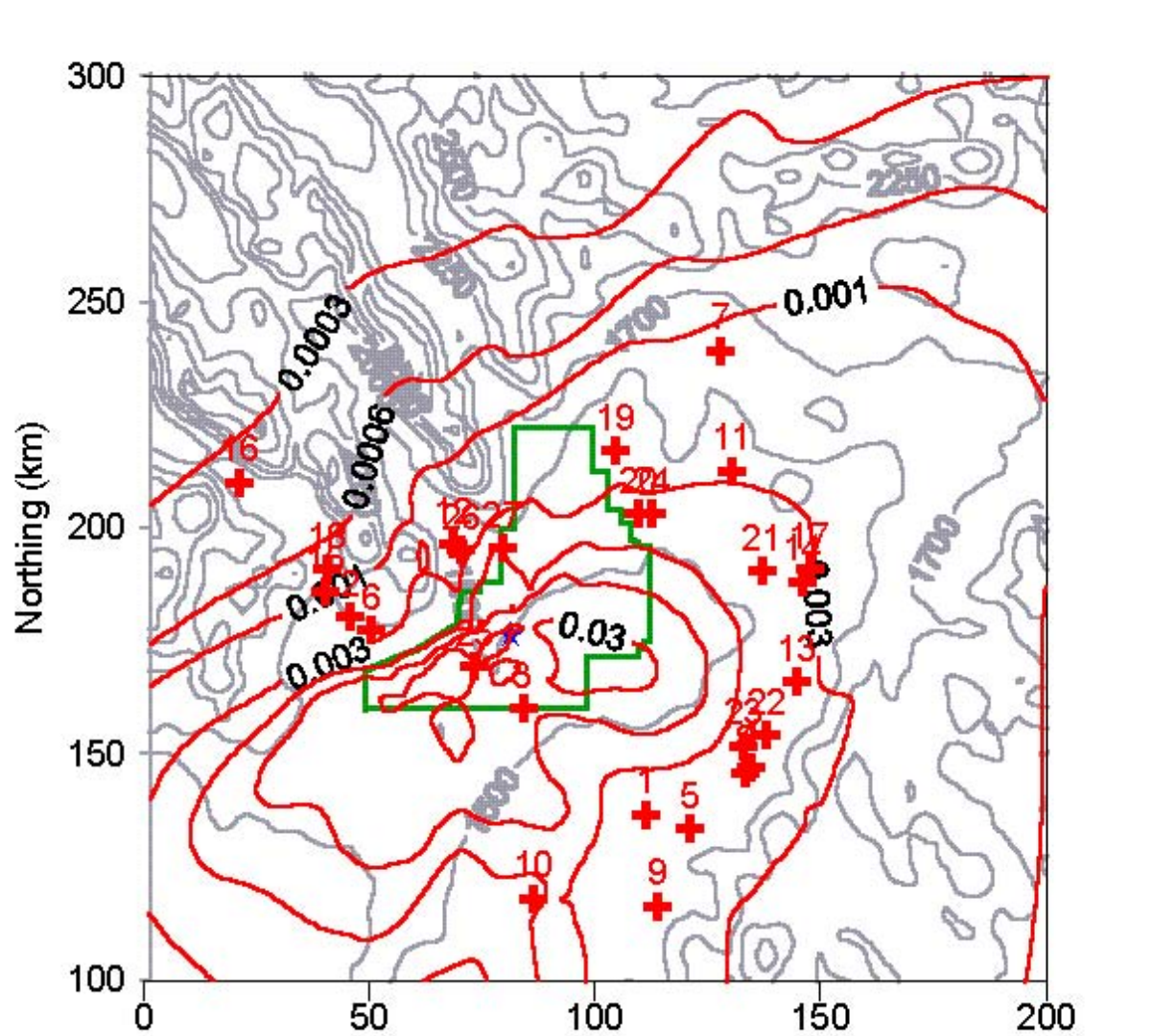

Easting (km)

**Figure 4.7 Monthly iodine-131 CALPUFF concentrations – March 1958** 

200

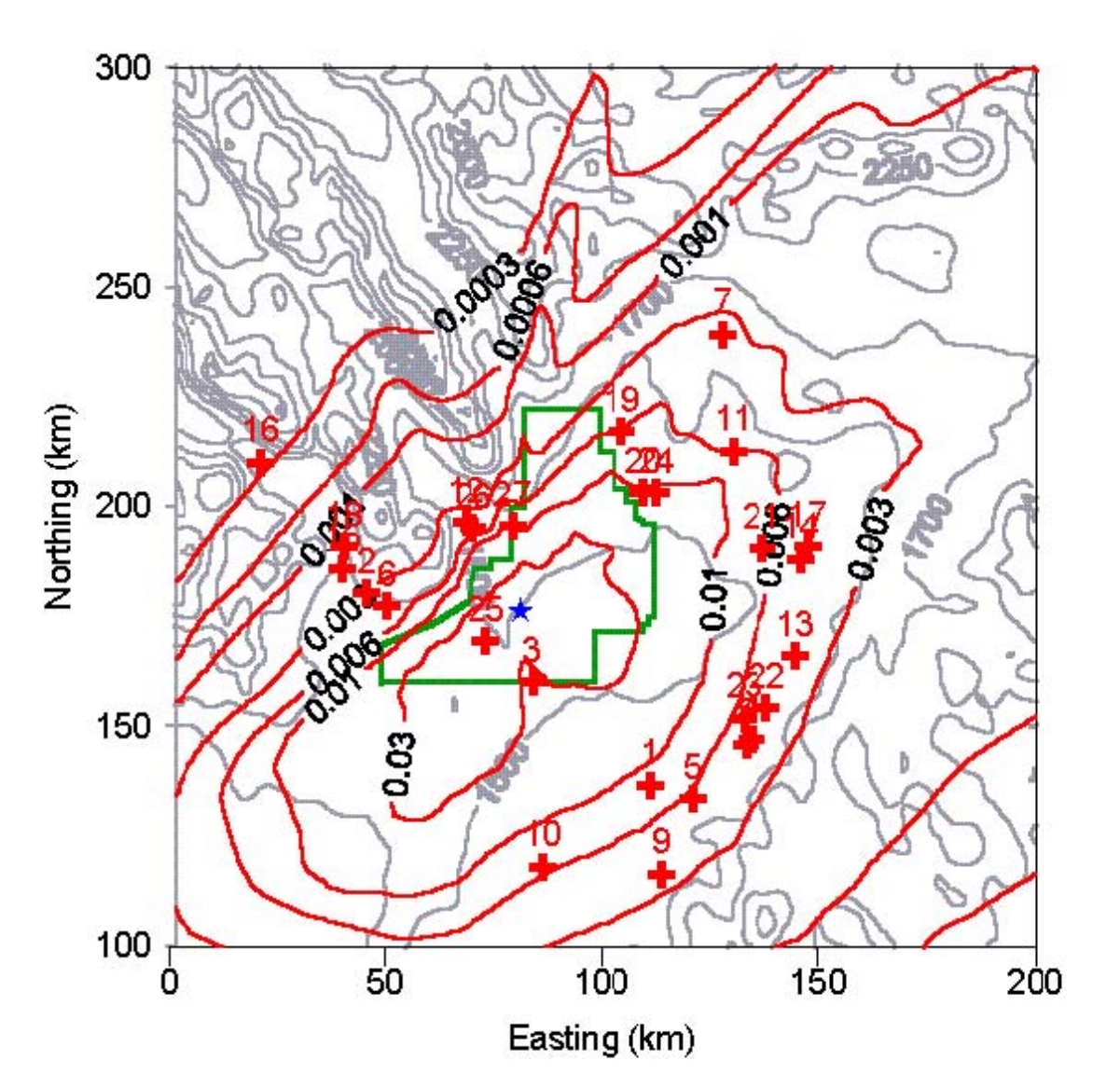

**Figure 4.8 Monthly iodine-131 CALPUFF concentrations – May 1958** 

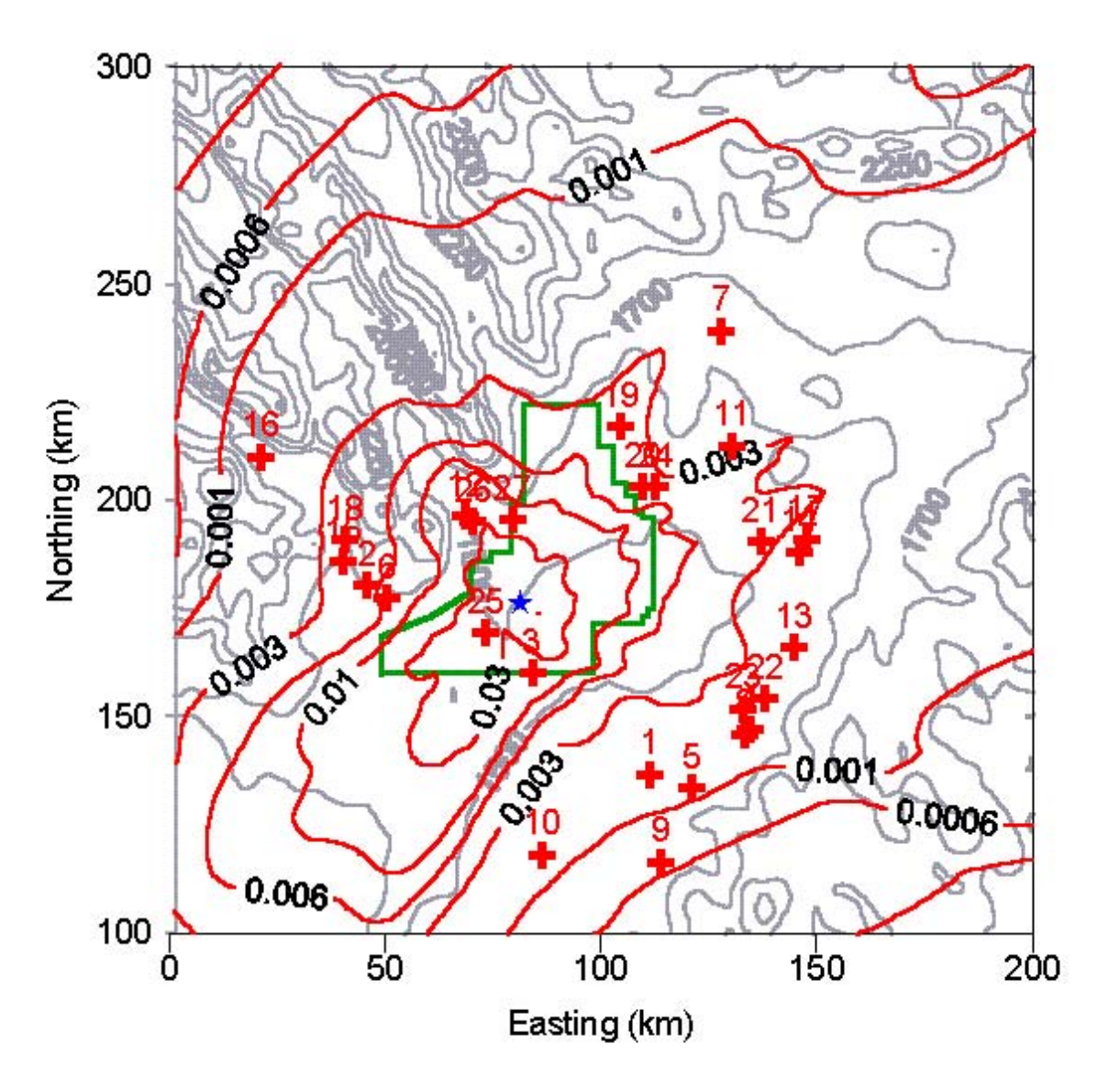

# **Figure 4.9 Monthly iodine-131 CALPUFF concentrations – June 1958**

# **5.0 PROBABILISTIC APPROACH**

The objective of the probabilistic simulation was to estimate monthly average air concentrations and the uncertainty in these average concentrations. Three major sources of uncertainty in the air concentrations were considered: first, was the emission rate from the facility, second was the approach for air dispersion modeling and, third, was the uncertainty in air dispersion modeling introduced by uncertainty in the meteorological conditions.

Monte Carlo sampling techniques were used to formally quantify the uncertainty in the estimated air concentrations.

# **5.1 APPROACH**

Variability in air concentrations and receptor locations will be present due to variations in release rates, air dispersion processes and meteorological conditions which can change substantially on time-scales of less than a month. Information is available on meteorological conditions on an hourly basis and for emissions on a daily basis. In order to account for variability in hourly meteorological conditions, air dispersion characteristics have been calculated on an hourly basis and summarized on a daily basis. These daily dispersion factors are combined with daily emission rates to estimate daily average concentrations. The daily average concentrations are then summarized on a monthly basis. In this way, the variability in meteorology, air dispersion and emission rates are addressed in the calculation of monthly average concentrations. The probabilistic approach addresses the uncertainty present in the daily emission rates and the hourly meteorological and air dispersion characteristics.

The overall approach was to use CALPUFF to calculate unit dispersion factors (concentration per unit emission) on an hourly basis for each receptor location in order to reflect the hourly variability in dispersion due to meteorology and location relative to the facility. Uncertainty is present in the air dispersion modeling even if meteorological conditions were known exactly due to the choice of algorithms within the mathematical model. Eight choices of algorithms within the CALPUFF dispersion model and the CALMET processor were identified and unit dispersion factors with these choices were stored in a database for access during the probabilistic assessment rather than re-running the CALPUFF model for each simulation.

Due to the complex local topography and meteorological characteristics present in the physical setting, there is uncertainty in the hourly meteorological characteristics using the three surface air stations available for the 1957-1959 period. An estimate of the uncertainty in meteorological conditions has been quantified using a recent and more intensive network of 25 surface air stations. This larger network is considered to provide "precise" characterization of meteorological conditions in the area. The uncertainty in air dispersion attributable to uncertainty in meteorological conditions can be quantified by comparing hourly unit dispersion factors calculated using the 25 surface air stations to the unit dispersion factors calculated using three surface air stations. This was completed for 1999 using each of the eight dispersion-modeling approaches. The uncertainty in unit air dispersion factors quantified for 1999 was considered applicable for 1957-1959. The uncertainty was applied to the 1957-1959 unit air dispersion

factors (estimated with three surface air stations) on an hourly basis and then summarized on a daily basis. This step provided a probabilistic assessment of average daily dispersion factor.

The probabilistically generated daily dispersion factors were multiplied by the probabilistically sampled emission rates to calculate the average concentration on a daily basis. For each simulation, a monthly average was calculated.

For each radionuclide and receptor location, there were 500 simulations of average monthly air concentrations for the 1957-1959 period.

# **5.2 SAMPLING DISTRIBUTIONS**

## **5.2.1 Emission Rates**

Five hundred (500) probabilistic simulations of daily emissions for each of the 13 radionuclides were used ([Wichner et al. 2005a,b\)](#page-95-0). These values are summarized in a previous chapter.

## **5.2.2 Air Dispersion Modeling Scenarios**

The options considered during air dispersion modeling include: i) the methods for calculation of vertical wind profile by the CALMET processor; ii) the method for terrain adjustment within CALPUFF; and, the method for estimating dispersion coefficients within CALPUFF. The choice of a particular method was considered the major source of uncertainty in atmospheric dispersion modeling given that meteorology and release characteristics are well known.

Overall, there are eight dispersion-modeling scenarios (i.e. two options for wind profile times two options for terrain adjustment times two options for dispersion coefficients)[. Table 5.1](#page-79-0)  shows the probabilities for the dispersion modeling scenarios. The assigned subjective probabilities were based on the experience of the authors. The scenario using similarity theory for vertical wind profile in CALMET, partial plume for terrain adjustment in CALPUFF and PG dispersion coefficients in CALPUFF was considered the most likely scenario for air dispersion modeling.

During the probabilistic analyses, the same air dispersion modeling approach was used for all receptors for the entire 1957-1959 period rather than changing the air dispersion modeling approach from hour-to-hour or day-to-day.

<span id="page-79-0"></span>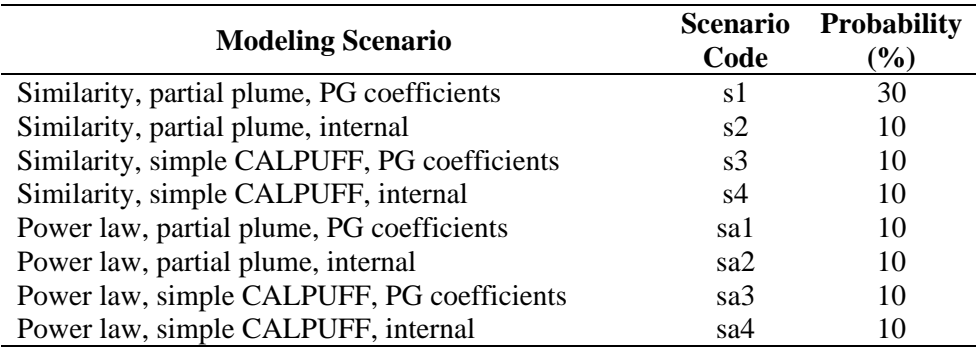

#### **Table 5.1 Probability for dispersion modeling scenarios**

Notes:

 and dispersion coefficients. Dispersion modeling scenario described by vertical wind profile method, terrain adjustment

#### **5.2.3 Meteorological Uncertainty**

Dispersion modeling was conducted for 1999 using each modeling scenario with either only the surface 3 stations also available in 1957-1959 or all 25 surface stations available in 1999. The 25 surface stations are assumed to provide "accurate" meteorological data for air dispersion modeling; therefore, the uncertainty in unit dispersion factors was defined as the difference between unit dispersion factors modeled with 25 surface stations and the unit dispersion factors modeled with 3 surface air stations.

[Table 5.2](#page-80-0) presents a matrix that shows how the approach to simulation of unit dispersion factors in 1957-1959 based on unit dispersion factors calculated using 3 stations related to the unit dispersion factors calculated for the same location using the meteorological data for 25 stations. This is potentially important, as there are situations where, for example, the concentrations predicted at a specific location using the meteorological data for 3 stations may be zero while the concentrations predicted using the meteorological data developed for 25 stations is non-zero and vice-versa. The modeled unit dispersion factor using three surface stations will either be zero or a value >0. When the modeled unit dispersion factor is zero, the sampled unit dispersion factor will be zero with probability  $P(0,0)^*$ . For the remaining percentage, the uncertainty in the modeled unit dispersion factor will be sampled from the distribution of modeled unit dispersion factors observed in 1999 using 25 stations when the modeled unit dispersion factor using three stations was zero and the modeled unit dispersion factor using 25 stations was non-zero. For the case when the unit dispersion factor for three stations is >0, the adjustment to the unit dispersion factor will be zero with probability  $P(0,0)$ . For the remaining percentage, a ratio between 25 and 3 station unit dispersion factors will be sampled from the distribution observed in 1999. The adjusted unit dispersion factor will be calculated by multiplying the unit dispersion factor, using three stations, by the sampled ratio.

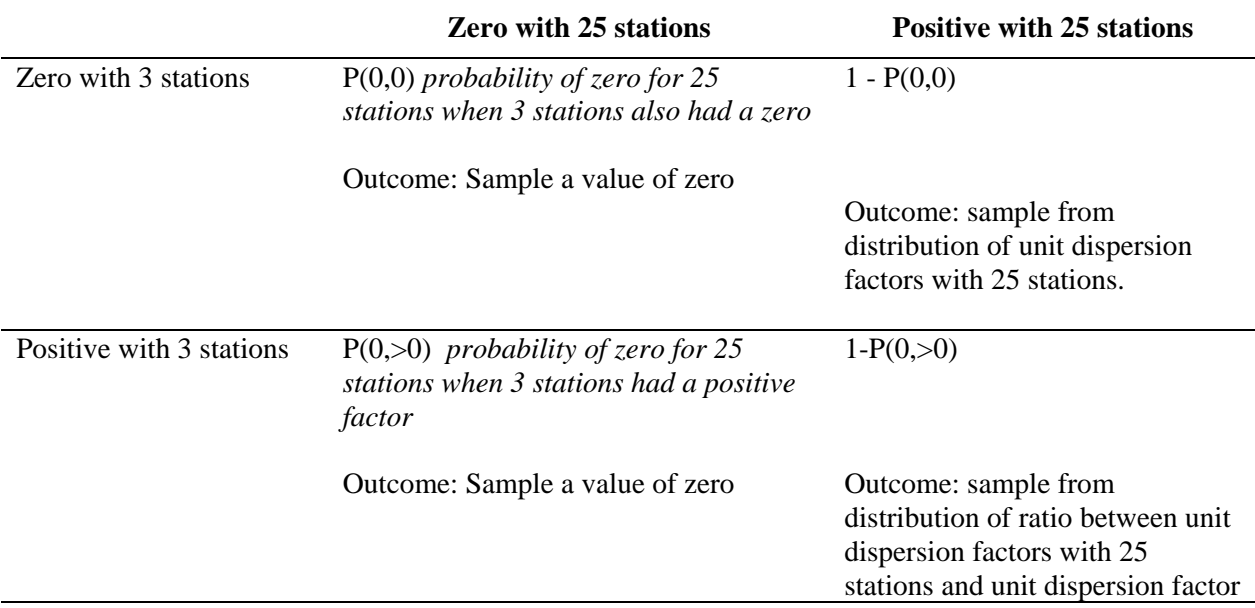

#### <span id="page-80-0"></span>**Table 5.2 Approach to modeling effect of meteorological uncertainty for different categories**

\* Where the concentrations predicted with both data set is zero [P (25 stations, 3 stations)]

The probability of zero with 25 stations and the uncertainty in unit dispersion factors are likely related to meteorological conditions. A more precise characterization of the uncertainty attributable to meteorological uncertainty has been pursued by subdividing the sampling probabilities by meteorological category relative to wind speed, direction and stability class, since these are important factors in air dispersion. The four categories for wind direction are N  $(315^{\circ} - 45^{\circ})$ , E  $(45^{\circ} - 135^{\circ})$ , S  $(135^{\circ} - 225^{\circ})$ , and W  $(225^{\circ} - 315^{\circ})$ . Three stability categories have been created by grouping AB, CD, and EF. Wind speeds were categorized by 0-2 m/s, 2-3 m/s, 3-5 m/s, 5-6 m/s and >6 m/s for CD stability class. Since higher wind speeds are infrequent for AB and EF stability classes, the wind speeds were categorized as 0-2 m/s, 2-3 m/s and  $>3$  m/s for these stability categories. The meteorological categories are based on selected CALMET grid points.

Each hour in 1999 was categorized by the meteorological categories described above. The average unit dispersion factors for 3 and 25 surface air stations were calculated for each hour and the sampling distributions were developed for that meteorological category. The uncertainty estimated in 1999 was assumed to be the same that would be present in the 1957 to 1959 period between unit dispersion factors that were calculated with 3 surface stations and the unit dispersion factors that would have been calculated if 25 surface stations were available.

# *Adjustment to Reflect Uncertainty when the Unit Dispersion Factor with Three Stations is*

An example of P(0,0), the probability that the dispersion factor with 25 stations would be zero when the dispersion factor with 3 surface air stations is zero is provided in Table 5.3. There is some dependency between this probability and the meteorological characteristics developed with 3 surface air stations. The probability is highest for winds from the east and for higher wind speeds. This is consistent with the receptor location being located to the east of the facility and with less variable wind direction when wind speeds are generally high.

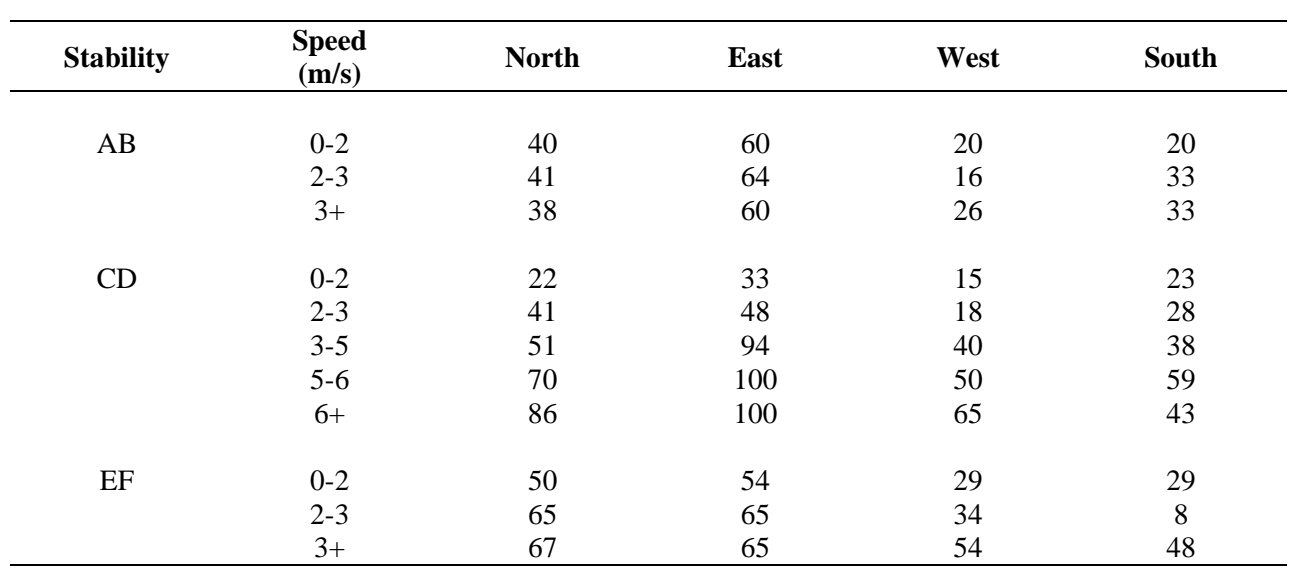

#### **Table 5.3 Probability (%) zero dispersion factor with 25 surface stations when zero dispersion factor with 3 surface stations**

Note:

*Zero* 

i) Table is for Mud Lake Receptor with Scenario S1

For some hours, the dispersion factor with 25 surface air stations is greater than zero when the air dispersion factor calculated with 3 surface air stations is zero. This occurs with the complementary probability of above. [Table 5.4 sh](#page-82-0)ows the average dispersion factor during these hours by meteorological category. For the particular example, the average dispersion factors for west and south wind directions tend to be higher than for winds from the north or east. This would be consistent with the location being downwind from the facility for westerly and southerly winds.

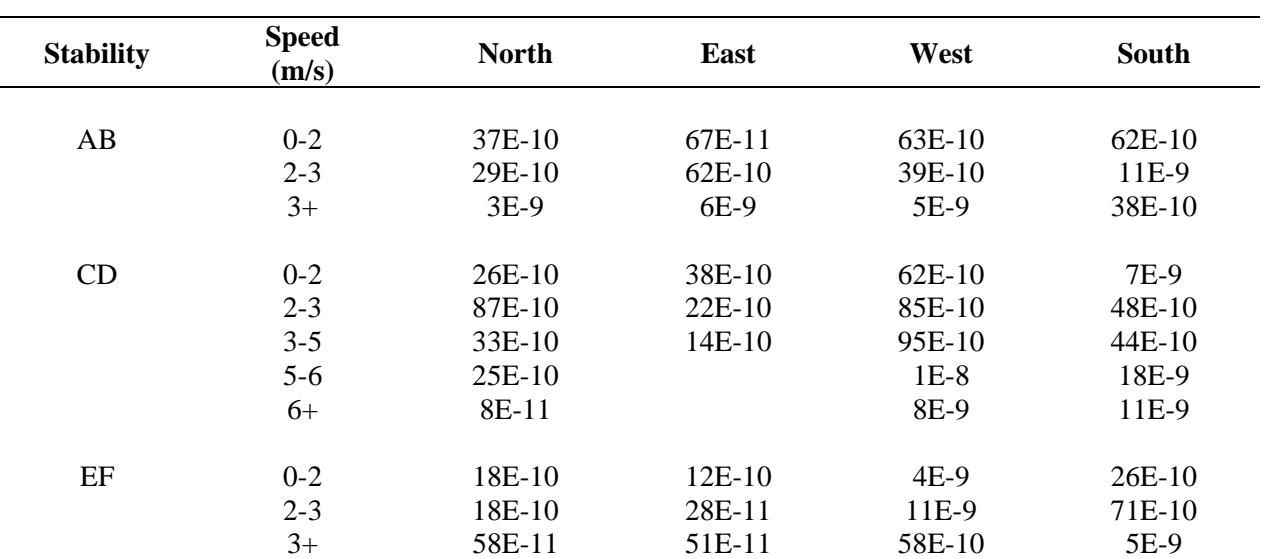

#### <span id="page-82-0"></span>**Table 5.4 Average unit dispersion factor (s/m<sup>3</sup> ) for 25 surface stations when zero dispersion factor with 3 surface stations**

Note:

i) Table is for Mud Lake Receptor with Scenario S1

#### *Adjustment to Unit Dispersion Factor when Unit Dispersion Factor with Three Stations is Greater than Zero*

An example of  $P(0,0)$ , the probability that the dispersion factor with 25 stations would be zero when the dispersion factor with 3 surface air stations is greater than zero is provided in [Table 5.5.](#page-83-0) There is some dependency between this probability and the meteorological characteristics developed with 3 surface air stations. The probability is higher with higher wind speeds.

The probability of adjusting with unit dispersion factor of zero is also related to the magnitude of the unit dispersion factor based on the 3 stations. Hence, the sampling distribution has been made conditional on the magnitude of the unit dispersion factor from 3 stations by assigning the probability based on 10 categories of the unit dispersion factor. [Table 5.6 s](#page-83-0)hows a specific example for CD stability and winds 2-3 m/s from the N. The probability of adjusting with a zero unit dispersion factor is higher when the unit dispersion factor from 3 stations is lower.

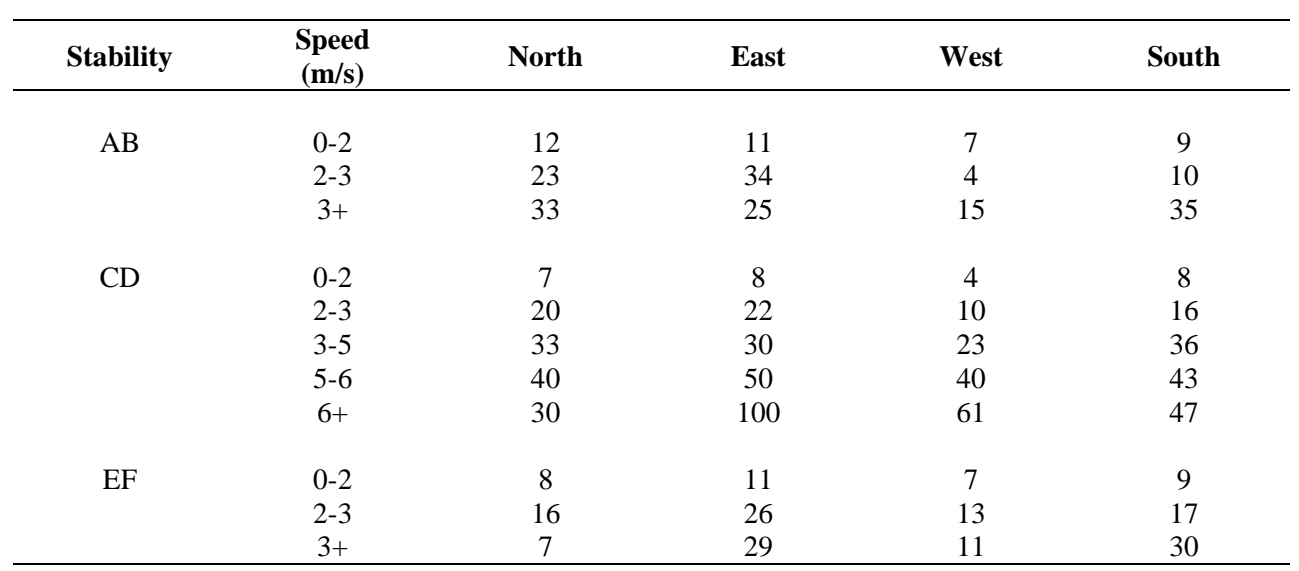

#### <span id="page-83-0"></span>**Table 5.5 Probability (%) zero dispersion factor with 25 surface stations when dispersion factor with 3 surface stations greater than zero**

Note:

1) At Mud Lake receptor location with scenario S1.

#### **Table 5.6 Specific example of dependency of adjusting with a zero unit dispersion factor when unit dispersion factor from three stations is greater than zero**

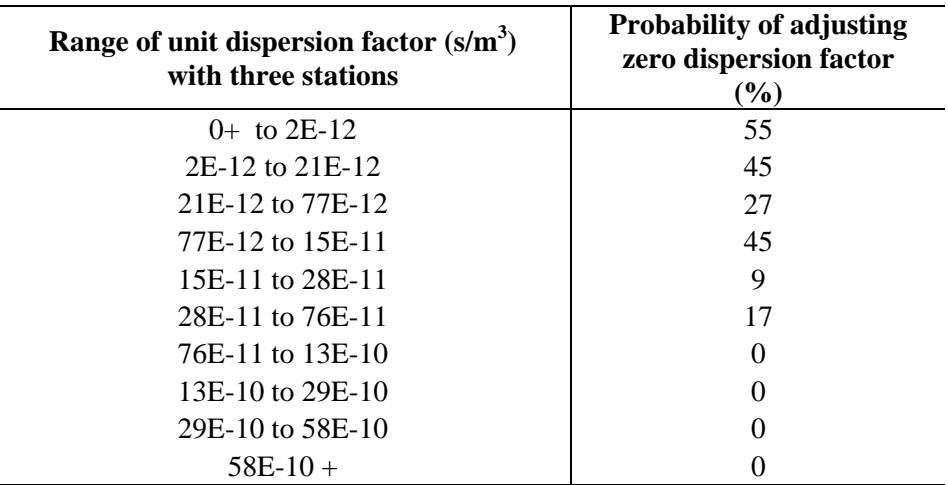

Notes:

1) At Mud Lake Receptor with Scenario S1

2) North winds CD stability Speed 2-3 m/s

The approach for adjusting with non-zero unit dispersion factors is more complex. Since the [sampled unit dispersion factor will be positively correlated with the unit dispersion factor with 3](#page-129-0)  stations, the unit dispersion factors from 3 stations have been classified to categories based on their magnitude. For each of these categories, the unit dispersion factors were classified

according to the unit dispersion factor calculated with 25 stations. A ratio was determined by dividing the average unit dispersion factor with 25 stations by the average unit dispersion factor with 3 stations. Table 5.7 shows the range of ratios and the probability for the case of CD stability, 2-3 m/s winds from the south and unit dispersion factors for 3 stations ranging from 1.9E-9 to 2.9E-9  $s/m<sup>3</sup>$ . The table shows that the uncertainty in hourly unit dispersion factors using 3 stations can range by orders of magnitude.

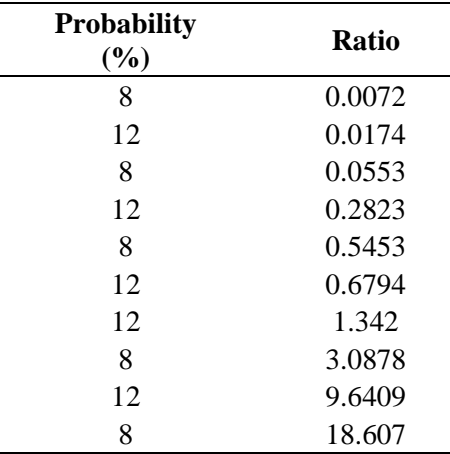

#### **Table 5.7 Specific example of sampled ratio of unit dispersion factors**

Notes:

For Unit Dispersion Factors Ranging from 1.9E-9 to 2.9E-9 s/m<sup>3</sup> At Mud Lake Receptor with Scenario S1 South Winds CD stability Speed 2-3 m/s

## **5.3 IMPLEMENTATION**

[Figure 5.1](#page-85-0) shows the probabilistic approach to estimating air concentrations.

For each simulation, one of the dispersion modeling approaches is randomly selected. This approach is used for all receptor locations the entire 1957-1959 period and for all radionuclides. The hourly unit dispersion factors for this modeling scenario are retrieved from a database of unit dispersion factors to remove the necessity of running the CALPUFF model for each simulation.

<span id="page-85-0"></span>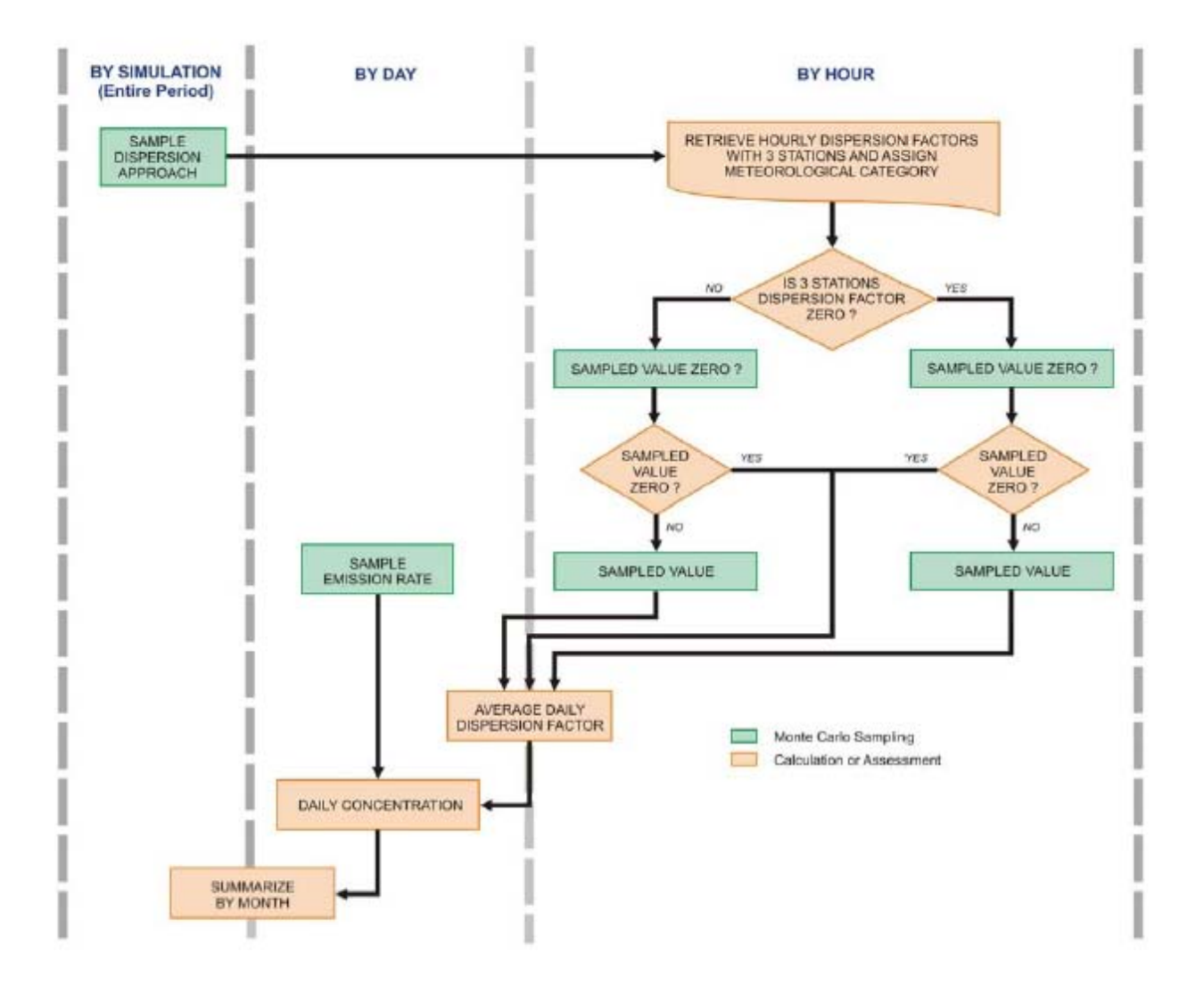

**Figure 5.1 Summary of probabilistic sampling of air concentrations** 

For each calendar day, the unit air dispersion factor using the three surface meteorological stations is averaged for the wind speed, direction and stability category. There are two general cases: first, the unit dispersion factor with 3 stations is zero. In this case, a probabilistic sampling is conducted to see if the adjusted unit dispersion factor is zero or a value greater than zero. If the sampling indicates that a value greater than zero is applicable, the value is probabilistically sampled from the range of unit dispersion factors in 1999 using the 25 surface stations. In the second case where the unit dispersion factor from three stations is non-zero, the probabilistic sampling selects whether the adjusted unit dispersion factor will be zero or a non-zero value. If this sampling indicates the adjusted unit dispersion factor is non-zero, an uncertainty factor is selected from the range of ratios (in 1999) when unit dispersion factors with both 3 and 25 stations are non-zero. A daily average unit dispersion factor is calculated, with weighting by the number of hours, from the adjusted unit dispersion factors for each meteorological condition.

The approach assumes independence from day-to-day in the uncertainty in unit dispersion factor for the same meteorological category. For example, the sampled uncertainty for speeds 2-3 m/s with AB stability class and directions from the north could be a factor of two higher on one day than on the following day. Within a day, the uncertainty is also uncorrelated between separate meteorological categories: the sampled dispersion factor may be higher than the modeled factor for one meteorological category and lower for another meteorological category. The sampling is also independent between locations. The uncertainty is however the same for all radionuclides considered in the simulation.

The daily unit dispersion factors are then multiplied by the probabilistically sampled emission rates for the day. Within a simulation, all receptor locations use the same emission rate when calculating air concentration.

For each simulation, the probabilistically generated air concentrations are summarized by calendar month.

## **5.4 RESULTS**

#### **5.4.1 Predicted Air Concentrations**

Air concentrations were predicted on a monthly basis and these results and the range of these concentrations are shown in [Table 5.8.](#page-87-0) The central estimate in the table is the median, or  $50<sup>th</sup>$ percentile, of the probabilistically sampled concentrations with the lower and upper bounds given by the  $95<sup>th</sup>$  percentiles of the simulated concentrations. The table also shows the distribution for period average concentrations (February 1957 through December 1959). It is of note that February 1957 concentrations are about 10 times higher than average concentrations, due mostly to higher releases, and therefore this month accounts for about 30% of the period average.

<span id="page-87-0"></span>

|                          | February 1957 |          |           | <b>Period Average</b> |           |         |
|--------------------------|---------------|----------|-----------|-----------------------|-----------|---------|
| Off-site Location        | Lower         | Central  | Upper     | Lower                 | Central   | Upper   |
|                          | Bound         | Estimate | Bound     | Bound                 | Estimate  | Bound   |
| Aberdeen Junction        | 2.0E-03       | 4.5E-03  | 8.5E-03   | 4.0E-04               | 6.2E-04   | 1.0E-03 |
| Arco                     | 4.2E-03       | 1.1E-02  | 4.2E-02   | 1.0E-03               | 1.8E-03   | 4.3E-03 |
| <b>Atomic City</b>       | 8.7E-03       | 2.6E-02  | 3.4E-01   | 1.5E-03               | 3.8E-03   | 1.1E-02 |
| <b>Basalt</b>            | 1.9E-03       | 3.6E-03  | 7.0E-03   | 3.1E-04               | 4.8E-04   | 8.0E-04 |
| <b>Blackfoot</b>         | 1.4E-03       | 3.0E-03  | $6.2E-03$ | 2.9E-04               | 4.4E-04   | 7.5E-04 |
| <b>Butte City</b>        | 5.9E-03       | 1.5E-02  | 5.8E-02   | 1.5E-03               | 2.6E-03   | 6.3E-03 |
| Dubois                   | 1.5E-02       | 2.8E-02  | 4.9E-02   | 1.7E-03               | 2.5E-03   | 4.1E-03 |
| Firth                    | 1.8E-03       | 3.6E-03  | 9.6E-03   | 3.1E-04               | 4.7E-04   | 8.0E-04 |
| Fort Hall                | 9.7E-04       | 2.9E-03  | 5.8E-03   | 2.4E-04               | 3.6E-04   | 6.4E-04 |
| Grandview                | 1.4E-03       | 3.5E-03  | 1.8E-02   | 3.8E-04               | 6.5E-04   | 1.2E-03 |
| Hamer                    | 2.2E-02       | 3.3E-02  | 5.8E-02   | 2.3E-03               | 3.1E-03   | 5.1E-03 |
| Howe                     | 1.3E-02       | 3.1E-02  | 8.2E-02   | 2.6E-03               | 4.2E-03   | 9.6E-03 |
| <b>Idaho Falls</b>       | 4.1E-03       | 7.6E-03  | 1.9E-02   | 4.1E-04               | 6.8E-04   | 1.2E-03 |
| Lewisville               | 1.2E-02       | 1.8E-02  | 3.2E-02   | 9.4E-04               | 1.3E-03   | 2.2E-03 |
| <b>Lost River</b>        | 2.5E-03       | 6.5E-03  | 2.0E-02   | 6.8E-04               | 1.1E-03   | 2.3E-03 |
| Mackay                   | 6.2E-04       | 1.9E-03  | 5.0E-03   | 2.0E-04               | 3.4E-04   | 6.3E-04 |
| Menan                    | 1.0E-02       | 1.6E-02  | 3.0E-02   | 8.8E-04               | 1.3E-03   | 2.1E-03 |
| Moore                    | 2.2E-03       | 6.0E-03  | 2.2E-02   | 5.8E-04               | 1.0E-03   | 2.3E-03 |
| Monteview                | 2.2E-02       | 4.1E-02  | 8.2E-02   | 2.8E-03               | 4.3E-03   | 7.4E-03 |
| Mud Lake                 | 2.8E-02       | 5.1E-02  | 8.9E-02   | 3.2E-03               | 5.0E-03   | 8.4E-03 |
| Roberts                  | 1.3E-02       | 2.1E-02  | 4.1E-02   | 1.2E-03               | 1.8E-03   | 2.9E-03 |
| Shelley                  | 2.5E-03       | 4.5E-03  | 9.6E-03   | 3.5E-04               | 5.3E-04   | 8.6E-04 |
| Spencer                  | 2.5E-03       | 4.7E-03  | 8.9E-03   | 3.7E-04               | 5.5E-04   | 9.2E-04 |
| Terreton                 | 2.6E-02       | 4.8E-02  | 8.4E-02   | 2.8E-03               | 4.7E-03   | 7.8E-03 |
| Average milk prod area   | 4.8E-03       | 7.3E-03  | 1.2E-02   | 4.6E-04               | 6.7E-04   | 1.1E-03 |
| On Site Location         | Lower         | Central  | Upper     | Lower                 | Central   | Upper   |
|                          | Bound         | Estimate | Bound     | Bound                 | Estimate  | Bound   |
| CFA @ 250ft Met<br>Tower | 4.8E-02       | 1.5E-01  | 4.7E-01   | 1.6E-02               | $2.6E-02$ | 4.9E-02 |
| <b>BLR</b> sink area     | 2.9E-02       | 5.9E-02  | 1.3E-01   | 4.3E-03               | 7.1E-03   | 1.5E-02 |
| Average INEL area        | 2.9E-02       | 6.5E-02  | 1.2E-01   | 3.7E-03               | 7.5E-03   | 1.3E-02 |

Table 5.8 Summary of iodine-131 air concentrations (Bq/m<sup>3</sup>)

[Figure 5.2](#page-88-0) shows the range of monthly average concentrations at the Atomic City receptor location. The figure shows an overall pattern of decreasing concentrations with time and, within this pattern, variation between months due to the pattern of releases over the period. [Figure 5.3](#page-89-0)  summarizes the overall period average concentrations at the off-site discrete receptors. Mud Lake was the receptor with highest central estimate of air concentration; however, it is apparent the relative variation in air concentrations differs between receptor locations. Both Howe and Atomic City locations had upper bounds on the concentration that were higher than the upper bound at Mud Lake.

<span id="page-88-0"></span>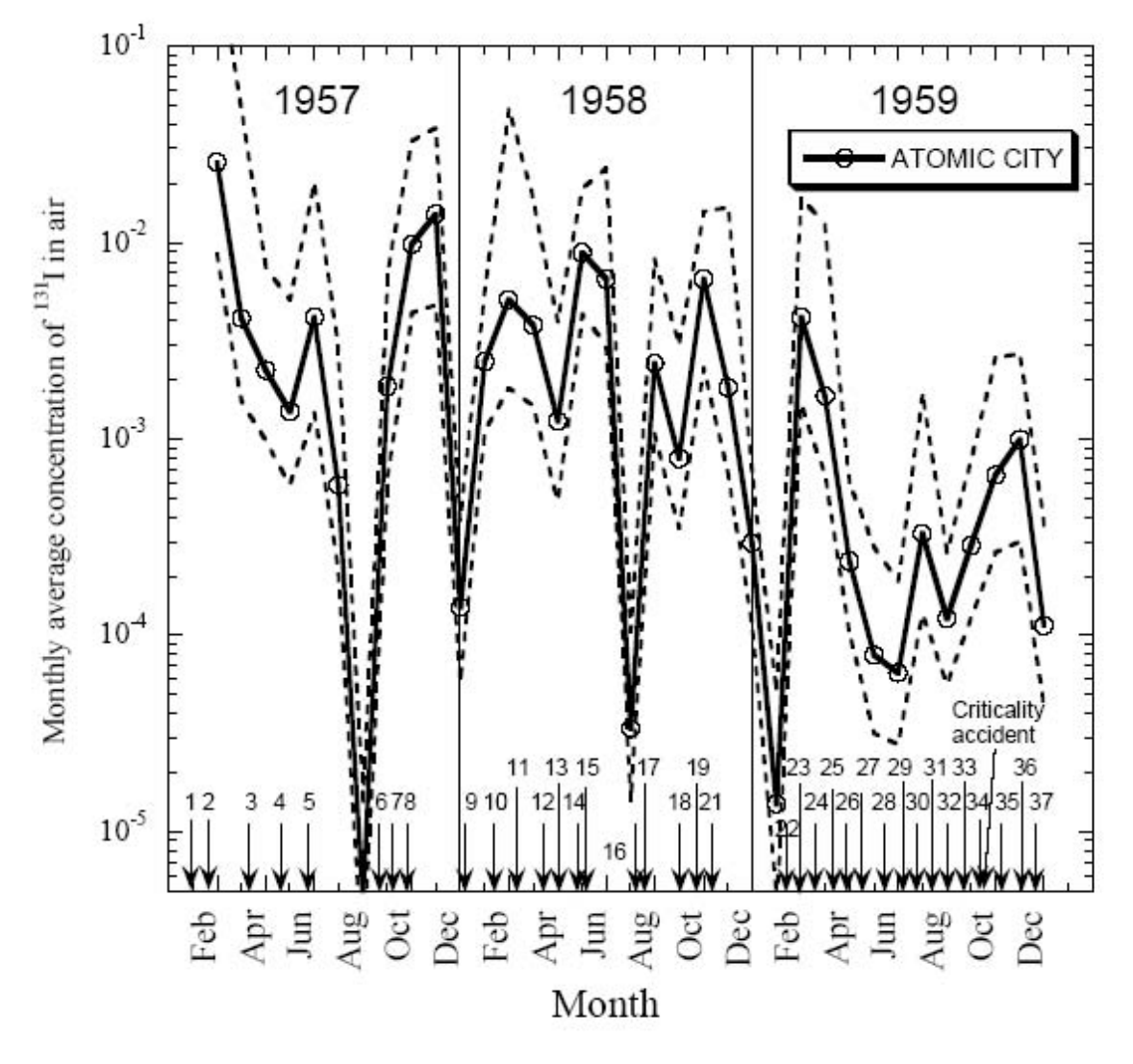

Note:

The numbers represent each of the 37 RaLa runs, and the arrows indicate the approximate date of each run. The dotted lines represent the 95% confidence interval.

## <span id="page-89-0"></span>**Figure 5.3 Concentration of iodine-131 in air averaged over the period of release (February 1958 – December 1959)**

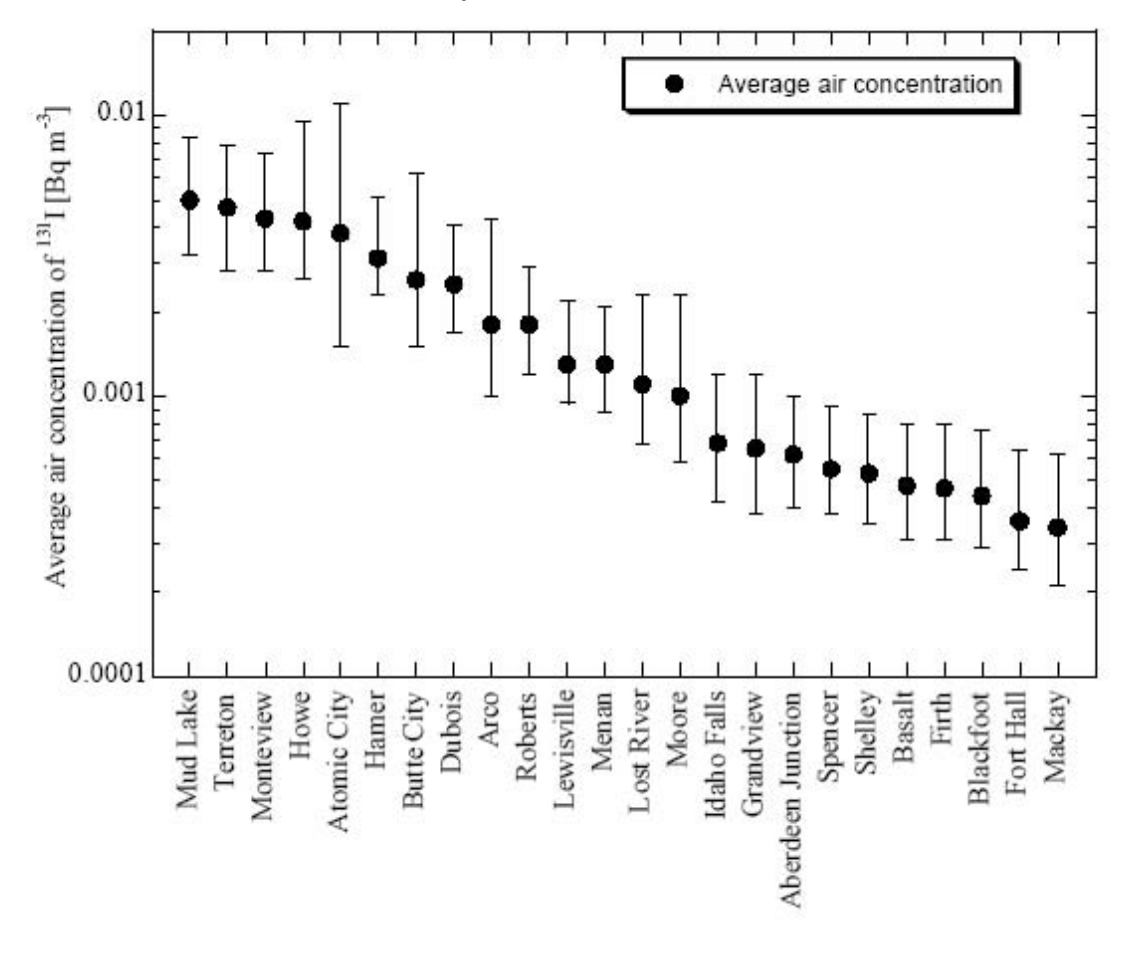

Note: The vertical lines represent the 95% confidence interval

## **5.4.2 Contributions to Uncertainty**

The contribution from the three sources of uncertainty has been assessed by calculating the sum of squared deviations explained by each source. [Table 5.9 s](#page-90-0)hows the relative contributions for February 1957, which is the month with the highest concentrations. Typically, the largest source of uncertainty (or variability in the estimated concentrations) is meteorological uncertainty with variation in release rates being the next largest source. The relative contribution to uncertainty from release rate tends to be higher for those receptor locations located northeast of the facility and this is consistent with being in a downwind direction from the facility. Meteorological uncertainty is lowest for the INEL area as would be expected since this is an average air concentration in several directions from the facility therefore the meteorological uncertainty has been "averaged out" spatially.

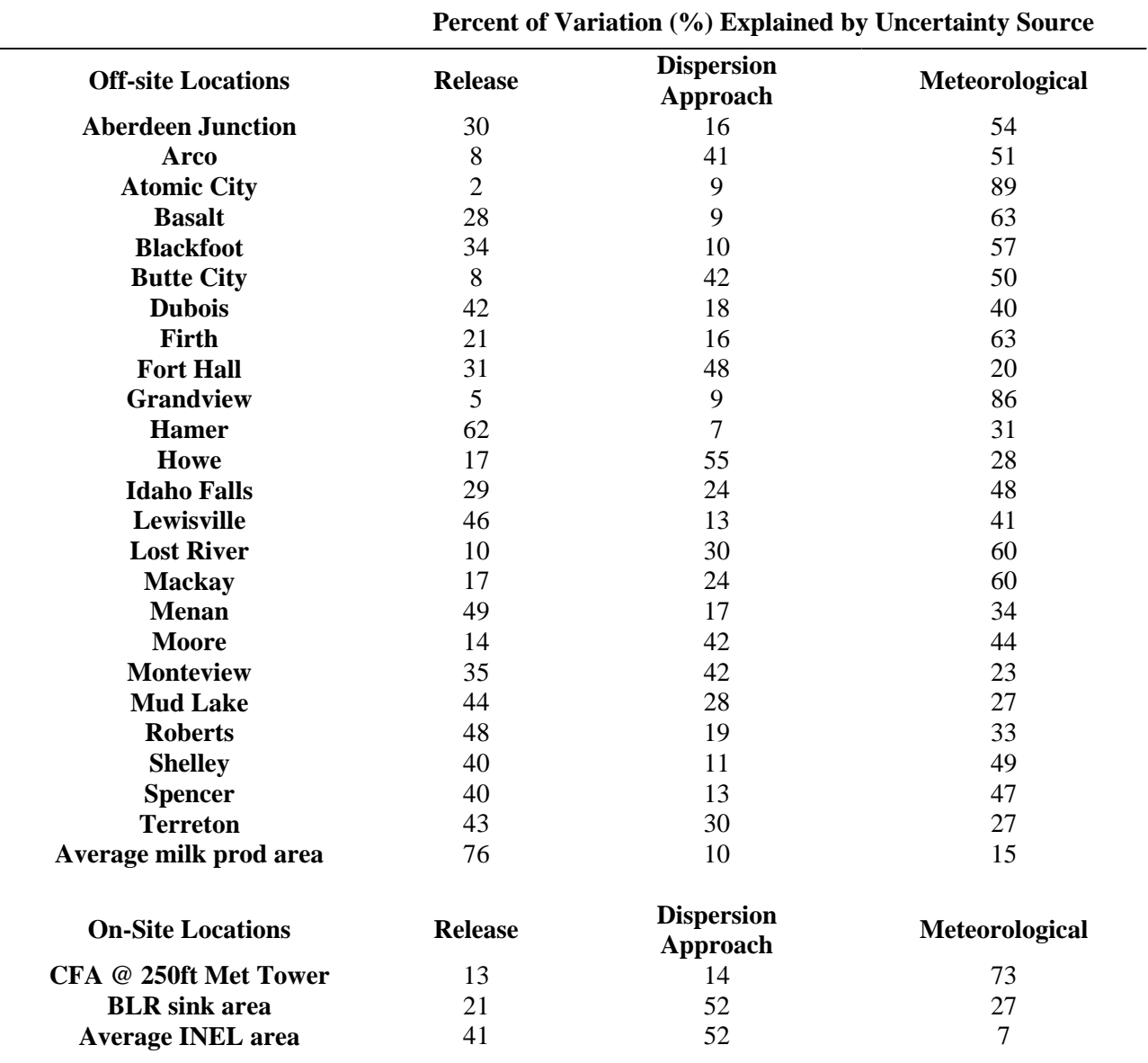

## <span id="page-90-0"></span>**Table 5.9 Sources of uncertainty in iodine-131 air concentrations during February 1957**

[Table 5.10](#page-91-0) summarizes the contribution to the distribution of overall period average concentrations (i.e. the sum-of-squares) for the sources of uncertainty. Typically, uncertainty in average release rate is the largest source of variation in the estimate period average concentrations, followed by dispersion scenario and then by meteorological uncertainty. The short-term uncertainty in meteorological conditions has typically been "averaged out" when period averages are determined, compared to the uncertainty in release rates and dispersion approach that are correlated over longer time periods.

<span id="page-91-0"></span>Regardless of this typical pattern, some locations have relatively large contributions from the meteorological uncertainty. For example, meteorological uncertainty contributes substantially to the overall uncertainty at Atomic City, the CFA and at Grandview. These receptors are located to the south of facility where winds from the direction of the facility are infrequent.

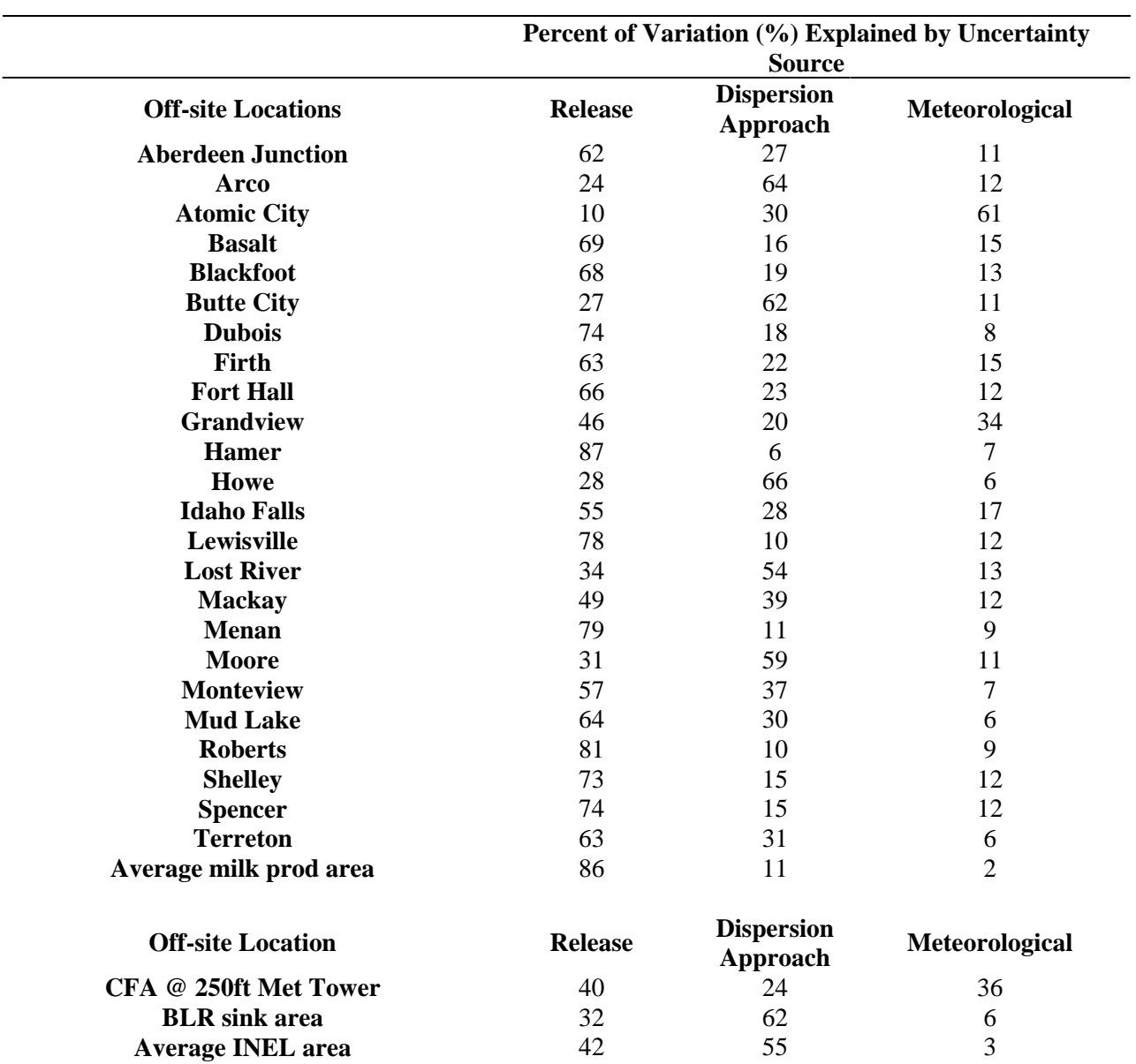

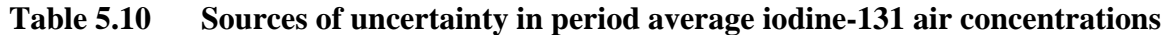

#### **5.4.3 Differences by Air Dispersion Modeling Scenario**

Some uncertainty arises due the differences in dispersion modeling approach. Table 5.11 shows the range of the central estimates of period average concentration. The table includes the central estimate for the S1 dispersion approach, which was considered the most likely scenario. The central estimates range by a factor of two or three between the lowest and highest values with the S1 scenario estimate typically between the highest and lowest estimates; however, the S1 dispersion modeling provides the lowest central estimate for the Moore receptor location.

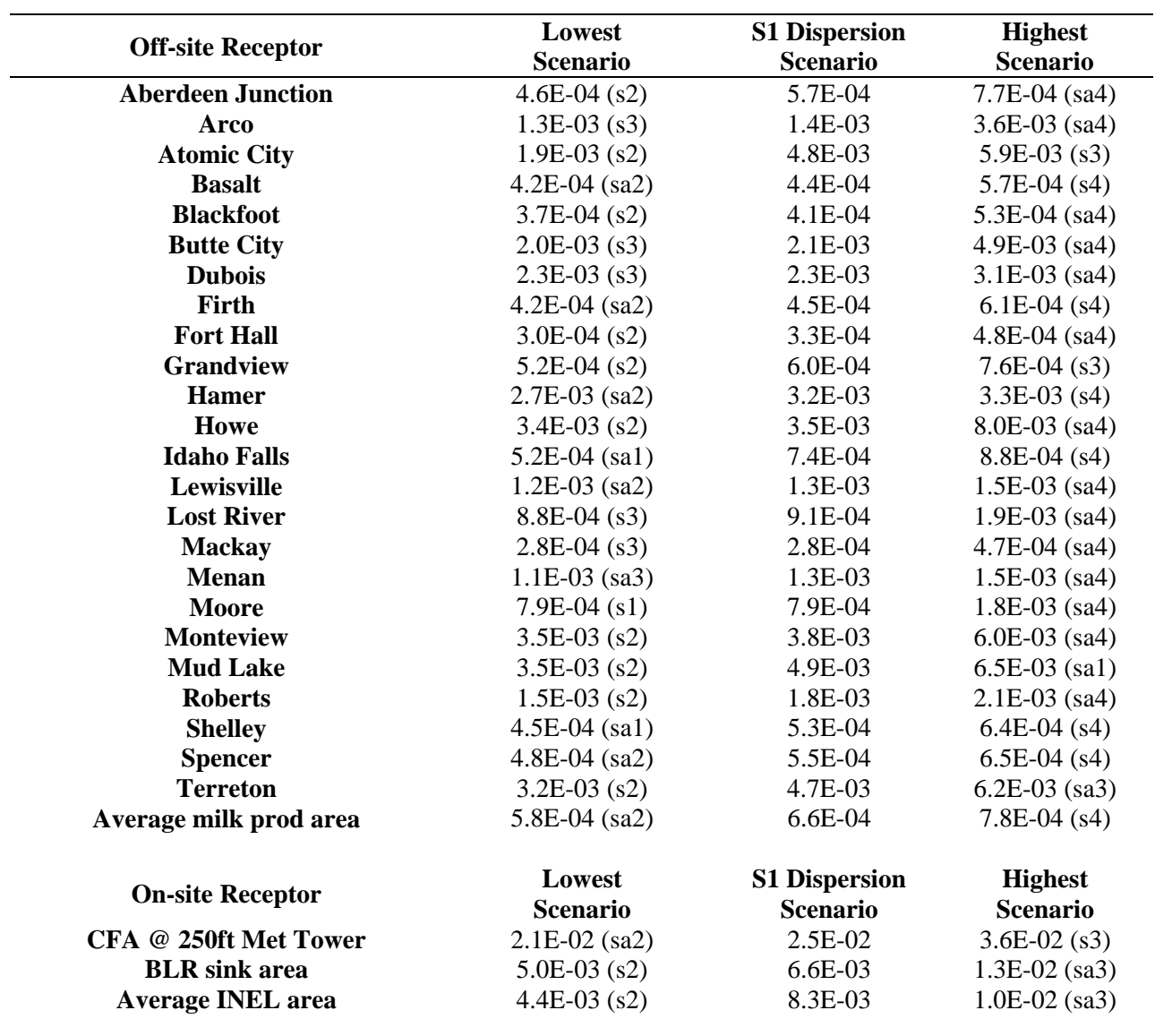

#### **Table 5.11 Comparison of central estimates of period average iodine-131 air concentrations by dispersion modeling scenario**

The lowest concentrations tend to be with s2 and s3 dispersion modeling approaches while the highest concentrations tend be to be with s3, s4 and sa4 modeling approaches. There is some direction dependency present: the s3 provides the highest concentrations at locations to the south of the facility.

# **5.4.4 Bias Introduced by Meteorology**

The uncertainty introduced by meteorology includes not only variation about the estimated unit dispersion factors with 3 stations but also a shift, or bias, in the concentrations. The magnitude of this shift depends not only on the receptor location but also on the air dispersion modeling approach. Furthermore, the shift may lead to lower or higher unit dispersion factors than estimated with 3 surface stations. Table 5.12 compares an estimate of the monthly concentrations using the unit dispersion factor from 3 stations and the deterministic estimate of release rates with the 50<sup>th</sup> percentile of the simulated concentrations of the s1 scenario. Mud Lake is the receptor location with highest central estimate of air concentration and Atomic City is the receptor location with the highest upper bound of air concentrations

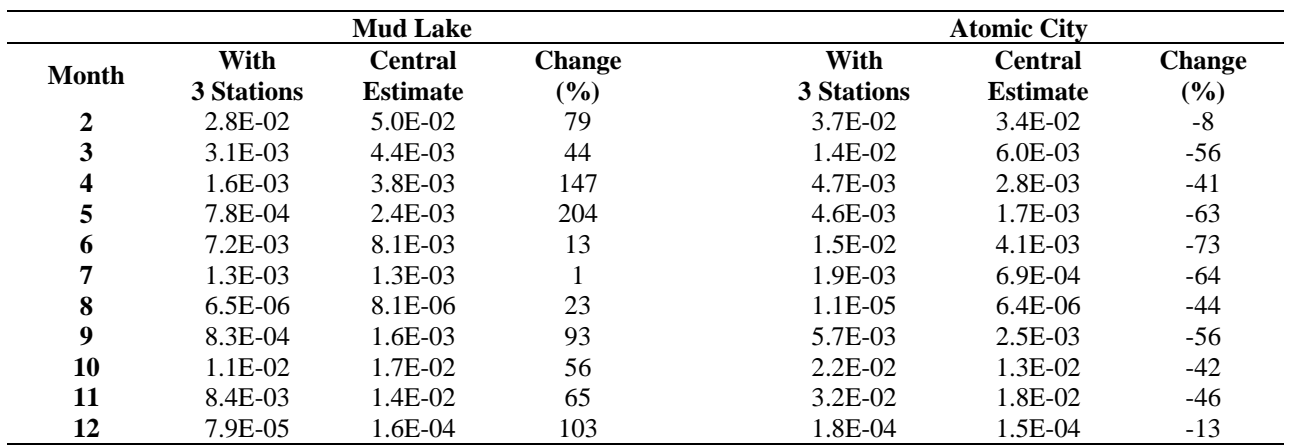

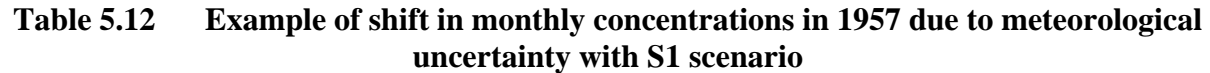

The monthly concentrations calculated with unit dispersion factors based on 3 stations are lower at Mud Lake compared to Atomic City. The shifts for this scenario and year act to increase concentrations at the Mud Lake and decrease concentrations at Atomic City relative to the calculation based on 3 stations. Mud Lake concentrations increase by up to a factor of 3 (i.e. 204%) while Atomic City concentrations decrease by up to a factor of about 3 (i.e. -73%). As a result, the probabilistically concentrations at Mud Lake tend to be lower than the probabilistically simulated concentrations at Atomic City.

This shift is consistent with differences in wind direction determined by the CALMET processor for 3 and 25 stations as shown on a monthly basis i[n Appendix D.](#page-148-0) There is a tendency for the wind directions with 25 stations to shift towards the north relative to the wind directions based on three stations. This would tend to increase the wind frequency, and concentrations, at the Mud Lake receptor location compared to the Atomic City location.

# **6.0 CONCLUSIONS**

CALPUFF air dispersion modeling was used to estimate air concentrations, Comparisons with concentrations measured as part of  $SF<sub>6</sub>$  tracer studies showed good model agreement; however, additional validation data would have been useful.

Three sources of uncertainty were considered: i) emission rates; ii) dispersion modeling approach, and the effect of meteorological uncertainty due to only three surface air stations with date during the 1957-1959 period. An uncertainty analyses was conducted to estimate monthly average concentrations and confidence intervals on these estimates. Rather than run CALPUFF for each trial, a database of unit dispersion factors and empirical estimates of uncertainty were developed.

Uncertainty in release rates was typically the major source of uncertainty in period average concentrations while uncertainty in the dispersion modeling approach contributed a factor of two or three. The uncertainty in air concentrations arising from uncertainty in meteorological conditions included both shift, or bias, and variability. High variability was present on an hourly basis but this tended to "average out" over monthly and period average durations. There was however a shift in concentrations with some receptor locations tending to have higher concentrations than would be predicted with the uncertain wind field based on 3 stations with other locations having lower concentrations. This shift was on the order of a factor of 2 or 3 and is comparable, for period averages, to the uncertainty in air dispersion modeling approach.

The uncertainty was found to be complex and dependent on location, meteorology and air dispersion modeling approach. The use of empirical estimates removed the necessity of parameterization of the uncertainties but required extensive database manipulations.

# **REFERENCES**

<span id="page-95-0"></span>Allwine, K.J., Dabbert, W.F. and L.L. Simmons 1998. *Peer Review of the CALMET/CALPUFF*.

Clawson, K.L. 2002. *Meteorological data from the TAN/IET (North) station and CFA (South)station North from 1954 to 1970*. Dr. Kirk L. Clawson, Ph.D. Deputy Director & Research Meteorologist Air Resources Laboratory Field Research Division U.S. Department of Commerce National Oceanic & Atmospheric Administration 1750 Foote Drive Idaho Falls, Idaho 83402.

Clawson, K.L., J.F. Sagendorf and R.G. Carter 2000. *Comparisons of a Puff Trajectory Model with Real Time Tracer Measurements.* Air Resource Laboratory Field Research Division, National Oceanic and Atmospheric Administration, Idaho Falls, Idaho. 11<sup>th</sup> Conference on Air Pollution Meteorology, American Meteorological Society. Long Beach, California. January.

Clawson, K.F. 1999. *Field Research Division – Field Test Range Support.* Final Report. U.S. Department of Commerce, National Oceanic and Atmospheric Administration, Environmental Research Laboratories, Air Resources Laboratory Field Research Division, Idaho Falls, Idaho 83402. July.

Kocher, D.C. *Method of Screening of Radionuclides Released to the Atmosphere from Facilities at INEL, Final report*. S. Cohen and Associates, McLean, Virginia and *SENES* Oak Ridge, Inc., Oak Ridge, Tennessee. July 2005a.

Kocher, D.C. *Selection of Radionuclides for Inclusion in Dose Reconstructions at INEL, Final report*. S. Cohen and Associates, McLean, Virginia, and *SENES* Oak Ridge, Inc., Oak Ridge, Tennessee. July 2005b.

*Modeling System*. Report compiled by V.A. Hanzel, The KEVRIC Company Inc., Durham, NC, under EPA Contract No. 68-D-98-092.

Scire, J.; Robe, M. Ferunau, M.; Yamartino R. *A User's Guide for the CALMET Meteorological Model (Version 5).* Earth Tech, Inc, Concord, MA. 2000.

Scire, J.; Strimaitis, D.; Yamartino R. *A User's Guide for the CALPUFF Dispersion Model (Version 5* Earth Tech, Inc, Concord, MA. 2000.

Wichner, R.P., Renier, J.-P., and Apostoaei, A.I. *Atmospheric Source Terms for the Idaho Chemical Processing Plant, 1957-1959, Final report*. S. Cohen and Associates, McLean, Virginia and *SENES* Oak Ridge, Inc., Oak Ridge, Tennessee. July 2005a.

Wichner, R.P., Renier, J.-P., and Apostoaei, A.I. *Aerosol Releases from the Idaho Chemical Processing Plant, 1957-1959, Final report.* S. Cohen and Associates, McLean, Virginia and *SENES* Oak Ridge, Inc., Oak Ridge, Tennessee. July 2005b.

# **APPENDIX A: SAMPLE CALMET CONTROL FILE**

# **APPENDIX A: SAMPLE CALMET CONTROL FILE**

The CALMET dispersion model has optional algorithms and approaches for meteorological processing that are specified in the control file. Options, or algorithms, are specified as "switches" in the control file.

The switches in Input Groups 1 - 4 are set as required for the nature of the run, the grid sizes, and the outputs desired. Input Group 5 contains the wind field model options. Those switches that do not follow the default recommendations are as follows:

- INPUT Group 1 Defaults + Data Entry
- INPUT Group 2 Defaults + Data Entry
- INPUT Group 3 Defaults + Output Options
- INPUT Group 4 Defaults
- $\bullet$  INPUT Group 5
	- $\Diamond$  IKINE = 0 which is the correct default (model output of default value in error) and kinematic effects are not computed.
	- ◊ RMIN2 set to -1 default value.
	- ◊ RMAX1 was set to 20 kilometers, RMAX2 was set to 20 km.
	- ◊ TERRAD was set at 20 kilometers, the terrain influence in this application.
	- ◊ R1 and R2 are set at 10 and 10.
	- $\Diamond$  NINTR2 was set at 5 to limit number of stations used in each layer of the interpolation to a grid point (not applicable here, only three surface stations).
- INPUT Group 6
	- ◊ ZIMIN and ZIMINW were set to 50 meters the default value.
	- ◊ SIGMAP was set to 50 kilometers although precipitation is not being used.
- INPUT Group 7 Station Variables
- INPUT Group 8 Upper Air Stations
- INPUT Group 9 Precipitation Stations

#### **Examples of switches**

 Default Name Type File Name ------------ ---- --------- GEO.DAT SURF.DAT input ! SRFDAT=surf57.DAT ! CALMET.LST output ! METLST=jan57.LST ! Number of upper air stations (NUSTA) No default | NUSTA = 1 ! (NOWSTA) No default ! NOWSTA = 0 ! Default Name Type File Name UP1.DAT input 1 ! UPDAT=2413157.DAT! !END! Default Name Type File Name Default Name Type File Name TEST.PRT TEST.OUT ------------------------------------------------------------------------------- ------------ -------------------------------------------------------------------------------- --------------------------------- --------------------------------- ------------ ---- --------- -------------------------------------------------------------------------------- ----------------------------------------- ----------------------------------------- ------------ ---- --------- -------------------------------------------------------------------------------- ---------------- ---------------- ------------ ---- --------- INEL - 1957 CALMET Run Using 3 Surface Stations + 2 Upper Air ---------------- Run title (3 lines) ------------------------------------------CALMET MODEL CONTROL FILE --------------------------INPUT GROUP: 0 -- Input and Output File Names Subgroup (a) GEO.DAT input ! GEODAT=geo4km.DAT ! CLOUD.DAT input \* CLDDAT= \* ! PRCDAT=precip57.dat !  $\begin{array}{lll} \text{input} & \hspace{1.5mm} * \hspace{1.5mm} \text{MM4DATA} = & \hspace{1.5mm} * \\ \text{input} & \hspace{1.5mm} * \hspace{1.5mm} \text{WTDAT} = & \hspace{1.5mm} * \end{array}$ WT.DAT input \* WTDAT= \* CALMET.DAT output ! METDAT=jan57.DAT ! PACOUT.DAT output \* PACDAT= \* All file names will be converted to lower case if LCFILES = T Otherwise, if LCFILES = F, file names will be converted to UPPER CASE T = lower case ! LCFILES = T ! F = UPPER CASE NUMBER OF UPPER AIR & OVERWATER STATIONS: Number of overwater met stations !END! Subgroup (b) Upper air files (one per station) Subgroup (c) Overwater station files (one per station) Subgroup (d) Other file names DIAG.DAT input \* DIADAT= \* PROG.DAT input \* PRGDAT= \* output \* TSTPRT= output \* TSTOUT= TEST.KIN output \* TSTKIN= \* TEST.FRD output \* TSTFRD=

-------------------------------------------------------------------------------- ------------------------------------------------------------------------------- ------------------------------------------------------------------------------- TEST.SLP output \* TSTSLP= \* NOTES: (1) File/path names can be up to 70 characters in length (2) Subgroups (a) and (d) must have ONE 'END' (surround by delimiters) at the end of the group (3) Subgroups (b) and (c) must have an 'END' (surround by delimiters) at the end of EACH LINE !END! INPUT GROUP: 1 -- General run control parameters -------------- Starting date: Year (IBYR) -- No default ! IBYR= 1957 ! Month (IBMO) -- No default ! IBMO= 1 ! Day (IBDY) -- No default ! IBDY= 1 ! Hour (IBHR) -- No default ! IBHR= 0 ! Base time zone (IBTZ) -- No default 1 IBTZ= 7 ! PST = 08, MST = 07  $CST = 06$ ,  $EST = 05$ Length of run (hours) (IRLG) -- No default ! IRLG= 744 ! Run type (IRTYPE) -- Default: 1 | IRTYPE= 1 | 0 = Computes wind fields only 1 = Computes wind fields and micrometeorological variables (u\*, w\*, L, zi, etc.) (IRTYPE must be 1 to run CALPUFF or CALGRID) Compute special data fields required by CALGRID (i.e., 3-D fields of W wind components and temperature) in additional to regular Default: T : LCALGRD = T ! fields ? (LCALGRD) (LCALGRD must be T to run CALGRID) Flag to stop run after SETUP phase (ITEST) Default: 2 : ITEST= 2 ! (Used to allow checking of the model inputs, files, etc.) ITEST = 1 - STOPS program after SETUP phase ITEST = 2 - Continues with execution of COMPUTATIONAL phase after SETUP !END! INPUT GROUP: 2 -- Grid control parameters -------------- HORIZONTAL GRID DEFINITION: No. X grid cells (NX) No default ! NX = 80 ! No. Y grid cells (NY) No default ! NY = 80 ! GRID SPACING (DGRIDKM) No default : DGRIDKM = 4. ! Units: km REFERENCE COORDINATES of SOUTHWEST corner of grid cell (1,1) X coordinate (XORIGKM) No default<br>Y coordinate (YORIGKM) No default No default : XORIGKM = 0.000 ! Y coordinate (YORIGKM) ! YORIGKM = 0.000 ! Units: km Latitude (XLAT0) ! XLAT0 = 41.960 !

```
 
2 = MESOPUFF-II type file (PACOUT.DAT) 
------------------------------------------------------------------------------- 
-------------- 
        Longitude (XLON0) No default ! XLON0 = 113.890 ! 
    UTM ZONE (IUTMZN) Default: 0 : IUTMZN = 0 :
    LAMBERT CONFORMAL PARAMETERS 
    Rotate input winds from true north to 
    map north using a Lambert conformal 
    projection? (LLCONF) Default: F ! LLCONF = T !
    Latitude of 1st standard parallel Default: 30. ! XLAT1 = 30.000 ! 
    Latitude of 2nd standard parallel Default: 60. ! XLAT2 = 60.000 ! 
    (XLAT1 and XLAT2; + in NH, - in SH)
       Longitude (RLON0) Default = 90. ! RLON0 = 113.89 ! 
       (used only if LLCONF = T) 
       (Positive = W. Hemisphere; 
        Negative = E. Hemisphere) 
       Origin Latitude (RLAT0) Default = 40. ! RLAT0 = 41.960 ! 
       (used only if IPROG > 2) 
       (Positive = N. Hemisphere; 
        Negative = S. Hemisphere) 
    Vertical grid definition: 
       No. of vertical layers (NZ) No default ! NZ = 11 !
       Cell face heights in arbitrary<br>vertical grid (ZFACE(NZ+1)) No defaults
       vertical grid (ZFACE(NZ+1))Units: m 
       ! ZFACE = 0.,20.,40.,80.,140.,200.,500.,750.,2000.,2500.,3000.,3500. ! 
!END! 
INPUT GROUP: 3 -- Output Options 
   DISK OUTPUT OPTION 
      Save met. fields in an unformatted 
       output file ? (LSAVE) Default: T ! LSAVE = T !
      (F = Do not save, T = Save)Type of unformatted output file: 
                                         Default: 1 : IFORMO = 1 !
           1 = CALPUFF/CALGRID type file (CALMET.DAT) 
   LINE PRINTER OUTPUT OPTIONS: 
      Print met. fields ? (LPRINT) Default: F ! LPRINT = T !
      (F = Do not print, T = Print)(NOTE: parameters below control which 
             met. variables are printed) 
      Print interval<br>(IPRINF) in hours
                                         Default: 1 ! IPRINF = 1 !
      (Meteorological fields are printed 
       every 1 hours) 
      Specify which layers of U, V wind component 
      to print (IUVOUT(NZ)) -- NOTE: NZ values must be entered 
      (0=Do not print, 1=Print) 
      (used only if LPRINT=T) Defaults: NZ*0 
       ! IUVOUT = 0, 0, 0, 0, 0, 0, 0, 0, 0 !
```
-----------------------

components ?

Specify which levels of the W wind component to print (NOTE: W defined at TOP cell face -- 9 values) (IWOUT(NZ)) -- NOTE: NZ values must be entered (0=Do not print, 1=Print) (used only if LPRINT=T & LCALGRD=T) -----------------------------------Defaults: NZ\*0 ! IWOUT = 0, 0, 0, 0, 0, 0, 0, 0, 0 ! Specify which levels of the 3-D temperature field to print (ITOUT(NZ)) -- NOTE: NZ values must be entered (0=Do not print, 1=Print) (used only if LPRINT=T & LCALGRD=T) -----------------------------------Defaults: NZ\*0 ! ITOUT = 0 , 0 , 0 , 0 , 0 , 0 , 0 , 0 , 0 ! Specify which meteorological fields to print<br>(used only if LPRINT=T) Defaults: 0 (all variables) -----------------------Variable Print ?  $(0 = do not print,$  $1 = print)$ -------- ------------------1 STABILITY = 0 0 ! - PGT stability class<br>
! USTAR = 0 ! - Friction velocity<br>
! MONIN = 0 ! - Monin-Obukhov length<br>
! MIXHT = 0 ! - Convective velocity scale<br>
! WSTAR = 0 ! - Convective velocity scale ! PRECIP = 0 ! - Precipitation rate ! SENSHEAT = 0 ! - Sensible heat flux ! CONVZI = 0 ! - Convective mixing ht. Testing and debug print options for micrometeorological module Print input meteorological data and internal variables (LDB) Default: F ! LDB = F !  $(F = Do not print, T = print)$ (NOTE: this option produces large amounts of output) First time step for which debug data are printed (NN1) Default: 1 ! NN1 = 1 ! Last time step for which debug data<br>are printed (NN2) Default: 1 are printed (NN2) Default: 1 ! NN2 = 2 ! Testing and debug print options for wind field module (all of the following print options control output to wind field module's output files: TEST.PRT, TEST.OUT, TEST.KIN, TEST.FRD, and TEST.SLP) Control variable for writing the test/debug wind fields to disk files (IOUTD)<br>(0=Do not write. 1=write) Default: 0 (0=Do not write, 1=write) Default: 0 ! IOUTD = 0 ! Number of levels, starting at the surface, to print (NZPRN2) Default: 1 ! NZPRN2 = 1 ! Print the INTERPOLATED wind components ? (IPR0) (0=no, 1=yes) Default: 0 ! IPR0 = 0 ! Print the TERRAIN ADJUSTED surface wind

--------------

```
------------------------------------------------------------------------------- 
------------------------------------------------------------------------------- 
         (IPR1) (0=no, 1=yes) ! IPR1 = 0 ! 
         Print the SMOOTHED wind components and 
         the INITIAL DIVERGENCE fields ? 
         (IPR2) (0=no, 1=yes) Default: 0 
                                                         ! IPR2 = 0 ! 
         Print the FINAL wind speed and direction 
         fields ? 
         (IPR3) (0=no, 1=yes) Default: 0 
                                                         ! IPR3 = 0 ! 
         Print the FINAL DIVERGENCE fields ?<br>(IPR4) (0=no, 1=yes) Default: 0
         (IPR4) (0=no, 1=yes) ! IPR4 = 0 ! 
         Print the winds after KINEMATIC effects 
         are added ? 
         (IPR5) (0=no, 1=yes) Default: 0 
                                                          ! IPR5 = 0 ! 
         Print the winds after the FROUDE NUMBER 
         adjustment is made ? 
         (IPR6) (0=no, 1=yes) Default: 0 
                                                         ! IPR6 = 0 ! 
         Print the winds after SLOPE FLOWS 
         are added ? 

(IPR7) (0=no, 1=yes) Default: 0 
                                                           ! IPR7 = 0 ! 
         Print the FINAL wind field components ?<br>(IPR8) (0=no, 1=yes) Default: 0
         (IPR8) (0=no, 1=yes) Default: 0 
                                                        IPR = 0!END! 
INPUT GROUP: 4 -- Meteorological data options 
-------------- 
   NUMBER OF SURFACE & PRECIP. METEOROLOGICAL STATIONS 
      Number of surface stations (NSSTA) No default 
                                                           ! NSSTA = 3 ! 
      Number of precipitation stations 
                                  (NPSTA) No default 
                                                          ! NPSTA = 3 ! 
   CLOUD DATA OPTIONS 
      Griddid cloud fields: 
                                  (ICLOUD) Default: 0 
 ! ICLOUD = 0 ! 
      ICLOUD = 0 - Gridded clouds not used 
      ICLOUD = 1 - Gridded CLOUD.DAT generated as OUTPUT 
      ICLOUD = 2 - Gridded CLOUD.DAT read as INPUT 
   FILE FORMATS 
      Surface meteorological data file format 
                                  (IFORMS) Default: 2 
 ! IFORMS = 2 ! 
       (1 = unformatted (e.g., SMERGE output)) 
      (2 = formatted (free-formatted user input)) 
      Precipitation data file format 
                                  (IFORMP) Default: 2 
 ! IFORMP = 2 ! 
       (1 = unformatted (e.g., PMERGE output)) 
       (2 = formatted (free-formatted user input)) 
      Cloud data file format 
                                  (IFORMC) Default: 2 
                                                         ! IFORMC = 2 ! 
       (1 = unformatted - CALMET unformatted output) 

(2 = formatted - free-formatted CALMET output or user input) 
!END! 
INPUT GROUP: 5 -- Wind Field Options and Parameters
```

```
WIND FIELD MODEL OPTIONS 
  Model selection variable (IWFCOD) Default: 1 ! IWFCOD = 1 !
     0 = Objective analysis only 
      1 = Diagnostic wind module 
  Compute Froude number adjustment 
   effects ? (IFRADJ) Default: 1 : IFRADJ = 1 !
   (0 = NO, 1 = YES)Compute kinematic effects ? (IKINE) Default: 0 ! IKINE = 0 ! 
   (0 = NO, 1 = YES)Use O'Brien procedure for adjustment<br>of the vertical velocity 2 (TOBR) Default: 0
  of the vertical velocity ? (IOBR) Default: 0 ! IOBR = 0 ! 
   (0 = NO, 1 = YES)Compute slope flow effects ? (ISLOPE) Default: 1 | ! ISLOPE = 1 !
   (0 = NO, 1 = YES)Extrapolate surface wind observations 
   to upper layers ? (IEXTRP) Default: -4 ! IEXTRP = 4 !
   (1 = no extrapolation is done, 
    2 = power law extrapolation used, 
   3 = user input multiplicative factors 
       for layers 2 - NZ used (see FEXTRP array) 
    4 = similarity theory used 
    -1, -2, -3, -4 = same as above except layer 1 data
       at upper air stations are ignored 
  Extrapolate surface winds even 
   if calm? (ICALM) Default: 0 ! ICALM = 0 ! 
   (0 = NO, 1 = YES)Layer-dependent biases modifying the weights of 
  surface and upper air stations (BIAS(NZ)) 
    -1 < = BIAS < = 1
  Negative BIAS reduces the weight of upper air stations 
    (e.g. BIAS=-0.1 reduces the weight of upper air stations 
  by 10%; BIAS= -1, reduces their weight by 100 %) 
  Positive BIAS reduces the weight of surface stations 
    (e.g. BIAS= 0.2 reduces the weight of surface stations 
  by 20%; BIAS=1 reduces their weight by 100%) 
  Zero BIAS leaves weights unchanged (1/R**2 interpolation) 
  Default: NZ*0 
                          ! BIAS = -1 , -1 , -1 , -1 , -1 , -1 , 0 , 0 , 0 , 0, 0, 0!
  Minimum distance from nearest upper air station 
  to surface station for which extrapolation 
  of surface winds at surface station will be allowed 
   (RMIN2: Set to -1 for IEXTRP = 4 or other situations 
   where all surface stations should be extrapolated) 
                                         Default: 4. ! RMIN2 = -1 !
  Use gridded prognostic wind field model 
  output fields as input to the diagnostic 
   wind field model (IPROG) Default: 0 ! IPROG = 0 !
   (0 = No, [IWFCOD = 0 or 1]1 = Yes, use CSUMM prog. winds as Step 1 field, [IWFCOD = 0] 
    2 = Yes, use CSUMM prog. winds as initial guess field [IWFCOD = 1] 
    3 = Yes, use winds from MM4.DAT file as Step 1 field [IWFCOD = 0] 
    4 = Yes, use winds from MM4.DAT file as initial guess field [IWFCOD = 1] 
    5 = Yes, use winds from MM4.DAT file as observations [IWFCOD = 1] 
    13 = Yes, use winds from MM5.DAT file as Step 1 field [IWFCOD = 0] 
    14 = Yes, use winds from MM5.DAT file as initial guess field [IWFCOD = 1] 
    15 = Yes, use winds from MM5.DAT file as observations [IWFCOD = 1] 
RADIUS OF INFLUENCE PARAMETERS
```

```
Use varying radius of influence befault: F | LVARY = F!
(if no stations are found within RMAX1,RMAX2,
```
or RMAX3, then the closest station will be used) Maximum radius of influence over land<br>in the surface layer (RMAX1) No default in the surface layer  $(RMAX1)$  $?$  RMAX1 = 20. ! Units: km Maximum radius of influence over land aloft (RMAX2) No default ! RMAX2 = 20. ! Units: km Maximum radius of influence over water (RMAX3) No default ! RMAX3 = 0. ! Units: km OTHER WIND FIELD INPUT PARAMETERS Minimum radius of influence used in the wind field interpolation (RMIN) Default: 0.1 ! RMIN = 0.1 ! Units: km Radius of influence of terrain features (TERRAD) No default ! TERRAD = 20. ! Units: km Relative weighting of the first guess field and observations in the SURFACE layer (R1) No default ! R1 = 10. ! (R1 is the distance from an Units: km observational station at which the observation and first guess field are equally weighted) Relative weighting of the first guess field and observations in the layers ALOFT (R2) No default  $: R2 = 10.$ (R2 is applied in the upper layers Units: km in the same manner as R1 is used in the surface layer). Relative weighting parameter of the prognostic wind field data (RPROG) No default  $IPROG = 0$ (Used only if IPROG = 1) Units: km ------------------------Maximum acceptable divergence in the divergence minimization procedure (DIVLIM) Default: 5.E-6 ! DIVLIM= 5.0E-06 ! Maximum number of iterations in the divergence min. procedure (NITER) Default: 50 ! NITER = 50 ! Number of passes in the smoothing procedure (NSMTH(NZ)) NOTE: NZ values must be entered Default:  $2$ ,  $(mxnz-1)*4$  ! NSMTH = 2 , 4 , 4 , 4 , 4 , 4 , 4 , 4 , 4, 4, 4, 4 ! Maximum number of stations used in each layer for the interpolation of data to a grid point (NINTR2(NZ)) NOTE: NZ values must be entered Default: 99.  $'$  NTNTR $2 =$ 99 , 99 , 99 , 99 , 99 , 99 , 99 , 99 , 99, 99, 99, 99 ! Critical Froude number (CRITFN) Default: 1.0 ! CRITFN = 1. ! Empirical factor controlling the influence of kinematic effects  $Default: 0.1$  ! ALPHA =  $0.1$  ! Multiplicative scaling factor for extrapolation of surface observations to upper layers (FEXTR2(NZ)) Default: NZ\*0.0 ! FEXTR2 = 0., 0., 0., 0., 0., 0., 0., 0., 0., 0., 0. ! (Used only if IEXTRP = 3 or -3)

BARRIER INFORMATION

```
Number of barriers to interpolation 
  of the wind fields (NBAR)
                                        Default: 0 : NBAR = 0 !
  THE FOLLOWING 4 VARIABLES ARE INCLUDED 
  ONLY IF NBAR > 0 
  NOTE: NBAR values must be entered Modefaults<br>for each variable Units: km
        for each variable
     X coordinate of BEGINNING 
     of each barrier (XBBAR(NBAR)) ! XBBAR = 0. ! 
     Y coordinate of BEGINNING
     of each barrier (YBBAR(NBAR)) ! YBBAR = 0. ! 
     X coordinate of ENDING 
     of each barrier (XEBAR(NBAR)) ! XEBAR = 0. ! 
     Y coordinate of ENDING 
     of each barrier (YEBAR(NBAR)) ! YEBAR = 0. ! 
DIAGNOSTIC MODULE DATA INPUT OPTIONS 
  Surface temperature (IDIOPT1) Default: 0 | IDIOPT1 = 0 !
      0 = Compute internally from 
         hourly surface observations 
      1 = Read preprocessed values from 
         a data file (DIAG.DAT) 
      Surface met. station to use for 
     the surface temperature (ISURFT) No default ! ISURFT = 1 !
      (Must be a value from 1 to NSSTA) 
      (Used only if IDIOPT1 = 0) 
      --------------------------
  Domain-averaged temperature lapse 
  rate (IDIOPT2) \qquad \qquad Default: 0 \qquad ! IDIOPT2 = 0 !
      0 = Compute internally from 
         twice-daily upper air observations 
      1 = Read hourly preprocessed values 
         from a data file (DIAG.DAT) 
     Upper air station to use for 
      the domain-scale lapse rate (IUPT) No default | IUPT = 1 !
      (Must be a value from 1 to NUSTA) 
      (Used only if IDIOPT2 = 0) 
      --------------------------
     Depth through which the domain-scale 
      lapse rate is computed (ZUPT) Default: 200. ! ZUPT = 200. !
      (Used only if IDIOPT2 = 0) Units: meters 
      --------------------------
  Domain-averaged wind components 
   (IDIOPT3) Default: 0 
 ! IDIOPT3 = 0 ! 
      0 = Compute internally from 
         twice-daily upper air observations 
      1 = Read hourly preprocessed values 
         a data file (DIAG.DAT) 
     Upper air station to use for 
      the domain-scale winds (IUPWND)
                                       Default: -1 ! IUPWND = -1 !
      (Must be a value from -1 to NUSTA) 
      (Used only if IDIOPT3 = 0) 
       --------------------------
     Bottom and top of layer through 
     which the domain-scale winds 
     are computed 
     (ZUPWND(1), ZUPWND(2)) Defaults: 1., 1000. ! ZUPWND= 1., 1000. !
```

```
Units: meters

for wind field module (IDIOPT4) Default: 0 ! IDIOPT4 = 0 ! 

for wind field module (IDIOPT5) Default: 0 ! IDIOPT5 = 0 ! 
                                              IXBCST = 0. 
(YBCST) (KM) Default: none ! YBCST = 0. ! 

(XECST) (KM) Default: none ! XECST = 0. ! 

(YECST) (KM) Default: none ! YECST = 0. ! 
------------------------------------------------------------------------------- 
 -------------- 
         (Used only if IDIOPT3 = 0)--------------------------
      Observed surface wind components 
         0 = Read WS, WD from a surface 
            data file (SURF.DAT) 
         1 = Read hourly preprocessed U, V from 
            a data file (DIAG.DAT) 
      Observed upper air wind components 
         0 = Read WS, WD from an upper 
             air data file (UP1.DAT, UP2.DAT, etc.) 
         1 = Read hourly preprocessed U, V from 
            a data file (DIAG.DAT) 
      LAKE BREEZE INFORMATION 
         Use Lake Breeze Module (LLBREZE) 
                                        Default: F : LLBREZE = F !
          Number of lake breeze regions (NBOX) ! NBOX = 0 ! 
       X Grid line 1 defining the region of interest 
                                                     ! XG1 = 0. ! 
       X Grid line 2 defining the region of interest 
                                                     ! XG2 = 0. ! 
       Y Grid line 1 defining the region of interest 
                                                     ! YG1 = 0. ! 
       Y Grid line 2 defining the region of interest 
                                                     ! YG2 = 0. ! 
        X Point defining the coastline (Straight line) 
                  (XBCST) (KM) Default: none
        Y Point defining the coastline (Straight line) 
        X Point defining the coastline (Straight line) 
        Y Point defining the coastline (Straight line) 
      Number of stations in the region Default: none ! NLB = *1 !* 
      (Surface stations + upper air stations) 
      Station ID's in the region (METBXID(NLB)) 
      (Surface stations first, then upper air stations) 
        ! METBXID = *0 !* 
!END! 
INPUT GROUP: 6 -- Mixing Height, Temperature and Precipitation Parameters 
   EMPIRICAL MIXING HEIGHT CONSTANTS 
      Neutral, mechanical equation 
      (CONSTB) Default: 1.41 ! CONSTB = 1.41 ! 
      Convective mixing ht. equation 
      (CONSTE) Default: 0.15 ! CONSTE = 0.15 ! 
      Stable mixing ht. equation 
      (CONSTN) Default: 2400. ! CONSTN = 2400.! 
      Overwater mixing ht. equation 
      (CONSTW) Default: 0.16 ! CONSTW = 0.16 ! 
      Absolute value of Coriolis
```
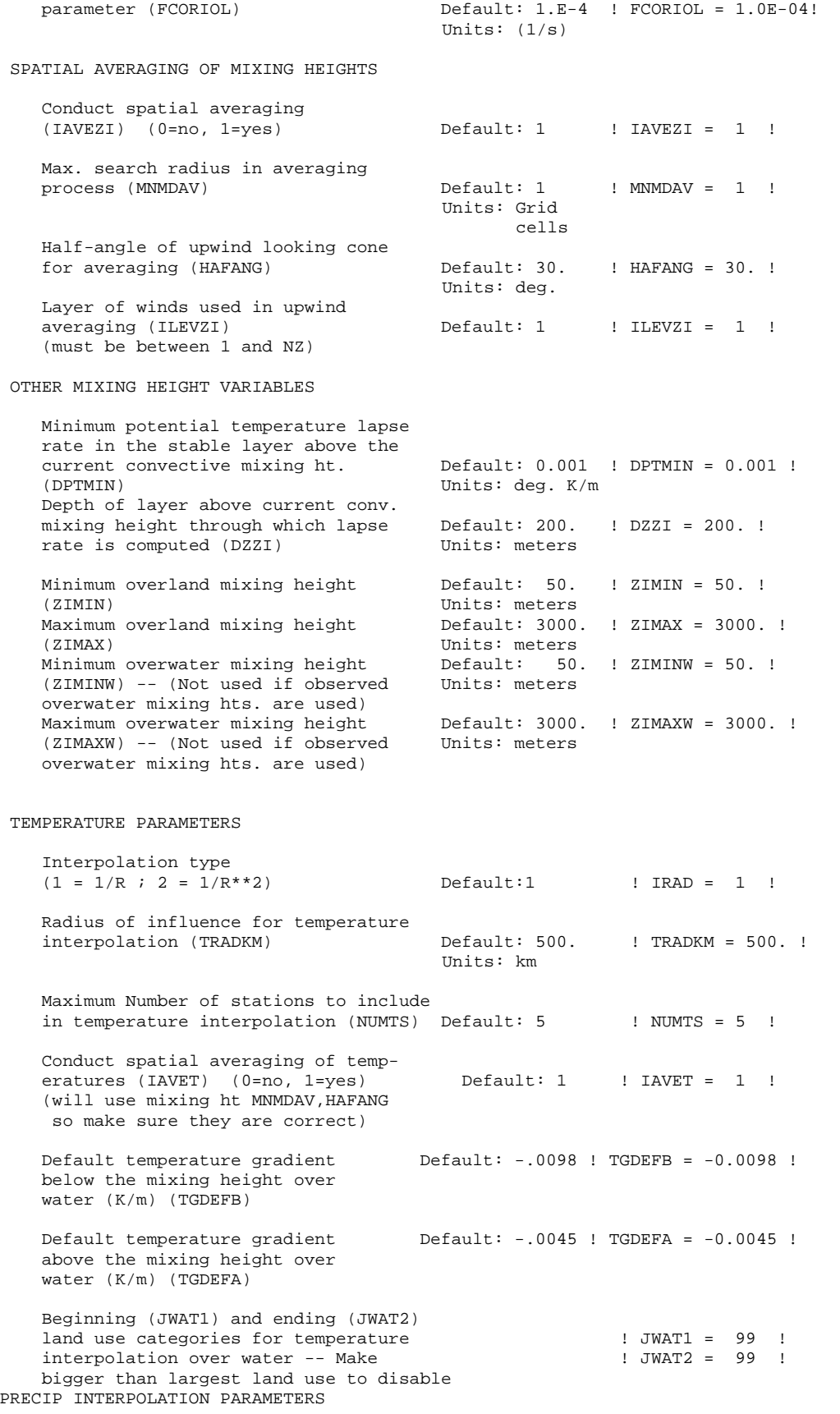
<span id="page-108-0"></span> Method of interpolation (NFLAGP) Default = 2 ! NFLAGP = 2 ! Radius of Influence (km) (SIGMAP) Default = 100.0 ! SIGMAP = 100. ! Name ID  $(km)$  ! SS1 ='POCA' 24156 101.536 103.724 7 6 ! ! SS2 ='NORT' 10000 89.818 204.848 7 6 !  $\begin{array}{cccc} 7 & 6 & 1 \\ 7 & 6 & 1 \\ 7 & 6 & 1 \end{array}$ Name ID (km) (km) ! US1 ='BOIS' 24131 -181.335 175.713 7 ! ------------------------------------------------------------------------------- -------------- ------------------- ------------------------------------------------------------------------------- -------------- ------------------- ------------------------------------------------------------------------------- --------------  $(1=1/R, 2=1/R**2, 3=EXP/R**2)$  $(0.0 \Rightarrow$  use half dist. btwn nearest stns w & w/out precip when NFLAGP = 3) Minimum Precip. Rate Cutoff (mm/hr) Default = 0.01 ! CUTP = 0.01 !  $\{\text{values} < \text{CUTP} = 0.0 \text{ mm/hr}\}$ !END! INPUT GROUP: 7 -- Surface meteorological station parameters SURFACE STATION VARIABLES (One record per station -- 4 records in all) 1 2 X coord. Y coord. Time Anem. (km) (km) zone Ht.(m) ----------------------------------------------------------! SS3 ='SOUT' 10055 73.394 169.497 7 6 ! 1 Four character string for station name (MUST START IN COLUMN 9) 2 Five digit integer for station ID !END! INPUT GROUP: 8 -- Upper air meteorological station parameters UPPER AIR STATION VARIABLES (One record per station -- 2 records in all) 1 2 X coord. Y coord. Time zone -----------------------------------------------1 Four character string for station name (MUST START IN COLUMN 9) 2 Five digit integer for station ID !END! INPUT GROUP: 9 -- Precipitation station parameters PRECIPITATION STATION VARIABLES (One record per station -- 0 records in all) (NOT INCLUDED IF NPSTA = 0) 1 2

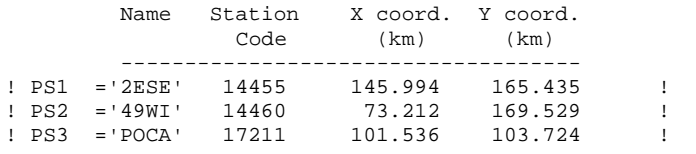

------------------- 1

 Four character string for station name (MUST START IN COLUMN 9)

2 Six digit station code composed of state code (first 2 digits) and station ID (last 4 digits)

!END!

### **APPENDIX B: CALMET RESULTS BASED ON 3 AND 25 SURFACE STATIONS**

# **LIST OF FIGURES**

### Page No.

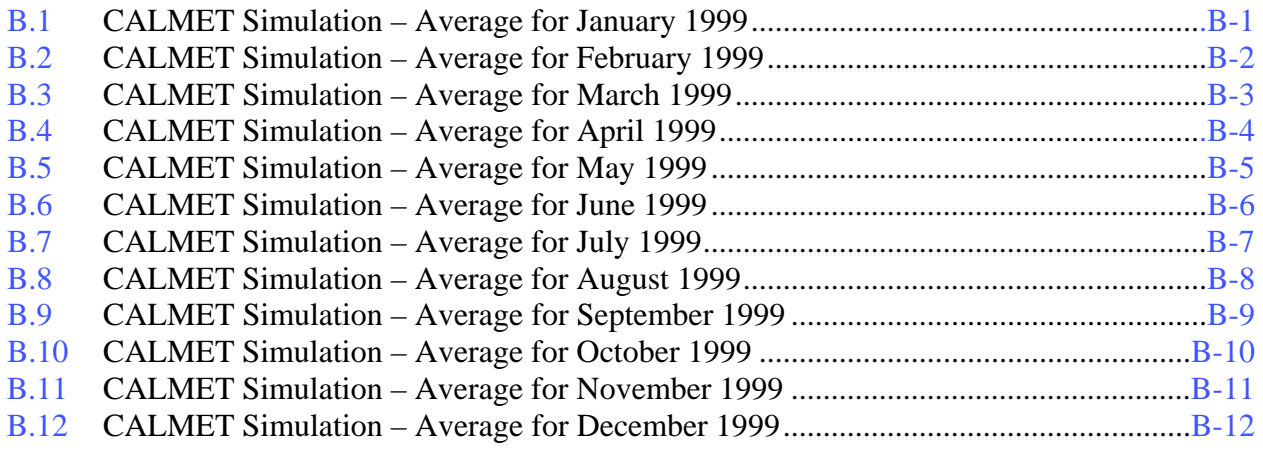

#### <span id="page-112-0"></span>**Figure B.1 CALMET simulation – average for January 1999 3 STATIONS - BLUE 25 STATIONS – RED**

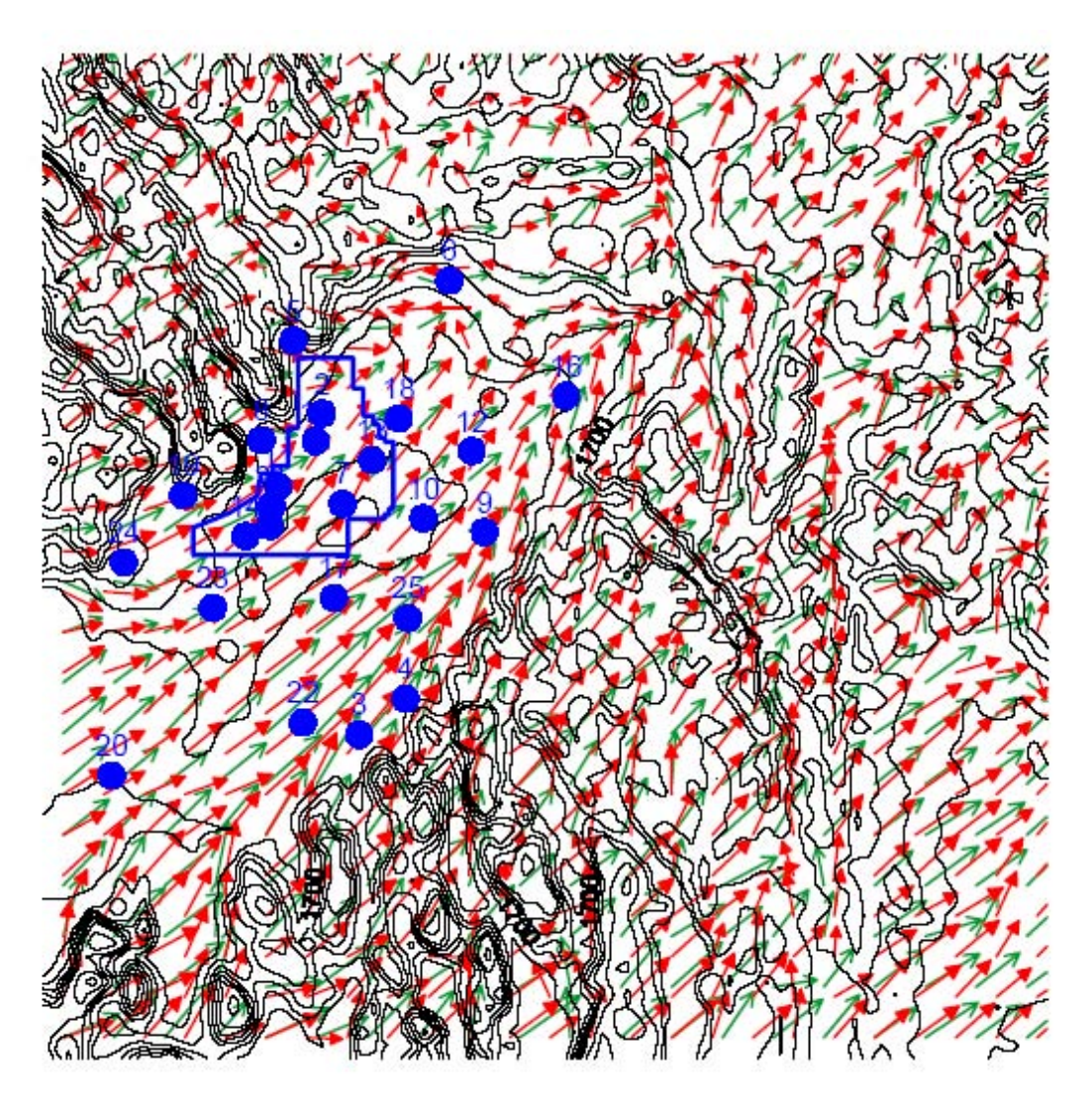

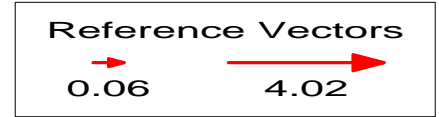

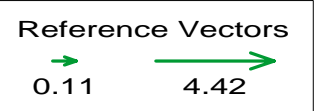

<span id="page-113-0"></span>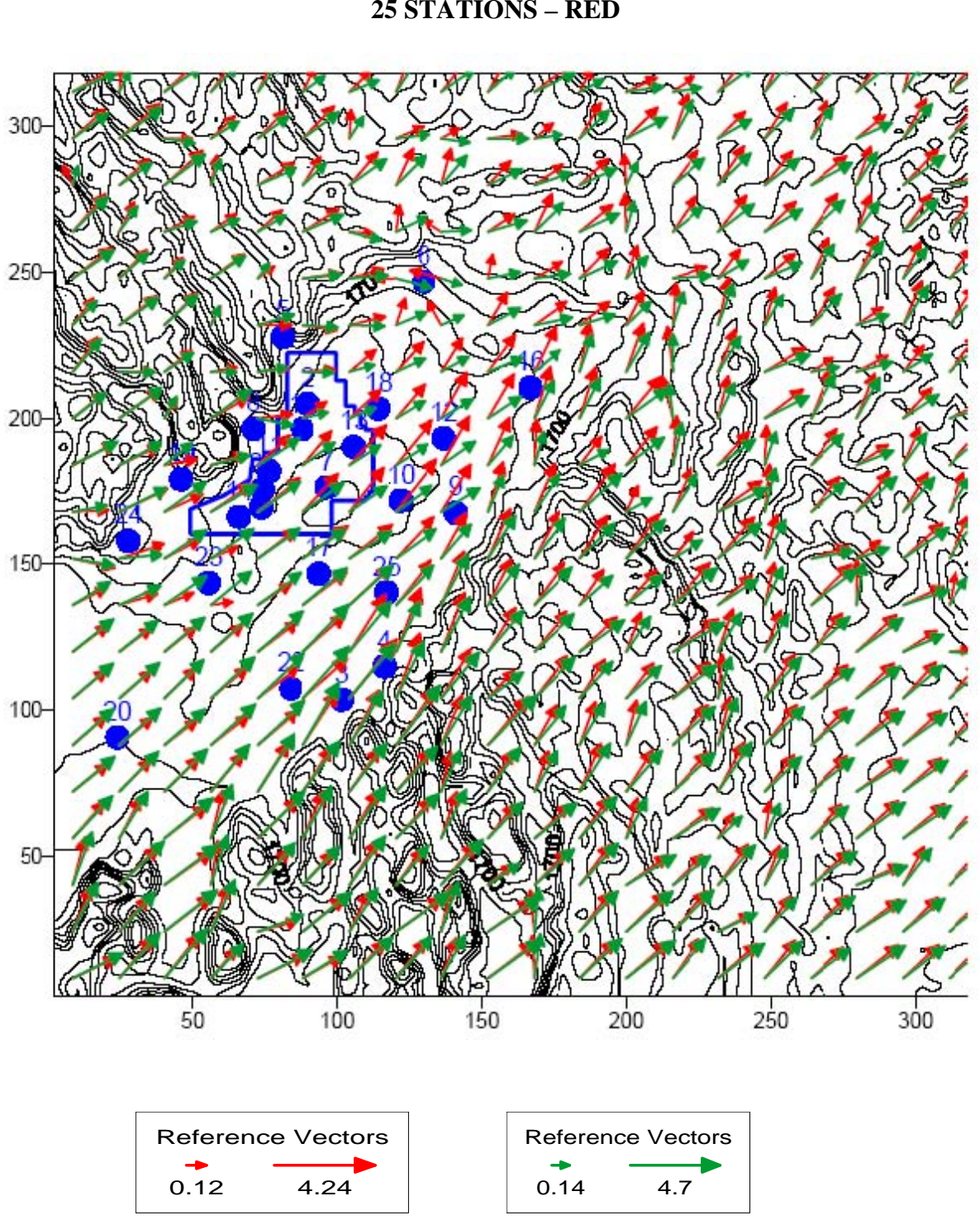

<span id="page-114-0"></span>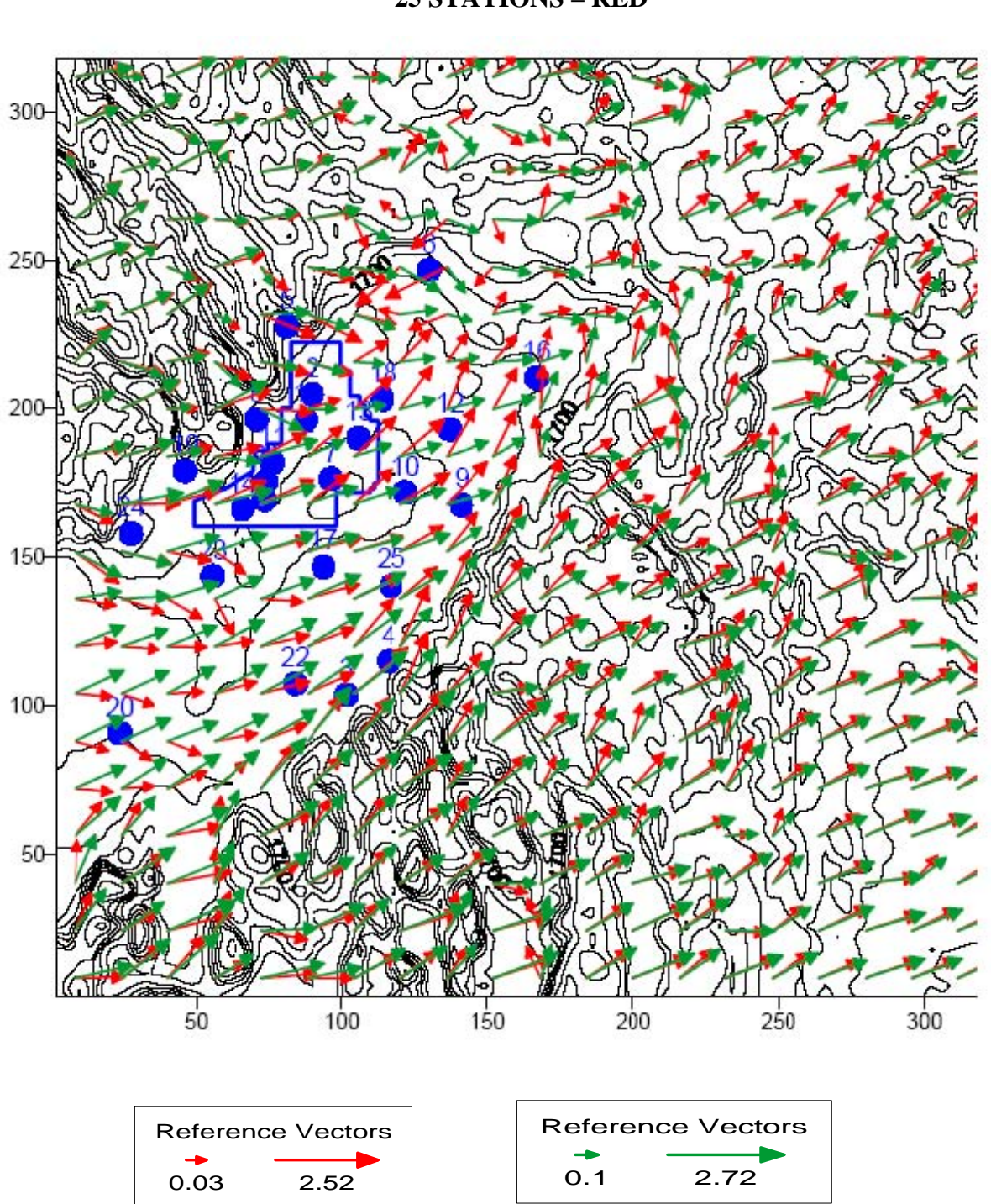

#### **Figure B.3 CALMET simulation – average for March 1999 3 STATIONS - GREEN 25 STATIONS – RED**

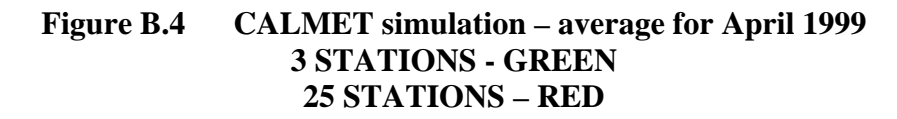

<span id="page-115-0"></span>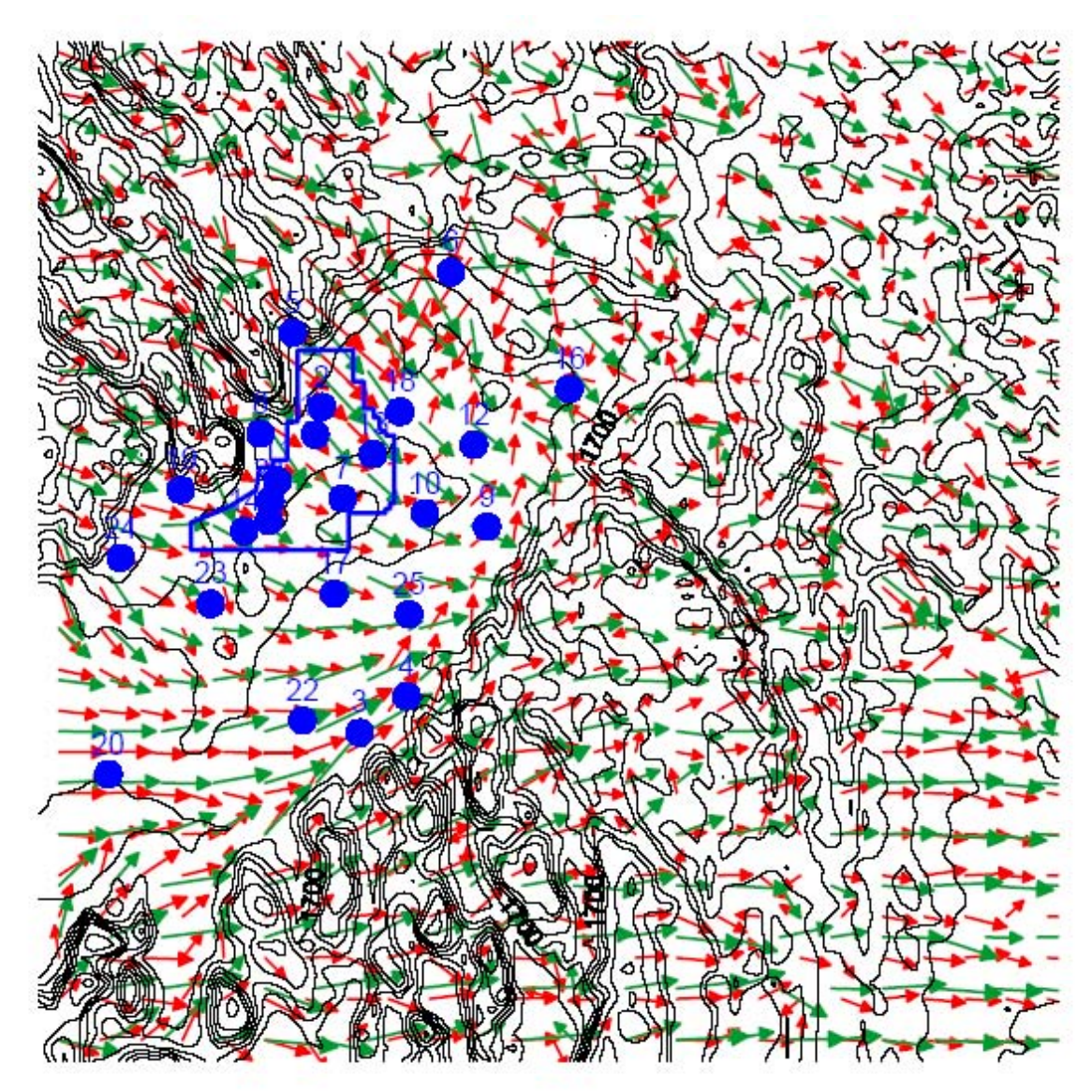

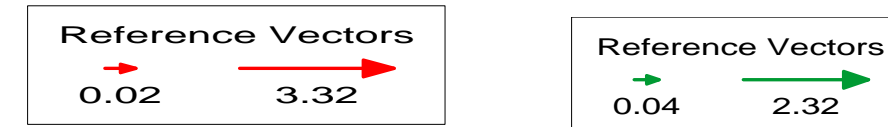

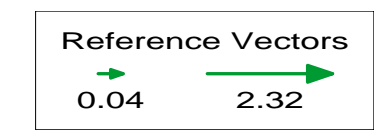

<span id="page-116-0"></span>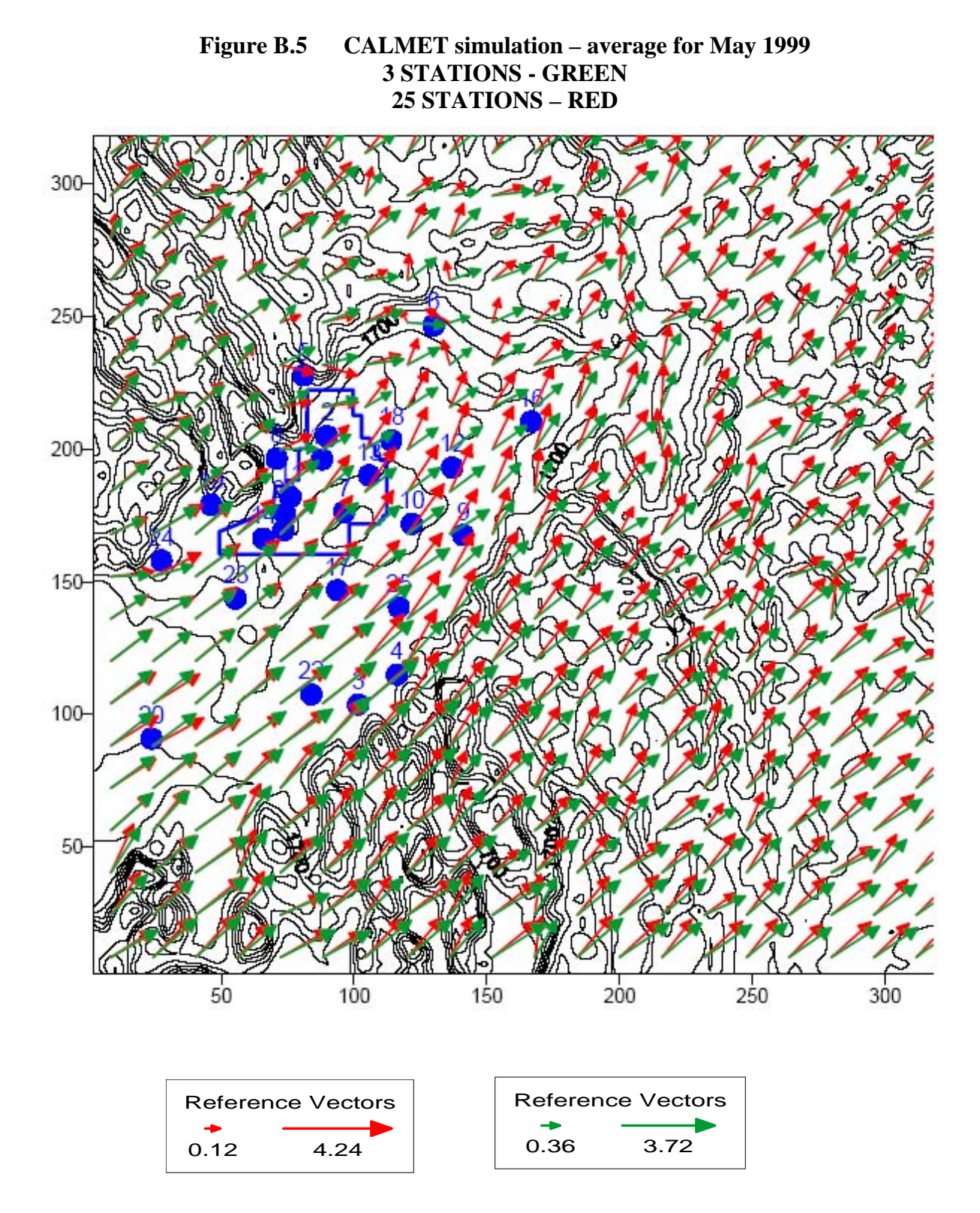

<span id="page-117-0"></span>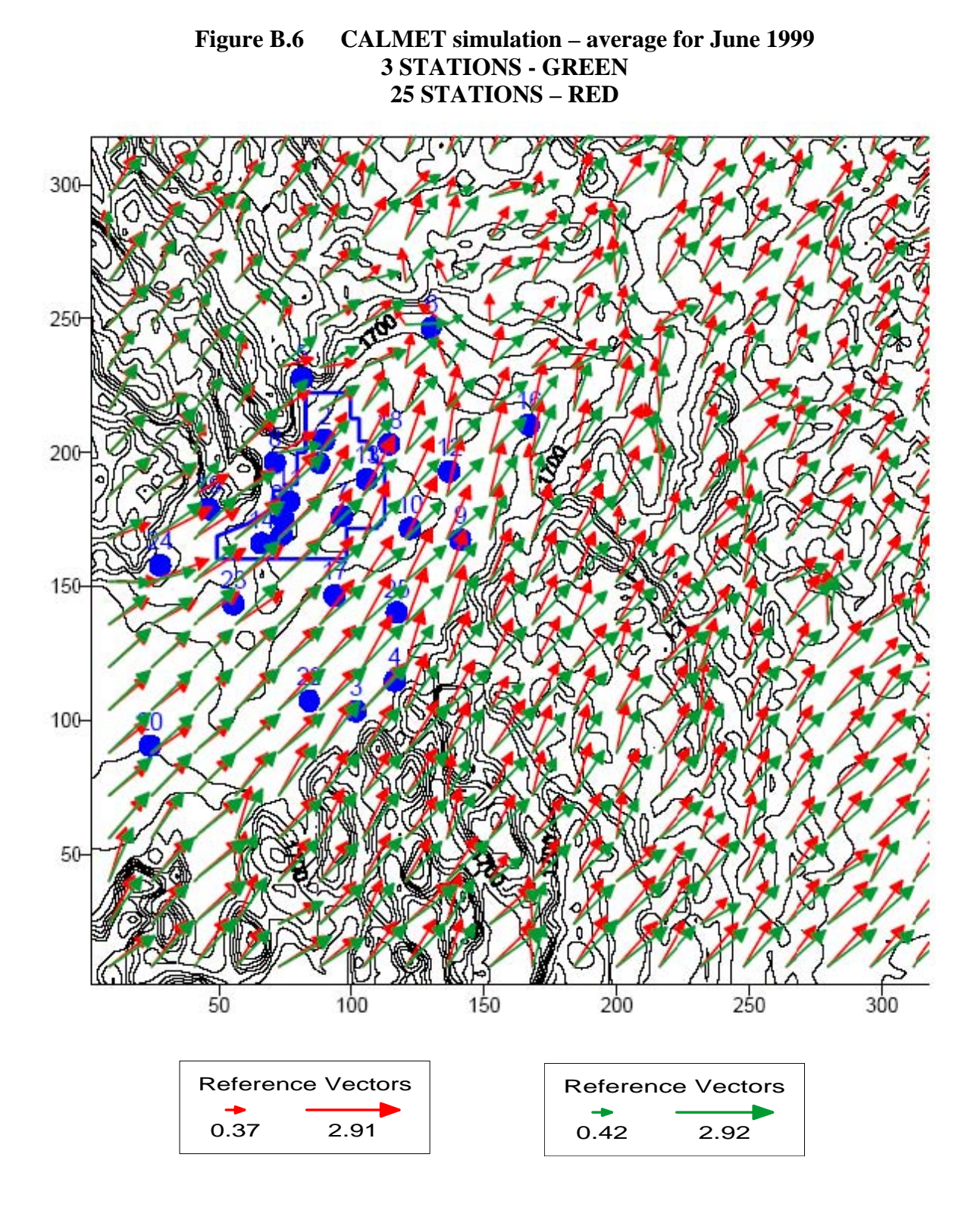

B-6

#### **Figure B.7 CALMET simulation – average for July 1999 3 STATIONS - GREEN 25 STATIONS – RED**

<span id="page-118-0"></span>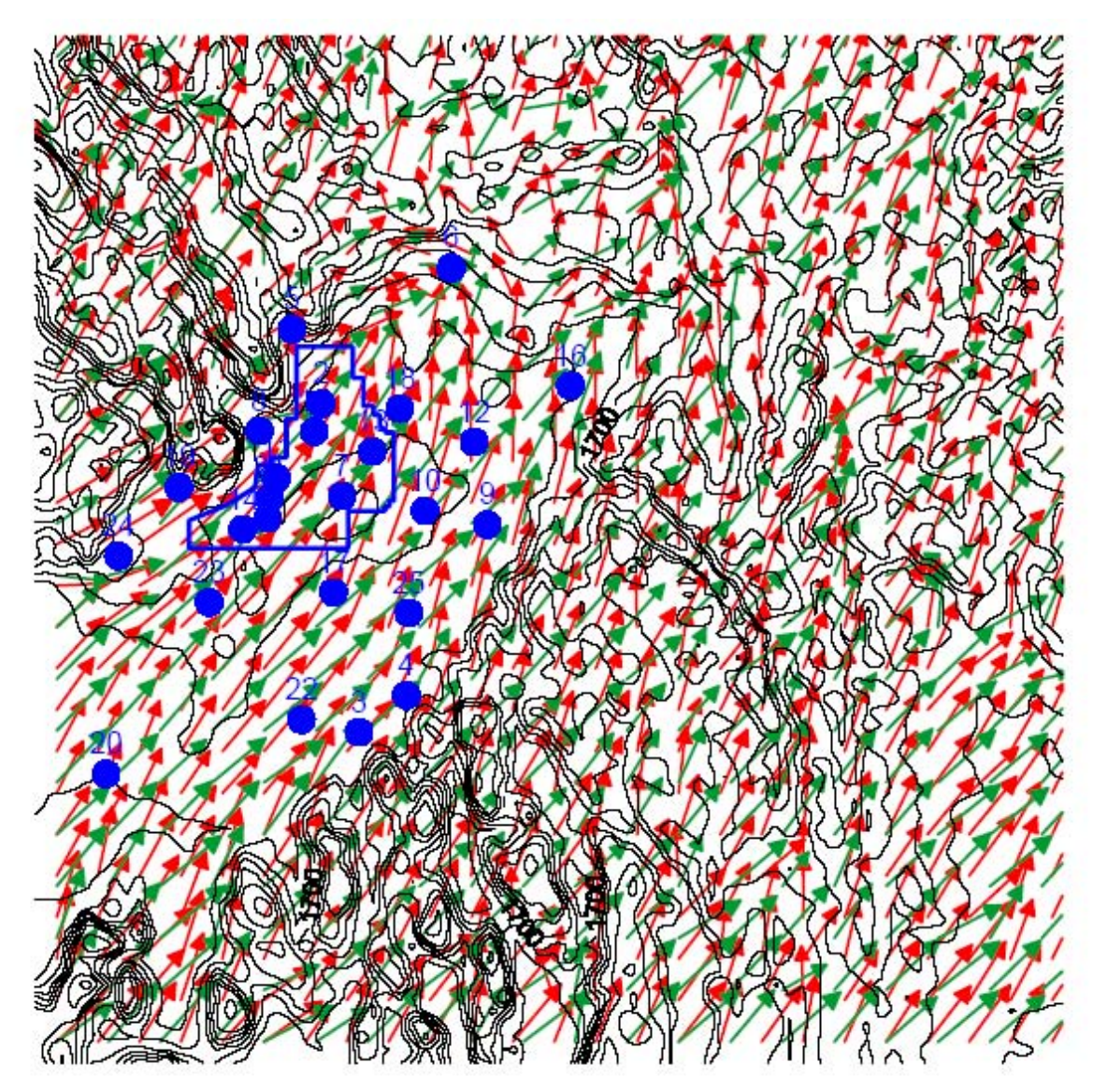

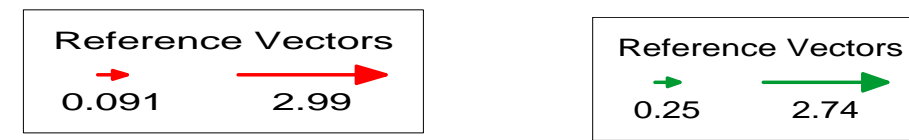

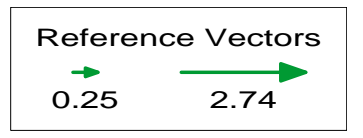

<span id="page-119-0"></span>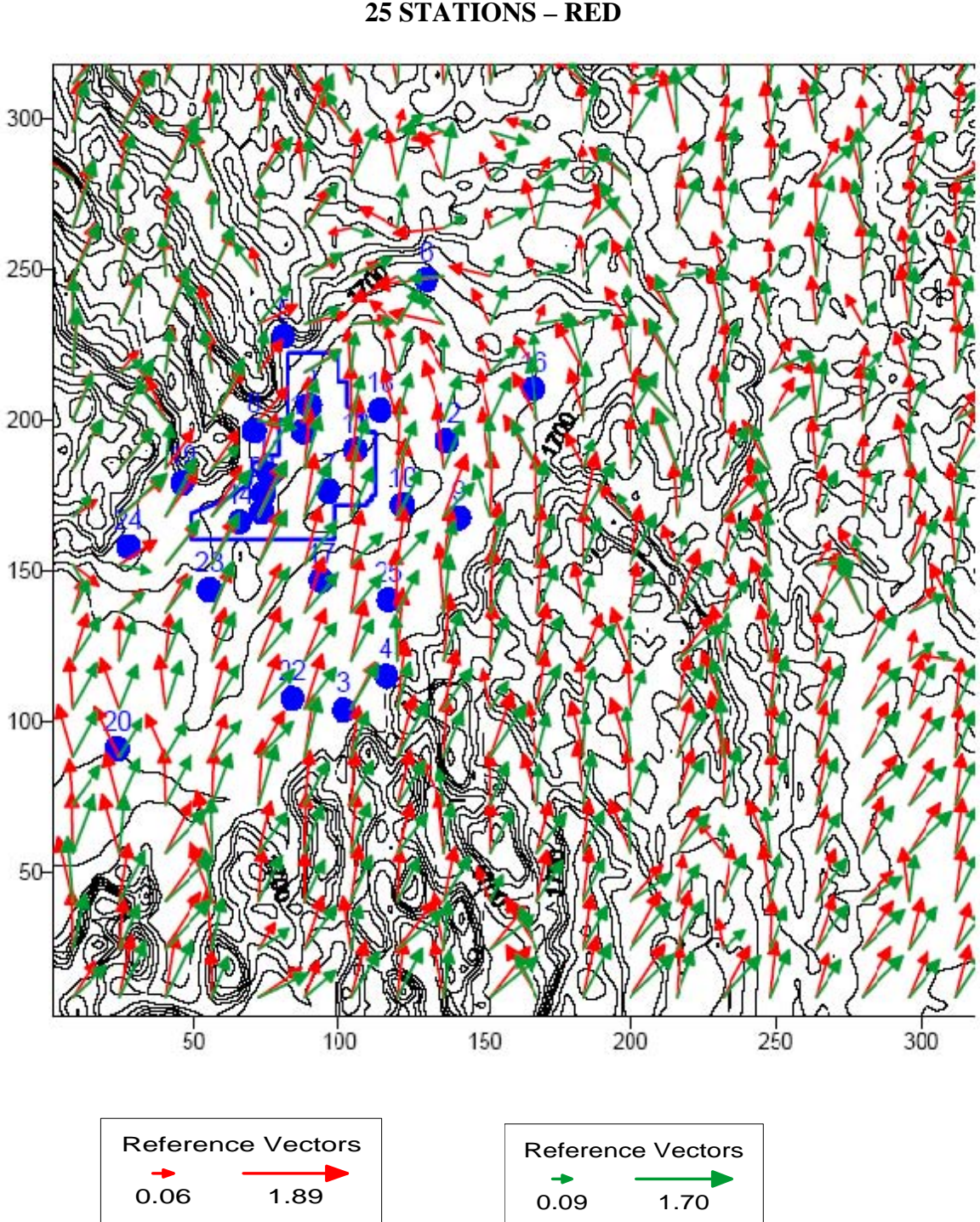

#### **Figure B.8 CALMET simulation – average for August 1999 3 STATIONS - GREEN 25 STATIONS – RED**

<span id="page-120-0"></span>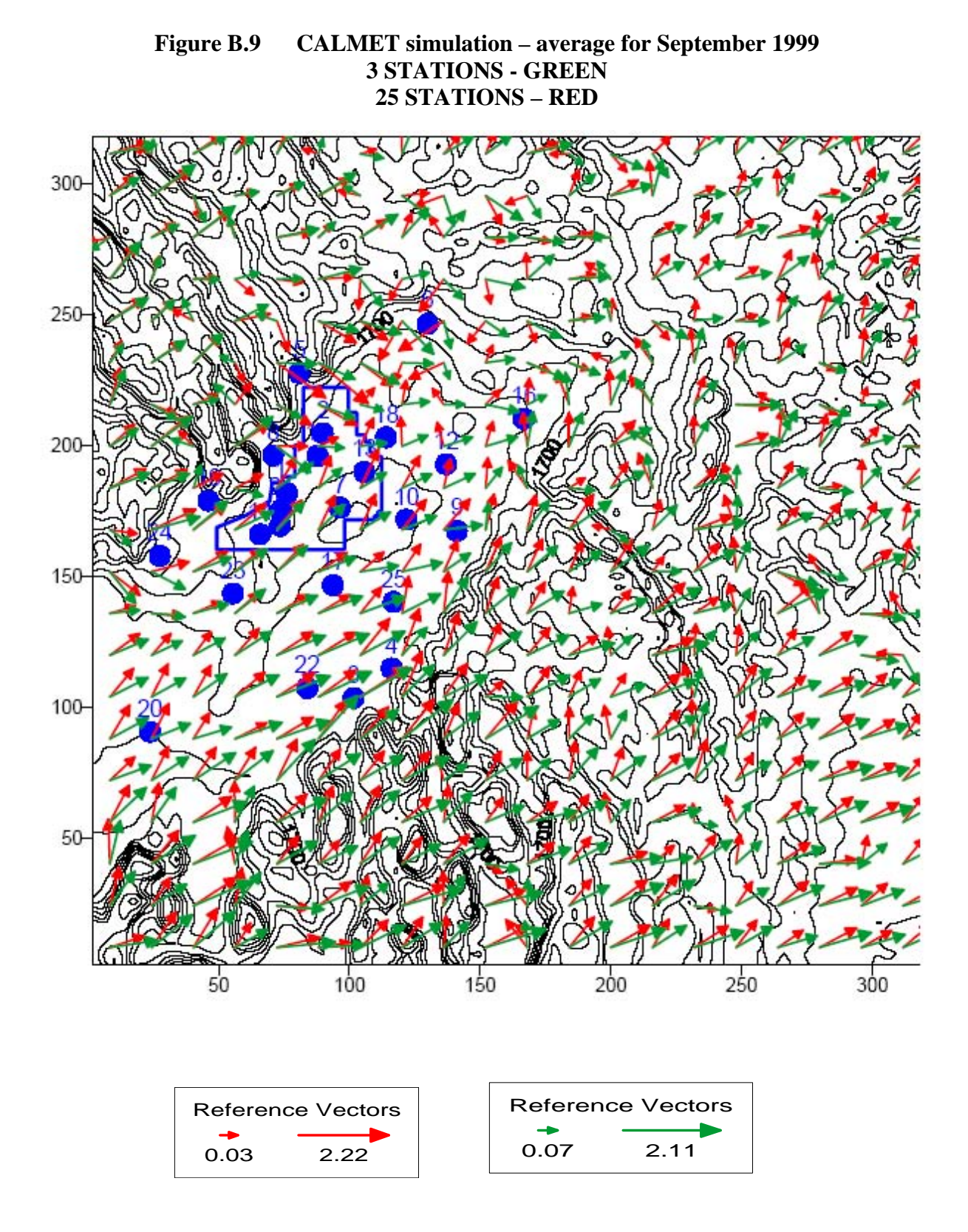

#### **Figure B.10 CALMET simulation – average for October 1999 3 STATIONS - GREEN 25 STATIONS – RED**

<span id="page-121-0"></span>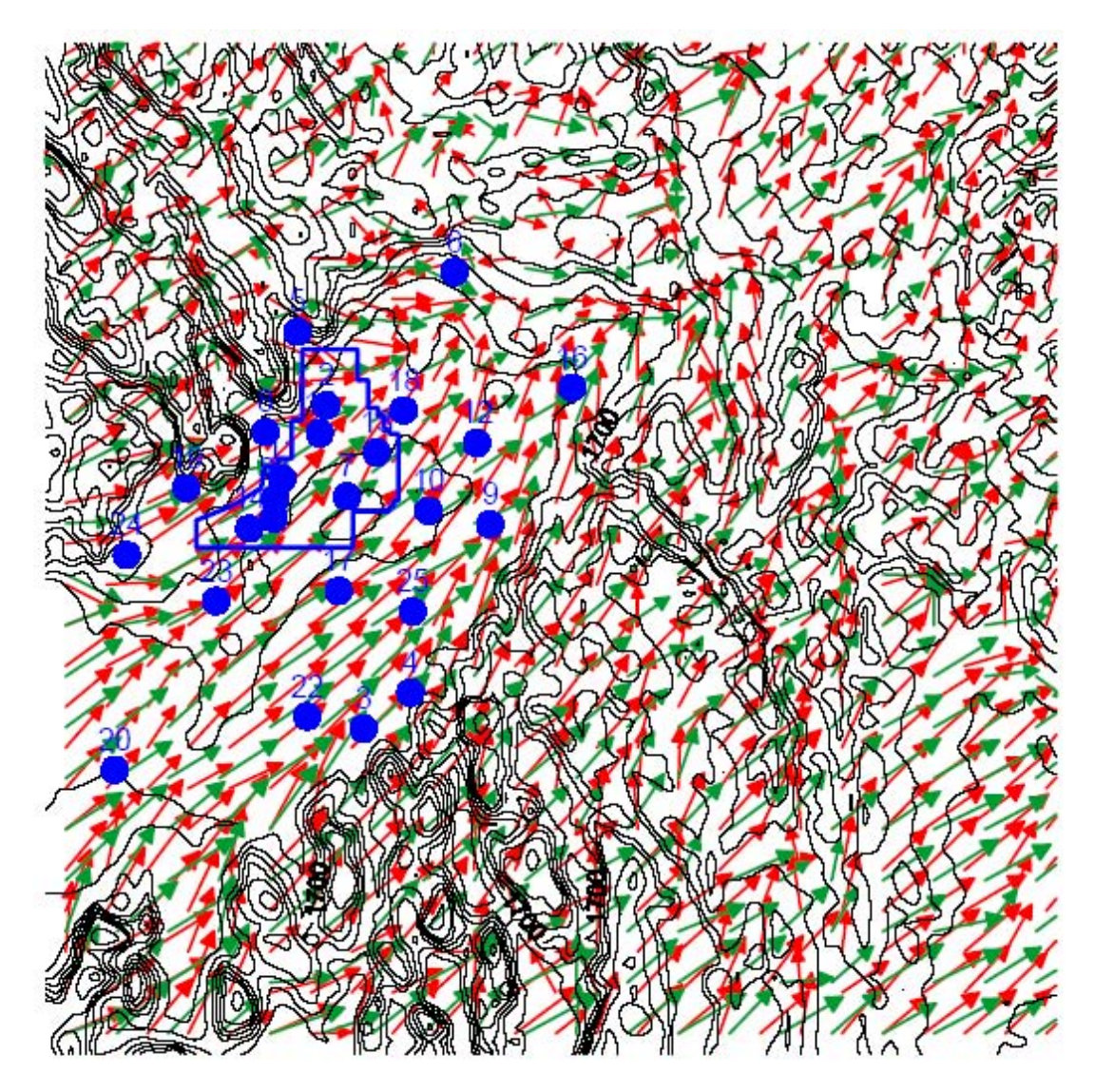

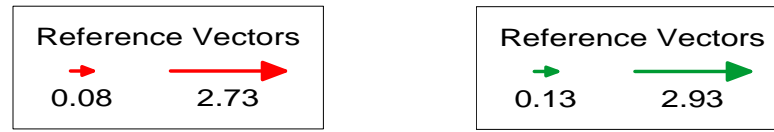

300

<span id="page-122-0"></span>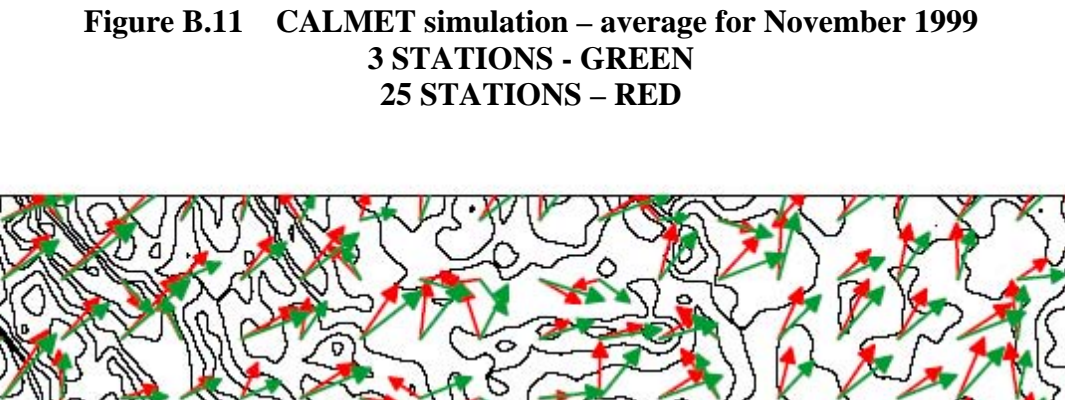

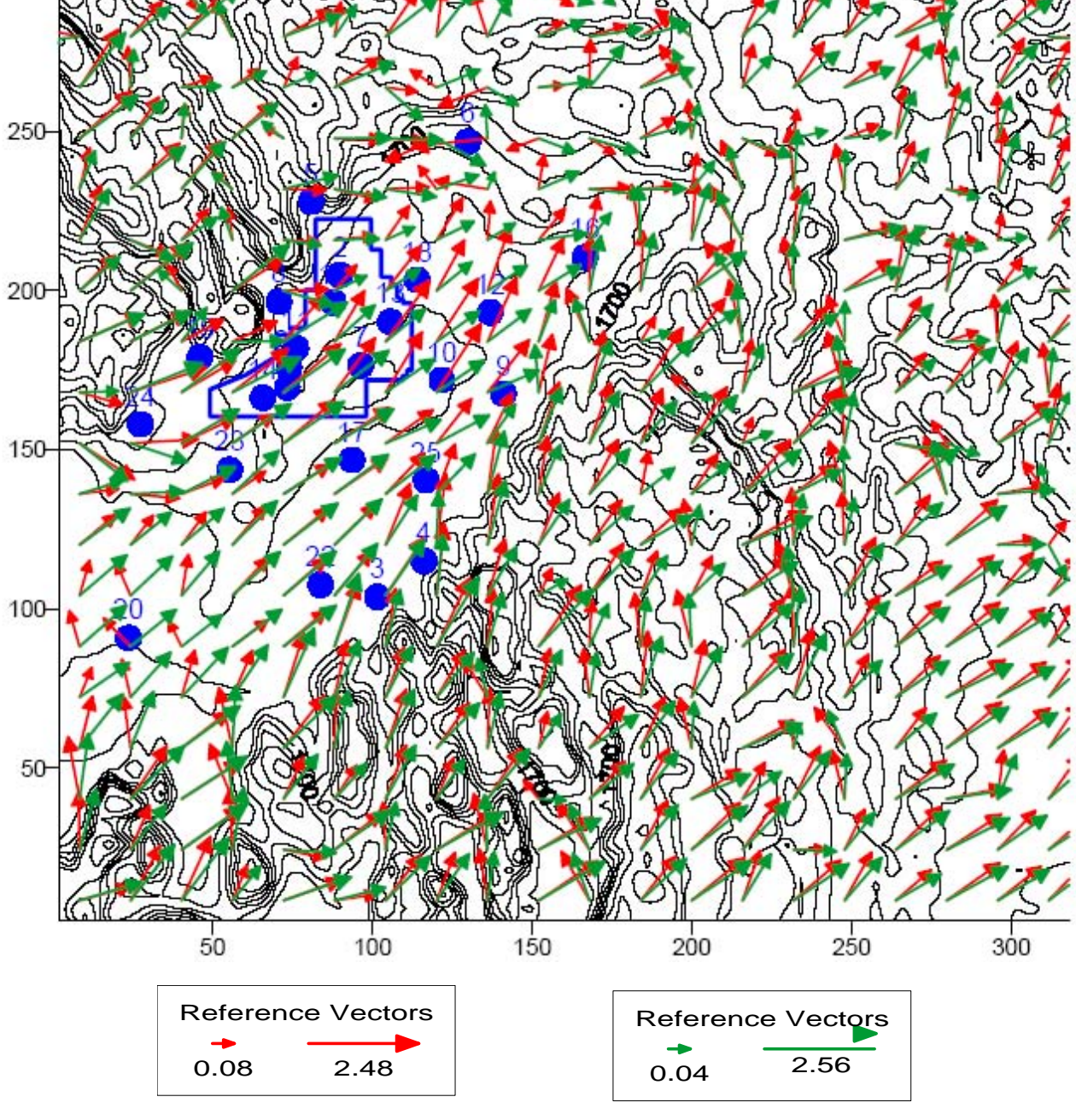

<span id="page-123-0"></span>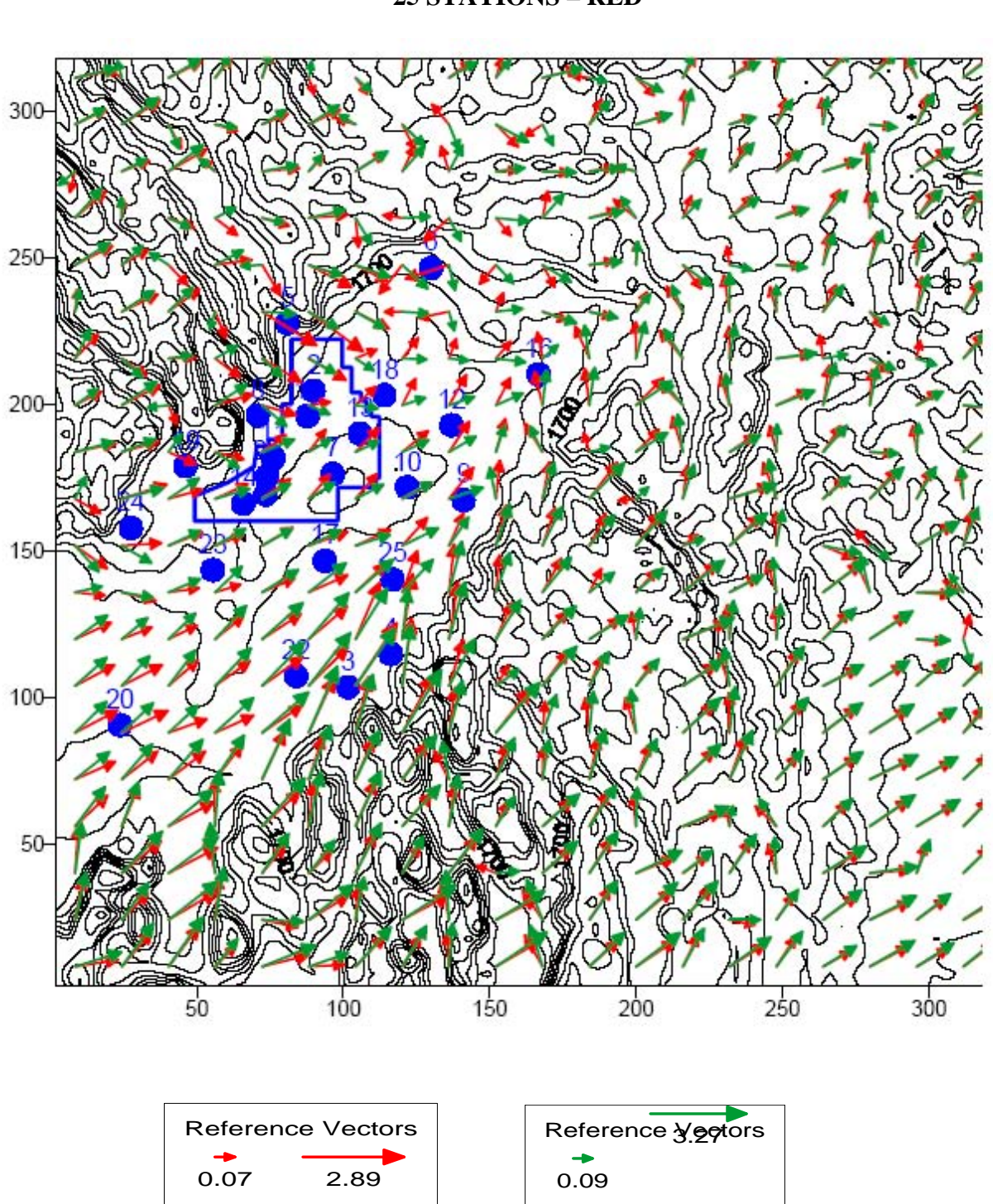

#### **Figure B.12 CALMET simulation – average for December 1999 3 STATIONS - GREEN 25 STATIONS – RED**

## **APPENDIX C: SAMPLE CALPUFF CONTROL FILE**

### **APPENDIX C: SAMPLE CALPUFF CONTROL FILE**

Modeling test source 20m Stack One Pollutant

---------------- Run title (3 lines) ------------------------------------------

CALPUFF MODEL CONTROL FILE

--------------------------

 Default Name Type File Name ISCMET.DAT input \* ISCDAT = \* PLMMET.DAT input \* PLMDAT = \* RESTARTB.DAT input \* RSTARTB= \* VISB.DAT COASTLN.DAT input \* CSTDAT= \* MASSBAL.DAT output FOG.DAT PROFILE.DAT input \* PRFDAT = \* LNEMARB.DAT input \* LNDAT = \* FLUXBDY.DAT input \* BDYDAT= \*<br>BCON.DAT input \* BCNDAT= \*<br>DEBUG.DAT output !DEBUG =DEBUG.DAT ! MASSFLX.DAT output \* FLXDAT= \* -------------------------------------------------------------------------------- -------------- ----------- -------------------------------------------------------------------------------- ---------------------------------- ------------------------------------------------------------------------------- -------------- ------------ ---- --------- -------------------------------------------------------------------------------- -------------------------------------------------------------------------------- INPUT GROUP: 0 -- Input and Output File Names CALMET.DAT input \* METDAT = \* or or or SURFACE.DAT input \* SFCDAT = \* CALPUFF.LST output ! PUFLST =cpuf57.LST ! CONC.DAT output ! CONDAT =cpuf57.con ! DFLX.DAT output ! DFDAT =cpuf57.dry ! WFLX.DAT output ! WFDAT =cpuf57.wet ! OUTPUT \* VISDAT =VISB.DAT \*<br>Cutput \* PSTAPTF-RESTARTE.DAT output \* RSTARTE= \* Emission Files PTEMARB.DAT input ! PTDAT = PTEMARB.DAT ! VOLEMARB.DAT input \*VOLDAT = \*<br>BAEMARB.DAT input \*ARDAT = \* \* Other Files OZONE.DAT input \* OZDAT = \* VD.DAT input \* VDDAT = \* CHEM.DAT input \* CHEMDAT= \* H2O2.DAT input \* H2O2DAT= \* HILL.DAT input \* HILDAT= \* HILLRCT.DAT input \* RCTDAT= \* MASSBAL.DAT output \* BALDAT= \* output \* FOGDAT= All file names will be converted to lower case if LCFILES = T Otherwise, if LCFILES = F, file names will be converted to UPPER CASE T = lower case : LCFILES = T ! F = UPPER CASE NOTE: (1) file/path names can be up to 70 characters in length Provision for multiple input files Number of CALMET.DAT files for run (NMETDAT) Default: 1 : NMETDAT = 12 ! Number of PTEMARB.DAT files for run (NPTDAT)

 Default: 0 ! NPTDAT = 1 ! Default: 0 : NVOLDAT = 0 ! Number of BAEMARB.DAT files for run (NARDAT)  $\texttt{NARDAT} = 0 \quad \texttt{!}$ Number of VOLEMARB.DAT files for run (NVOLDAT)

!END!

------------- ------------- Subgroup (0a)

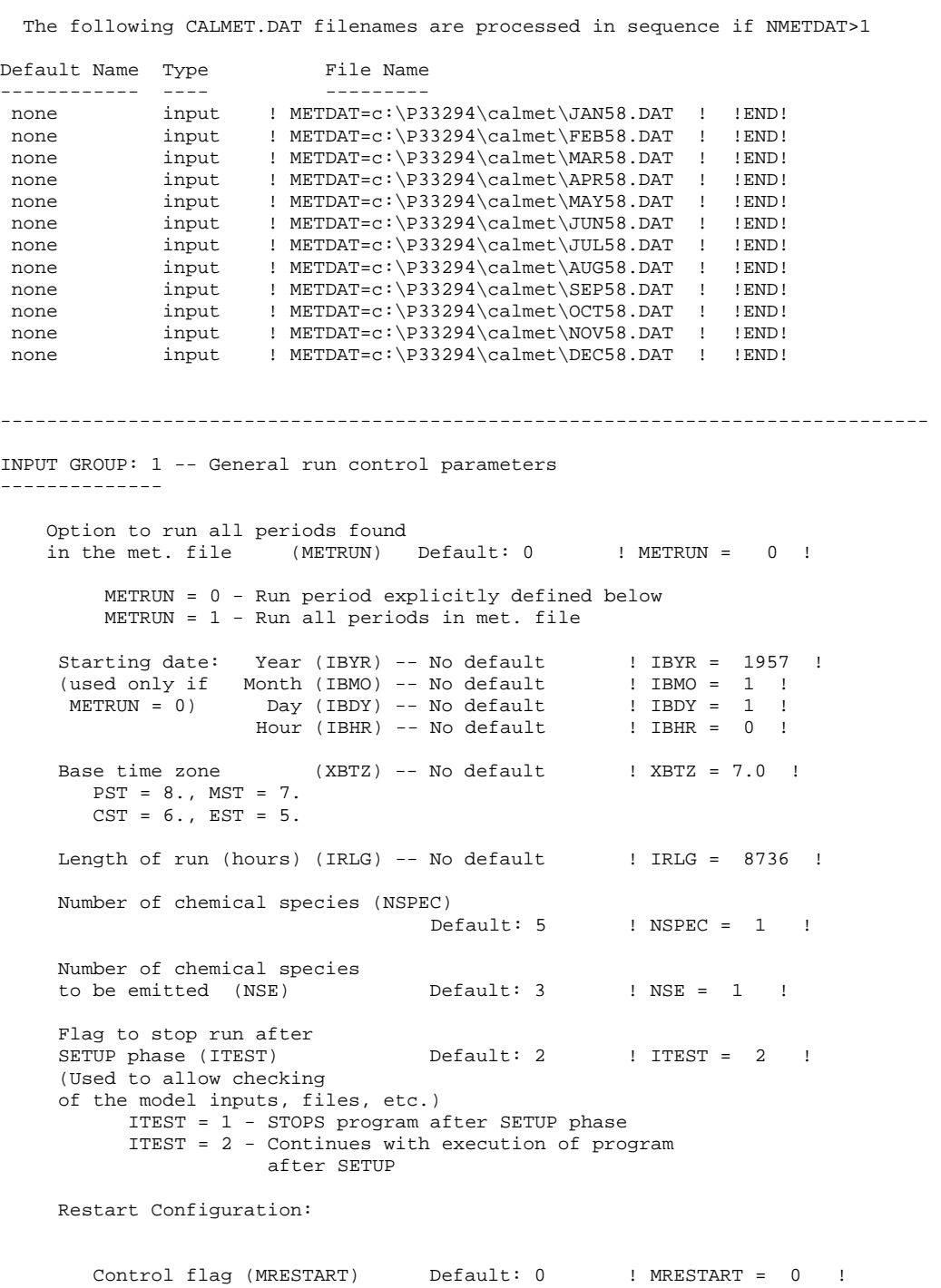

```
 
Default: 60.0 ! AVET = 60. ! 

Default: 60.0 ! PGTIME = 60. ! 
------------------------------------------------------------------------------- 
-------------- 
          0 = Do not read or write a restart file 
          1 = Read a restart file at the beginning of 
              the run 
          2 = Write a restart file during run 
          3 = Read a restart file at beginning of run 
              and write a restart file during run 
       Number of periods in Restart<br>output cycle (NRESPD) Default: 0
       output cycle (NRESPD) Default: 0 : NRESPD = 0 !
          0 = File written only at last period 
         >0 = File updated every NRESPD periods 
    Meteorological Data Format (METFM) 
                                                  METFM = 1 !
          METFM = 1 - CALMET binary file (CALMET.MET) 
          METFM = 2 - ISC ASCII file (ISCMET.MET) 
          METFM = 3 - AUSPLUME ASCII file (PLMMET.MET) 
          METFM = 4 - CTDM plus tower file (PROFILE.DAT) and 
                      surface parameters file (SURFACE.DAT) 
    PG sigma-y is adjusted by the factor (AVET/PGTIME)**0.2 
    Averaging Time (minutes) (AVET) 
    PG Averaging Time (minutes) (PGTIME) 
!END! 
INPUT GROUP: 2 -- Technical options 
    Vertical distribution used in the 
                                         Default: 1 ! MGAUSS = 1 !
       0 = uniform 
       1 = Gaussian 
    Terrain adjustment method 
     (MCTADJ) Default: 3 ! MCTADJ = 3 !
       0 = no adjustment
       1 = ISC-type of terrain adjustment 
       2 = simple, CALPUFF-type of terrain 
           adjustment 
       3 = partial plume path adjustment 
    Subgrid-scale complex terrain<br>flag (MCTSG)
                                         Default: 0 ! MCTSG = 0 !
       0 = not modeled 
       1 = modeled 
    Near-field puffs modeled as 
     elongated 0 (MSLUG) Default: 0 ! MSLUG = 0 !
       0 = no1 = yes (slug model used) 
    Transitional plume rise modeled ? 
                                         Default: 1 : MTRANS = 1 !
       0 = no (i.e., final rise only)
       1 = yes (i.e., transitional rise computed) 
    Stack tip downwash? (MTIP) Default: 1 ! MTIP = 1 !
       0 = no (i.e., no stack tip downwash) 
       1 = yes (i.e., use stack tip downwash) 
    Vertical wind shear modeled above
```

```
stack top? (MSHEAR) Default: 0 ! MSHEAR = 0 !
  0 = no (i.e., vertical wind shear not modeled) 
   1 = yes (i.e., vertical wind shear modeled) 
Puff splitting allowed? (MSPLIT) Default: 0 ! MSPLIT = 0 !
   0 = no (i.e., puffs not split) 
   1 = yes (i.e., puffs are split) 
Chemical mechanism flag (MCHEM) Default: 1 ! MCHEM = 0 !
   0 = chemical transformation not 
      modeled 
   1 = transformation rates computed 

internally (MESOPUFF II scheme) 
   2 = user-specified transformation 
      rates used 
   3 = transformation rates computed 
      internally (RIVAD/ARM3 scheme) 
   4 = secondary organic aerosol formation 
      computed (MESOPUFF II scheme for OH) 
Aqueous phase transformation flag (MAQCHEM) 
(Use d) only if MCHEM = 1, or 3) Default: 0 ! MAQCHEM = 0 !
   0 = aqueous phase transformation 
     not modeled 
   1 = transformation rates adjusted 
      for aqueous phase reactions 
Wet removal modeled ? (MWET) Default: 1 ! MWET = 1 !
   0 = no1 = yesDry deposition modeled ? (MDRY) Default: 1 ! MDRY = 1 !
  0 = no1 = yes(dry deposition method specified 
   for each species in Input Group 3) 
Method used to compute dispersion 
coefficients (MDISP) Default: 3 ! MDISP = 3 ! 
   1 = dispersion coefficients computed from measured values 
      of turbulence, sigma v, sigma w 
   2 = dispersion coefficients from internally calculated 
      sigma v, sigma w using micrometeorological variables 
      (u^*, w^*, L, etc.)
   3 = PG dispersion coefficients for RURAL areas (computed using 
      the ISCST multi-segment approximation) and MP coefficients in 
      urban areas 
   4 = same as 3 except PG coefficients computed using 
      the MESOPUFF II eqns. 
   5 = CTDM sigmas used for stable and neutral conditions. 
      For unstable conditions, sigmas are computed as in 
      MDISP = 3, described above. MDISP = 5 assumes that 
      measured values are read 
Sigma-v/sigma-theta, sigma-w measurements used? (MTURBVW) 
(Used only if MDISP = 1 or 5) Default: 3 ! MTURBVW = 0 !
   1 = use sigma-v or sigma-theta measurements 
      from PROFILE.DAT to compute sigma-y 
       (valid for METFM = 1, 2, 3, 4) 
   2 = use sigma-w measurements 
      from PROFILE.DAT to compute sigma-z 
       \text{(valid for METFM = 1, 2, 3, 4)}3 = use both sigma-(v/theta) and sigma-w
      from PROFILE.DAT to compute sigma-y and sigma-z 
       (valid for METFM = 1, 2, 3, 4) 
   4 = use sigma-theta measurements 
      from PLMMET.DAT to compute sigma-y 
       (valid only if METFM = 3)
```
Back-up method used to compute dispersion when measured turbulence data are

```
Default: 0
missing (MDISP2) Default: 3 ! MDISP2 = 4 !
(used only if MDISP = 1 or 5) 
   2 = dispersion coefficients from internally calculated 
      sigma v, sigma w using micrometeorological variables 
       (u*, w*, L, etc.) 
   3 = PG dispersion coefficients for RURAL areas (computed using 
       the ISCST multi-segment approximation) and MP coefficients in 
      urban areas 
   4 = same as 3 except PG coefficients computed using 
      the MESOPUFF II eqns. 
PG sigma-y,z adj. for roughness? Default: 0 ! MROUGH = 0 ! 
(MROUGH)
   0 = no1 = yesPartial plume penetration of Default: 1 ! MPARTL = 1 !
elevated inversion? 
(MPARTL) 
   0 = no1 = yesStrength of temperature inversion Default: 0 ! MTINV = 0 ! 
provided in PROFILE.DAT extended records? 
(MTINV) 
   0 = no (computed from measured/default gradients) 
   1 = yesPDF used for dispersion under convective conditions? 
                                     Default: 0 ! MPDF = 0 !
(MPDF) 
   0 = no 
   1 = yesSub-Grid TIBL module used for shore line?<br>Default: 0
                                                   \text{I} MSGTIBL = 0 !
(MSGTIBL) 
   0 = no1 = yesBoundary conditions (concentration) modeled? 
                                     Default: 0 : MBCON = 0 !
(MBCON) 
   0 = no1 = yesAnalyses of fogging and icing impacts due to emissions from 
arrays of mechanically-forced cooling towers can be performed 
using CALPUFF in conjunction with a cooling tower emissions 
processor (CTEMISS) and its associated postprocessors. Hourly 
emissions of water vapor and temperature from each cooling tower 
cell are computed for the current cell configuration and ambient 
conditions by CTEMISS. CALPUFF models the dispersion of these 
emissions and provides cloud information in a specialized format 
for further analysis. Output to FOG.DAT is provided in either 
'plume mode' or 'receptor mode' format. 
Configure for FOG Model output? 
                                                  IMFOG = 0 !
(MFOG) 
   0 = no
1 = yes - report results in PLUME Mode format 

2 = yes - report results in RECEPTOR Mode format 
Test options specified to see if 
they conform to regulatory 
values? (MREG) \qquad \qquad Default: 1 ! MREG = 0 !
   0 = NO checks are made 
   1 = Technical options must conform to USEPA values
```
-------------- ------------------------------------------------------------------------------- ------------------------------------------------------------------------------- [METFM 1](#page-103-0) AVET 60. (min) [MGAUSS 1](#page-103-0)  $MCTAD.T$  3 [MTRANS 1](#page-103-0) [MTIP 1](#page-103-0) MCHEM 1 (if modeling SOx, NOx)<br>MWET 1 [MWET 1](#page-103-0) [MDRY 1](#page-103-0)<br>MDISP 3 [MDISP 3](#page-129-0) MROUGH 0 [MPARTL 1](#page-103-0) SYTDEP 550. (m) MHFTSZ 0 !END! INPUT GROUP: 3a, 3b -- Species list ------------------- ------------ Subgroup (3a) ------------ The following species are modeled: ! CSPEC = 1131 ! ! END! Dry OUTPUT GROUP SPECIES MODELED EMITTED DEPOSITED NUMBER NAME (0=NO, 1=YES) (0=NO, 1=YES) (0=NO, 0=NO, 00=NORE, NAME  $(0=NO, 1=YES)$   $(0=NO, 1=YES)$   $(0=NO, 1=YES)$   $(0=NO, 1=COMPUTED-GAS)$  $1=1st$  CGRUP, Characters 2=COMPUTED-PARTICLE 2=2nd CGRUP,<br>in length) 3=uSER-SPECIFIED) 3=etc.) 3=USER-SPECIFIED) ! I131 = 1, 1, 1, 0 ! !END! ------------- Subgroup (3b) ------------- The following names are used for Species-Groups in which results for certain species are combined (added) prior to output. The CGRUP name will be used as the species name in output files. Use this feature to model specific particle-size distributions by treating each size-range as a separate species. Order must be consistent with 3(a) above. INPUT GROUP: 4 -- Grid control parameters METEOROLOGICAL grid: No. X grid cells (NX) No default ! NX = 80 ! No. Y grid cells (NY) No default ! NY = 80 ! No. vertical layers (NZ) No default ! NZ = 11 ! Grid spacing (DGRIDKM) No default ! DGRIDKM = 4. ! Units: km Cell face heights

(ZFACE(nz+1)) No defaults Units: m ! ZFACE = 0.,20.,40.,80.,140.,200.,500.,750.,2000.,2500.,3000.,3500. ! Reference Coordinates of SOUTHWEST corner of grid cell(1, 1): X coordinate (XORIGKM) No default ! XORIGKM = 0. !<br>Y coordinate (YORIGKM) No default ! YORIGKM = 0. ! Y coordinate (YORIGKM) Units: km UTM zone (IUTMZN) No default : IUTMZN = 0 ! Reference coordinates of CENTER of the domain (used in the calculation of solar elevation angles)

#### Computational grid:

The computational grid is identical to or a subset of the MET. grid. The lower left (LL) corner of the computational grid is at grid point (IBCOMP, JBCOMP) of the MET. grid. The upper right (UR) corner of the computational grid is at grid point (IECOMP, JECOMP) of the MET. grid. The grid spacing of the computational grid is the same as the MET. grid.

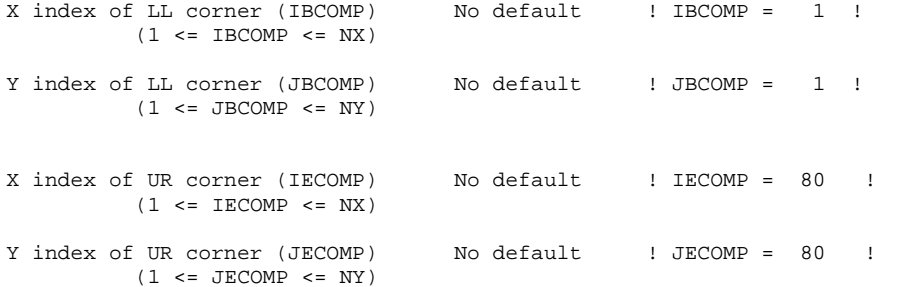

SAMPLING GRID (GRIDDED RECEPTORS):

The lower left (LL) corner of the sampling grid is at grid point (IBSAMP, JBSAMP) of the MET. grid. The upper right (UR) corner of the sampling grid is at grid point (IESAMP, JESAMP) of the MET. grid. The sampling grid must be identical to or a subset of the computational grid. It may be a nested grid inside the computational grid. The grid spacing of the sampling grid is DGRIDKM/MESHDN.

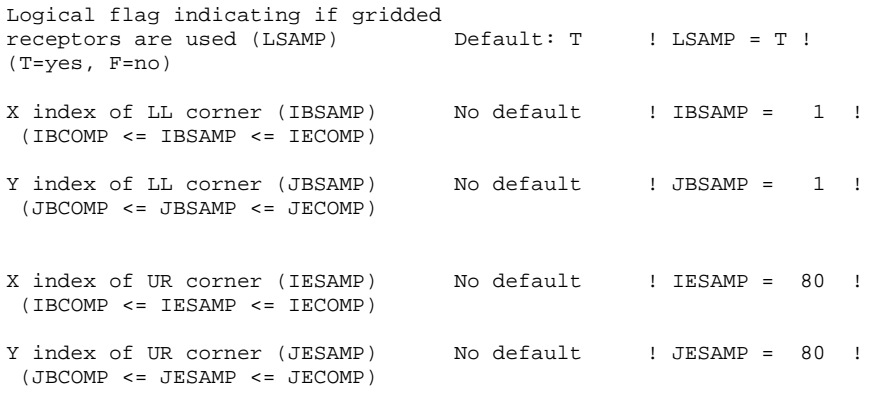

Nesting factor of the sampling

```
------------------------------------------------------------------------------- 
INPUT GROUP: 5 -- Output Options 
--------------
                                       \star \starFILE DEFAULT VALUE VALUE THIS RUN 
    ---- ------------- --------------
  Concentrations (ICON) 1 ! ICON = 1 ! 
  Dry Fluxes (IDRY) 1 ! IDRY = 1 ! 
  Wet Fluxes (IWET) 1 ! IWET = 1 ! 
  Relative Humidity (IVIS) 1 ! IVIS = 0 ! 
  (relative humidity file is 
   required for visibility 
   analysis) 
  Use data compression option in output file?<br>(LCOMPRS) Default: T
                                                ! LCOMPRS = T !
  \mathbf{r}0 = Do not create file, 1 = create file
   DIAGNOSTIC MASS FLUX OUTPUT OPTIONS: 
     Mass flux across specified boundaries 
     for selected species reported hourly? 
      (IMFLX) Default: 0 ! IMFLX = 0 ! 
       0 = no 
       1 = yes (FLUXBDY.DAT and MASSFLX.DAT filenames 
              are specified in Input Group 0) 
     Mass balance for each species 
     reported hourly? 
      (IMBAL) Default: 0 : IMBAL = 0 !
       0 = no1 = yes (MASSBAL.DAT filename is 
            specified in Input Group 0) 
   LINE PRINTER OUTPUT OPTIONS: 
      Print concentrations (ICPRT) Default: 0 | ! ICPRT = 0 !
      Print dry fluxes (IDPRT) Default: 0 | ! IDPRT = 0 !
     Print concentrations (ICPRT) because the concentrations (ICPRT) Default: 0 \cdot ! IDPRT = 0 !<br>Print wet fluxes (IWPRT) Default: 0 \cdot ! IWPRT = 0 !
     (0 = Do not print, 1 = Print)Concentration print interval 
     (ICFRQ) in hours Default: 1 : ICFRQ = 1 !
     Dry flux print interval 
     (IDFRQ) in hours Default: 1 ! IDFRQ = 1 !
     Wet flux print interval 
     (IWFRQ) in hours befault: 1 \qquad ! IWFRQ = 1 !
     Units for Line Printer Output 
     (IPRTU) Default: 1 ! IPRTU = 3 ! 
              for for<br>Concentration Deposition
               Concentration Deposition 
         1 = g/m**3 g/m<sup>**2</sup>/s
         2 = \text{mg/m}^{*} \cdot 3 mg/m<sup>**2</sup>/s
         3 = \frac{ug}{m**3} ug/m**2/s
         4 = \frac{mg}{m**3} ng/m**2/s5 = Odour Units 
      grid (MESHDN) Default: 1 ! MESHDN = 1 !
       (MESHDN is an integer >= 1) 
!END!
```
Messages tracking progress of run written to the screen ?

 Factor to convert vertical dimensions Default: 1.0 ! ZHILL2M = 1. ! X-origin of CTDM system relative to No Default ! XCTDMKM = 0.0E00 ! --------------- ------------------------------------------------------------------------------- ------------------------- --------------- --------------- (IMESG) Default: 2 ! IMESG = 2 !  $0 = no$ 1 = yes (advection step, puff ID) 2 = yes (YYYYJJJHH, # old puffs, # emitted puffs) SPECIES (or GROUP for combined species) LIST FOR OUTPUT OPTIONS ---- CONCENTRATIONS ---- ------ DRY FLUXES ------ ------- WET FLUXES -------- MASS FLUX -- SPECIES /GROUP PRINTED? SAVED ON DISK? PRINTED? SAVED ON DISK? PRINTED? SAVED ON DISK? SAVED ON DISK? ------- ------------------------ ------------------------ ------------------------ $\begin{array}{ccccccccccccc} 1 & 1131 = & 0, & 1, & 0, & 1, & 0, & 1, \end{array}$ 0 ! OPTIONS FOR PRINTING "DEBUG" QUANTITIES (much output) Logical for debug output (LDEBUG) Default: F ! LDEBUG = F ! First puff to track (IPFDEB) Default: 1 ! IPFDEB = 1 ! Number of puffs to track (NPFDEB) Default: 1 ! NPFDEB = 1 ! Met. period to start output (NN1) Default: 1 ! NN1 = 1 ! Met. period to end output (NN2) Default: 10 ! NN2 = 10 ! !END! INPUT GROUP: 6a, 6b, & 6c -- Subgrid scale complex terrain inputs Subgroup (6a) Number of terrain features (NHILL) Default: 0 ! NHILL = 0 ! Number of special complex terrain receptors (NCTREC) Default: 0 ! NCTREC = 0 ! Terrain and CTSG Receptor data for CTSG hills input in CTDM format ? (MHILL) No Default : MHILL = 0 ! 1 = Hill and Receptor data created by CTDM processors & read from HILL.DAT and HILLRCT.DAT files 2 = Hill data created by OPTHILL & input below in Subgroup (6b); Receptor data in Subgroup (6c) Factor to convert horizontal dimensions Default: 1.0 ! XHILL2M = 1. ! to meters (MHILL=1) to meters (MHILL=1) CALPUFF coordinate system, in Kilometers (MHILL=1) Y-origin of CTDM system relative to Mo Default ! YCTDMKM = 0.0E00 !

CALPUFF coordinate system, in Kilometers (MHILL=1)

! END !

--------------- Subgroup (6b) ---------------

> 1 \*\* HILL information

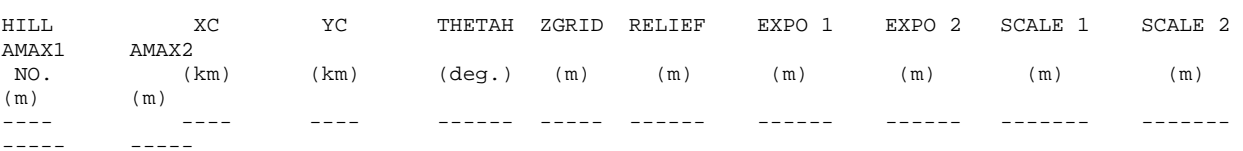

---------------

Subgroup (6c) ---------------

COMPLEX TERRAIN RECEPTOR INFORMATION

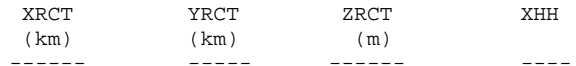

INPUT GROUP: 7 -- Chemical parameters for dry deposition of gases -------------- SPECIES DIFFUSIVITY ALPHA STAR REACTIVITY MESOPHYLL RESISTANCE HENRY'S LAW COEFFICIENT NAME  $(\text{cm}^{**}2/\text{s})$  (s/cm) (dimensionless) ------- ----------- ---------- ---------- -------------------- ------ ---------------- ! I131 = 0.1345, 1., 2., 25., 18. ! !END! ------------------------------------------------------------------------------- ------------------- 1 Description of Complex Terrain Variables: XC, YC = Coordinates of center of hill THETAH = Orientation of major axis of hill (clockwise from North) ZGRID = Height of the 0 of the grid above mean sea level RELIEF = Height of the crest of the hill above the grid elevation EXPO 1 = Hill-shape exponent for the major axis EXPO 2 = Hill-shape exponent for the major axis SCALE 1 = Horizontal length scale along the major axis SCALE 2 = Horizontal length scale along the minor axis AMAX = Maximum allowed axis length for the major axis BMAX = Maximum allowed axis length for the major axis XRCT, YRCT = Coordinates of the complex terrain receptors ZRCT = Height of the ground (MSL) at the complex terrain Receptor XHH = Hill number associated with each complex terrain receptor (NOTE: MUST BE ENTERED AS A REAL NUMBER) \*\* NOTE: DATA for each hill and CTSG receptor are treated as a separate input subgroup and therefore must end with an input group terminator. -------------------------------------------------------------------------------

SPECIES Pollutant -------------- ------------------------------------------------------------------------------- -------------- ------------------------------------------------------------------------------- --------------- ------------------------------------------------------------------------------- --------------- For SINGLE SPECIES, the mean and standard deviation are used to compute a deposition velocity for NINT (see group 9) size-ranges, and these are then averaged to obtain a mean deposition velocity. For GROUPED SPECIES, the size distribution should be explicitly specified (by the 'species' in the group), and the standard deviation for each should be entered as 0. The model will then use the deposition velocity for the stated mean diameter. SPECIES GEOMETRIC MASS MEAN GEOMETRIC STANDARD<br>NAME DIAMETER NAME DIAMETER DEVIATION (microns) (microns) ------- ------------------- ------------------!END! INPUT GROUP: 9 -- Miscellaneous dry deposition parameters Reference cuticle resistance (s/cm) (RCUTR) Default: 30 ! RCUTR = 30.0 ! Reference ground resistance (s/cm) (RGR)  $\overline{C}$  = 5.0 ! Reference pollutant reactivity (REACTR) Default: 8 ! REACTR = 8.0 ! Number of particle-size intervals used to evaluate effective particle deposition velocity<br>(NINT) Default: 9  $\text{NINT} = 9$  ! Vegetation state in unirrigated areas<br>(IVEG) Default: 1  $!$   $IVEG = 1$  ! IVEG=1 for active and unstressed vegetation IVEG=2 for active and stressed vegetation IVEG=3 for inactive vegetation !END! INPUT GROUP: 10 -- Wet Deposition Parameters Scavenging Coefficient -- Units: (sec)\*\*(-1) Liquid Precip. Frozen Precip. --------- -------------- -------------- $1131 = 1.0E-04,$   $3.0E-05$ ! !END! INPUT GROUP: 11 -- Chemistry Parameters Ozone data input option (MOZ) Default: 1 : MOZ = 0 ! (Used only if MCHEM = 1, 3, or 4) 0 = use a monthly background ozone value 1 = read hourly ozone concentrations from

the OZONE.DAT data file

```
Default: 1
    (BCKH2O2) in ppb Default: 12*1.
       ---- --------------<br>BCKPMF 1. 1. 1. 1. 1. 1. 1. 1. 1. 1. 1. 1. 1.

VCNX 50. 50. 50. 50. 50. 50. 50. 50. 50. 50. 50. 50. 

BCKPMF .5 .5 .5 .5 .5 .5 .5 .5 .5 .5 .5 .5 

Organic fraction of fine particulate (OFRAC) 

VCNX 15. 15. 15. 15. 15. 15. 15. 15. 15. 15. 15. 15. 
    Monthly ozone concentrations 
    (Used only if MCHEM = 1, 3, or 4 and 
     MOZ = 0 or MOZ = 1 and all hourly 03 data missing)
    (BCKO3) in ppb Default: 12*80.
    ! BCKO3 = 80.00, 80.00, 80.00, 80.00, 80.00, 80.00, 80.00, 80.00, 80.00, 80.00, 80.00, 
80.00 ! 
    Monthly ammonia concentrations 
    (Used only if MCHEM = 1, or 3) 
    (BCKNH3) in ppb Default: 12*10.
    ! BCKNH3 = 10.00, 10.00, 10.00, 10.00, 10.00, 10.00, 10.00, 10.00, 10.00, 10.00, 10.00, 
10.00 ! 
    Nighttime SO2 loss rate (RNITE1)<br>in percent/hour<br>Default: 0 2
    in percent/hour Default: 0.2 ! RNITE1 = .2 !
    Nighttime NOx loss rate (RNITE2) 
    in percent/hour \qquad \qquad Default: 2.0 ! RNITE2 = 2.0 !
    Nighttime HNO3 formation rate (RNITE3) 
    in percent/hour \qquad \qquad Default: 2.0 ! RNITE3 = 2.0 !
    H2O2 data input option (MH2O2) Default: 1 ! MH2O2 = 1 !
    (Used only if MAQCHEM = 1) 
       0 = use a monthly background H2O2 value 

1 = read hourly H2O2 concentrations from 
          the H2O2.DAT data file 
    Monthly H2O2 concentrations 
    (Used only if MQACHEM = 1 and 
     MH2O2 = 0 or MH2O2 = 1 and all hourly H2O2 data missing) 
    ! BCKH2O2 = 1.00, 1.00, 1.00, 1.00, 1.00, 1.00, 1.00, 1.00, 1.00, 1.00, 1.00, 1.00 ! 
--- Data for SECONDARY ORGANIC AEROSOL (SOA) Option 
    (used only if MCHEM = 4) 
    The SOA module uses monthly values of: 
        Fine particulate concentration in ug/m^3 (BCKPMF)
        VOC / NOX ratio (after reaction) (VCNX) 
    to characterize the air mass when computing 
    the formation of SOA from VOC emissions. 
    Typical values for several distinct air mass types are: 
       Month 1 2 3 4 5 6 7 8 9 10 11 12 
              Jan Feb Mar Apr May Jun Jul Aug Sep Oct Nov Dec 
    Clean Continental 
       OFRAC .15 .15 .20 .20 .20 .20 .20 .20 .20 .20 .20 .15 
    Clean Marine (surface) 
       OFRAC .25 .25 .30 .30 .30 .30 .30 .30 .30 .30 .30 .25 
       VCNX 50. 50. 50. 50. 50. 50. 50. 50. 50. 50. 50. 50. 
    Urban - low biogenic (controls present) 

BCKPMF 30. 30. 30. 30. 30. 30. 30. 30. 30. 30. 30. 30. 
       OFRAC .20 .20 .25 .25 .25 .25 .25 .25 .20 .20 .20 .20 
       VCNX 4. 4. 4. 4. 4. 4. 4. 4. 4. 4. 4. 4. 
    Urban - high biogenic (controls present) 

BCKPMF 60. 60. 60. 60. 60. 60. 60. 60. 60. 60. 60. 60. 
       OFRAC .25 .25 .30 .30 .30 .55 .55 .55 .35 .35 .35 .25 
    Regional Plume 

BCKPMF 20. 20. 20. 20. 20. 20. 20. 20. 20. 20. 20. 20.
```
------------------------------------------------------------------------------- --------------- OFRAC .20 .20 .25 .35 .25 .40 .40 .40 .30 .30 .30 .20 VCNX 15. 15. 15. 15. 15. 15. 15. 15. 15. 15. 15. 15. Urban - no controls present BCKPMF 100. 100. 100. 100. 100. 100. 100. 100. 100. 100. 100. 100. OFRAC .30 .30 .35 .35 .35 .55 .55 .55 .35 .35 .35 .30 VCNX 2. 2. 2. 2. 2. 2. 2. 2. 2. 2. 2. 2. Default: Clean Continental ! BCKPMF = 1.00, 1.00, 1.00, 1.00, 1.00, 1.00, 1.00, 1.00, 1.00, 1.00, 1.00, 1.00 ! ! OFRAC = 0.15, 0.15, 0.20, 0.20, 0.20, 0.20, 0.20, 0.20, 0.20, 0.20, 0.20, 0.15 ! ! VCNX = 50.00, 50.00, 50.00, 50.00, 50.00, 50.00, 50.00, 50.00, 50.00, 50.00, 50.00, 50.00 ! !END! INPUT GROUP: 12 -- Misc. Dispersion and Computational Parameters Horizontal size of puff (m) beyond which time-dependent dispersion equations (Heffter) are used to determine sigma-y and sigma-z (SYTDEP) Default: 550. ! SYTDEP = 5.5E02 ! Switch for using Heffter equation for sigma z as above ( $0 = Not$  use Heffter;  $1 = use$  Heffter (MHFTSZ) Default: 0 ! MHFTSZ = 0 ! Stability class used to determine plume growth rates for puffs above the boundary<br>layer (JSUP) Default: 5  $\texttt{JSUP} = 5$  ! Vertical dispersion constant for stable conditions (k1 in Eqn. 2.7-3) (CONK1) Default: 0.01 ! CONK1 = .01 ! Vertical dispersion constant for neutral/ unstable conditions (k2 in Eqn. 2.7-4) (CONK2) Default: 0.1 ! CONK2 = .1 ! Factor for determining Transition-point from Schulman-Scire to Huber-Snyder Building Downwash scheme (SS used for Hs < Hb + TBD \* HL) (TBD) Default: 0.5 ! TBD = .5 ! TBD < 0 ==> always use Huber-Snyder TBD = 1.5 ==> always use Schulman-Scire TBD = 0.5 ==> ISC Transition-point Range of land use categories for which urban dispersion is assumed (IURB1, IURB2) Default: 10 ! IURB1 = 10 ! 19 ! IURB2 = 19 ! Site characterization parameters for single-point Met data files ---------(needed for METFM = 2,3,4) Land use category for modeling domain (ILANDUIN) Default: 20 : ILANDUIN = 20 ! Roughness length (m) for modeling domain<br>(Z0IN) Default: 0.25 (Z0IN) Default: 0.25 ! Z0IN = .25 ! Leaf area index for modeling domain (XLAIIN) Default: 3.0 ! XLAIIN = 3.0 ! Elevation above sea level (m)<br>(ELEVIN)  $Default: 0.0$  !  $ELEVIN = .0$  ! Latitude (degrees) for met location

 $\mathbf{B}$  $\sim$   $\sim$   $\sim$ (XLATIN) Default: -999. ! XLATIN = -999.0 ! Longitude (degrees) for met location Default: -999. ! XLONIN = -999.0 ! Specialized information for interpreting single-point Met data files -----Anemometer height (m) (Used only if METFM = 2,3) (ANEMHT) Default: 10. ! ANEMHT = 10.0 ! Form of lateral turbulance data in PROFILE.DAT file (Used only if METFM = 4 or MTURBVW = 1 or 3)<br>(ISIGMAV) Default: 1  $ISTGMAV = 2$ 0 = read sigma-theta  $1 = \text{read sigma-v}$ Choice of mixing heights (Used only if METFM = 4) (IMIXCTDM) Default: 0 ! IMIXCTDM = 0 ! 0 = read PREDICTED mixing heights 1 = read OBSERVED mixing heights Maximum length of a slug (met. grid units)  $(200 \text{ MHz})$  Default: 1.0 ! XMXLEN = 1.0 ! Maximum travel distance of a puff/slug (in grid units) during one sampling step  $Default: 1.0$  ! XSAMLEN =  $1.0$  ! Maximum Number of slugs/puffs release from one source during one time step (MXNEW) Default: 99 ! MXNEW = 99 ! Maximum Number of sampling steps for one puff/slug during one time step Default: 99 ! MXSAM = 99 ! Number of iterations used when computing the transport wind for a sampling step that includes gradual rise (for CALMET and PROFILE winds)<br>(NCOUNT)  $Default: 2$  ! NCOUNT =  $2$  ! Minimum sigma y for a new puff/slug (m) (SYMIN) Default: 1.0 ! SYMIN = 1.0 ! Minimum sigma z for a new puff/slug (m) (SZMIN) Default: 1.0 ! SZMIN = 1.0 ! Default minimum turbulence velocities sigma-v and sigma-w for each stability class  $(m/s)$ <br>(SVMIN(6) and SWMIN(6))  $(SVMIN(6)$  and  $SWMIN(6)$  Default SVMIN : .50, .50, .50, .50, .50, .50 Default SWMIN : .20, .12, .08, .06, .03, .016 Stability Class : A B C D E F --- --- --- --- --- --- ! SVMIN = 0.500, 0.500, 0.500, 0.500, 0.500, 0.500! ! SWMIN = 0.200, 0.120, 0.080, 0.060, 0.030, 0.016! Divergence criterion for dw/dz across puff used to initiate adjustment for horizontal convergence (1/s) Partial adjustment starts at CDIV(1), and full adjustment is reached at CDIV(2) (CDIV(2)) Default: 0.0,0.0 ! CDIV = .0, .0 ! Minimum wind speed (m/s) allowed for non-calm conditions. Also used as minimum speed returned when using power-law extrapolation toward surface (WSCALM) Default: 0.5 ! WSCALM = .3 !

 $\overline{\phantom{a}}$  --- --- --- --- --- ! WSCAT = 1.54, 3.09, 5.14, 8.23, 10.80 ! Stability Class : A B C D E F --- --- --- --- --- --- ! PLX0 = 0.07, 0.07, 0.10, 0.15, 0.35, 0.55 ! 0=do not re-split 1=eligible for re-split ! IRESPLIT = 0,0,0,0,0,0,0,0,0,0,0,0,0,0,0,0,0,1,0,0,0,0,0,0 ! Maximum mixing height (m)<br>(XMAXZI) Default: 3000. ! XMAXZI = 3000.0 ! Minimum mixing height (m) (XMINZI) Default: 50. ! XMINZI = 50.0 ! Default wind speed classes --5 upper bounds (m/s) are entered; the 6th class has no upper limit<br>(WSCAT(5)) Default (WSCAT(5)) Default : ISC RURAL : 1.54, 3.09, 5.14, 8.23, 10.8 (10.8+) Wind Speed Class :  $1 \t 2 \t 3 \t 4 \t 5$  $1 \t 2 \t 3 \t 4 \t 5$  $1 \t 2 \t 3 \t 4 \t 5$  $1 \t 2 \t 3 \t 4 \t 5$  $1 \t 2 \t 3 \t 4 \t 5$  $1 \t 2 \t 3 \t 4 \t 5$  $1 \t 2 \t 3 \t 4 \t 5$  $1 \t 2 \t 3 \t 4 \t 5$ Default wind speed profile power-law exponents for stabilities 1-6 (PLX0(6)) Default : ISC RURAL values ISC RURAL : .07, .07, .10, .15, .35, .55 ISC URBAN : .15, .15, .20, .25, .30, .30 Default potential temperature gradient for stable classes E, F  $(\text{degK/m})$ <br>(PTG0(2)) Default: 0.020, 0.035 ! PTG0 = 0.020, 0.035 ! Default plume path coefficients for each stability class (used when option for partial plume height terrain adjustment is selected  $--$  MCTADJ=3)<br>(PPC $(6)$ ) Stability Class : A B C D E F Default PPC : .50, .50, .50, .50, .35, .35 --- --- --- --- --- --- ! PPC = 0.50, 0.50, 0.50, 0.50, 0.35, 0.35 ! Slug-to-puff transition criterion factor equal to sigma-y/length of slug (SL2PF) Default: 10. ! SL2PF = 10.0 ! Puff-splitting control variables ------------------------VERTICAL SPLIT --------------Number of puffs that result every time a puff is split - nsplit=2 means that 1 puff splits [into 2](#page-108-0) (NSPLIT) Default: 3 ! NSPLIT = 3 ! Time(s) of a day when split puffs are eligible to be split once again; this is typically set once per day, around sunset before nocturnal shear develops. 24 values: 0 is midnight (00:00) and 23 is 11 PM (23:00) [\(IRESPLIT\(24\)\) Default: Hour 1](#page-103-0)7 = 1 Split is allowed only if last hour's mixing height (m) exceeds a minimum value (ZISPLIT) Default: 100. ! ZISPLIT = 100.0 ! Split is allowed only if ratio of last hour's mixing ht to the maximum mixing ht experienced by the puff is less than a maximum value (this postpones a split until a nocturnal layer develops) (ROLDMAX) Default: 0.25 ! ROLDMAX = 0.25 !

------------------------------------------------------------------------------- --------------- --------------- HORIZONTAL SPLIT ----------------Number of puffs that result every time a puff is split - nsplith=5 means that 1 puff splits into 5 (NSPLITH) Default: 5 ! NSPLITH = 5 ! Minimum sigma-y (Grid Cells Units) of puff before it may be split (SYSPLITH) Default: 1.0 ! SYSPLITH = 1.0 ! Minimum puff elongation rate (SYSPLITH/hr) due to wind shear, before it may be split<br>(SHSPLITH) Default: 2.  $:$  SHSPLITH =  $2.0$  ! Minimum concentration (g/m^3) of each species in puff before it may be split Enter array of NSPEC values; if a single value is entered, it will be used for ALL species (CNSPLITH) Default: 1.0E-07 ! CNSPLITH = 1.0E-07 ! Integration control variables ------------------------Fractional convergence criterion for numerical SLUG sampling integration<br>(EPSSLUG) (EPSSLUG) Default: 1.0e-04 ! EPSSLUG = 1.0E-04 ! Fractional convergence criterion for numerical AREA source integration (EPSAREA) Default: 1.0e-06 ! EPSAREA = 1.0E-06 ! Trajectory step-length (m) used for numerical rise integration<br>(DSRISE) (DSRISE) Default: 1.0 ! DSRISE = 1.0 ! !END! INPUT GROUPS: 13a, 13b, 13c, 13d -- Point source parameters Subgroup (13a) Number of point sources with parameters provided below (NPT1) No default ! NPT1 = 0 ! Units used for point source emissions below (IPTU) Default: 1 ! IPTU = 1 !  $1 =$  g/s  $2 = \frac{kg/hr}{m}$  $3 = lb/hr$  $4 = \t{tons/yr}$  5 = Odour Unit \* m\*\*3/s (vol. flux of odour compound)  $6 =$  Odour Unit \* m\*\*3/min<br>  $7 =$  metric tons/vr metric tons/yr Number of source-species combinations with variable emissions scaling factors<br>provided below in (13d)  $(NSPT1)$  Default: 0 ! NSPT1 = 0 ! Number of point sources with variable emission parameters provided in external file (NPT2) No default ! NPT2 = 1 ! (If NPT2 > 0, these point

```
 
Source X UTM Y UTM Stack Base Stack Exit Exit Bldg. Emission 

(km) (km) (m) (m) (m) (m/s) (deg. K) 
--------------- 
--------------- 
-------- 
--------------- 
--------------- 
------ ---------------------------------------------------------------- 
-------- 
  --------------- 
--------------- 
     source emissions are read from 
     the file: PTEMARB.DAT) 
!END! 
Subgroup (13b) 
                                        a 
          POINT SOURCE: CONSTANT DATA 
          -----------------------------
                                                                                   b c 
   No. Coordinate Coordinate Height Elevation Diameter Vel. Temp. Dwash Rates 
  ------ ---------- ---------- ------ ------ -------- ----- -------- ----- --------
    a 
     Data for each source are treated as a separate input subgroup 
     and therefore must end with an input group terminator. 
     SRCNAM is a 12-character name for a source 
             (No default) 
     X is an array holding the source data listed by the column headings 
             (No default) 
     SIGYZI is an array holding the initial sigma-y and sigma-z (m) 
             (Default: 0.,0.) 
     FMFAC is a vertical momentum flux factor (0. or 1.0) used to represent
             the effect of rain-caps or other physical configurations that 
             reduce momentum rise associated with the actual exit velocity. 
             (Default: 1.0 -- full momentum used) 
    b 
     0. = No building downwash modeled, 1. = downwash modeled 
    NOTE: must be entered as a REAL number (i.e., with decimal point) 
    c 
    An emission rate must be entered for every pollutant modeled. 
     Enter emission rate of zero for secondary pollutants that are 
     modeled, but not emitted. Units are specified by IPTU 
     (e.g. 1 for g/s).Subgroup (13c) 
           BUILDING DIMENSION DATA FOR SOURCES SUBJECT TO DOWNWASH 
           -------------------------------------------------------
Source and the state of the state of the state of the state of the state of the state of the state of the state of the state of the state of the state of the state of the state of the state of the state of the state of the
 No. Effective building width and height (in meters) every 10 degrees 
    a 
     Each pair of width and height values is treated as a separate input 
     subgroup and therefore must end with an input group terminator. 
Subgroup (13d) 
                                                   a 
          POINT SOURCE: VARIABLE EMISSIONS DATA 
          ---------------------------------------
     Use this subgroup to describe temporal variations in the emission 
     rates given in 13b. Factors entered multiply the rates in 13b. 
     Skip sources here that have constant emissions. For more elaborate
```
variation in source parameters, use PTEMARB.DAT and NPT2 > 0.

```
No.
                (m)-------- 
------------------------------------------------------------------------------- 
-------------------------------- 
--------------- 
------- ------ ------ -------- --------- 
 --------------- 
--------------- 
    IVARY determines the type of variation, and is source-specific: 
    (IVARY) Default: 0 
                    Constant
          1 = Diurnal cycle (24 scaling factors: hours 1-24) 
          2 = Monthly cycle (12 scaling factors: months 1-12) 
          3 = Hour & Season (4 groups of 24 hourly scaling factors, 
                                  where first group is DEC-JAN-FEB) 
          4 = Speed & Stab. (6 groups of 6 scaling factors, where 
                                  first group is Stability Class A, 
                                  and the speed classes have upper 
                                  bounds (m/s) defined in Group 12 
          5 = Temperature (12 scaling factors, where temperature 
                                  classes have upper bounds (C) of: 
                                  0, 5, 10, 15, 20, 25, 30, 35, 40, 
                                  45, 50, 50+) 
   a 
    Data for each species are treated as a separate input subgroup 
    and therefore must end with an input group terminator. 
INPUT GROUPS: 14a, 14b, 14c, 14d -- Area source parameters 
Subgroup (14a) 
    Number of polygon area sources with 
    parameters specified below (NAR1) No default ! NAR1 = 0 !
    Units used for area source<br>emissions below (IARU)
                                         \text{Default}: 1 : \text{IARU} = 1 :1 = g/m^*2/s2 = \frac{kg}{m^{*}}2/hr3 = 1b/m**2/hr4 = \t{tons/m**2/yr}5 = Odour Unit * m/s (vol. flux/m**2 of odour compound) 
          6 = Odour Unit * m/min
          7 = metric tons/m**2/yr 
    Number of source-species 
    combinations with variable 
    emissions scaling factors 
    provided below in (14d) (NSAR1) Default: 0 ! NSAR1 = 0 ! 
    Number of buoyant polygon area sources 
    with variable location and emission<br>parameters (NAR2)
                                          No default ! NAR2 = 0 !(If NAR2 > 0, ALL parameter data for 
    these sources are read from the file: BAEMARB.DAT) 
!END! 
Subgroup (14b) 
                                   a 
         AREA SOURCE: CONSTANT DATA 
         ----------------------------
                                                       b 
Source Effect. Base Initial Emission 
               No. Height Elevation Sigma z Rates 
                        (m) (m) (m)
```
--------

 $No.$ --------------- --------------- ------ ------------------------------------------------------------ -------- --------------- --------------- -------- ------------------------------------------------------------------------------- --------------------------- --------------- -------------- a Data for each source are treated as a separate input subgroup and therefore must end with an input group terminator. b An emission rate must be entered for every pollutant modeled. Enter emission rate of zero for secondary pollutants that are modeled, but not emitted. Units are specified by IARU  $(e.g. 1 for g/m**2/s).$ Subgroup (14c) COORDINATES (UTM-km) FOR EACH VERTEX(4) OF EACH POLYGON --------------------------------------------------------Source and the set of the set of the set of the set of the set of the set of the set of the set of the set of the set of the set of the set of the set of the set of the set of the set of the set of the set of the set of th Ordered list of X followed by list of Y, grouped by source a Data for each source are treated as a separate input subgroup and therefore must end with an input group terminator. Subgroup (14d) a AREA SOURCE: VARIABLE EMISSIONS DATA --------------------------------------Use this subgroup to describe temporal variations in the emission rates given in 14b. Factors entered multiply the rates in 14b. Skip sources here that have constant emissions. For more elaborate variation in source parameters, use BAEMARB.DAT and NAR2 > 0. IVARY determines the type of variation, and is source-specific: (IVARY) Default: 0  $0 =$  Constant 1 = Diurnal cycle (24 scaling factors: hours 1-24) 2 = Monthly cycle (12 scaling factors: months 1-12) 3 = Hour & Season (4 groups of 24 hourly scaling factors, where first group is DEC-JAN-FEB) 4 = Speed & Stab. (6 groups of 6 scaling factors, where first group is Stability Class A, and the speed classes have upper bounds (m/s) defined in Group 12 5 = Temperature (12 scaling factors, where temperature classes have upper bounds (C) of: 0, 5, 10, 15, 20, 25, 30, 35, 40, 45, 50, 50+) a Data for each species are treated as a separate input subgroup and therefore must end with an input group terminator. INPUT GROUPS: 15a, 15b, 15c -- Line source parameters Subgroup (15a)

Number of buoyant line sources
a

with variable location and emission parameters (NLN2)  $\qquad \qquad$  No default ! NLN2 = 0 ! (If NLN2 > 0, ALL parameter data for these sources are read from the file: LNEMARB.DAT) Number of buoyant line sources (NLINES) No default ! NLINES = 0 ! Units used for line source<br>emissions below  $(ILNU)$  Default: 1 !  $ILNU = 1$  !  $1 =$  g/s<br> $2 =$  kg/hr  $2 = \frac{\text{kg/hr}}{3}$ 3 = lb/hr  $4 = \t{tons/yr}$ <br> $5 = \t{Odour U}$  5 = Odour Unit \* m\*\*3/s (vol. flux of odour compound)  $6 =$  Odour Unit \*  $m**3/min$ 7 = metric tons/yr Number of source-species combinations with variable emissions scaling factors<br>provided below in (15c)  $(NSLN1)$  Default: 0 !  $NSLN1 = 0$  ! Maximum number of segments used to model each line (MXNSEG) Default: 7 ! MXNSEG = 7 ! The following variables are required only if NLINES > 0. They are used in the buoyant line source plume rise calculations. Number of distances at which  $Definition 6$  ! NLRISE = 6 ! transitional rise is computed Average building length (XL) No default ! XL = .0 ! (in meters) Average building height (HBL) No default ! HBL = .0 ! (in meters) Average building width (WBL) No default ! WBL = .0 ! (in meters) Average line source width (WML) No default ! WML = .0 ! (in meters) Average separation between buildings (DXL) No default ! DXL = .0 ! (in meters) Average buoyancy parameter (FPRIMEL) No default ! FPRIMEL = .0 ! (in m\*\*4/s\*\*3)

!END!

--------------- --------------- Subgroup (15b)

BUOYANT LINE SOURCE: CONSTANT DATA

----------------------------------

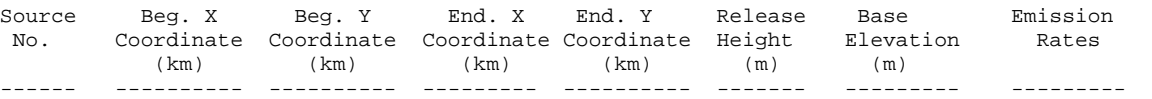

------- a

> Data for each source are treated as a separate input subgroup and therefore must end with an input group terminator.

b

An emission rate must be entered for every pollutant modeled.

```
 
parameters provided in 16b,c (NVL1) No default ! NVL1 = 0 ! 
  --------------- 
    --------------- 
-------- 
 ------------------------------------------------------------------------------- 
--------------- 
--------------- 
    Enter emission rate of zero for secondary pollutants that are 
    modeled, but not emitted. Units are specified by ILNTU 
     (e.g. 1 for g/s).Subgroup (15c) 
                                                      a 
         BUOYANT LINE SOURCE: VARIABLE EMISSIONS DATA 
          ----------------------------------------------
    Use this subgroup to describe temporal variations in the emission 
    rates given in 15b. Factors entered multiply the rates in 15b. 
    Skip sources here that have constant emissions. 
    IVARY determines the type of variation, and is source-specific: 
     (IVARY) Default: 0 
          0 = Constant 
          1 = Diurnal cycle (24 scaling factors: hours 1-24) 
          2 = Monthly cycle (12 scaling factors: months 1-12) 
          3 = Hour & Season (4 groups of 24 hourly scaling factors, 
                                   where first group is DEC-JAN-FEB) 
           4 = Speed & Stab. (6 groups of 6 scaling factors, where 
                                   first group is Stability Class A, 
                                   and the speed classes have upper 
                                   bounds (m/s) defined in Group 12 
          5 = Temperature (12 scaling factors, where temperature 
                                   classes have upper bounds (C) of: 
                                   0, 5, 10, 15, 20, 25, 30, 35, 40, 
                                   45, 50, 50+) 
   a 
    Data for each species are treated as a separate input subgroup 
    and therefore must end with an input group terminator. 
INPUT GROUPS: 16a, 16b, 16c -- Volume source parameters 
Subgroup (16a) 
    Number of volume sources with 
    Units used for volume source 
    emissions below in 16b (IVLU) Default: 1 ! IVLU = 1 !
          1 = g/s
           2 = \frac{\text{kg}}{\text{hr}}3 = lb/hr4 = \t{tons/yr}
5 = Odour Unit * m**3/s (vol. flux of odour compound) 
           6 = Odour Unit * m**3/min<br>
7 = metric tons/vr
                 metric tons/yr
    Number of source-species 
    combinations with variable 
    emissions scaling factors 
    provided below in (16c) (NSVL1) Default: 0 ! NSVL1 = 0 ! 
    Number of volume sources with 
    variable location and emission<br>parameters (NVL2)
                                          No default ! NVL2 = 0 !
    (If NVL2 > 0, ALL parameter data for
```
 Number of non-gridded receptors (NREC) No default ! NREC = 0 ! ---------------  $----$ --------------- --------------- ------------------------------------------------------------------------------- ----------------------- --------------- --------------- ------- these sources are read from the VOLEMARB.DAT file(s) ) !END! Subgroup (16b) a VOLUME SOURCE: CONSTANT DATA -----------------------------b X UTM Y UTM Effect. Base Initial Initial Emission Coordinate Coordinate Height Elevation Sigma y Sigma z Rates (km) (km) (m) (m) (m) (m) ---------- ---------- ------ ------ -------- -------- -------a Data for each source are treated as a separate input subgroup and therefore must end with an input group terminator. b An emission rate must be entered for every pollutant modeled. Enter emission rate of zero for secondary pollutants that are modeled, but not emitted. Units are specified by IVLU (e.g. 1 for g/s). Subgroup (16c) a VOLUME SOURCE: VARIABLE EMISSIONS DATA ----------------------------------------Use this subgroup to describe temporal variations in the emission rates given in 16b. Factors entered multiply the rates in 16b. Skip sources here that have constant emissions. For more elaborate variation in source parameters, use VOLEMARB.DAT and NVL2 > 0. IVARY determines the type of variation, and is source-specific: (IVARY) Default: 0 0 = Constant 1 = Diurnal cycle (24 scaling factors: hours 1-24) 2 = Monthly cycle (12 scaling factors: months 1-12) 3 = Hour & Season (4 groups of 24 hourly scaling factors, where first group is DEC-JAN-FEB) 4 = Speed & Stab. (6 groups of 6 scaling factors, where first group is Stability Class A, and the speed classes have upper bounds (m/s) defined in Group 12 5 = Temperature (12 scaling factors, where temperature classes have upper bounds (C) of: 0, 5, 10, 15, 20, 25, 30, 35, 40, 45, 50, 50+) a Data for each species are treated as a separate input subgroup and therefore must end with an input group terminator. INPUT GROUPS: 17a & 17b -- Non-gridded (discrete) receptor information Subgroup (17a)

!END!

--------------- --------------- Subgroup (17b) a NON-GRIDDED (DISCRETE) RECEPTOR DATA ------------------------------------X UTM Y UTM Ground Height b Receptor Coordinate Coordinate Elevation Above Ground No. (km) (m) (m)  $N$ o.  $(km)$   $(km)$   $(m)$   $(m)$   $(m)$ -------- ---------- ---------- --------- ------------ ------------ a Data for each receptor are treated as a separate input subgroup and therefore must end with an input group terminator. b Receptor height above ground is optional. If no value is entered,

the receptor is placed on the ground.

## **APPENDIX D: CALMET WIND FIELDS DURING SELECTED HOURS OF SF<sub>6</sub> EXPERIMENT**

## **LIST OF FIGURES**

## Page No.

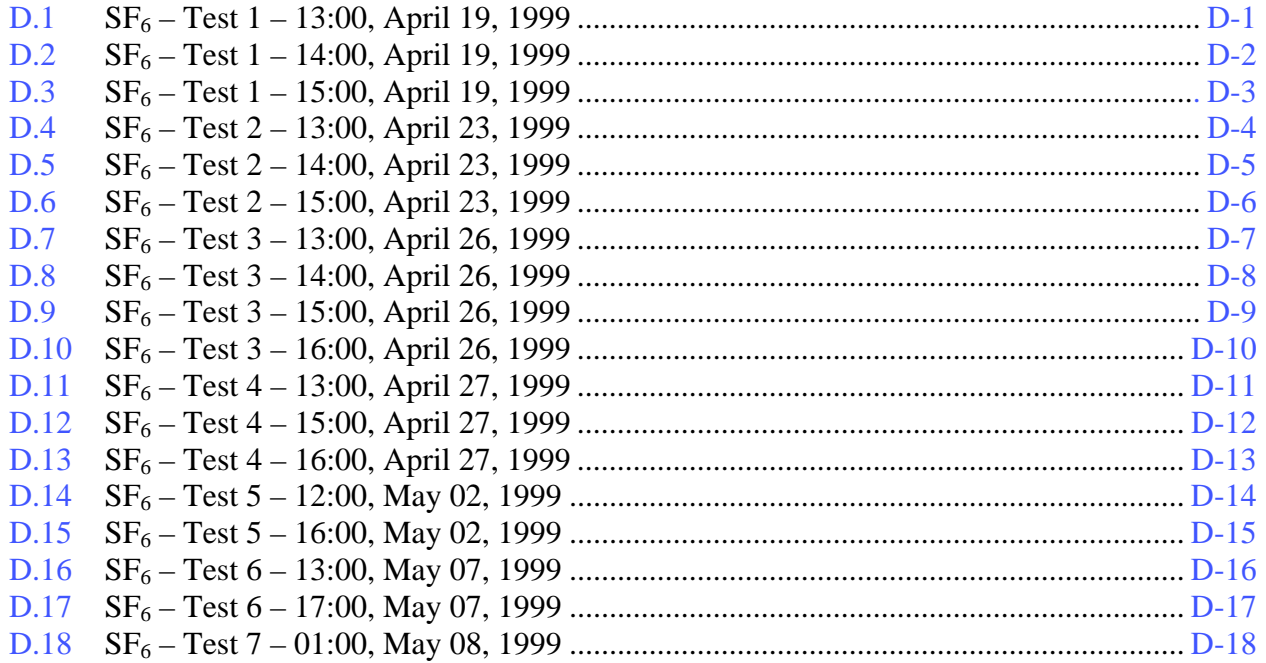

## <span id="page-150-0"></span>**APPENDIX D: CALMET WIND FIELDS DURING SELECTED HOURS OF SF<sub>6</sub> EXPERIMENT**

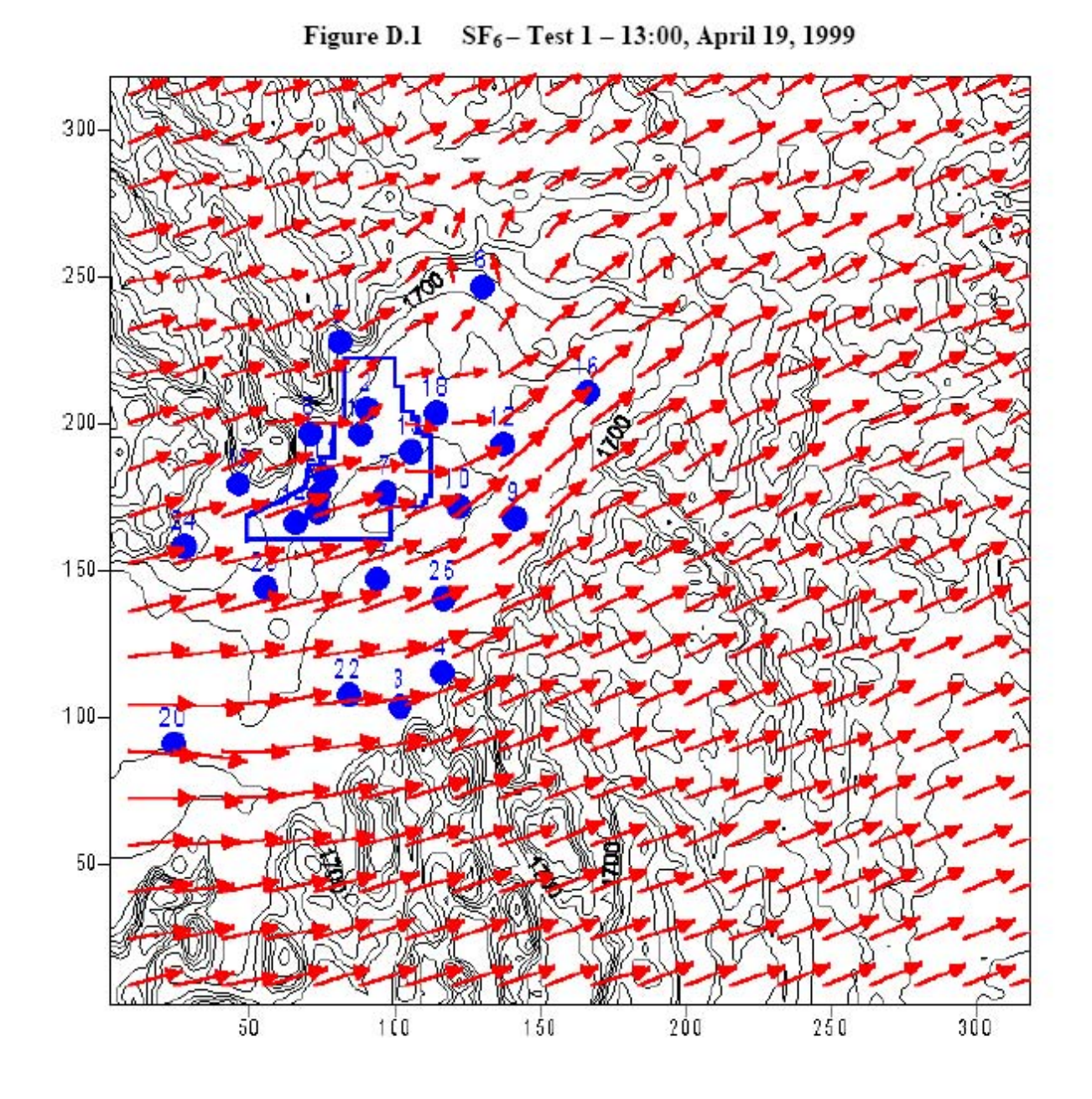

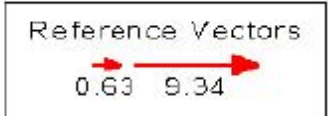

<span id="page-151-0"></span>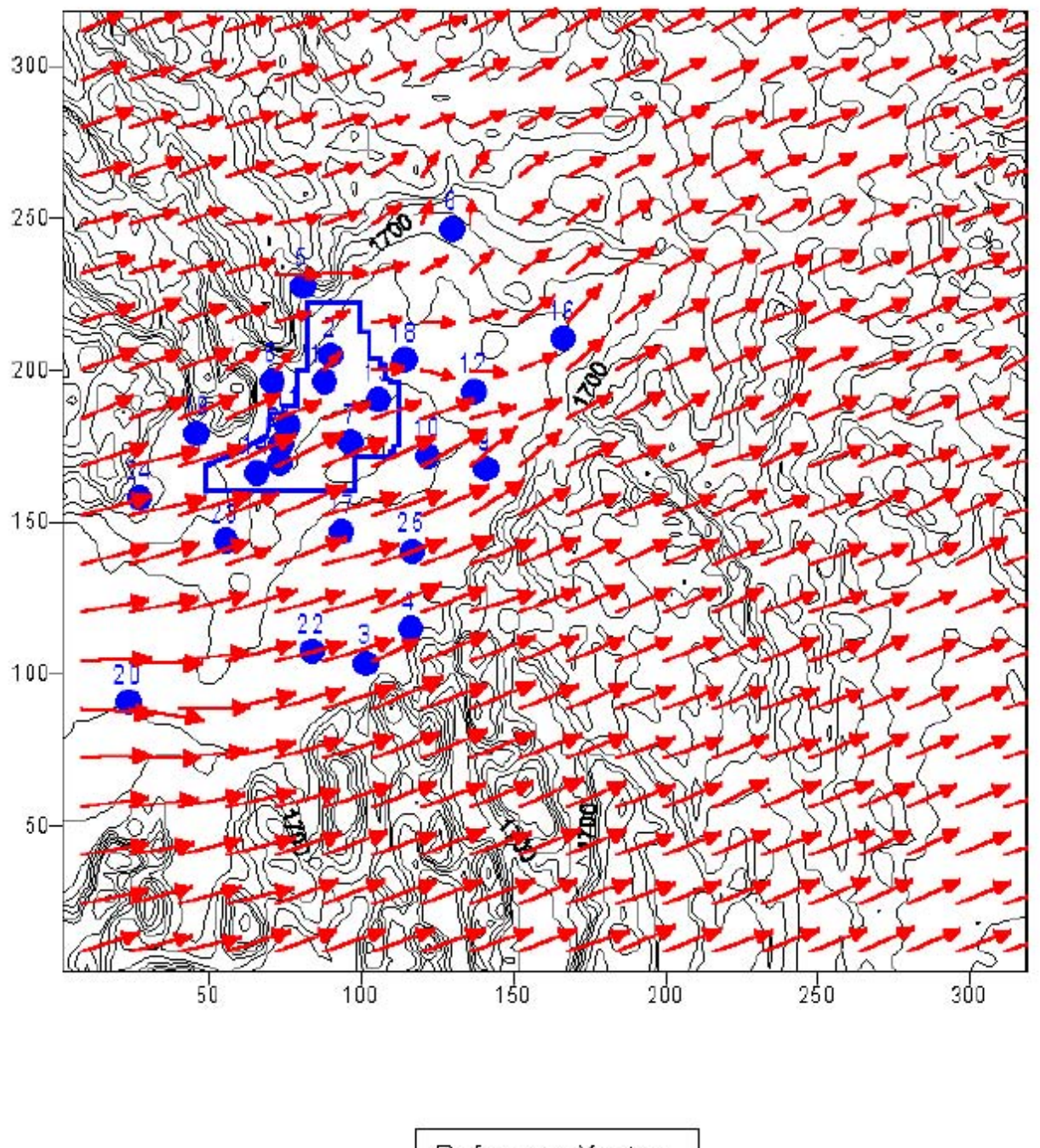

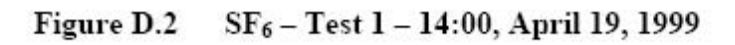

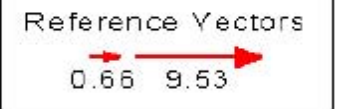

<span id="page-152-0"></span>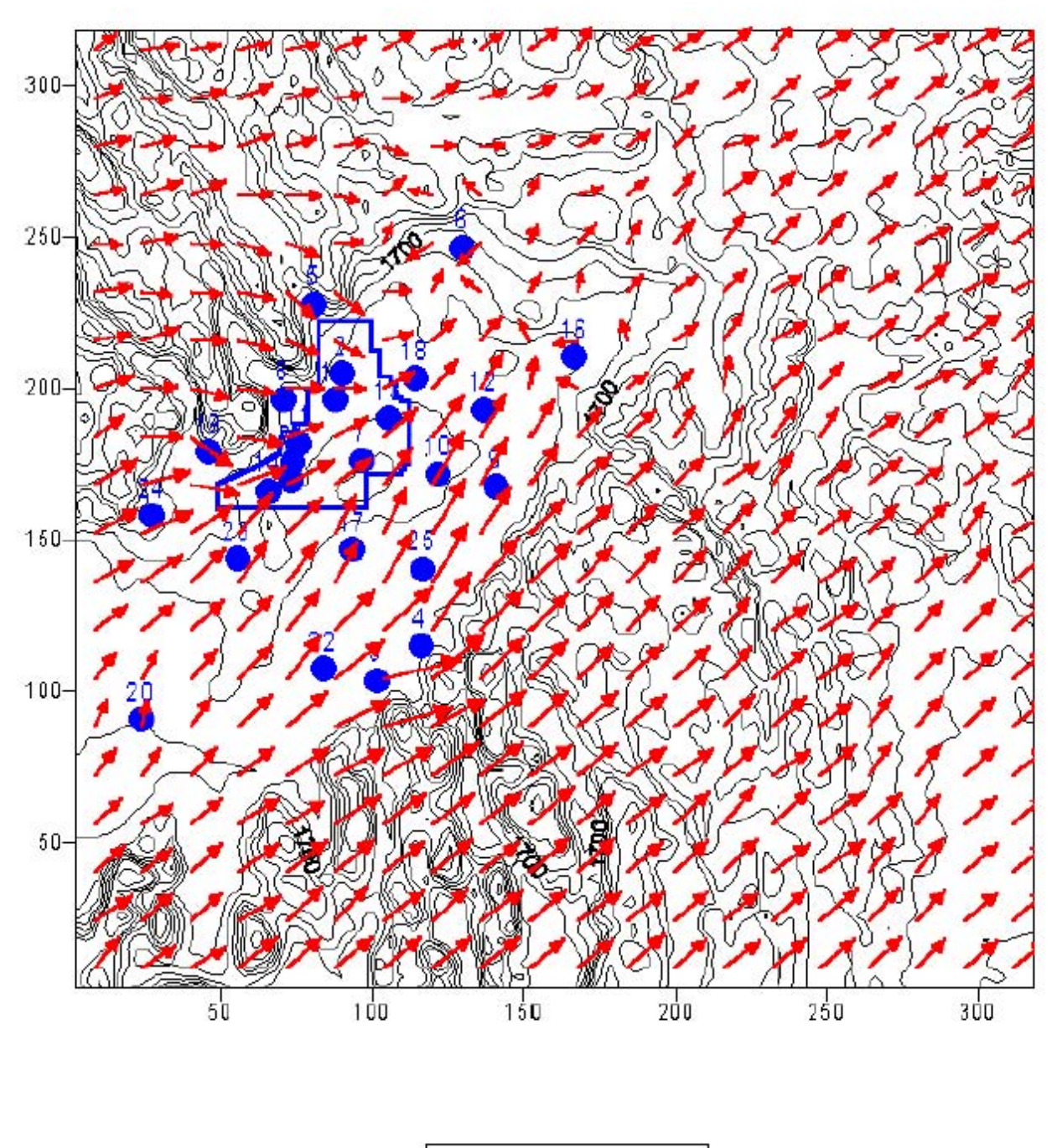

Figure D.3 SF<sub>6</sub> - Test 1 - 15:00, April 19, 1999

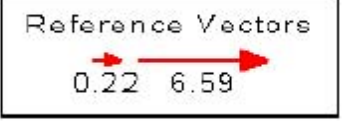

<span id="page-153-0"></span>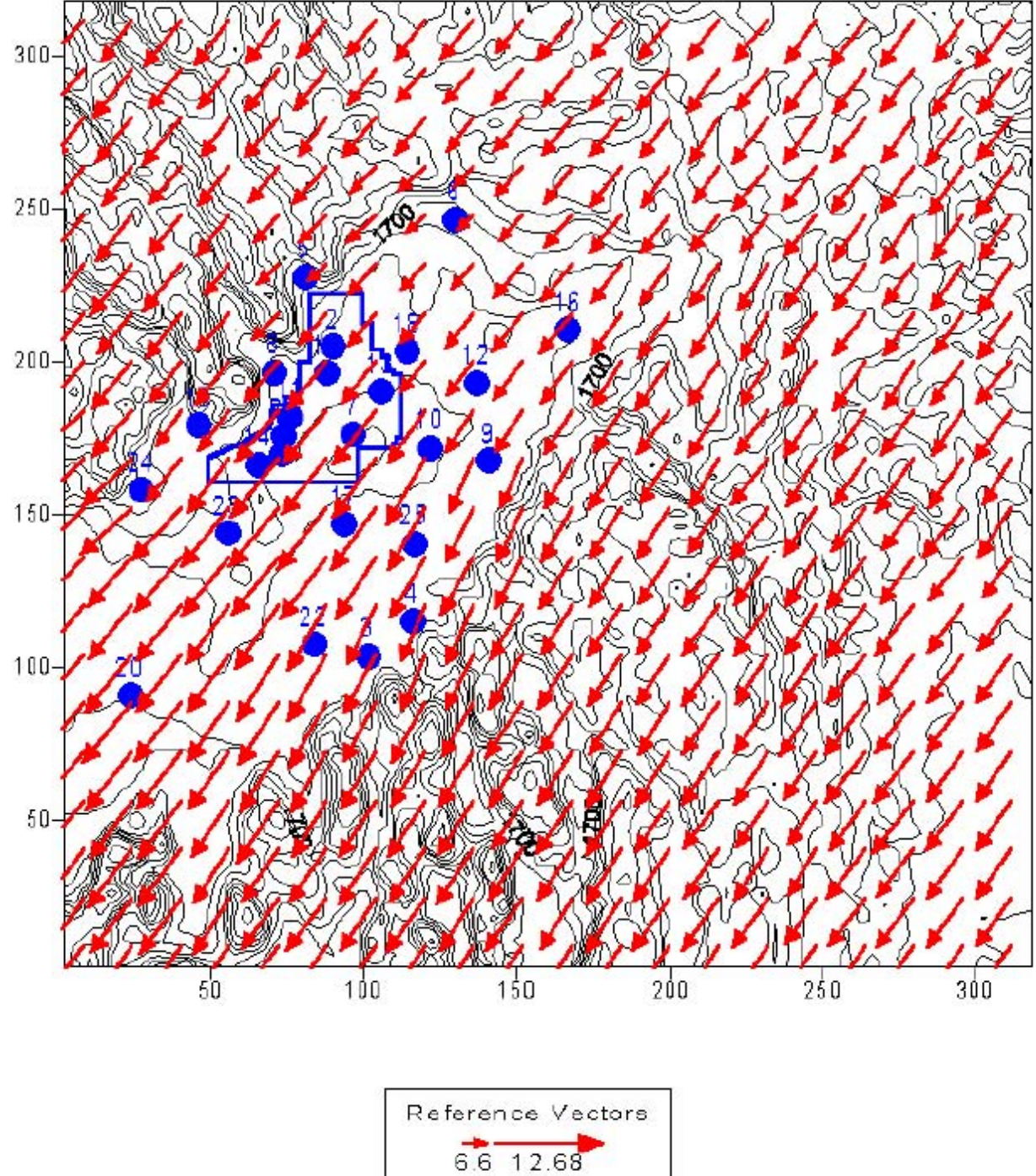

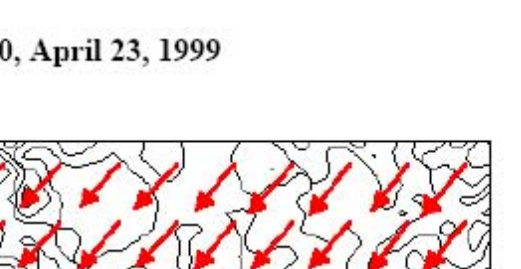

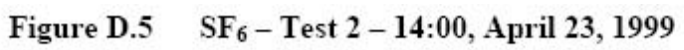

<span id="page-154-0"></span>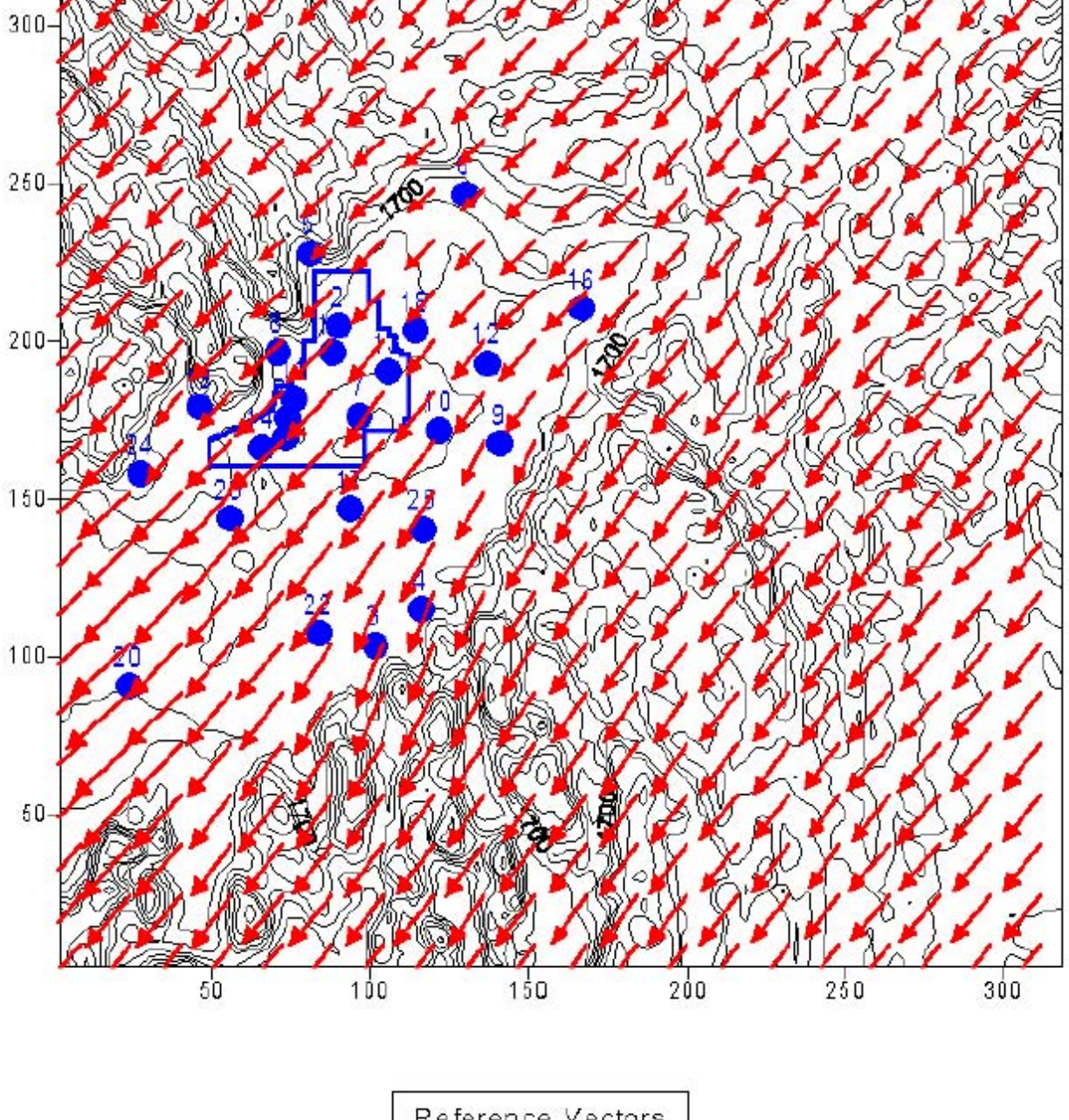

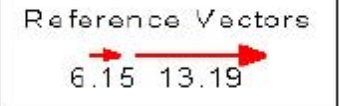

<span id="page-155-0"></span>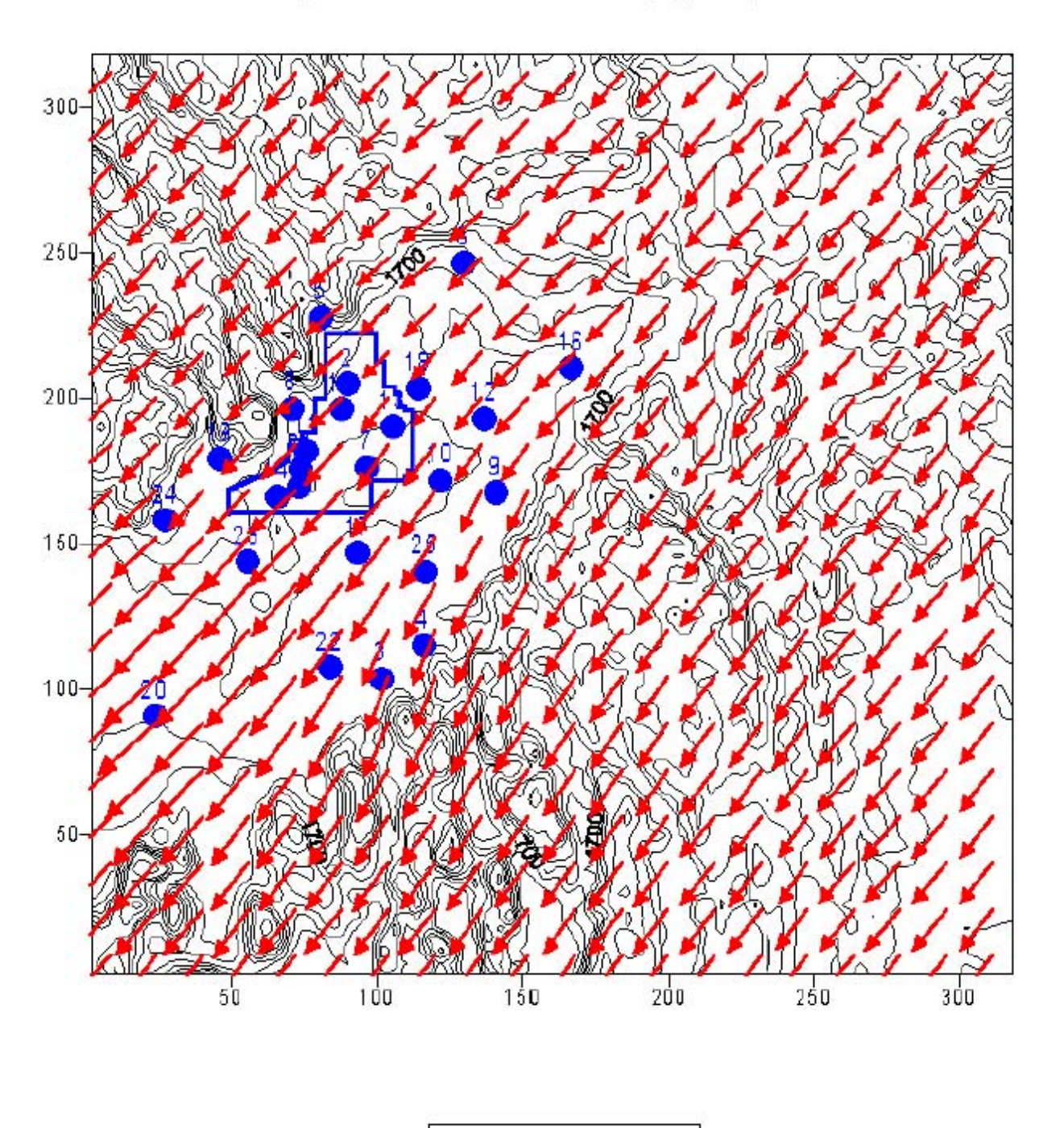

Figure D.6 SF<sub>6</sub> - Test 2 - 15:00, April 23, 1999

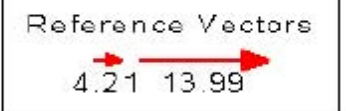

<span id="page-156-0"></span>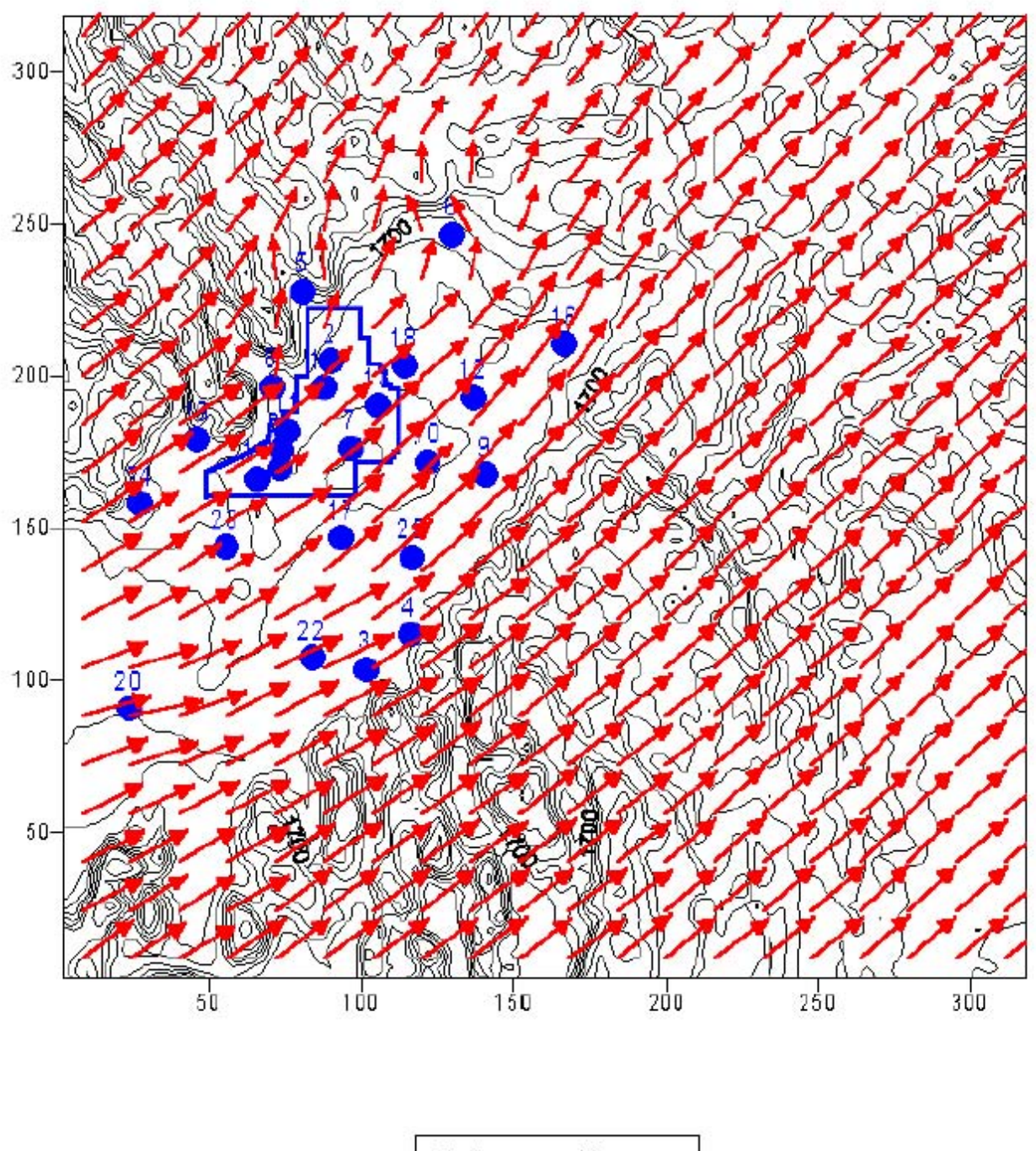

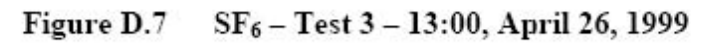

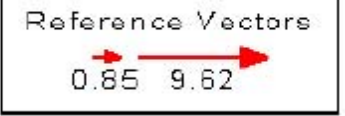

<span id="page-157-0"></span>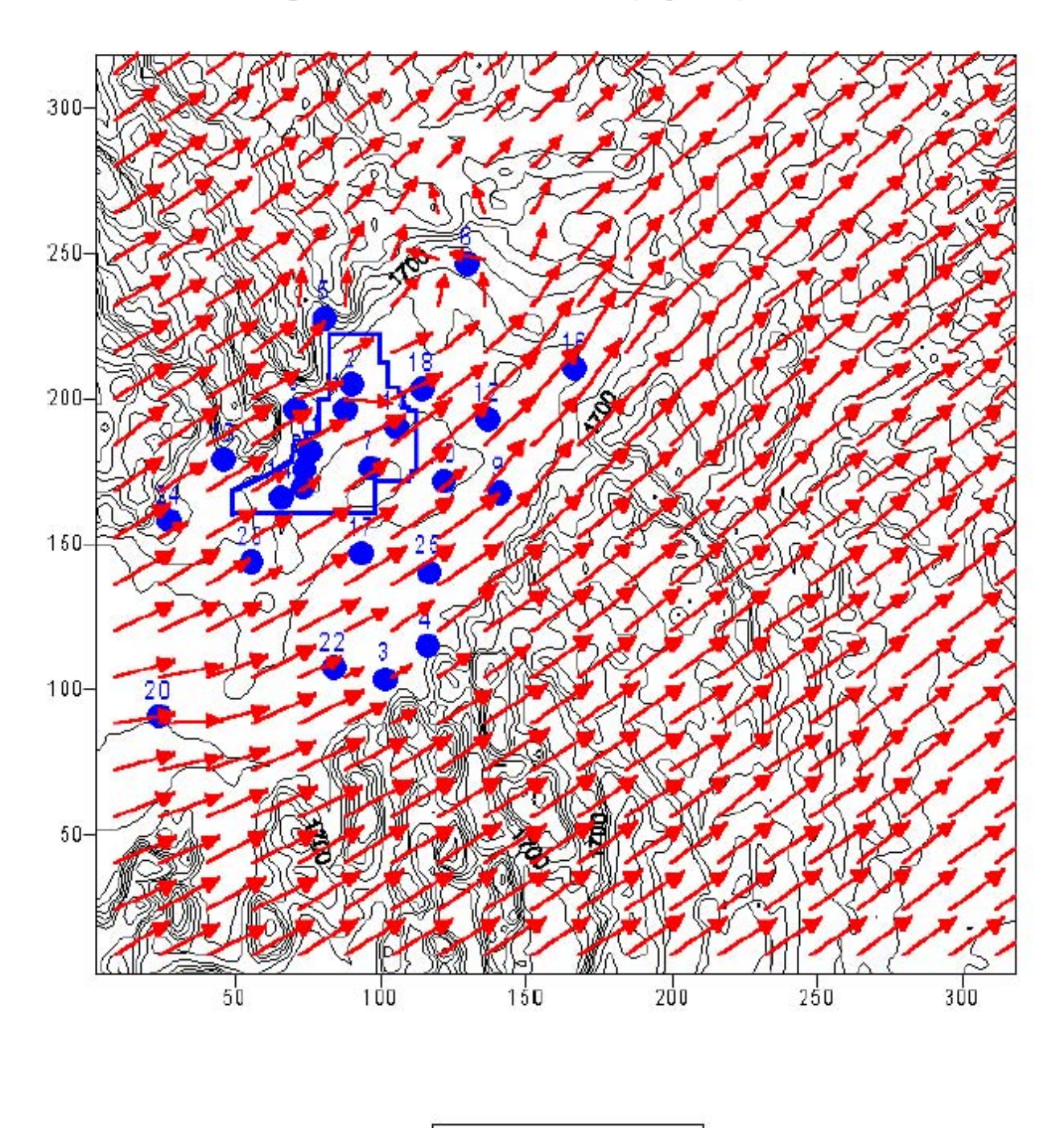

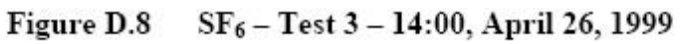

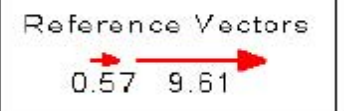

<span id="page-158-0"></span>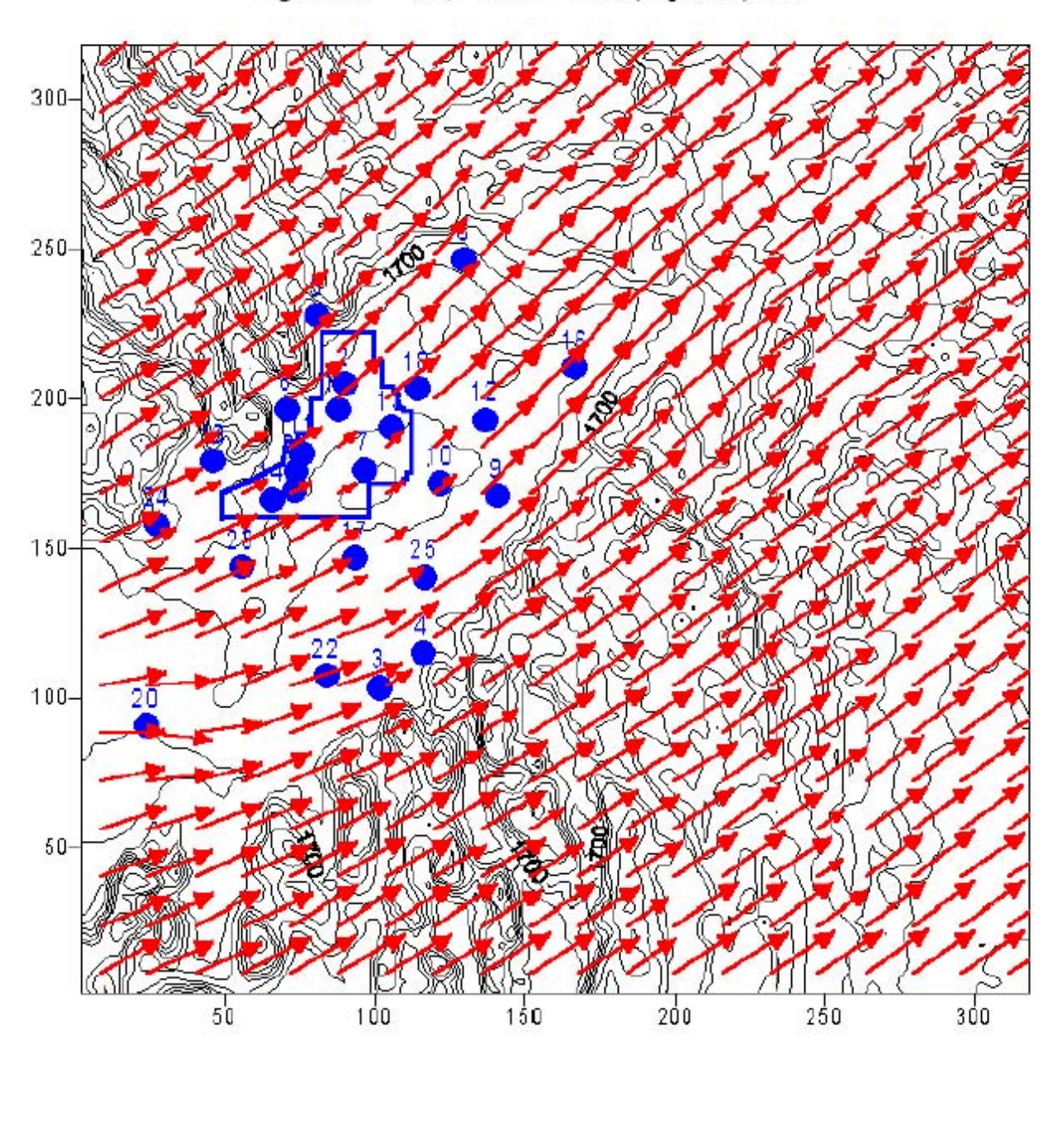

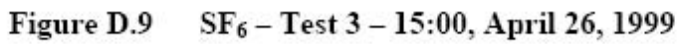

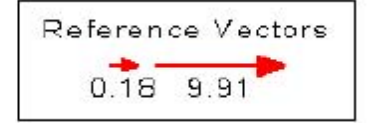

<span id="page-159-0"></span>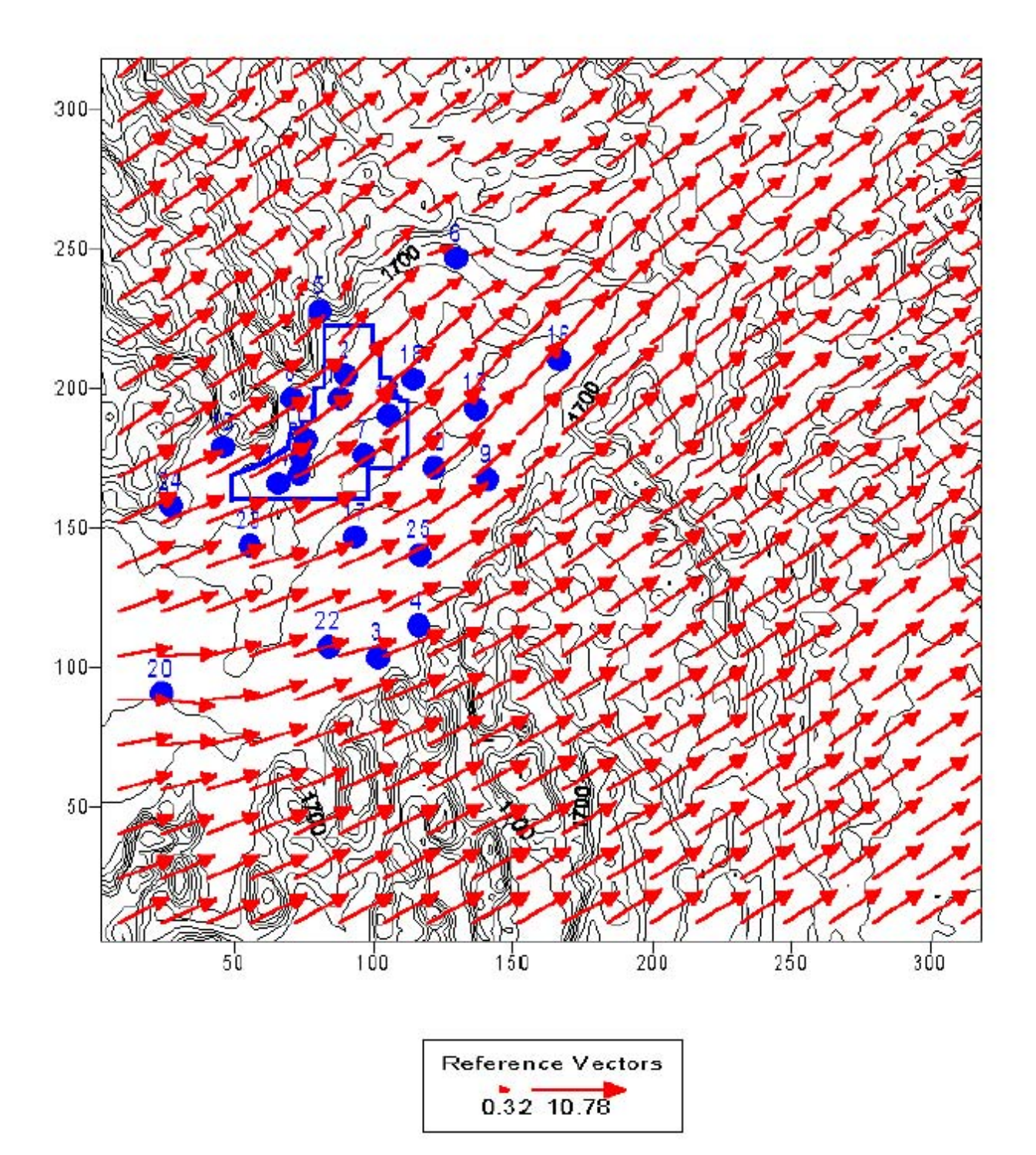

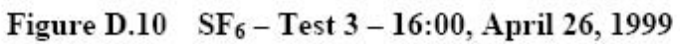

<span id="page-160-0"></span>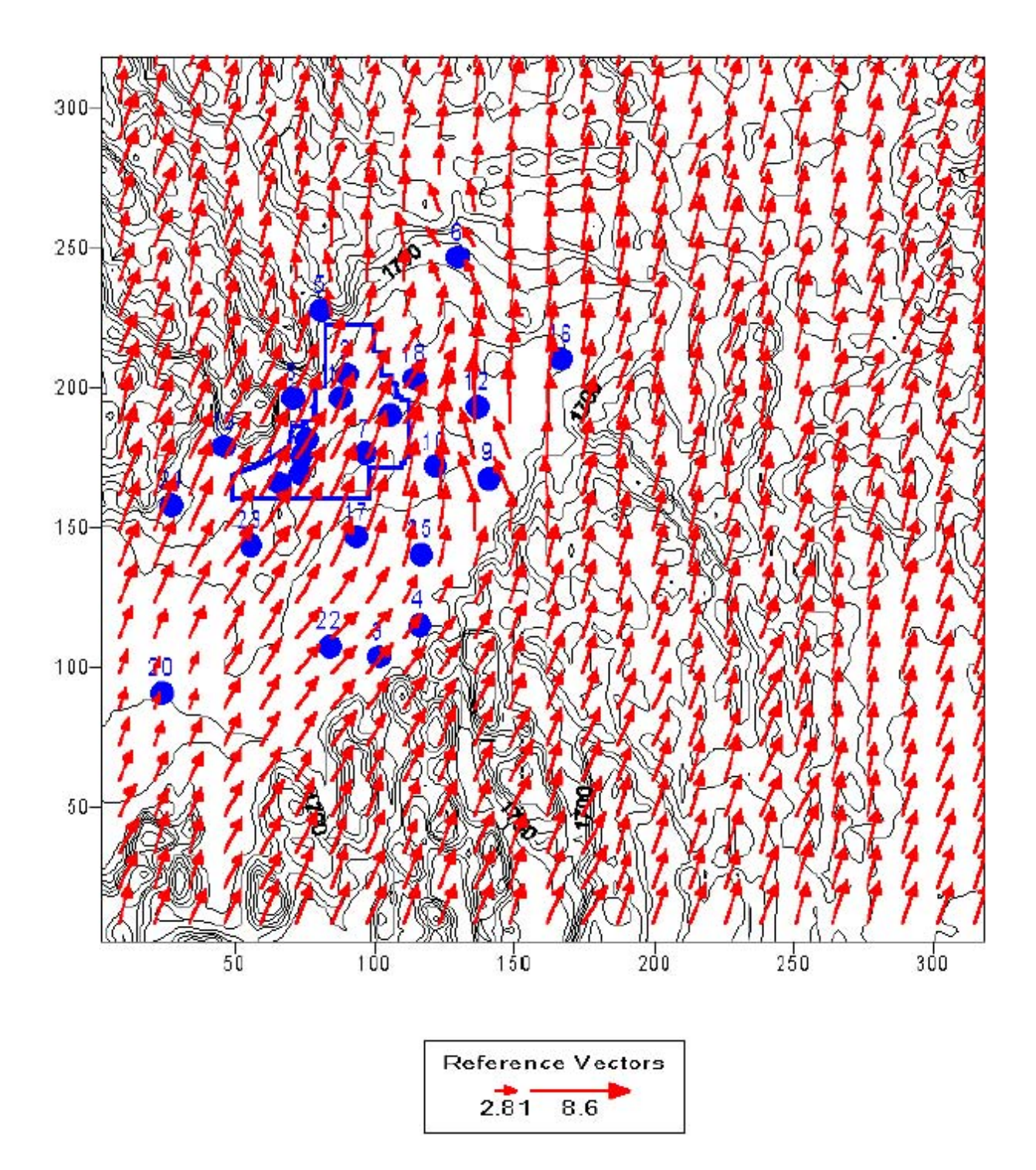

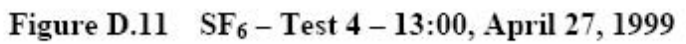

<span id="page-161-0"></span>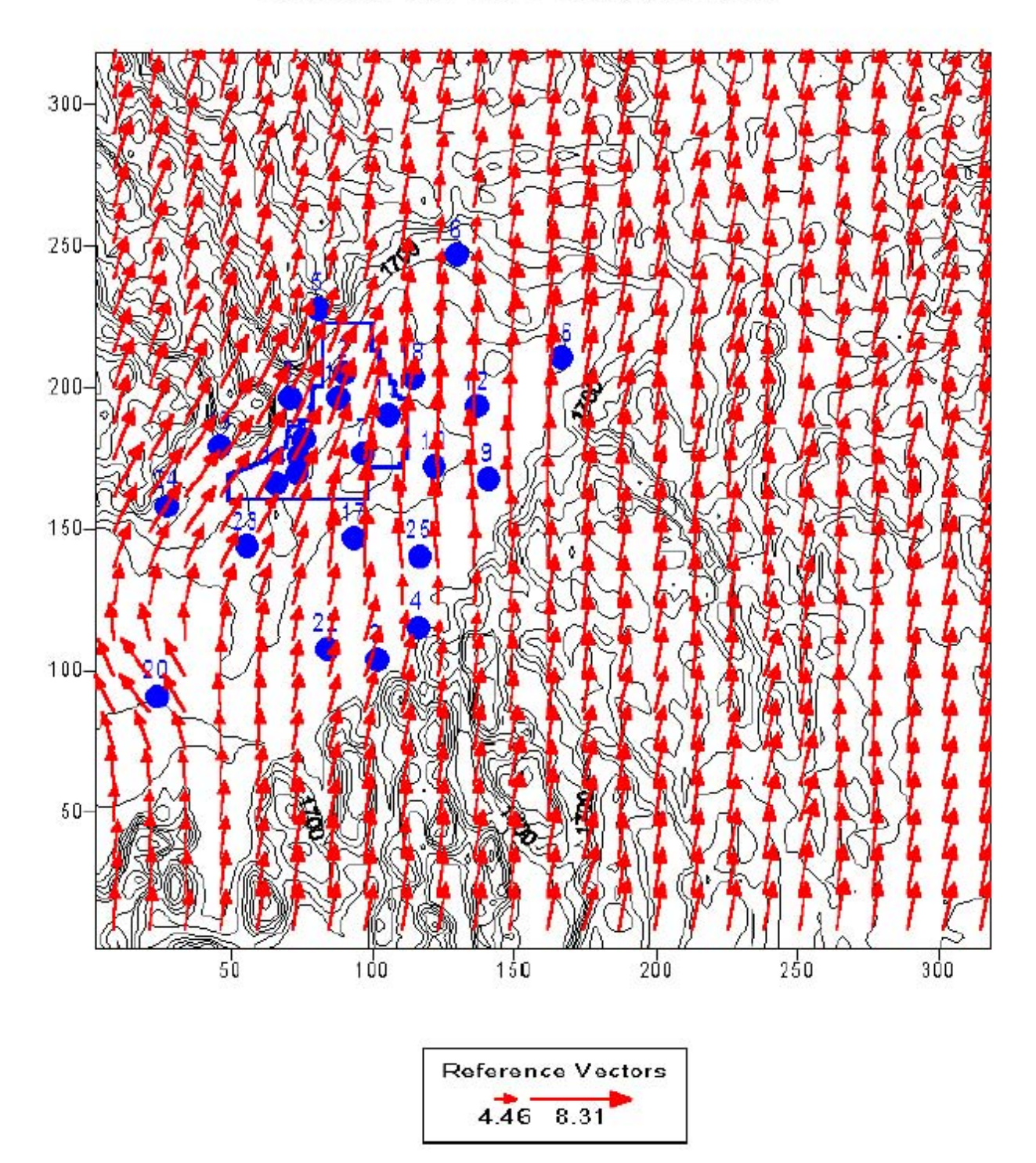

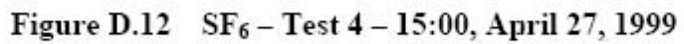

<span id="page-162-0"></span>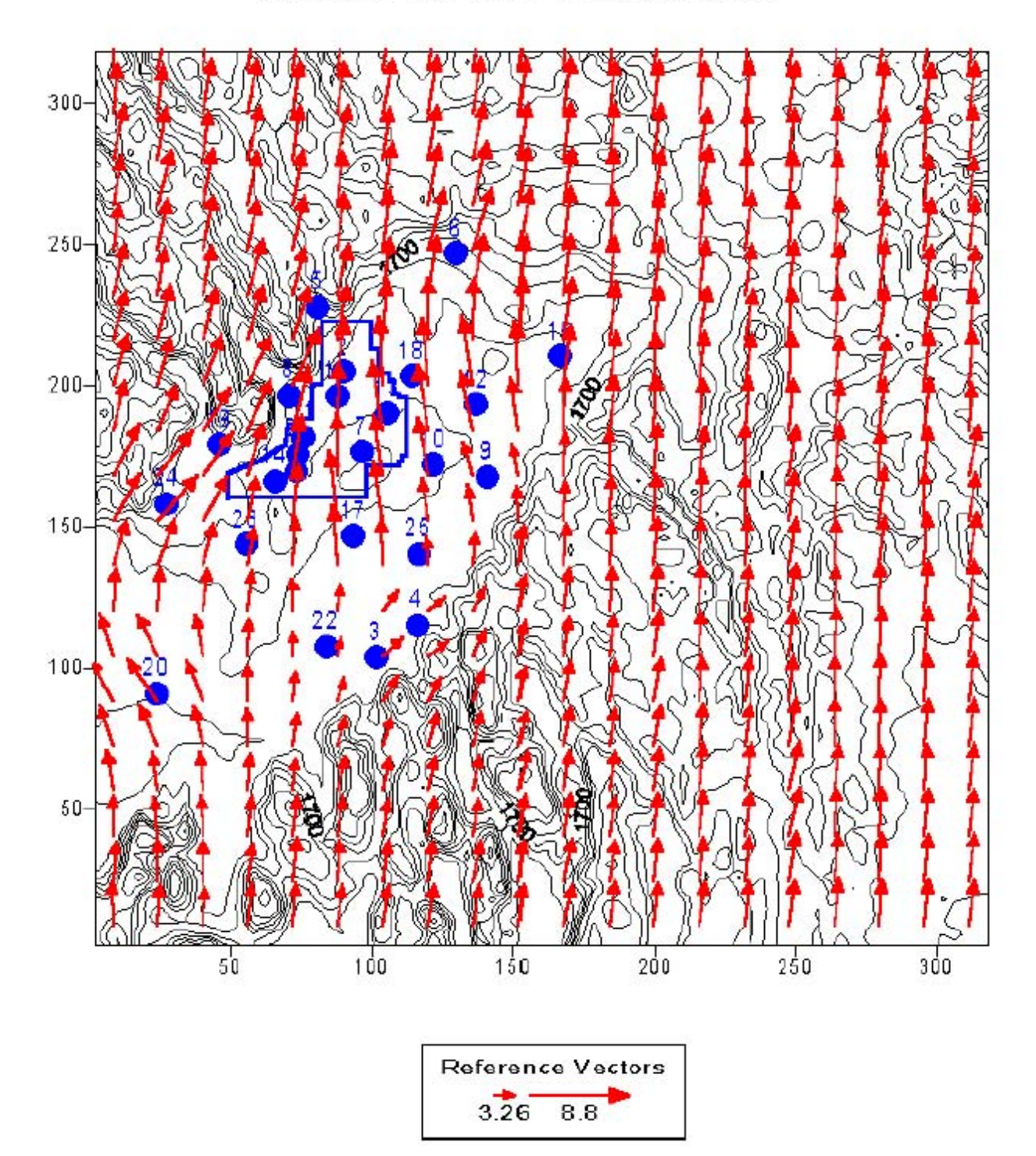

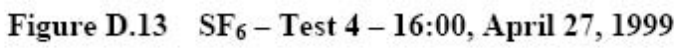

<span id="page-163-0"></span>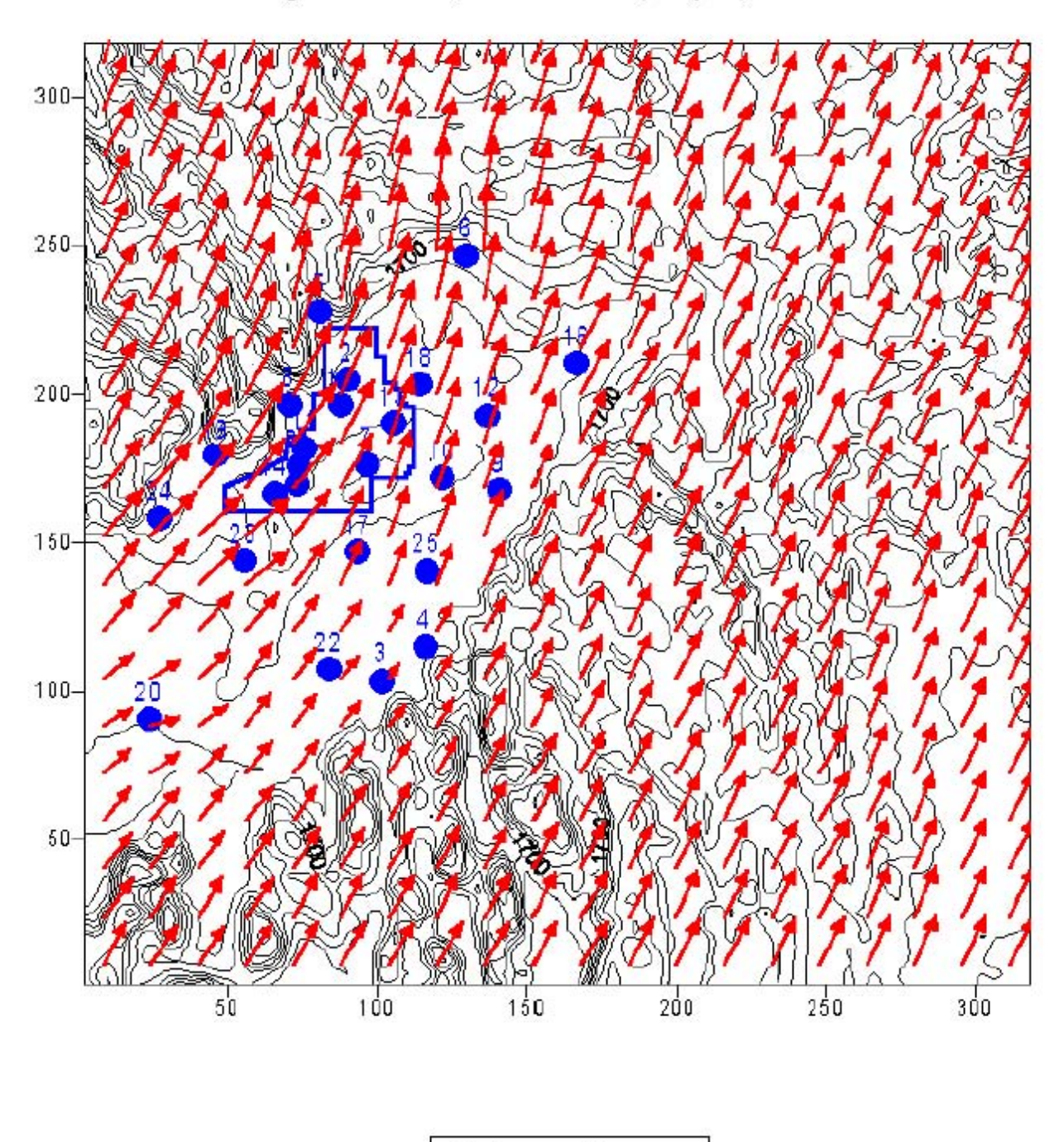

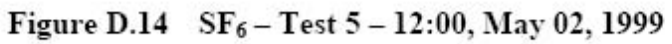

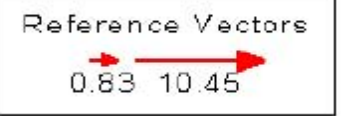

<span id="page-164-0"></span>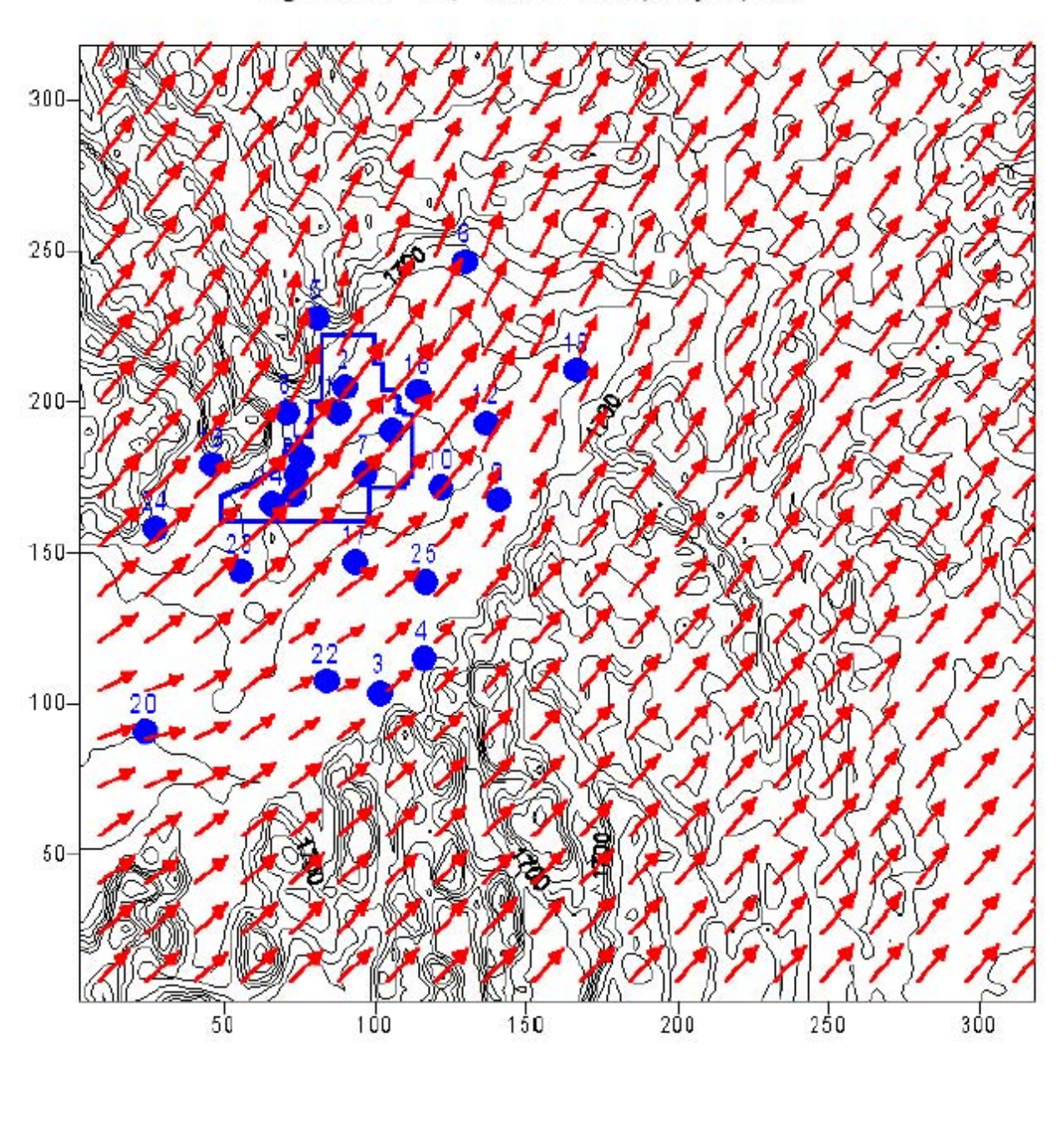

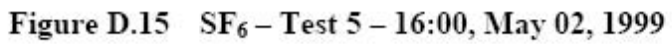

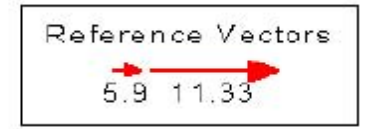

<span id="page-165-0"></span>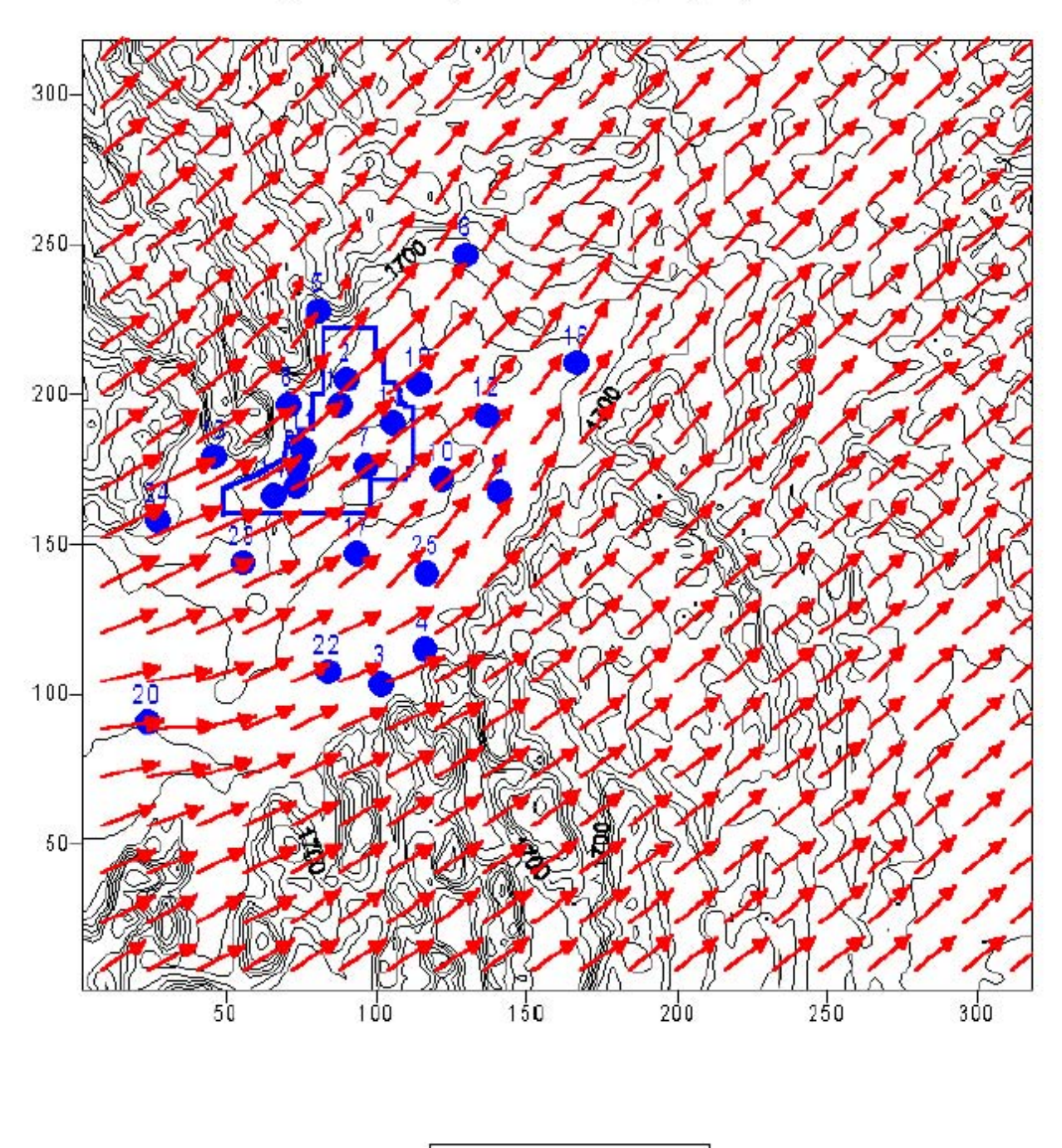

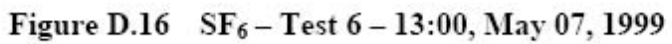

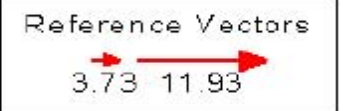

<span id="page-166-0"></span>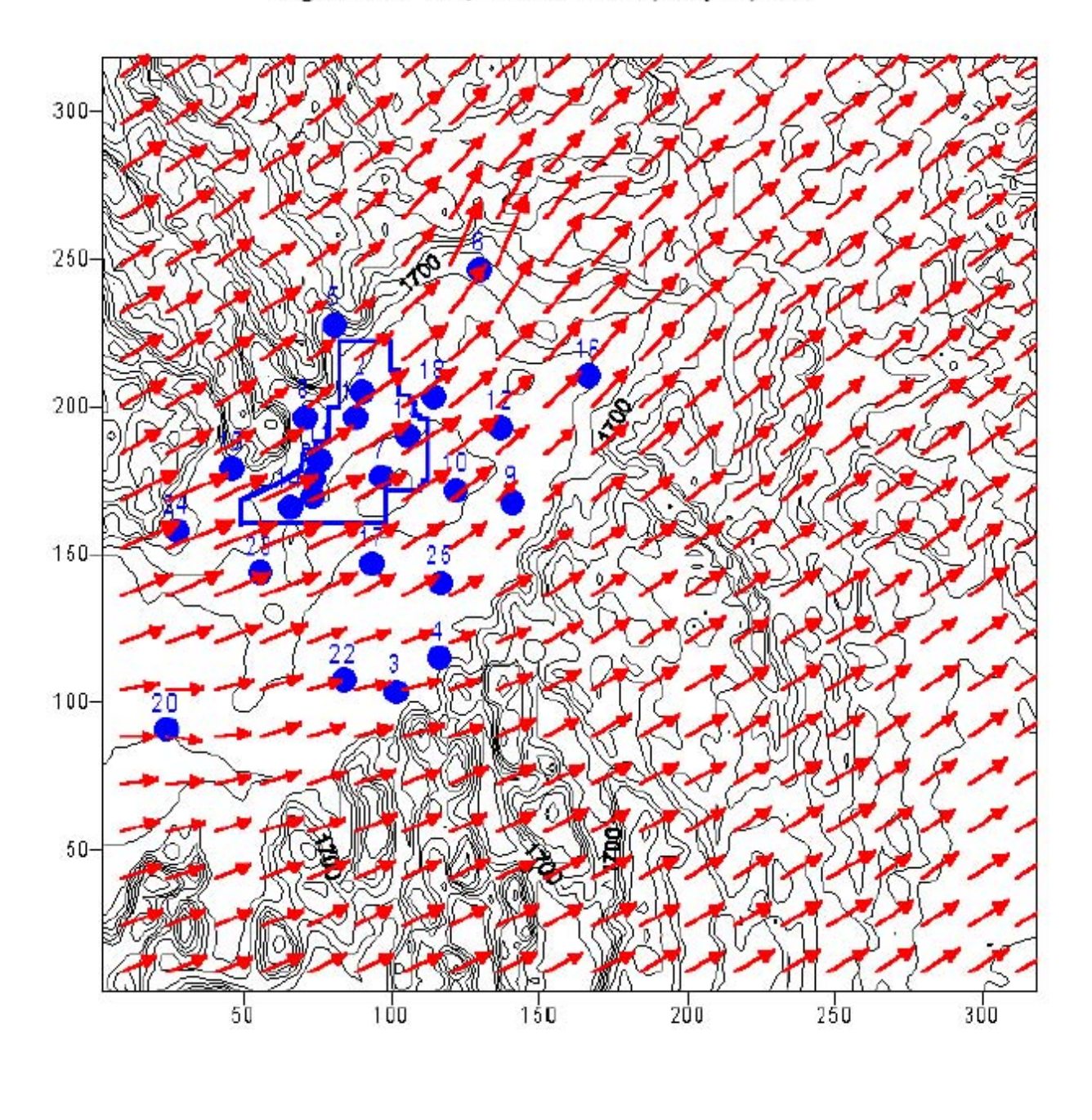

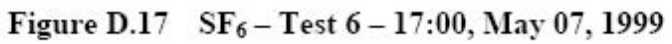

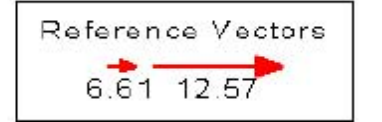

<span id="page-167-0"></span>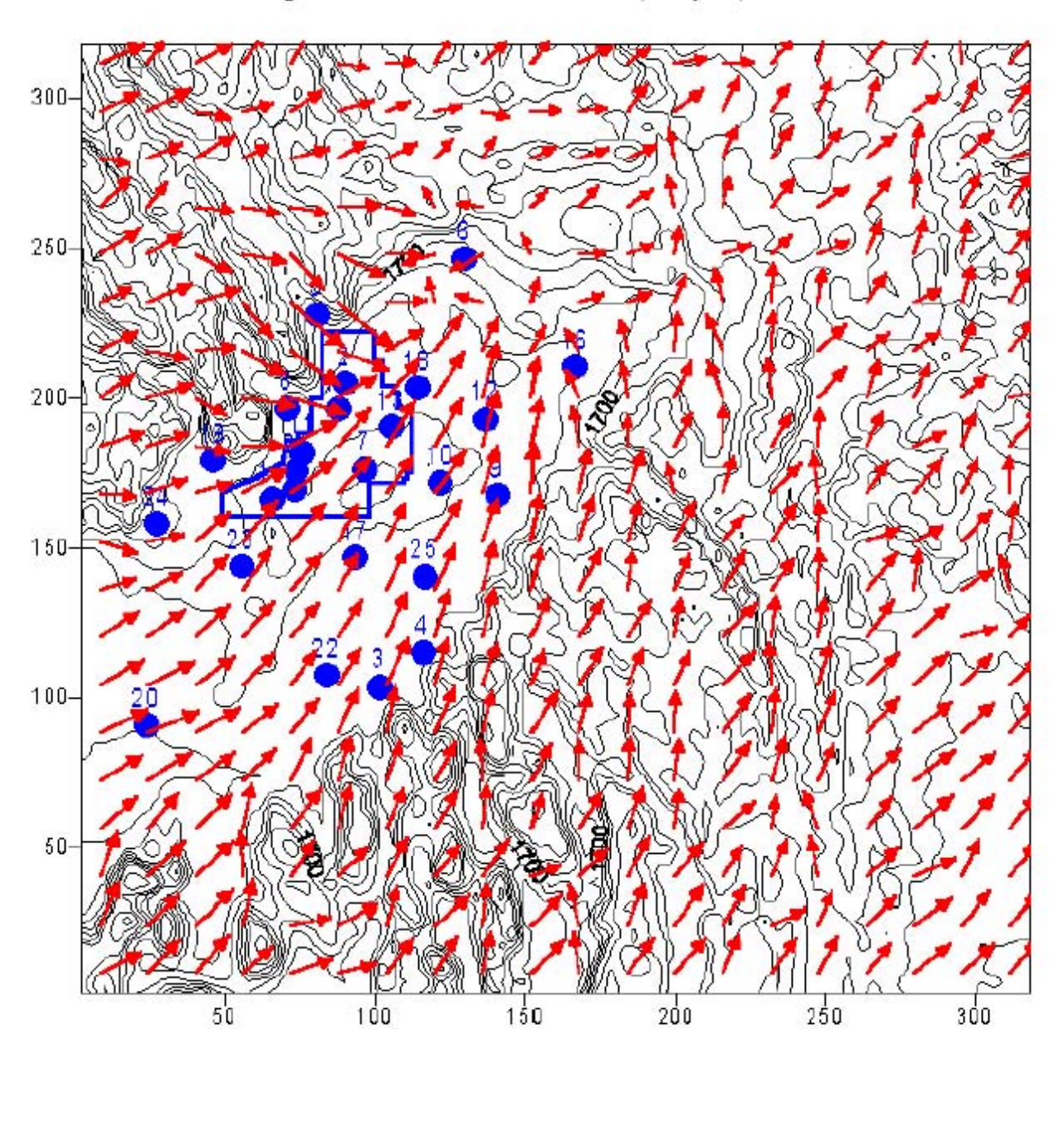

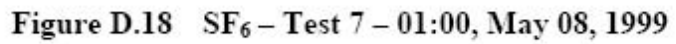

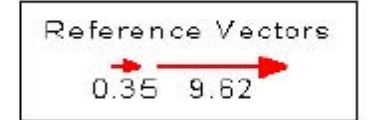